### Part III

## **Data Structures**

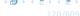

## **Abstract Data Type**

An abstract data type (ADT) is defined by an interface of operations or methods that can be performed and that have a defined behavior.

The data types in this lecture all operate on objects that are represented by a [key, value] pair.

- ► The key comes from a totally ordered set, and we assume that there is an efficient comparison function.
- The value can be anything; it usually carries satellite information important for the application that uses the ADT.

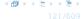

- S. search(k): Returns pointer to object x from S with key[x] = k or null.
- S. insert(x): Inserts object x into set S. key[x] must not currently exist in the data-structure.
- S. delete(x): Given pointer to object x from S, delete x from the set.
- S. minimum(): Return pointer to object with smallest key-value in S.
- S. maximum(): Return pointer to object with largest key-value in S.
- S. successor(x): Return pointer to the next larger element in S or null if x is maximum.
- ► *S.* predecessor(*x*): Return pointer to the next smaller element in *S* or null if *x* is minimum

- S. search(k): Returns pointer to object x from S with key[x] = k or null.
- S. insert(x): Inserts object x into set S. key[x] must not currently exist in the data-structure.
- S. delete(x): Given pointer to object x from S, delete x from the set.
- S. minimum(): Return pointer to object with smallest key-value in S.
- S. maximum(): Return pointer to object with largest key-value in S.
- S. successor(x): Return pointer to the next larger element in S or null if x is maximum.
- ► *S.* predecessor(*x*): Return pointer to the next smaller element in *S* or null if *x* is minimum

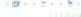

- S. search(k): Returns pointer to object x from S with key[x] = k or null.
- ► *S.* insert(*x*): Inserts object *x* into set *S*. key[*x*] must not currently exist in the data-structure.
- ► S. delete(x): Given pointer to object x from S, delete x from the set.
- S. minimum(): Return pointer to object with smallest key-value in S.
- S. maximum(): Return pointer to object with largest key-value in S.
- S. successor(x): Return pointer to the next larger element in S or null if x is maximum.
- ► *S.* predecessor(*x*): Return pointer to the next smaller element in *S* or null if *x* is minimum.

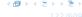

- S. search(k): Returns pointer to object x from S with key[x] = k or null.
- S. insert(x): Inserts object x into set S. key[x] must not currently exist in the data-structure.
- S. delete(x): Given pointer to object x from S, delete x from the set.
- S. minimum(): Return pointer to object with smallest key-value in S.
- S. maximum(): Return pointer to object with largest key-value in S.
- S. successor(x): Return pointer to the next larger element in S or null if x is maximum.
- ► *S.* predecessor(*x*): Return pointer to the next smaller element in *S* or null if *x* is minimum.

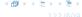

- S. search(k): Returns pointer to object x from S with key[x] = k or null.
- S. insert(x): Inserts object x into set S. key[x] must not currently exist in the data-structure.
- S. delete(x): Given pointer to object x from S, delete x from the set.
- S. minimum(): Return pointer to object with smallest key-value in S.
- S. maximum(): Return pointer to object with largest key-value in S.
- S. successor(x): Return pointer to the next larger element in S or null if x is maximum.
- ► *S.* predecessor(*x*): Return pointer to the next smaller element in *S* or null if *x* is minimum.

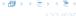

- S. search(k): Returns pointer to object x from S with key[x] = k or null.
- S. insert(x): Inserts object x into set S. key[x] must not currently exist in the data-structure.
- S. delete(x): Given pointer to object x from S, delete x from the set.
- S. minimum(): Return pointer to object with smallest key-value in S.
- S. maximum(): Return pointer to object with largest key-value in S.
- ► *S.* successor(*x*): Return pointer to the next larger element in *S* or null if *x* is maximum.
- S. predecessor(x): Return pointer to the next smaller element in S or null if x is minimum.

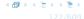

- S. search(k): Returns pointer to object x from S with key[x] = k or null.
- S. insert(x): Inserts object x into set S. key[x] must not currently exist in the data-structure.
- S. delete(x): Given pointer to object x from S, delete x from the set.
- S. minimum(): Return pointer to object with smallest key-value in S.
- S. maximum(): Return pointer to object with largest key-value in S.
- S. successor(x): Return pointer to the next larger element in S or null if x is maximum.
- ► *S.* predecessor(*x*): Return pointer to the next smaller element in *S* or null if *x* is minimum.

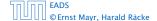

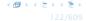

- ▶ *S.* union(S'): Sets  $S := S \cup S'$ . The set S' is destroyed.
- ▶ S. merge(S'): Sets  $S := S \cup S'$ . Requires  $S \cap S' = \emptyset$
- ► S. split(k, S'):  $S := \{x \in S \mid \text{key}[x] \le k\}, S' := \{x \in S \mid \text{key}[x] > k\}.$
- ► S. concatenate(S'):  $S := S \cup S'$ . Requires S. maximum()  $\leq S'$ . minimum().
- ▶ *S.* decrease-key(x, k): Replace key[x] by  $k \le \text{key}[x]$ .

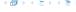

- ▶ *S.* union(S'): Sets  $S := S \cup S'$ . The set S' is destroyed.
- ▶ S. merge(S'): Sets  $S := S \cup S'$ . Requires  $S \cap S' = \emptyset$ .
- ► S. split(k, S'):  $S := \{x \in S \mid \text{key}[x] \le k\}, S' := \{x \in S \mid \text{key}[x] > k\}$
- ► S. concatenate(S'):  $S := S \cup S'$ . Requires S. maximum()  $\leq S'$ . minimum().
- ▶ *S.* decrease-key(x, k): Replace key[x] by  $k \le \text{key}[x]$ .

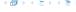

- ▶ *S.* union(S'): Sets  $S := S \cup S'$ . The set S' is destroyed.
- ▶ S. merge(S'): Sets  $S := S \cup S'$ . Requires  $S \cap S' = \emptyset$ .
- ► S. split(k, S'):  $S := \{x \in S \mid \text{key}[x] \le k\}, S' := \{x \in S \mid \text{key}[x] > k\}.$
- ► S. concatenate(S'):  $S := S \cup S'$ . Requires S. maximum()  $\leq S'$ . minimum().
- ▶ *S.* decrease-key(x, k): Replace key[x] by  $k \le \text{key}[x]$ .

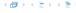

- ▶ *S.* union(S'): Sets  $S := S \cup S'$ . The set S' is destroyed.
- ▶ S. merge(S'): Sets  $S := S \cup S'$ . Requires  $S \cap S' = \emptyset$ .
- ► S. split(k, S'):  $S := \{x \in S \mid \text{key}[x] \le k\}, S' := \{x \in S \mid \text{key}[x] > k\}.$
- ► S. concatenate(S'):  $S := S \cup S'$ . Requires S. maximum()  $\leq S'$ . minimum().
- ▶ S. decrease-key(x, k): Replace kev[x] by  $k \le kev[x]$ .

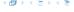

- ▶ *S.* union(S'): Sets  $S := S \cup S'$ . The set S' is destroyed.
- ▶ S. merge(S'): Sets  $S := S \cup S'$ . Requires  $S \cap S' = \emptyset$ .
- ► *S.* split(k, S'):  $S := \{x \in S \mid \text{key}[x] \le k\}, S' := \{x \in S \mid \text{key}[x] > k\}.$
- ► S. concatenate(S'):  $S := S \cup S'$ . Requires S. maximum()  $\leq S'$ . minimum().
- ▶ *S.* decrease-key(x, k): Replace key[x] by  $k \le \text{key}[x]$ .

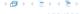

#### **Examples of ADTs**

#### Stack:

- S.push(x): Insert an element.
- ▶ **S.pop()**: Return the element from *S* that was inserted most recently; delete it from *S*.
- S.empty(): Tell if S contains any object.

#### Queue

- S.enqueue(x): Insert an element.
- S.dequeue(): Return the element that is longest in the structure; delete it from S.
- S.empty(): Tell if S contains any object.

#### Priority-Queue

- ► S.insert(x): Insert an element.
- ► **S.delete-min()**: Return the element with lowest key-value; delete it from *S*.

#### **Examples of ADTs**

#### Stack:

- S.push(x): Insert an element.
- ▶ **S.pop()**: Return the element from *S* that was inserted most recently; delete it from *S*.
- S.empty(): Tell if S contains any object.

#### Queue:

- S.enqueue(x): Insert an element.
- S.dequeue(): Return the element that is longest in the structure; delete it from S.
- S.empty(): Tell if S contains any object.

#### Priority-Queue

- S.insert(x): Insert an element.
- ► S.delete-min(): Return the element with lowest key-value; delete it from S.

#### **Examples of ADTs**

#### Stack:

- S.push(x): Insert an element.
- ► **S.pop()**: Return the element from *S* that was inserted most recently; delete it from *S*.
- ▶ *S.*empty(): Tell if *S* contains any object.

#### Queue:

- S.enqueue(x): Insert an element.
- ► *S.*dequeue(): Return the element that is longest in the structure; delete it from *S*.
- S.empty(): Tell if S contains any object.

#### **Priority-Queue:**

- S.insert(x): Insert an element.
- ► *S.*delete-min(): Return the element with lowest key-value; delete it from *S*.

#### 7 Dictionary

#### Dictionary:

- S.insert(x): Insert an element x.
- S.delete(x): Delete the element pointed to by x.
- ▶ **S.search**(k): Return a pointer to an element e with key[e] = k in S if it exists; otherwise return null.

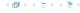

#### 7.1 Binary Search Trees

An (internal) binary search tree stores the elements in a binary tree. Each tree-node corresponds to an element. All elements in the left sub-tree of a node v have a smaller key-value than  $\ker[v]$  and elements in the right sub-tree have a larger-key value. We assume that all key-values are different.

(External Search Trees store objects only at leaf-vertices)

#### Examples:

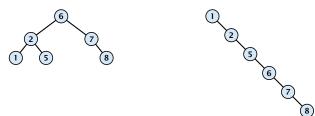

# 7.1 Binary Search Trees

We consider the following operations on binary search trees. Note that this is a super-set of the dictionary-operations.

- ightharpoonup T. insert(x)
- ightharpoonup T. delete(x)
- ightharpoonup T. search(k)
- ightharpoonup T. successor(x)
- ► *T*. predecessor(*x*)
- ightharpoonup T. minimum()
- ightharpoonup T. maximum()

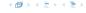

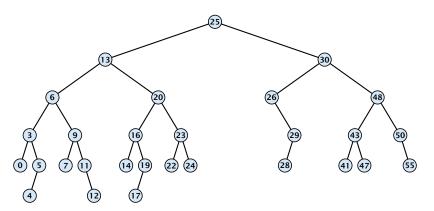

- 1: **if** x = null or k = key[x] **return** x
- 2: **if** k < key[x] **return** TreeSearch(left[x], k)
- 3: **else return** TreeSearch(right[x], k)

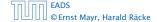

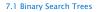

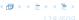

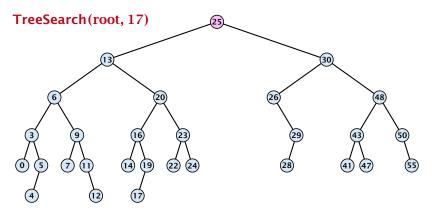

- 1: **if** x = null or k = key[x] **return** x
- 2: **if** k < key[x] **return** TreeSearch(left[x], k)
- 3: **else return** TreeSearch(right[x], k)

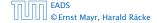

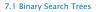

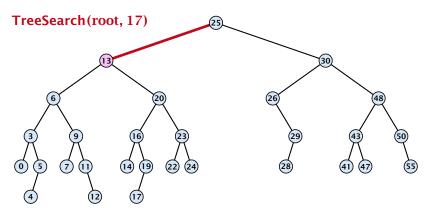

- 1: **if** x = null or k = key[x] **return** x
- 2: **if** k < key[x] **return** TreeSearch(left[x], k)
- 3: **else return** TreeSearch(right[x], k)

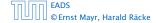

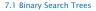

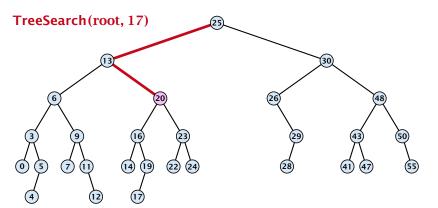

- 1: **if** x = null or k = key[x] **return** x
- 2: **if** k < key[x] **return** TreeSearch(left[x], k)
- 3: **else return** TreeSearch(right[x], k)

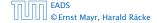

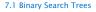

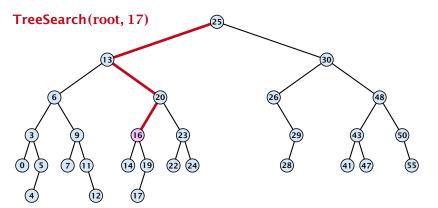

- 1: **if** x = null or k = key[x] **return** x
- 2: **if** k < key[x] **return** TreeSearch(left[x], k)
- 3: **else return** TreeSearch(right[x], k)

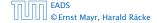

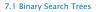

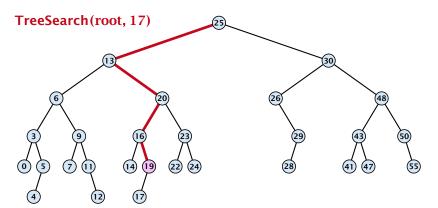

- 1: **if** x = null or k = key[x] **return** x
- 2: **if** k < key[x] **return** TreeSearch(left[x], k)
- 3: **else return** TreeSearch(right[x], k)

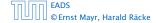

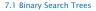

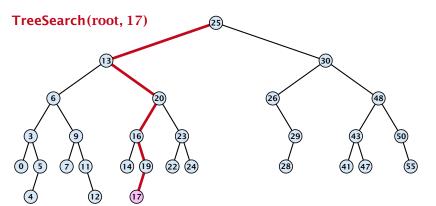

- 1: **if** x = null or k = key[x] **return** x
- 2: **if** k < key[x] **return** TreeSearch(left[x], k)
- 3: **else return** TreeSearch(right[x], k)

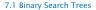

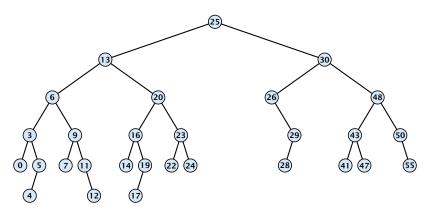

- 1: **if** x = null or k = key[x] **return** x
- 2: **if** k < key[x] **return** TreeSearch(left[x], k)
- 3: **else return** TreeSearch(right[x], k)

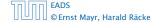

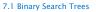

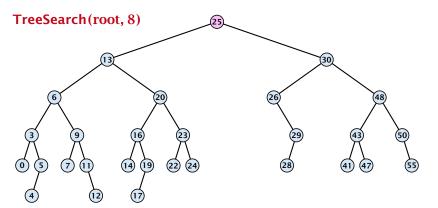

- 1: **if** x = null or k = key[x] **return** x
- 2: **if** k < key[x] **return** TreeSearch(left[x], k)
- 3: **else return** TreeSearch(right[x], k)

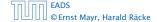

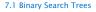

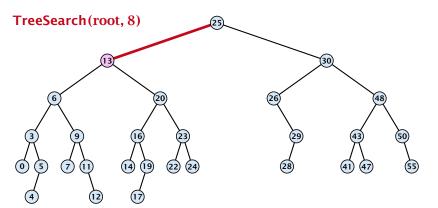

- 1: **if** x = null or k = key[x] **return** x
- 2: **if** k < key[x] **return** TreeSearch(left[x], k)
- 3: **else return** TreeSearch(right[x], k)

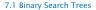

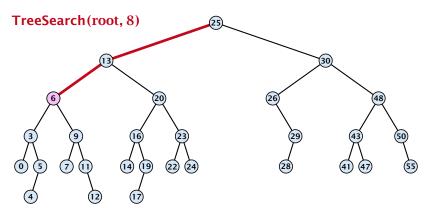

- 1: **if** x = null or k = key[x] **return** x
- 2: **if** k < key[x] **return** TreeSearch(left[x], k)
- 3: **else return** TreeSearch(right[x], k)

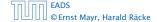

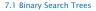

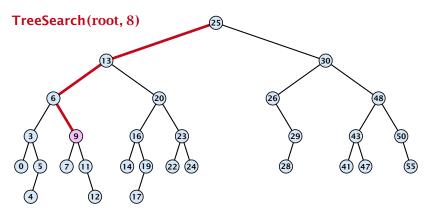

- 1: **if** x = null or k = key[x] **return** x
- 2: **if** k < key[x] **return** TreeSearch(left[x], k)
- 3: **else return** TreeSearch(right[x], k)

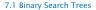

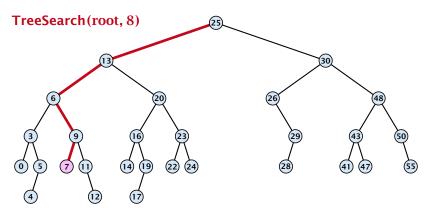

- 1: **if** x = null or k = key[x] **return** x
- 2: **if** k < key[x] **return** TreeSearch(left[x], k)
- 3: **else return** TreeSearch(right[x], k)

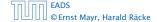

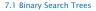

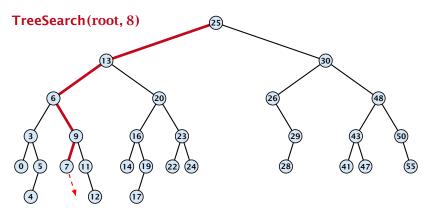

- 1: **if** x = null or k = key[x] **return** x
- 2: **if** k < key[x] **return** TreeSearch(left[x], k)
- 3: **else return** TreeSearch(right[x], k)

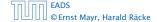

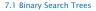

# **Binary Search Trees: Minimum**

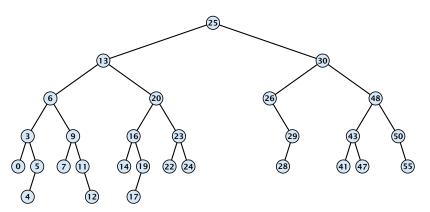

#### **Algorithm 6** TreeMin(x)

- 1: **if** x = null or left[x] = null return x
- 2: return TreeMin(left[x])

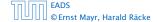

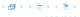

# **Binary Search Trees: Minimum**

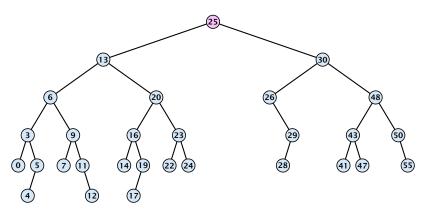

#### **Algorithm 6** TreeMin(x)

- 1: **if** x = null or left[x] = null return x
- 2: return TreeMin(left[x])

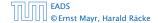

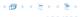

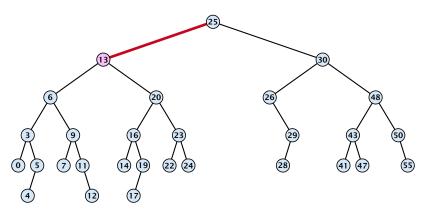

- 1: **if** x = null or left[x] = null return x
- 2: return TreeMin(left[x])

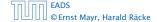

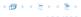

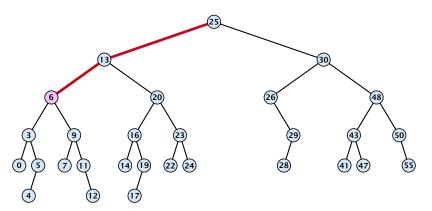

- 1: **if** x = null or left[x] = null return x
- 2: return TreeMin(left[x])

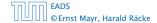

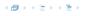

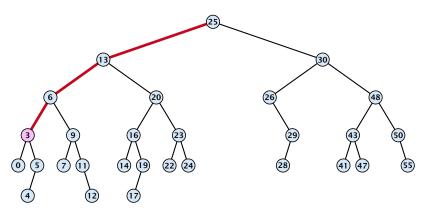

- 1: **if** x = null or left[x] = null return x
- 2: return TreeMin(left[x])

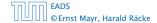

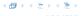

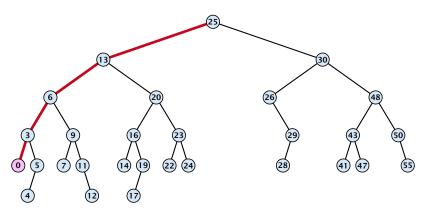

- 1: **if** x = null or left[x] = null return x
- 2: return TreeMin(left[x])

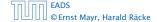

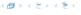

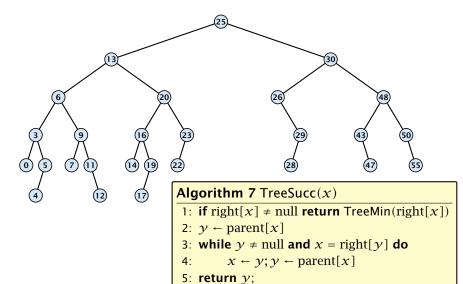

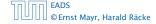

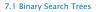

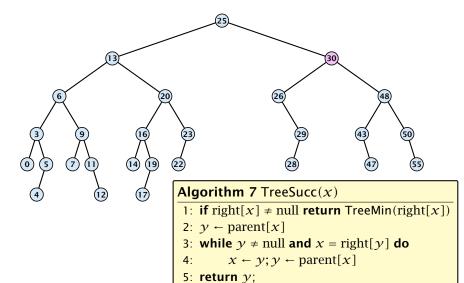

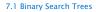

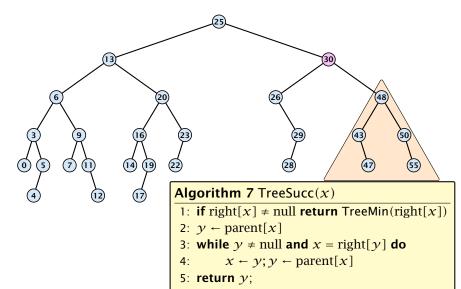

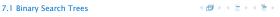

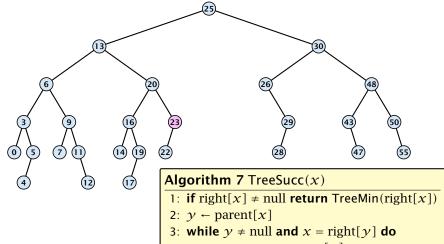

 $x \leftarrow y; y \leftarrow \text{parent}[x]$ 

5: **return** y;

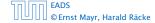

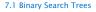

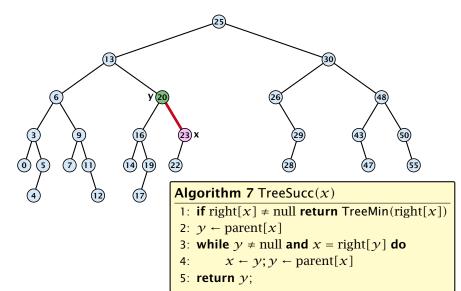

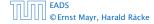

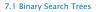

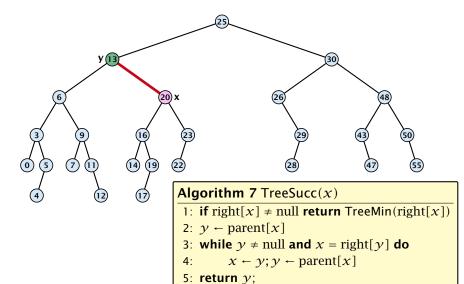

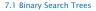

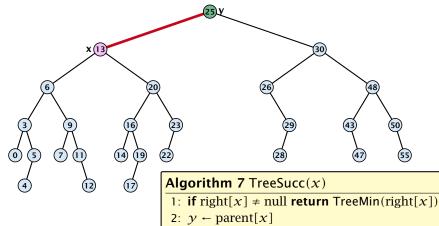

3: while  $y \neq \text{null and } x = \text{right}[y]$  do

4:  $x \leftarrow y; y \leftarrow \text{parent}[x]$ 

5: **return** y;

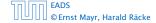

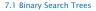

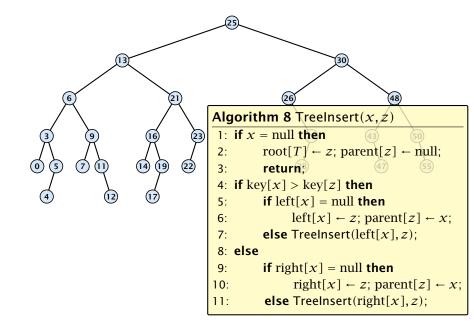

Insert element not in the tree.

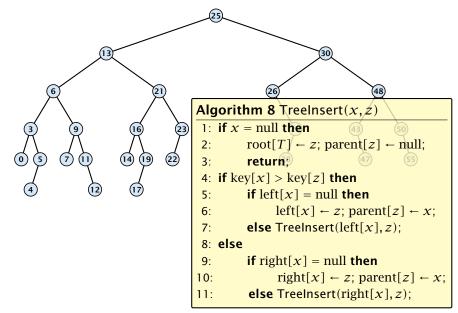

Insert element **not** in the tree.

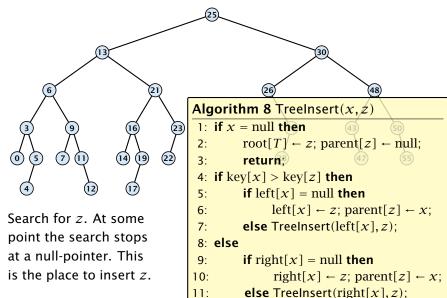

Insert element not in the tree.

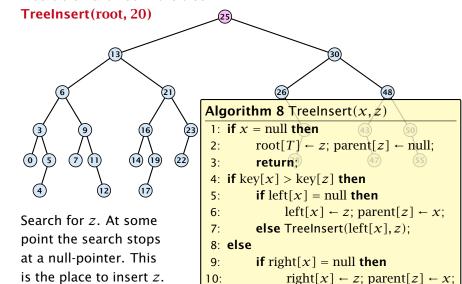

11:

**else** Treelnsert(right[x], z);

Insert element not in the tree.

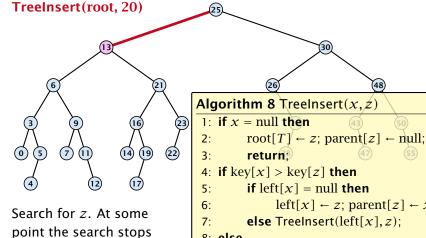

9:

10:

11:

point the search stops at a null-pointer. This is the place to insert z.

```
4: if key[x] > key[z] then
         if left[x] = null then
               left[x] \leftarrow z; parent[z] \leftarrow x;
         else Treelnsert(left[x], z);
8: else
```

**if** right[x] = null **then** 

**else** TreeInsert(right[x], z);

 $right[x] \leftarrow z$ ;  $parent[z] \leftarrow x$ ;

Insert element **not** in the tree.

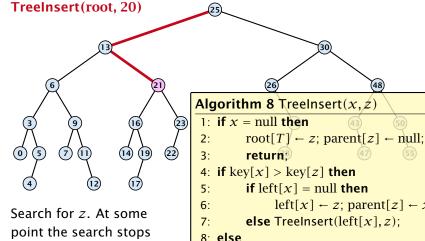

Search for z. At some point the search stops at a null-pointer. This is the place to insert z.

6:  $\operatorname{left}[x] \leftarrow z$ ;  $\operatorname{parent}[z] \leftarrow x$ ;
7:  $\operatorname{else} \operatorname{TreeInsert}(\operatorname{left}[x], z)$ ;
8:  $\operatorname{else}$ 9:  $\operatorname{if} \operatorname{right}[x] = \operatorname{null} \operatorname{then}$ 10:  $\operatorname{right}[x] \leftarrow z$ ;  $\operatorname{parent}[z] \leftarrow x$ ;
11:  $\operatorname{else} \operatorname{TreeInsert}(\operatorname{right}[x], z)$ ;

Insert element not in the tree.

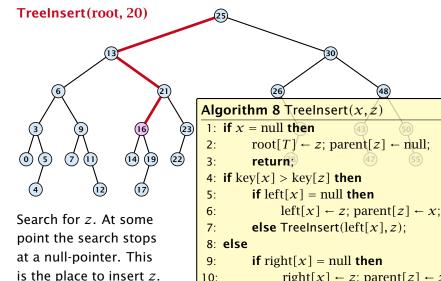

10:

11:

 $right[x] \leftarrow z$ ;  $parent[z] \leftarrow x$ ;

**else** TreeInsert(right[x], z);

Insert element **not** in the tree.

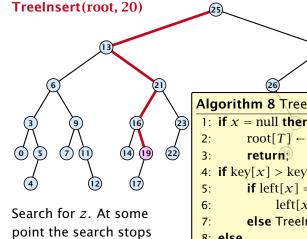

Search for z. At some point the search stops at a null-pointer. This is the place to insert z.

```
Algorithm 8 TreeInsert(x, z)
 1: if x = \text{null then}
          root[T] \leftarrow z; parent[z] \leftarrow null;
 4: if key[x] > key[z] then
          if left[x] = null then
                left[x] \leftarrow z; parent[z] \leftarrow x;
          else Treelnsert(left[x], z);
 8: else
          if right[x] = null then
 9:
                 right[x] \leftarrow z; parent[z] \leftarrow x;
10:
           else TreeInsert(right[x], z);
11:
```

Insert element not in the tree.

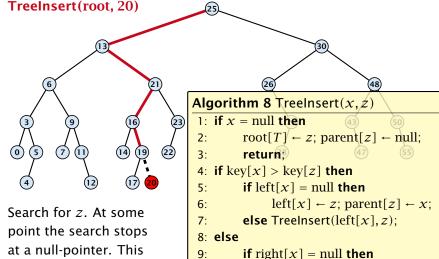

10:

11:

 $right[x] \leftarrow z$ ;  $parent[z] \leftarrow x$ ;

**else** TreeInsert(right[x], z);

is the place to insert z.

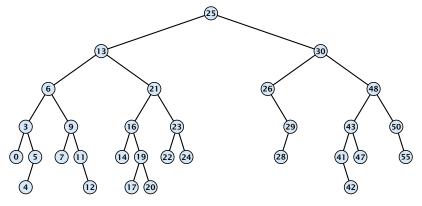

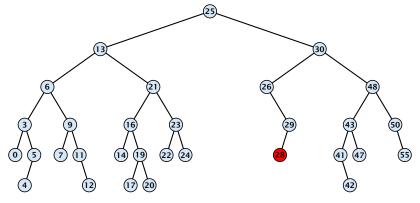

Case 1:

Element does not have any children

Simply go to the parent and set the corresponding pointer to null.

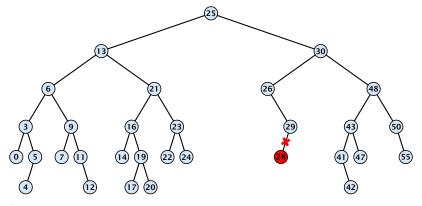

Case 1:

Element does not have any children

Simply go to the parent and set the corresponding pointer to null.

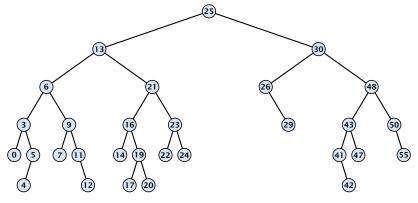

#### Case 1:

Element does not have any children

Simply go to the parent and set the corresponding pointer to null.

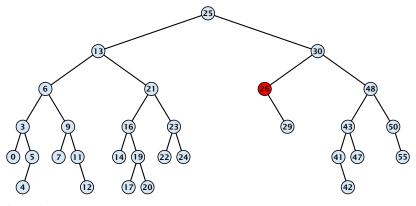

Case 2: Element has exactly one child

Splice the element out of the tree by connecting its parent to its successor.

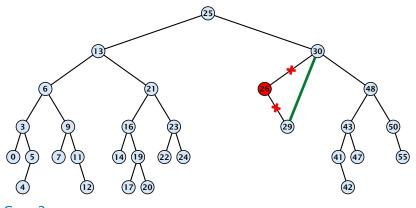

Case 2: Element has exactly one child

Splice the element out of the tree by connecting its parent to its successor.

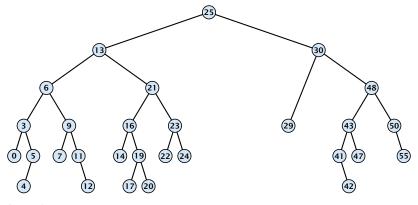

Case 2: Element has exactly one child

Splice the element out of the tree by connecting its parent to its successor.

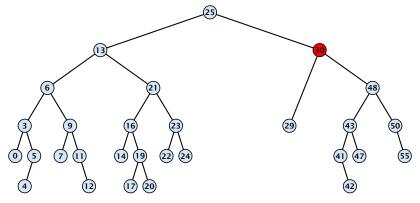

Case 3:

Element has two children

- Find the successor of the element
- Splice successor out of the tree
- Replace content of element by content of successor

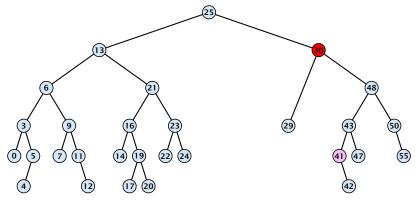

Case 3: Flement has two children

- ► Find the successor of the element
- Splice successor out of the tree
- Replace content of element by content of successor

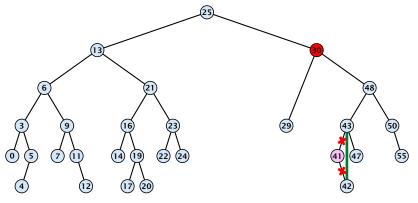

Case 3: Flement has two children

- Find the successor of the element
- Splice successor out of the tree
- Replace content of element by content of successor

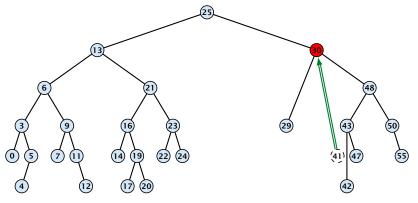

Case 3: Flement has two children

- Find the successor of the element
- Splice successor out of the tree
- Replace content of element by content of successor

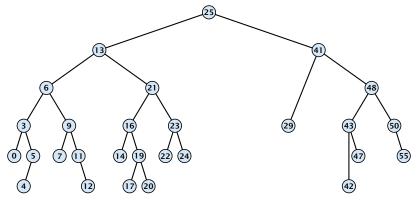

Case 3:

Element has two children

- Find the successor of the element
- Splice successor out of the tree
- Replace content of element by content of successor

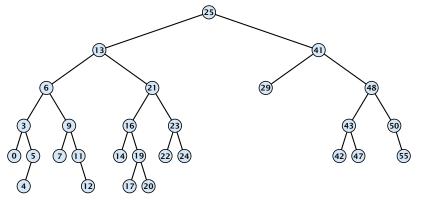

#### Case 3:

Element has two children

- Find the successor of the element
- Splice successor out of the tree
- Replace content of element by content of successor

```
Algorithm 9 TreeDelete(z)
 1: if left[z] = null or right[z] = null
          then y \leftarrow z else y \leftarrow \text{TreeSucc}(z); select y to splice out
 3: if left[\gamma] \neq null
          then x \leftarrow \text{left}[y] else x \leftarrow \text{right}[y]; x is child of y (or null)
 5: if x \neq \text{null then parent}[x] \leftarrow \text{parent}[y]; parent[x] is correct
 6: if parent[\gamma] = null then
 7: root[T] \leftarrow x
 8: else
 9: if v = \text{left[parent[}v\text{]]} then
                                                                   fix pointer to x
10: \operatorname{left}[\operatorname{parent}[y]] \leftarrow x
11: else
        right[parent[y]] \leftarrow x
13: if y \neq z then copy y-data to z
```

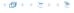

FADS

# **Balanced Binary Search Trees**

All operations on a binary search tree can be performed in time  $\mathcal{O}(h)$  , where h denotes the height of the tree.

However the height of the tree may become as large as  $\Theta(n)$ .

#### **Balanced Binary Search Trees**

With each insert- and delete-operation perform local adjustments to guarantee a height of  $\mathcal{O}(\log n)$ .

AVL-trees, Red-black trees, Scapegoat trees, 2-3 trees, B-trees, AA trees, Treaps

similar: SPLAY trees.

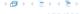

## **Balanced Binary Search Trees**

All operations on a binary search tree can be performed in time  $\mathcal{O}(h)$ , where h denotes the height of the tree.

However the height of the tree may become as large as  $\Theta(n)$ .

**Balanced Binary Search Trees** 

With each insert- and delete-operation perform local adjustments to guarantee a height of  $\mathcal{O}(\log n)$ .

AVL-trees, Red-black trees, Scapegoat trees, 2-3 trees, B-trees, AA trees, Treaps

similar: SPLAY trees

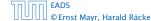

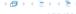

# **Balanced Binary Search Trees**

All operations on a binary search tree can be performed in time  $\mathcal{O}(h)$ , where h denotes the height of the tree.

However the height of the tree may become as large as  $\Theta(n)$ .

**Balanced Binary Search Trees**With each insert- and delete-operation perform local adjustments to quarantee a height of  $O(\log n)$ .

AVL-trees, Red-black trees, Scapegoat trees, 2-3 trees, B-trees, AA trees, Treaps

similar: SPLAY trees

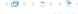

# **Balanced Binary Search Trees**

All operations on a binary search tree can be performed in time  $\mathcal{O}(h)$ , where h denotes the height of the tree.

However the height of the tree may become as large as  $\Theta(n)$ .

### **Balanced Binary Search Trees**

With each insert- and delete-operation perform local adjustments to guarantee a height of  $\mathcal{O}(\log n)$ .

AVL-trees, Red-black trees, Scapegoat trees, 2-3 trees, B-trees, AA trees, Treaps

similar: SPLAY trees

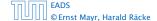

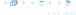

# **Balanced Binary Search Trees**

All operations on a binary search tree can be performed in time  $\mathcal{O}(h)$ , where h denotes the height of the tree.

However the height of the tree may become as large as  $\Theta(n)$ .

### **Balanced Binary Search Trees**

With each insert- and delete-operation perform local adjustments to guarantee a height of  $\mathcal{O}(\log n)$ .

AVL-trees, Red-black trees, Scapegoat trees, 2-3 trees, B-trees, AA trees, Treaps

similar: SPLAY trees.

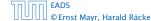

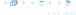

### **Definition 1**

A red black tree is a balanced binary search tree in which each internal node has two children. Each internal node has a color, such that

- 1. The root is black
- 2. All leaf nodes are black.
- For each node, all paths to descendant leaves contain the same number of black nodes.
- 4. If a node is red then both its children are black.

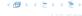

### **Definition 1**

A red black tree is a balanced binary search tree in which each internal node has two children. Each internal node has a color, such that

- 1. The root is black.
- 2. All leaf nodes are black.
- For each node, all paths to descendant leaves contain the same number of black nodes.
- 4. If a node is red then both its children are black.

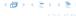

### **Definition 1**

A red black tree is a balanced binary search tree in which each internal node has two children. Each internal node has a color, such that

- 1. The root is black.
- 2. All leaf nodes are black.
- For each node, all paths to descendant leaves contain the same number of black nodes.
- 4. If a node is red then both its children are black.

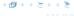

### **Definition 1**

A red black tree is a balanced binary search tree in which each internal node has two children. Each internal node has a color, such that

- 1. The root is black.
- 2. All leaf nodes are black.
- For each node, all paths to descendant leaves contain the same number of black nodes.
- 4. If a node is red then both its children are black.

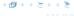

### **Definition 1**

A red black tree is a balanced binary search tree in which each internal node has two children. Each internal node has a color, such that

- 1. The root is black.
- 2. All leaf nodes are black.
- 3. For each node, all paths to descendant leaves contain the same number of black nodes.
- 4. If a node is red then both its children are black.

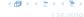

### **Definition 1**

A red black tree is a balanced binary search tree in which each internal node has two children. Each internal node has a color, such that

- 1. The root is black.
- 2. All leaf nodes are black.
- 3. For each node, all paths to descendant leaves contain the same number of black nodes.
- 4. If a node is red then both its children are black.

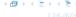

# **Red Black Trees: Example**

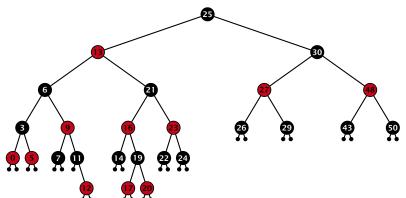

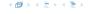

#### Lemma 2

A red-black tree with n internal nodes has height at most  $O(\log n)$ .

#### **Definition 3**

The black height bh(v) of a node v in a red black tree is the number of black nodes on a path from v to a leaf vertex (not counting v).

We first show:

#### Lemma 4

A sub-tree of black height bh(v) in a red black tree contains at least  $2^{bh(v)} - 1$  internal vertices.

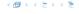

### Lemma 2

A red-black tree with n internal nodes has height at most  $O(\log n)$ .

### **Definition 3**

The black height bh(v) of a node v in a red black tree is the number of black nodes on a path from v to a leaf vertex (not counting v).

We first show

#### Lemma 4

A sub-tree of black height bh(v) in a red black tree contains at least  $2^{bh(v)} - 1$  internal vertices.

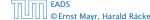

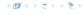

#### Lemma 2

A red-black tree with n internal nodes has height at most  $O(\log n)$ .

### **Definition 3**

The black height bh(v) of a node v in a red black tree is the number of black nodes on a path from v to a leaf vertex (not counting v).

We first show:

#### Lemma 4

A sub-tree of black height bh(v) in a red black tree contains at least  $2^{bh(v)}-1$  internal vertices.

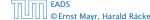

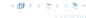

### **Proof of Lemma 4.**

Induction on the height of v.

```
base case (height(v) = 0)
```

- If height(v) (maximum distance btw. v and a node in the sub-tree rooted at v) is 0 then v is a leaf.
  - The black height of v is 0.
- The sub-tree rooted at v contains  $0 = 2^{0.0(v)} 1$  inner vertices.

Proof of Lemma 4.

Induction on the height of v.

**base case** (height(v) = 0)

vertices.

### Proof of Lemma 4.

Induction on the height of v.

**base case** (height(v) = 0)

- If height(v) (maximum distance btw. v and a node in the sub-tree rooted at v) is 0 then v is a leaf.
- ▶ The black height of v is 0.
- ► The sub-tree rooted at v contains 0 = 2<sup>bh(v)</sup> 1 inner vertices.

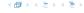

### Proof of Lemma 4.

Induction on the height of v.

**base case** (height(v) = 0)

- If height(v) (maximum distance btw. v and a node in the sub-tree rooted at v) is 0 then v is a leaf.
- The black height of v is 0.
- The sub-tree rooted at v contains 0 = 2<sup>bh(v)</sup> − 1 inner vertices.

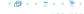

#### Proof of Lemma 4.

### Induction on the height of v.

**base case** (height(v) = 0)

- If height(v) (maximum distance btw. v and a node in the sub-tree rooted at v) is 0 then v is a leaf.
- The black height of v is 0.
- ► The sub-tree rooted at v contains  $0 = 2^{bh(v)} 1$  inner vertices.

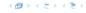

### **Proof (cont.)**

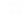

### **Proof (cont.)**

- Supose v is a node with height(v) > 0.
- lacksquare v has two children with strictly smaller height.
- ► These children  $(c_1, c_2)$  either have  $bh(c_i) = bh(v)$  or  $bh(c_i) = bh(v) 1$ .
- By induction hypothesis both sub-trees contain at least  $2^{bh(v)-1} 1$  internal vertices.
- ▶ Then  $T_v$  contains at least  $2(2^{\mathrm{bh}(v)-1}-1)+1 \ge 2^{\mathrm{bh}(v)}-1$  vertices

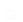

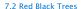

### **Proof (cont.)**

- Supose v is a node with height(v) > 0.
- ullet v has two children with strictly smaller height.
- ► These children  $(c_1, c_2)$  either have  $bh(c_i) = bh(v)$  or  $bh(c_i) = bh(v) 1$ .
- ▶ By induction hypothesis both sub-trees contain at least  $2^{bh(v)-1}-1$  internal vertices.
- ► Then  $T_v$  contains at least  $2(2^{\text{bh}(v)-1}-1)+1 \ge 2^{\text{bh}(v)}-1$  vertices

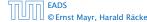

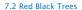

### Proof (cont.)

- Supose v is a node with height(v) > 0.
- v has two children with strictly smaller height.
- ▶ These children  $(c_1, c_2)$  either have  $bh(c_i) = bh(v)$  or  $bh(c_i) = bh(v) - 1.$

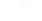

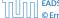

### **Proof (cont.)**

- Supose v is a node with height(v) > 0.
- v has two children with strictly smaller height.
- ► These children  $(c_1, c_2)$  either have  $bh(c_i) = bh(v)$  or  $bh(c_i) = bh(v) 1$ .
- ▶ By induction hypothesis both sub-trees contain at least  $2^{bh(v)-1}-1$  internal vertices.
- ► Then  $T_v$  contains at least  $2(2^{\mathrm{bh}(v)-1}-1)+1 \ge 2^{\mathrm{bh}(v)}-1$  vertices

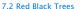

### **Proof (cont.)**

- Supose v is a node with height(v) > 0.
- $\triangleright v$  has two children with strictly smaller height.
- ► These children  $(c_1, c_2)$  either have  $bh(c_i) = bh(v)$  or  $bh(c_i) = bh(v) 1$ .
- ▶ By induction hypothesis both sub-trees contain at least  $2^{bh(v)-1}-1$  internal vertices.
- ► Then  $T_v$  contains at least  $2(2^{\text{bh}(v)-1}-1)+1 \ge 2^{\text{bh}(v)}-1$  vertices.

### Proof of Lemma 2.

Let h denote the height of the red-black tree, and let P denote a path from the root to the furthest leaf.

At least half of the node on P must be black, since a red node must be followed by a black node.

Hence, the black height of the root is at least h/2.

The tree contains at least  $2^{h/2}-1$  internal vertices. Hence,  $2^{h/2}-1 \le n$ .

### Proof of Lemma 2.

Let h denote the height of the red-black tree, and let P denote a path from the root to the furthest leaf.

At least half of the node on P must be black, since a red node must be followed by a black node.

Hence, the black height of the root is at least h/2

The tree contains at least  $2^{h/2} - 1$  internal vertices. Hence,  $2^{h/2} - 1 \le n$ .

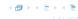

### Proof of Lemma 2.

Let h denote the height of the red-black tree, and let P denote a path from the root to the furthest leaf.

At least half of the node on P must be black, since a red node must be followed by a black node.

Hence, the black height of the root is at least h/2.

The tree contains at least  $2^{h/2} - 1$  internal vertices. Hence,  $2^{h/2} - 1 \le n$ .

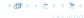

### Proof of Lemma 2.

Let h denote the height of the red-black tree, and let P denote a path from the root to the furthest leaf.

At least half of the node on P must be black, since a red node must be followed by a black node.

Hence, the black height of the root is at least h/2.

The tree contains at least  $2^{h/2} - 1$  internal vertices. Hence,  $2^{h/2} - 1 \le n$ .

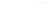

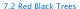

### Proof of Lemma 2.

Let h denote the height of the red-black tree, and let P denote a path from the root to the furthest leaf.

At least half of the node on P must be black, since a red node must be followed by a black node.

Hence, the black height of the root is at least h/2.

The tree contains at least  $2^{h/2} - 1$  internal vertices. Hence,  $2^{h/2} - 1 \le n$ .

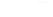

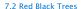

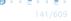

### Proof of Lemma 2.

Let h denote the height of the red-black tree, and let P denote a path from the root to the furthest leaf.

At least half of the node on P must be black, since a red node must be followed by a black node.

Hence, the black height of the root is at least h/2.

The tree contains at least  $2^{h/2} - 1$  internal vertices. Hence,  $2^{h/2} - 1 \le n$ .

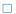

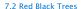

### **Definition 1**

A red black tree is a balanced binary search tree in which each internal node has two children. Each internal node has a color, such that

- 1. The root is black.
- 2. All leaf nodes are black.
- 3. For each node, all paths to descendant leaves contain the same number of black nodes.
- 4. If a node is red then both its children are black.

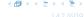

We need to adapt the insert and delete operations so that the red black properties are maintained.

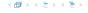

### **Rotations**

The properties will be maintained through rotations:

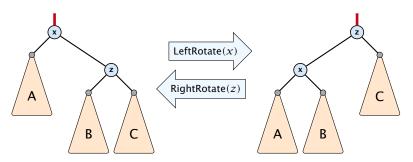

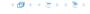

# **Red Black Trees: Insert**

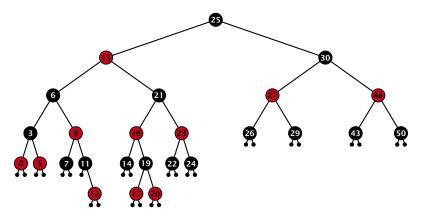

### Insert:

- first make a normal insert into a binary search tree
- then fix red-black properties

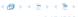

# **Red Black Trees: Insert**

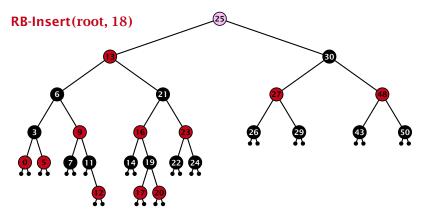

#### Insert:

- first make a normal insert into a binary search tree
- then fix red-black properties

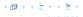

# **Red Black Trees: Insert**

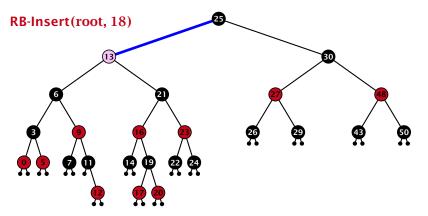

#### Insert:

- first make a normal insert into a binary search tree
- then fix red-black properties

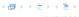

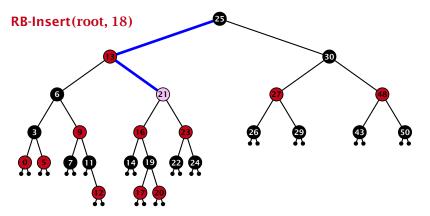

- first make a normal insert into a binary search tree
- then fix red-black properties

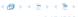

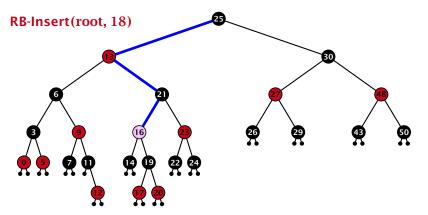

- first make a normal insert into a binary search tree
- then fix red-black properties

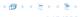

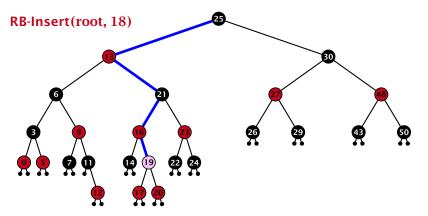

- first make a normal insert into a binary search tree
- then fix red-black properties

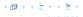

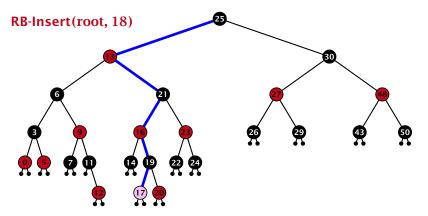

- first make a normal insert into a binary search tree
- then fix red-black properties

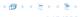

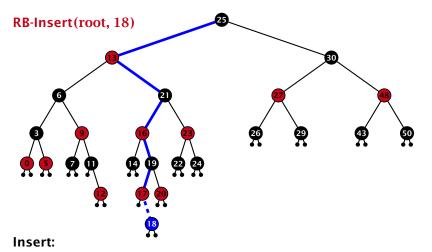

- first make a normal insert into a binary search tree
- then fix red-black properties

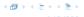

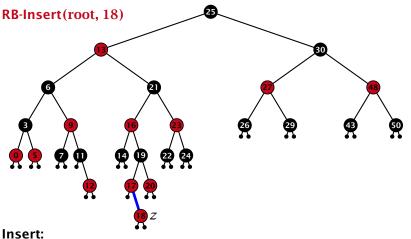

- first make a normal insert into a binary search tree
- then fix red-black properties

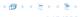

#### Invariant of the fix-up algorithm:

- z is a red node
- the black-height property is fulfilled at every node
- the only violation of red-black properties occurs at z and parent[z]

```
either both of them are red
(most important case)
or the parent does not exist
```

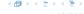

#### Invariant of the fix-up algorithm:

- z is a red node
- the black-height property is fulfilled at every node
- the only violation of red-black properties occurs at z and parent[z]

```
or the parent does not exist (violation since your must be blackle)
```

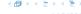

#### Invariant of the fix-up algorithm:

- z is a red node
- the black-height property is fulfilled at every node
- the only violation of red-black properties occurs at z and parent[z]
  - either both of them are red (most important case)
  - or the parent does not exist
     (violation since root must be bl
- If z has a parent but no grand-parent we could simply color the parent/root black; however this case never happens.

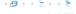

#### Invariant of the fix-up algorithm:

- z is a red node
- the black-height property is fulfilled at every node
- the only violation of red-black properties occurs at z and parent[z]
  - either both of them are red (most important case)
  - or the parent does not exist (violation since root must be black)

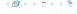

#### Invariant of the fix-up algorithm:

- z is a red node
- the black-height property is fulfilled at every node
- the only violation of red-black properties occurs at z and parent[z]
  - either both of them are red (most important case)
  - or the parent does not exist (violation since root must be black)

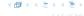

#### Invariant of the fix-up algorithm:

- z is a red node
- the black-height property is fulfilled at every node
- the only violation of red-black properties occurs at z and parent[z]
  - either both of them are red (most important case)
  - or the parent does not exist (violation since root must be black)

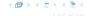

```
Algorithm 10 InsertFix(z)
 1: while parent[z] \neq null and col[parent[z]] = red do
        if parent[z] = left[gp[z]] then
2:
3:
             uncle \leftarrow right[grandparent[z]]
             if col[uncle] = red then
4:
                  col[p[z]] \leftarrow black; col[u] \leftarrow black;
5:
                  col[gp[z]] \leftarrow red; z \leftarrow grandparent[z];
6:
7:
             else
                  if z = right[parent[z]] then
8:
                      z \leftarrow p[z]; LeftRotate(z);
9:
                  col[p[z]] \leftarrow black; col[gp[z]] \leftarrow red;
10:
                  RightRotate(gp[z]);
11:
12:
         else same as then-clause but right and left exchanged
13: col(root[T]) \leftarrow black;
```

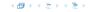

```
Algorithm 10 InsertFix(z)
 1: while parent[z] \neq null and col[parent[z]] = red do
        if parent[z] = left[gp[z]] then z in left subtree of grandparent
2:
3:
             uncle \leftarrow right[grandparent[z]]
             if col[uncle] = red then
4:
                  col[p[z]] \leftarrow black; col[u] \leftarrow black;
5:
                  col[gp[z]] \leftarrow red; z \leftarrow grandparent[z];
6:
7:
             else
                  if z = right[parent[z]] then
8:
                      z \leftarrow p[z]; LeftRotate(z);
9:
                  col[p[z]] \leftarrow black; col[gp[z]] \leftarrow red;
10:
11:
                  RightRotate(gp[z]);
12:
         else same as then-clause but right and left exchanged
13: col(root[T]) \leftarrow black;
```

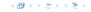

```
Algorithm 10 InsertFix(z)
 1: while parent[z] \neq null and col[parent[z]] = red do
        if parent[z] = left[gp[z]] then
2:
3:
             uncle \leftarrow right[grandparent[z]]
             if col[uncle] = red then
4:
                                                            Case 1: uncle red
                  col[p[z]] \leftarrow black; col[u] \leftarrow black;
5:
                  col[gp[z]] \leftarrow red; z \leftarrow grandparent[z];
6:
             else
7:
                  if z = right[parent[z]] then
8:
                      z \leftarrow p[z]; LeftRotate(z);
9:
                  col[p[z]] \leftarrow black; col[gp[z]] \leftarrow red;
10:
                  RightRotate(gp[z]);
11:
12:
         else same as then-clause but right and left exchanged
13: col(root[T]) \leftarrow black;
```

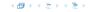

```
Algorithm 10 InsertFix(z)
 1: while parent[z] \neq null and col[parent[z]] = red do
        if parent[z] = left[gp[z]] then
2:
3:
             uncle \leftarrow right[grandparent[z]]
             if col[uncle] = red then
4:
                  col[p[z]] \leftarrow black; col[u] \leftarrow black;
5:
                  col[gp[z]] \leftarrow red; z \leftarrow grandparent[z];
6:
7:
             else
                                                          Case 2: uncle black
                  if z = right[parent[z]] then
8:
                       z \leftarrow p[z]; LeftRotate(z);
9:
                  col[p[z]] \leftarrow black; col[gp[z]] \leftarrow red;
10:
                  RightRotate(gp[z]);
11:
12:
         else same as then-clause but right and left exchanged
13: col(root[T]) \leftarrow black;
```

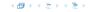

```
Algorithm 10 InsertFix(z)
 1: while parent[z] \neq null and col[parent[z]] = red do
        if parent[z] = left[gp[z]] then
2:
3:
             uncle \leftarrow right[grandparent[z]]
             if col[uncle] = red then
4:
                  col[p[z]] \leftarrow black; col[u] \leftarrow black;
5:
                  col[gp[z]] \leftarrow red; z \leftarrow grandparent[z];
6:
             else
7:
                  if z = right[parent[z]] then
8:
                                                             2a: z right child
                       z \leftarrow p[z]; LeftRotate(z);
9:
                  col[p[z]] \leftarrow black; col[gp[z]] \leftarrow red;
10:
11:
                  RightRotate(gp[z]);
12:
         else same as then-clause but right and left exchanged
13: col(root[T]) \leftarrow black;
```

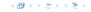

```
Algorithm 10 InsertFix(z)
 1: while parent[z] \neq null and col[parent[z]] = red do
        if parent[z] = left[gp[z]] then
2:
3:
             uncle \leftarrow right[grandparent[z]]
             if col[uncle] = red then
4:
                  col[p[z]] \leftarrow black; col[u] \leftarrow black;
5:
                  col[gp[z]] \leftarrow red; z \leftarrow grandparent[z];
6:
             else
7:
                  if z = right[parent[z]] then
 8:
                       z \leftarrow p[z]; LeftRotate(z);
9:
10:
                  col[p[z]] \leftarrow black; col[gp[z]] \leftarrow red; 2b: z left child
                  RightRotate(gp[z]);
11:
12:
         else same as then-clause but right and left exchanged
13: col(root[T]) \leftarrow black;
```

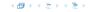

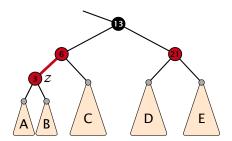

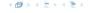

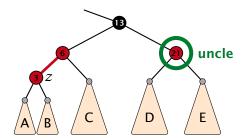

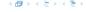

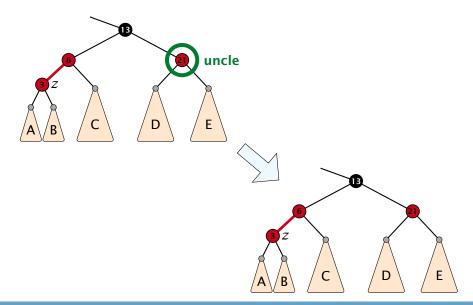

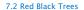

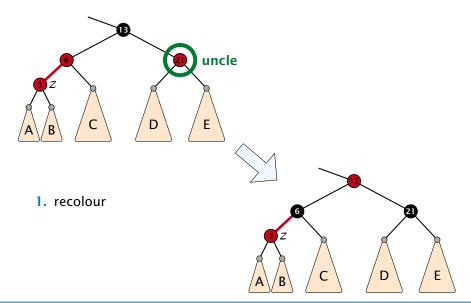

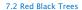

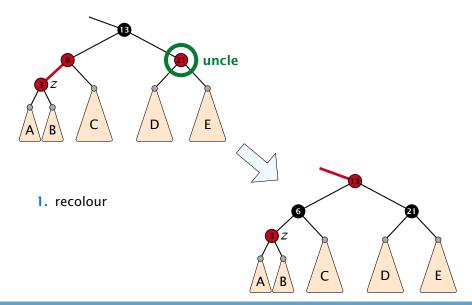

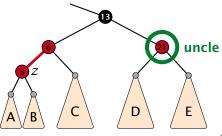

- 1. recolour
- 2. move z to grand-parent

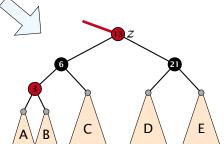

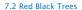

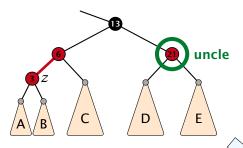

- 1. recolour
- 2. move z to grand-parent
- 3. invariant is fulfilled for new z

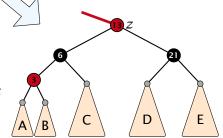

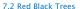

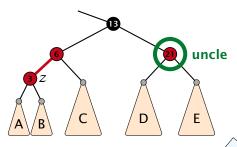

- 1. recolour
- 2. move z to grand-parent
- 3. invariant is fulfilled for new z
- 4. you made progress

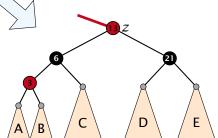

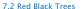

- 1. rotate around grandparent
- re-colour to ensure that black height property holds
- 3. you have a red black tree

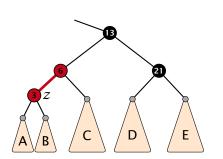

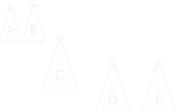

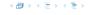

- 1. rotate around grandparent
- re-colour to ensure that black height property holds
- 3. you have a red black tree

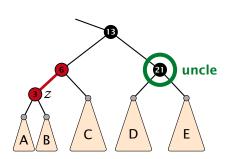

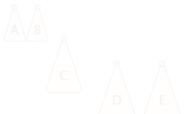

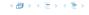

#### 1. rotate around grandparent

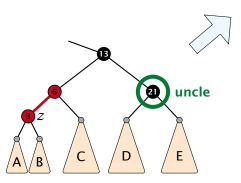

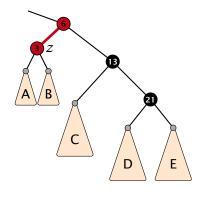

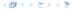

- 1. rotate around grandparent
- 2. re-colour to ensure that black height property holds

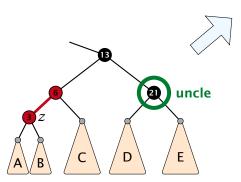

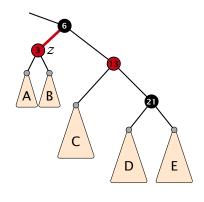

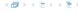

- 1. rotate around grandparent
- 2. re-colour to ensure that black height property holds
- 3. you have a red black tree

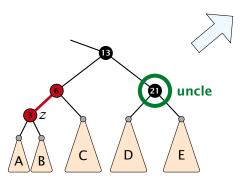

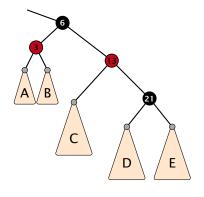

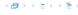

- 1. rotate around parent
- 2. move z downwards
- 3. you have Case 2b.

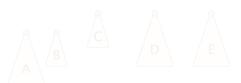

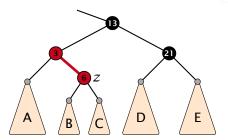

- 1. rotate around parent
- 2. move z downwards
- 3. you have Case 2b.

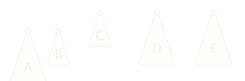

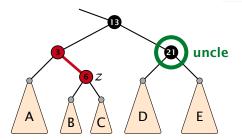

#### 1. rotate around parent

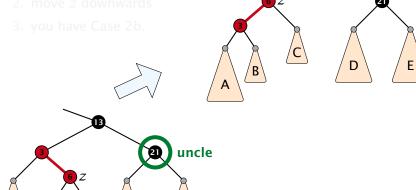

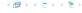

1. rotate around parent

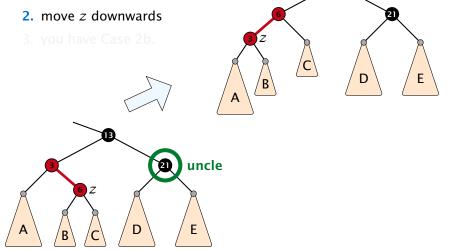

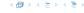

1. rotate around parent

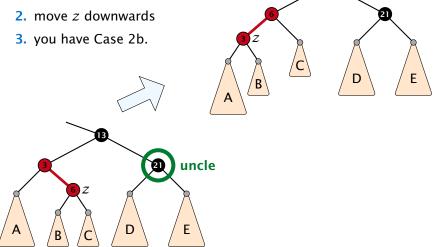

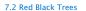

### Running time:

- Only Case 1 may repeat; but only h/2 many steps, where h is the height of the tree.
- Case 2a → Case 2b → red-black tree
- Case 2b → red-black tree

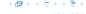

### Running time:

- Only Case 1 may repeat; but only h/2 many steps, where h is the height of the tree.
- Case 2a → Case 2b → red-black tree
- Case 2b → red-black tree

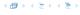

### Running time:

- Only Case 1 may repeat; but only h/2 many steps, where h is the height of the tree.
- Case 2a → Case 2b → red-black tree
- Case 2b → red-black tree

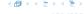

### Running time:

- Only Case 1 may repeat; but only h/2 many steps, where h is the height of the tree.
- Case 2a → Case 2b → red-black tree
- Case 2b → red-black tree

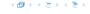

First do a standard delete.

If the spliced out node x was red everything is fine.

```
Every path from an ancestor of x to a disconnection of black nodes. Black might be violated.
```

#### First do a standard delete.

If the spliced out node x was red everything is fine.

```
Parent and child of x were red; two adjacent red vertices
```

```
If you delete the root, the root may now be red.
```

```
Every path from an ancestor of x to a descendant leaf of the second the second black mades. Which have the second second the second second sec
```

```
changes the million of black houses, black negrit property
```

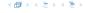

First do a standard delete.

If the spliced out node x was red everything is fine.

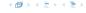

First do a standard delete.

If the spliced out node x was red everything is fine.

- ▶ Parent and child of x were red; two adjacent red vertices
- If you delete the root, the root may now be red.
- Every path from an ancestor of x to a descendant leaf of x changes the number of black nodes. Black height property might be violated.

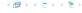

First do a standard delete.

If the spliced out node x was red everything is fine.

- Parent and child of x were red; two adjacent red vertices.
- If you delete the root, the root may now be red.
- Every path from an ancestor of x to a descendant leaf of x changes the number of black nodes. Black height property might be violated.

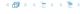

First do a standard delete.

If the spliced out node x was red everything is fine.

- Parent and child of x were red; two adjacent red vertices.
- If you delete the root, the root may now be red.
- Every path from an ancestor of x to a descendant leaf of x changes the number of black nodes. Black height property might be violated.

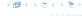

First do a standard delete.

If the spliced out node x was red everything is fine.

- Parent and child of x were red; two adjacent red vertices.
- If you delete the root, the root may now be red.
- Every path from an ancestor of x to a descendant leaf of x changes the number of black nodes. Black height property might be violated.

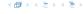

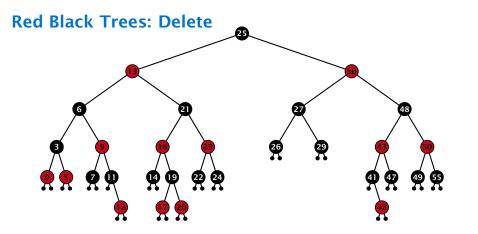

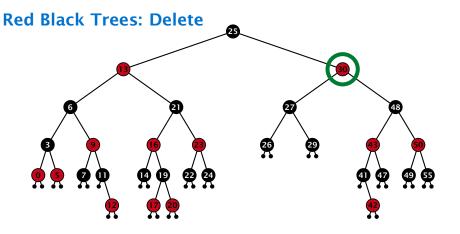

- do normal delete
- when replacing content by content of successor, don't change color of node

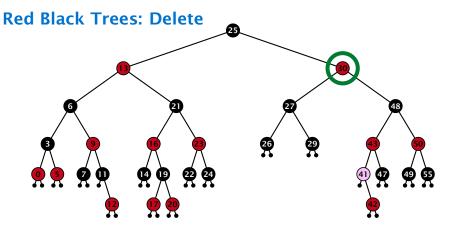

- do normal delete
- when replacing content by content of successor, don't change color of node

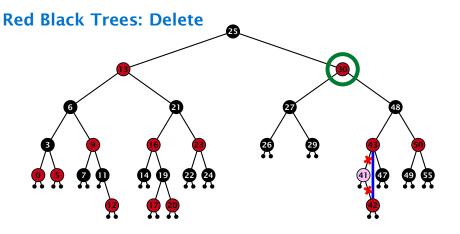

- do normal delete
- when replacing content by content of successor, don't change color of node

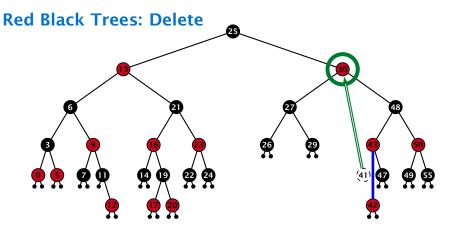

- do normal delete
- when replacing content by content of successor, don't change color of node

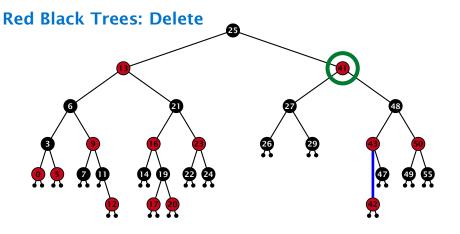

- do normal delete
- when replacing content by content of successor, don't change color of node

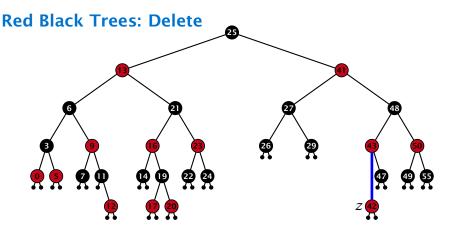

#### Delete:

- deleting black node messes up black-height property
- ightharpoonup if z is red, we can simply color it black and everything is fine
- the problem is if z is black (e.g. a dummy-leaf); we call a fix-up procedure to fix the problem.

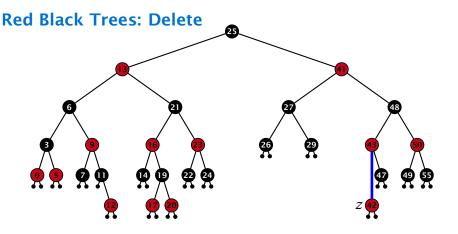

#### Delete:

- deleting black node messes up black-height property
- ightharpoonup if z is red, we can simply color it black and everything is fine
- the problem is if z is black (e.g. a dummy-leaf); we call a fix-up procedure to fix the problem.

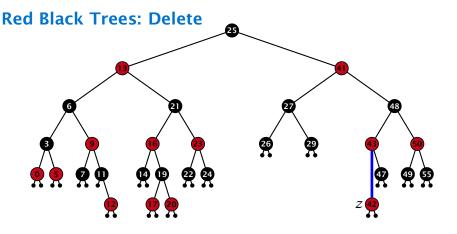

#### Delete:

- deleting black node messes up black-height property
- ightharpoonup if z is red, we can simply color it black and everything is fine
- the problem is if z is black (e.g. a dummy-leaf); we call a fix-up procedure to fix the problem.

## Invariant of the fix-up algorithm

- ▶ the node z is black
- if we "assign" a fake black unit to the edge from z to its parent then the black-height property is fulfilled

**Goal:** make rotations in such a way that you at some point can remove the fake black unit from the edge.

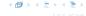

### Invariant of the fix-up algorithm

- ▶ the node z is black
- if we "assign" a fake black unit to the edge from z to its parent then the black-height property is fulfilled

**Goal:** make rotations in such a way that you at some point can remove the fake black unit from the edge.

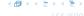

### Invariant of the fix-up algorithm

- ▶ the node z is black
- if we "assign" a fake black unit to the edge from z to its parent then the black-height property is fulfilled

**Goal:** make rotations in such a way that you at some point can remove the fake black unit from the edge.

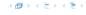

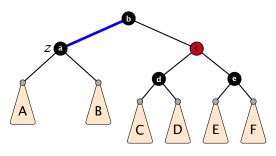

- 1. left-rotate around parent of z
- 2. recolor nodes b and c
- **3.** the new sibling is black (and parent of z is red)
- 4. Case 2 (special), or Case 3, or Case 4

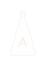

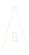

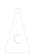

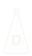

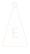

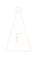

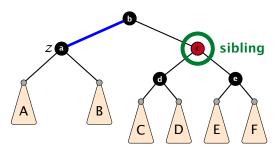

- **1.** left-rotate around parent of *z*
- **2.** recolor nodes *b* and *c*
- **3.** the new sibling is black (and parent of z is red)
- 4. Case 2 (special), or Case 3, or Case 4

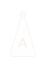

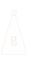

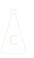

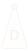

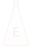

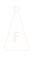

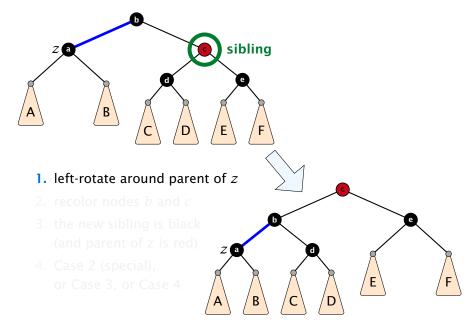

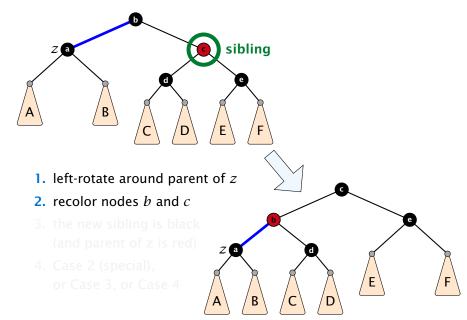

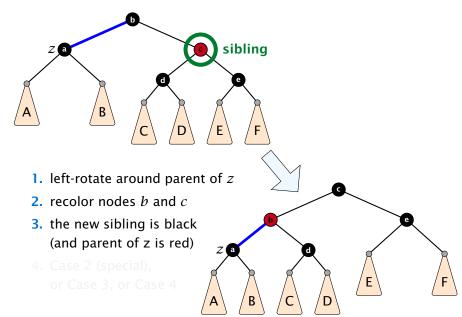

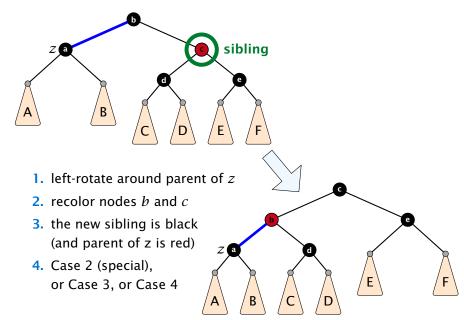

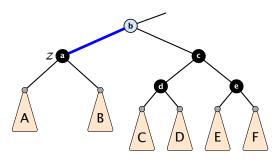

- 1. re-color node a
- move fake black unit upwards
- 3. move z upwards
- 4. we made progress
- **5.** if *b* is red we color it black and are done

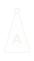

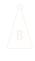

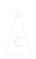

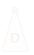

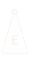

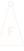

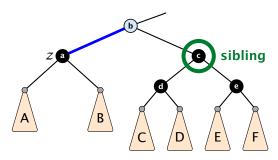

- 1. re-color node a
- move fake black unit upwards
- 3. move z upwards
- 4. we made progress
- **5.** if *b* is red we color it black and are done

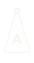

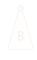

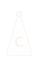

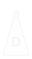

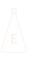

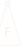

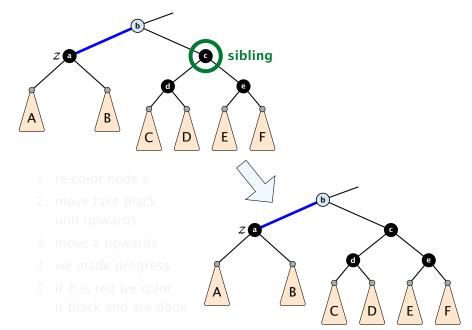

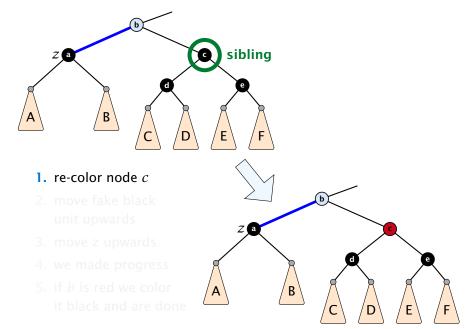

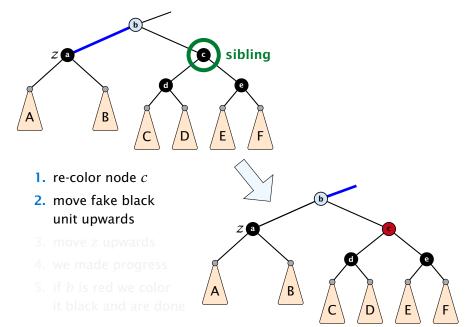

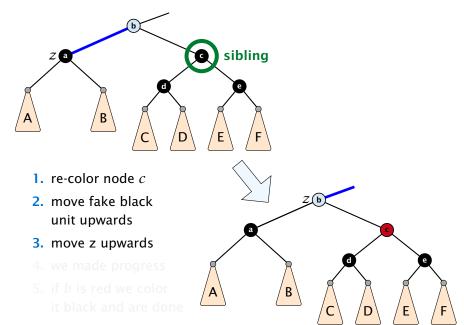

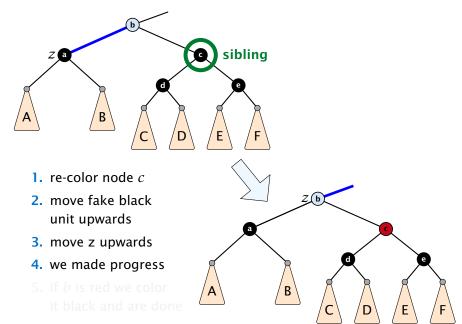

# Case 2: Sibling is black with two black children

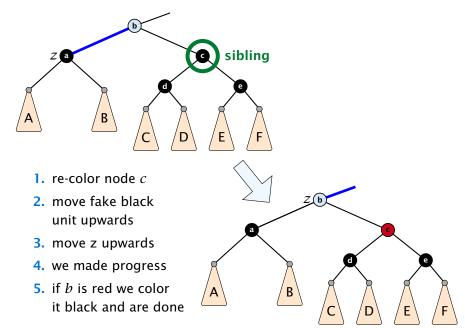

- 1. do a right-rotation at sibling
- 2. recolor c and a
- **3.** new sibling is black with red right child (Case 4)

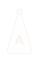

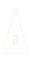

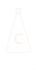

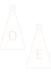

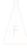

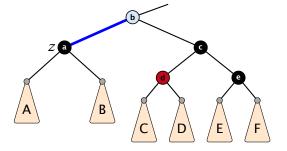

- 1. do a right-rotation at sibling
- 2. recolor c and a
- **3.** new sibling is black with red right child (Case 4)

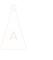

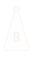

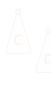

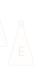

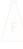

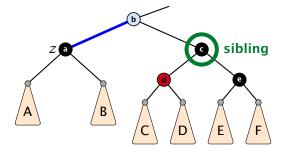

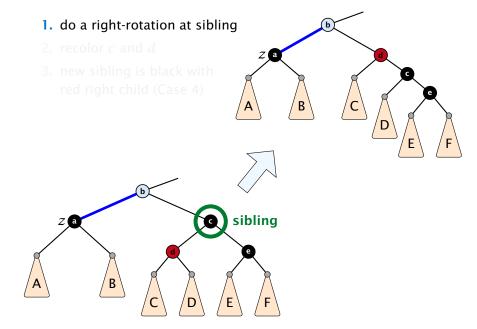

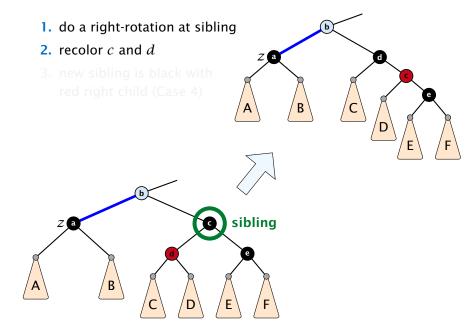

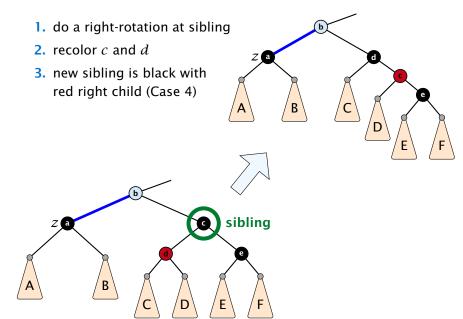

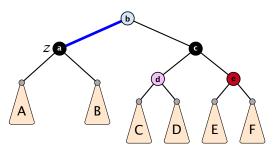

- **1.** left-rotate around *b*
- **2.** recolor nodes *b*, *c*, and *e*
- 3. remove the fake black unit
- you have a valid red black tree

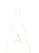

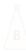

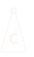

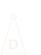

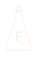

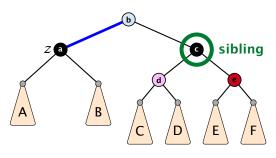

- 1. left-rotate around *b*
- **2.** recolor nodes *b*, *c*, and *e*
- 3. remove the fake black unit
- you have a valid red black tree

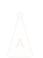

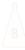

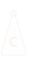

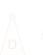

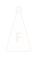

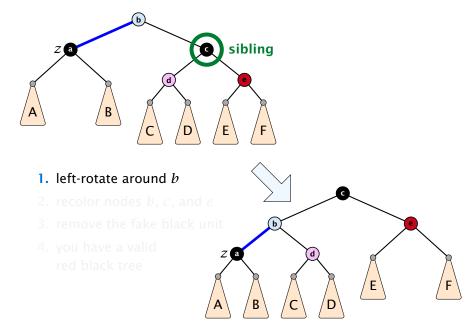

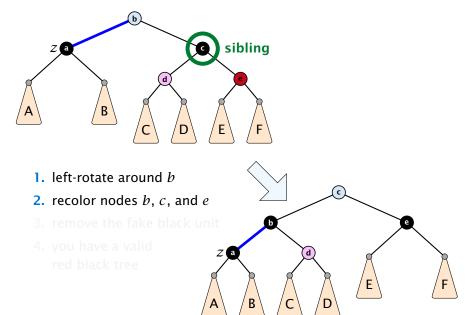

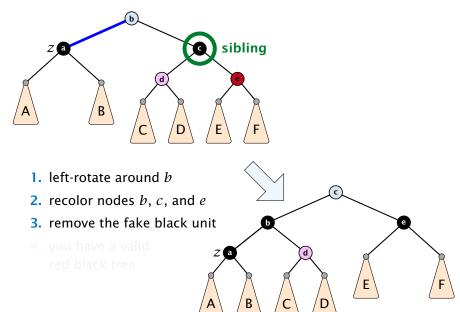

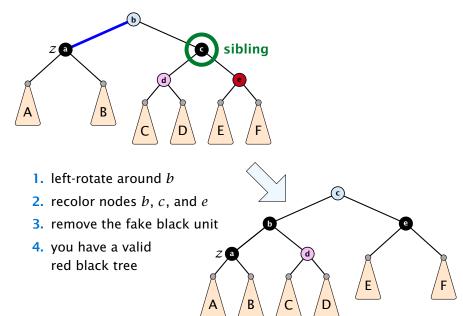

- only Case 2 can repeat; but only h many steps, where h is the height of the tree
- Case 1 → Case 2 (special) → red black tree Case 1 → Case 3 → Case 4 → red black tree Case 1 → Case 4 → red black tree
- Case 3 → Case 4 → red black tree
- Case 4 → red black tree

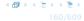

- only Case 2 can repeat; but only h many steps, where h is the height of the tree
- Case 1 → Case 2 (special) → red black tree Case 1 → Case 3 → Case 4 → red black tree Case 1 → Case 4 → red black tree
- Case 3 → Case 4 → red black tree
- Case 4 → red black tree

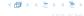

- only Case 2 can repeat; but only h many steps, where h is the height of the tree
- Case 1 → Case 2 (special) → red black tree Case 1 → Case 3 → Case 4 → red black tree Case 1 → Case 4 → red black tree
- Case 3 → Case 4 → red black tree
- Case 4 → red black tree

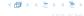

- only Case 2 can repeat; but only h many steps, where h is the height of the tree
- Case 1 → Case 2 (special) → red black tree Case 1 → Case 3 → Case 4 → red black tree Case 1 → Case 4 → red black tree
- Case 3 → Case 4 → red black tree
- Case 4 → red black tree

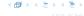

- only Case 2 can repeat; but only h many steps, where h is the height of the tree
- Case 1 → Case 2 (special) → red black tree Case 1 → Case 3 → Case 4 → red black tree Case 1 → Case 4 → red black tree
- Case 3 → Case 4 → red black tree
- Case 4 → red black tree

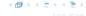

#### **Definition 5**

AVL-trees are binary search trees that fulfill the following balance condition. For every node  $\boldsymbol{\mathit{v}}$ 

 $|\text{height}(\text{left sub-tree}(v)) - \text{height}(\text{right sub-tree}(v))| \le 1$ .

#### Lemma 6

An AVL-tree of height h contains at least  $F_{h+2}-1$  and at most  $2^h-1$  internal nodes, where  $F_n$  is the n-th Fibonacci number  $(F_0=0,\,F_1=1)$ , and the height is the maximal number of edges from the root to an (empty) dummy leaf.

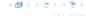

#### **Definition 5**

AVL-trees are binary search trees that fulfill the following balance condition. For every node  $\boldsymbol{v}$ 

 $|\text{height}(\text{left sub-tree}(v)) - \text{height}(\text{right sub-tree}(v))| \le 1$ .

#### Lemma 6

An AVL-tree of height h contains at least  $F_{h+2}-1$  and at most  $2^h-1$  internal nodes, where  $F_n$  is the n-th Fibonacci number ( $F_0=0$ ,  $F_1=1$ ), and the height is the maximal number of edges from the root to an (empty) dummy leaf.

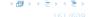

### Proof.

The upper bound is clear, as a binary tree of height h can only contain

$$\sum_{j=0}^{h-1} 2^j = 2^h - 1$$

internal nodes.

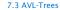

### **Proof (cont.)**

### Induction (base cases):

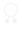

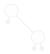

### **Proof (cont.)**

### Induction (base cases):

- 1. an AVL-tree of height h = 1 contains at least one internal node,  $1 \ge F_3 - 1 = 2 - 1 = 1$ .

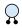

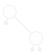

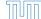

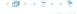

### **Proof (cont.)**

#### Induction (base cases):

- 1. an AVL-tree of height h=1 contains at least one internal node.  $1 \ge F_3 - 1 = 2 - 1 = 1$ .
- 2. an AVL tree of height h=2 contains at least two internal nodes,  $2 \ge F_4 - 1 = 3 - 1 = 2$

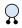

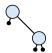

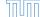

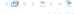

An AVL-tree of height  $h \ge 2$  of minimal size has a root with sub-trees of height h-1 and h-2, respectively. Both, sub-trees have minmal node number.

An AVL-tree of height  $h \ge 2$  of minimal size has a root with sub-trees of height h-1 and h-2, respectively. Both, sub-trees have minmal node number.

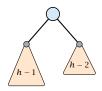

An AVL-tree of height  $h \ge 2$  of minimal size has a root with sub-trees of height h-1 and h-2, respectively. Both, sub-trees have minmal node number.

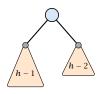

Let

 $g_h := 1 + \text{minimal size of AVL-tree of height } h$ .

An AVL-tree of height  $h \ge 2$  of minimal size has a root with sub-trees of height h-1 and h-2, respectively. Both, sub-trees have minmal node number.

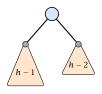

Let

$$g_h := 1 + \text{minimal size of AVL-tree of height } h$$
.

An AVL-tree of height  $h \ge 2$  of minimal size has a root with sub-trees of height h-1 and h-2, respectively. Both, sub-trees have minmal node number.

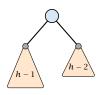

Let

$$g_h := 1 + \text{minimal size of AVL-tree of height } h$$
.

$$g_1 = 2 = F_3$$

An AVL-tree of height  $h \ge 2$  of minimal size has a root with sub-trees of height h-1 and h-2, respectively. Both, sub-trees have minmal node number.

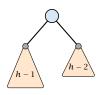

Let

$$g_h := 1 + \text{minimal size of AVL-tree of height } h$$
.

$$g_1 = 2$$

$$g_2 = 3$$

$$= F_3$$

$$= F_4$$

An AVL-tree of height  $h \ge 2$  of minimal size has a root with sub-trees of height h-1 and h-2, respectively. Both, sub-trees have minmal node number.

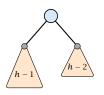

Let

$$g_h := 1 + \text{minimal size of AVL-tree of height } h$$
.

$$g_1 = 2$$
 =  $F_3$   
 $g_2 = 3$  =  $F_4$   
 $g_{h} - 1 = 1 + g_{h-1} - 1 + g_{h-2} - 1$ , hence

An AVL-tree of height  $h \ge 2$  of minimal size has a root with sub-trees of height h-1 and h-2, respectively. Both, sub-trees have minmal node number.

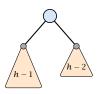

Let

$$g_h := 1 + \text{minimal size of AVL-tree of height } h$$
.

$$g_1 = 2$$
  $= F_3$   $g_2 = 3$   $= F_4$   $g_{h-1} = 1 + g_{h-1} - 1 + g_{h-2} - 1$ , hence  $g_h = g_{h-1} + g_{h-2}$   $= F_{h+2}$ 

An AVL-tree of height h contains at least  $F_{h+2} - 1$  internal nodes. Since

$$n+1 \ge F_{h+2} = \Omega\left(\left(\frac{1+\sqrt{5}}{2}\right)^h\right)$$
,

we get

$$n \geq \Omega\left(\left(\frac{1+\sqrt{5}}{2}\right)^h\right)$$
 ,

and, hence,  $h = \mathcal{O}(\log n)$ .

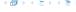

### We need to maintain the balance condition through rotations.

For this we store in every internal tree-node v the balance of the node. Let v denote a tree node with left child  $c_{\ell}$  and right child  $c_{r}$ .

$$balance[v] := height(T_{C_{\ell}}) - height(T_{C_r})$$
,

where  $T_{c_{\ell}}$  and  $T_{c_r}$ , are the sub-trees rooted at  $c_{\ell}$  and  $c_r$ , respectively.

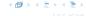

We need to maintain the balance condition through rotations.

For this we store in every internal tree-node v the balance of the node. Let v denote a tree node with left child  $c_{\ell}$  and right child  $c_{r}$ .

$$balance[v] := height(T_{c_{\ell}}) - height(T_{c_r})$$
,

where  $T_{c_{\ell}}$  and  $T_{c_r}$ , are the sub-trees rooted at  $c_{\ell}$  and  $c_r$ , respectively.

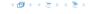

### **Rotations**

The properties will be maintained through rotations:

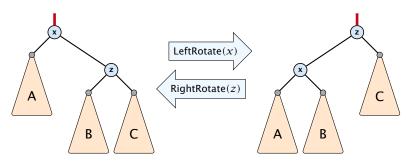

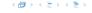

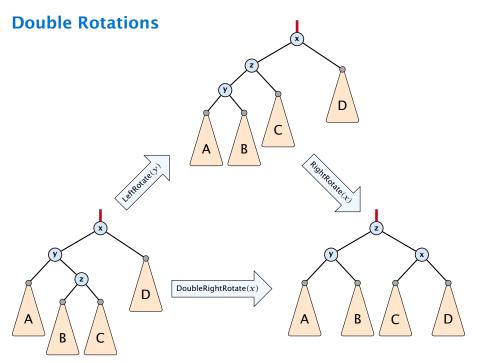

Insert like in a binary search tree.

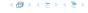

- Insert like in a binary search tree.
- Let w denote the parent of the newly inserted node x.

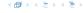

- Insert like in a binary search tree.
- Let w denote the parent of the newly inserted node x.
- One of the following cases holds:

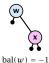

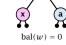

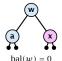

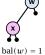

- Insert like in a binary search tree.
- Let w denote the parent of the newly inserted node x.
- One of the following cases holds:

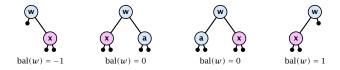

If bal[w]  $\neq 0$ ,  $T_w$  has changed height; the balance-constraint may be violated at ancestors of w.

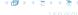

- Insert like in a binary search tree.
- Let w denote the parent of the newly inserted node x.
- One of the following cases holds:

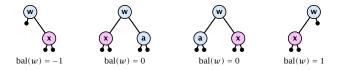

- ▶ If  $bal[w] \neq 0$ ,  $T_w$  has changed height; the balance-constraint may be violated at ancestors of w.
- ► Call AVL-fix-up-insert(parent[w]) to restore the balance-condition.

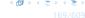

- 1. The balance constraints hold at all descendants of v.
- **2.** A node has been inserted into  $T_c$ , where c is either the right or left child of v.
- T<sub>c</sub> has increased its height by one (otw. we would already have aborted the fix-up procedure).
- 4. The balance at node c fulfills balance  $[c] \in \{-1, 1\}$ . This holds because if the balance of c is 0, then  $T_c$  did not change its height, and the whole procedure would have been aborted in the previous step.

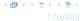

- 1. The balance constraints hold at all descendants of v.
- A node has been inserted into T<sub>c</sub>, where c is either the right or left child of v.
- T<sub>c</sub> has increased its height by one (otw. we would already have aborted the fix-up procedure).
- **4.** The balance at node c fulfills balance[c]  $\in \{-1, 1\}$ . This holds because if the balance of c is 0, then  $T_c$  did not change its height, and the whole procedure would have been aborted in the previous step.

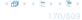

- 1. The balance constraints hold at all descendants of v.
- **2.** A node has been inserted into  $T_c$ , where c is either the right or left child of v.
- T<sub>c</sub> has increased its height by one (otw. we would already have aborted the fix-up procedure).
- 4. The balance at node c fulfills balance[c]  $\in \{-1, 1\}$ . This holds because if the balance of c is 0, then  $T_c$  did not change its height, and the whole procedure would have been aborted in the previous step.

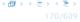

- 1. The balance constraints hold at all descendants of v.
- **2.** A node has been inserted into  $T_c$ , where c is either the right or left child of v.
- 3.  $T_c$  has increased its height by one (otw. we would already have aborted the fix-up procedure).
- 4. The balance at node c fulfills balance[c]  $\in \{-1, 1\}$ . This holds because if the balance of c is 0, then  $T_c$  did not change its height, and the whole procedure would have been aborted in the previous step.

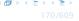

- 1. The balance constraints hold at all descendants of v.
- **2.** A node has been inserted into  $T_c$ , where c is either the right or left child of v.
- 3.  $T_c$  has increased its height by one (otw. we would already have aborted the fix-up procedure).
- **4.** The balance at node c fulfills balance  $[c] \in \{-1, 1\}$ . This holds because if the balance of c is 0, then  $T_c$  did not change its height, and the whole procedure would have been aborted in the previous step.

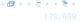

```
Algorithm 11 AVL-fix-up-insert(v)
```

1: **if** balance[v]  $\in$  {-2, 2} **then** DoRotationInsert(v);

2: **if** balance[v]  $\in$  {0} **return**;

3: AVL-fix-up-insert(parent[v]);

We will show that the above procedure is correct, and that it will do at most one rotation.

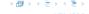

```
Algorithm 12 DoRotationInsert(v)
 1: if balance[v] = -2 then // insert in right sub-tree
        if balance[right[v]] = -1 then
             LeftRotate(v):
4:
        else
             DoubleLeftRotate(v):
6: else // insert in left sub-tree
 7:
        if balance[left[v]] = 1 then
             RightRotate(v);
 8:
        else
 9:
              DoubleRightRotate(v);
10:
```

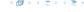

It is clear that the invariant for the fix-up routine holds as long as no rotations have been done.

We have to show that after doing one rotation **all** balance constraints are fulfilled.

We show that after doing a rotation at v:

- v fulfills balance condition.
- All children of v still fulfill the balance condition.
- ▶ The height of  $T_v$  is the same as before the insert-operation took place.

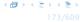

It is clear that the invariant for the fix-up routine holds as long as no rotations have been done.

We have to show that after doing one rotation **all** balance constraints are fulfilled.

We show that after doing a rotation at v:

- v fulfills balance condition.
- All children of v still fulfill the balance condition.
- ▶ The height of  $T_v$  is the same as before the insert-operation took place.

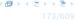

It is clear that the invariant for the fix-up routine holds as long as no rotations have been done.

We have to show that after doing one rotation **all** balance constraints are fulfilled.

#### We show that after doing a rotation at v:

- $\triangleright v$  fulfills balance condition.
- $\blacktriangleright$  All children of v still fulfill the balance condition.
- ▶ The height of  $T_v$  is the same as before the insert-operation took place.

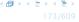

It is clear that the invariant for the fix-up routine holds as long as no rotations have been done.

We have to show that after doing one rotation **all** balance constraints are fulfilled.

We show that after doing a rotation at v:

- v fulfills balance condition.
- All children of v still fulfill the balance condition.
- ▶ The height of  $T_v$  is the same as before the insert-operation took place.

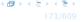

It is clear that the invariant for the fix-up routine holds as long as no rotations have been done.

We have to show that after doing one rotation **all** balance constraints are fulfilled.

We show that after doing a rotation at v:

- v fulfills balance condition.
- All children of v still fulfill the balance condition.
- ▶ The height of  $T_v$  is the same as before the insert-operation took place.

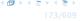

It is clear that the invariant for the fix-up routine holds as long as no rotations have been done.

We have to show that after doing one rotation **all** balance constraints are fulfilled.

We show that after doing a rotation at v:

- v fulfills balance condition.
- All children of v still fulfill the balance condition.
- ▶ The height of  $T_v$  is the same as before the insert-operation took place.

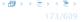

It is clear that the invariant for the fix-up routine holds as long as no rotations have been done.

We have to show that after doing one rotation **all** balance constraints are fulfilled.

We show that after doing a rotation at v:

- v fulfills balance condition.
- All children of v still fulfill the balance condition.
- ▶ The height of  $T_v$  is the same as before the insert-operation took place.

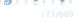

We have the following situation:

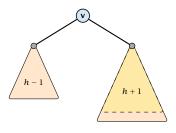

The right sub-tree of v has increased its height which results in a balance of -2 at v.

Before the insertion the height of  $T_v$  was h+1.

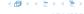

We have the following situation:

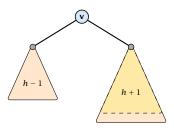

The right sub-tree of v has increased its height which results in a balance of -2 at v.

Before the insertion the height of  $T_v$  was h + 1.

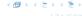

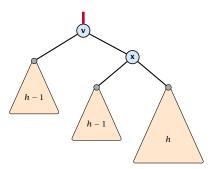

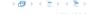

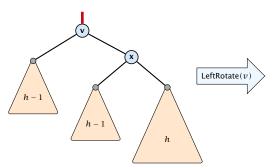

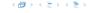

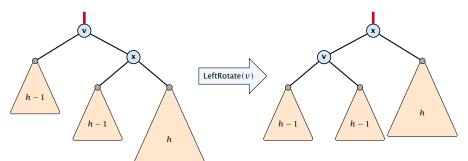

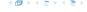

We do a left rotation at v

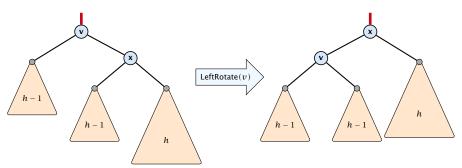

Now, the subtree has height h + 1 as before the insertion. Hence, we do not need to continue.

FADS

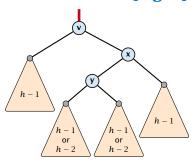

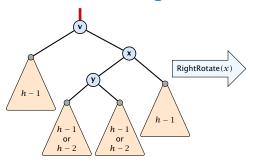

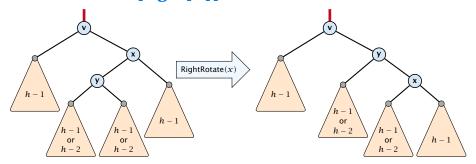

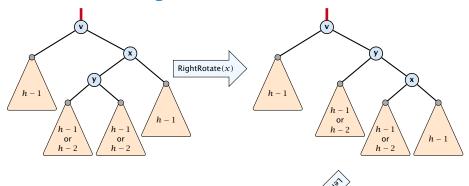

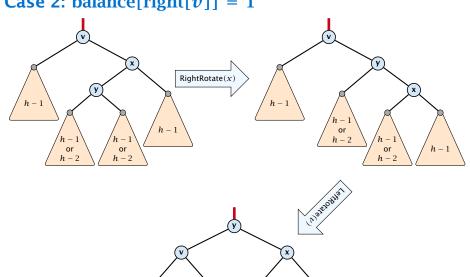

or

or

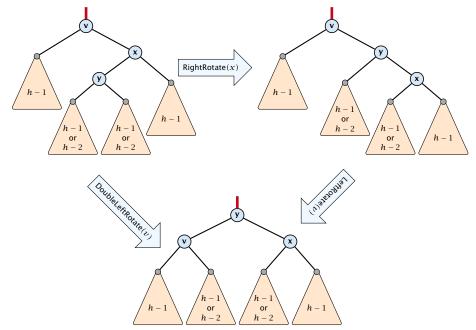

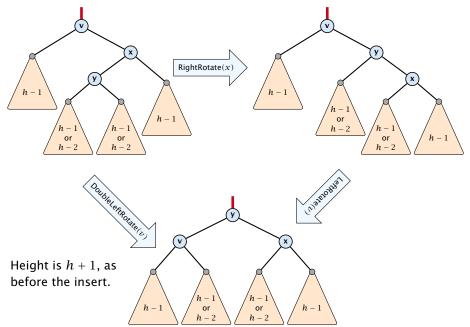

# **AVL-trees: Delete**

- Delete like in a binary search tree.
- Let v denote the parent of the node that has been spliced out.
- ▶ The balance-constraint may be violated at *v*, or at ancestors of *v*, as a sub-tree of a child of *v* has reduced its height.
- ▶ Initially, the node *c*—the new root in the sub-tree that has changed—is either a dummy leaf or a node with two dummy leafs as children.

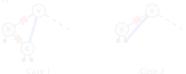

In both cases bal[c] = 0.

▶ Call AVL-fix-up-delete(v) to restore the balance-condition.

# **AVL-trees: Delete**

- Delete like in a binary search tree.
- Let v denote the parent of the node that has been spliced out.
- ▶ The balance-constraint may be violated at v, or at ancestors of v, as a sub-tree of a child of v has reduced its height.
- ▶ Initially, the node *c*—the new root in the sub-tree that has changed—is either a dummy leaf or a node with two dummy leafs as children.

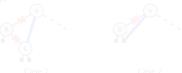

In both cases bal[c] = 0.

Call AVL-fix-up-delete(v) to restore the balance-condition.

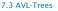

- Delete like in a binary search tree.
- ► Let *v* denote the parent of the node that has been spliced out.
- ▶ The balance-constraint may be violated at v, or at ancestors of v, as a sub-tree of a child of v has reduced its height.
- ▶ Initially, the node *c*—the new root in the sub-tree that has changed—is either a dummy leaf or a node with two dummy leafs as children.

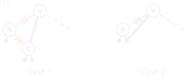

In both cases bal[c] = 0.

► Call AVL-fix-up-delete(v) to restore the balance-condition.

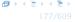

- Delete like in a binary search tree.
- ► Let *v* denote the parent of the node that has been spliced out.
- ▶ The balance-constraint may be violated at v, or at ancestors of v, as a sub-tree of a child of v has reduced its height.
- ► Initially, the node c—the new root in the sub-tree that has changed—is either a dummy leaf or a node with two dummy leafs as children.

Case 1 Case 2

In both cases bal[c] = 0.

 $\triangleright$  Call AVL-fix-up-delete(v) to restore the balance-condition.

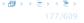

- Delete like in a binary search tree.
- Let v denote the parent of the node that has been spliced out.
- ▶ The balance-constraint may be violated at v, or at ancestors of v, as a sub-tree of a child of v has reduced its height.
- ► Initially, the node c—the new root in the sub-tree that has changed—is either a dummy leaf or a node with two dummy leafs as children.

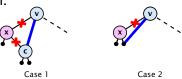

In both cases bal[c] = 0.

ightharpoonup Call AVL-fix-up-delete(v) to restore the balance-condition.

- 1. The balance constraints holds at all descendants of v.
- **2.** A node has been deleted from  $T_c$ , where c is either the right or left child of v.
- **3.**  $T_c$  has decreased its height by one.
- **4.** The balance at the node c fulfills balance[c] = 0. This holds because if the balance of c is in  $\{-1,1\}$ , then  $T_c$  did not change its height, and the whole procedure would have been aborted in the previous step.

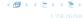

- 1. The balance constraints holds at all descendants of v.
- **2.** A node has been deleted from  $T_c$ , where c is either the right or left child of v.
- **3.**  $T_c$  has decreased its height by one.
- **4.** The balance at the node c fulfills balance [c] = 0. This holds because if the balance of c is in  $\{-1,1\}$ , then  $T_c$  did not change its height, and the whole procedure would have been aborted in the previous step.

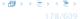

- 1. The balance constraints holds at all descendants of v.
- 2. A node has been deleted from  $T_c$ , where c is either the right or left child of v.
- 3.  $T_c$  has decreased its height by one.
- **4.** The balance at the node c fulfills balance[c] = 0. This holds because if the balance of c is in  $\{-1,1\}$ , then  $T_c$  did not change its height, and the whole procedure would have been aborted in the previous step.

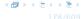

- 1. The balance constraints holds at all descendants of v.
- 2. A node has been deleted from  $T_c$ , where c is either the right or left child of v.
- 3.  $T_c$  has decreased its height by one.
- **4.** The balance at the node c fulfills balance [c] = 0. This holds because if the balance of c is in  $\{-1, 1\}$ , then  $T_c$  did not change its height, and the whole procedure would have been aborted in the previous step.

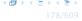

### **Algorithm 13** AVL-fix-up-delete(v)

- 1: **if** balance[v]  $\in$  {-2,2} **then** DoRotationDelete(v);
- 2: **if** balance[v]  $\in \{-1, 1\}$  **return**;
- 3: AVL-fix-up-delete(parent[v]);

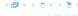

### **Algorithm 13** AVL-fix-up-delete(v)

- 1: **if** balance[v]  $\in$  {-2, 2} **then** DoRotationDelete(v);
- 2: if balance[v] ∈ {-1,1} return;
  3: AVL-fix-up-delete(parent[v]);

We will show that the above procedure is correct. However, for the case of a delete there may be a logarithmic number of rotations.

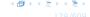

```
Algorithm 14 DoRotationDelete(v)
 1: if balance [v] = -2 then // deletion in left sub-tree
        if balance[right[v]] \in \{0, -1\} then
             LeftRotate(v):
4:
        else
             DoubleLeftRotate(v):
6: else // deletion in right sub-tree
 7:
        if balance[left[v]] = {0, 1} then
             RightRotate(v);
 8:
        else
 9:
              DoubleRightRotate(v);
10:
```

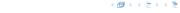

It is clear that the invariant for the fix-up routine hold as long as no rotations have been done.

We show that after doing a rotation at v:

- $\triangleright v$  fulfills the balance condition.
- $\blacktriangleright$  All children of v still fulfill the balance condition.
- ▶ If now balance[v] ∈ {-1,1} we can stop as the height of  $T_v$  is the same as before the deletion.

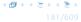

It is clear that the invariant for the fix-up routine hold as long as no rotations have been done.

### We show that after doing a rotation at v:

- $\triangleright v$  fulfills the balance condition.
- $\blacktriangleright$  All children of v still fulfill the balance condition.
- ▶ If now balance[v] ∈ {-1,1} we can stop as the height of  $T_v$  is the same as before the deletion.

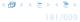

It is clear that the invariant for the fix-up routine hold as long as no rotations have been done.

We show that after doing a rotation at v:

- v fulfills the balance condition.
- $\blacktriangleright$  All children of v still fulfill the balance condition.
- ▶ If now balance[v] ∈ {-1,1} we can stop as the height of  $T_v$  is the same as before the deletion.

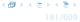

It is clear that the invariant for the fix-up routine hold as long as no rotations have been done.

We show that after doing a rotation at v:

- v fulfills the balance condition.
- All children of v still fulfill the balance condition.
- ▶ If now balance[v] ∈ {-1,1} we can stop as the height of  $T_v$  is the same as before the deletion.

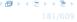

It is clear that the invariant for the fix-up routine hold as long as no rotations have been done.

We show that after doing a rotation at v:

- v fulfills the balance condition.
- All children of v still fulfill the balance condition.
- ▶ If now balance[v] ∈ {-1,1} we can stop as the height of  $T_v$  is the same as before the deletion.

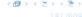

It is clear that the invariant for the fix-up routine hold as long as no rotations have been done.

We show that after doing a rotation at v:

- v fulfills the balance condition.
- All children of v still fulfill the balance condition.
- ▶ If now balance[v] ∈ {-1,1} we can stop as the height of  $T_v$  is the same as before the deletion.

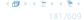

We have the following situation:

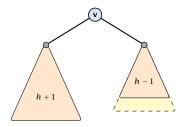

The right sub-tree of v has decreased its height which results in a balance of 2 at v.

Before the deletion the height of  $T_v$  was h + 2.

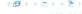

We have the following situation:

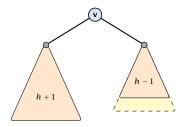

The right sub-tree of v has decreased its height which results in a balance of 2 at v.

Before the deletion the height of  $T_v$  was h + 2.

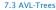

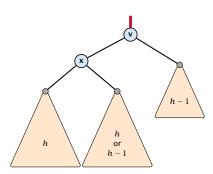

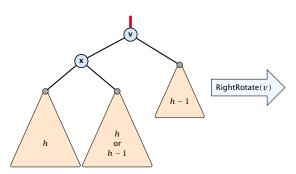

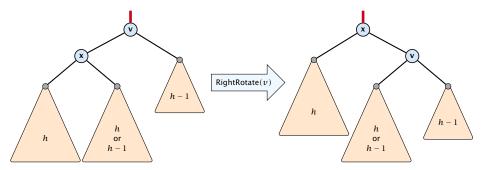

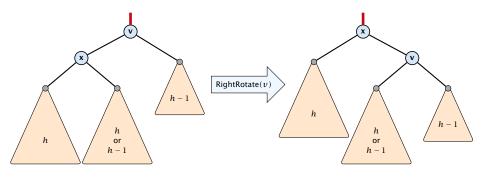

If the middle subtree has height h the whole tree has height h+2 as before the deletion. The iteration stops as the balance at the root is non-zero.

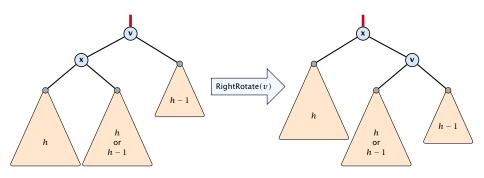

If the middle subtree has height h the whole tree has height h+2 as before the deletion. The iteration stops as the balance at the root is non-zero.

If the middle subtree has height h-1 the whole tree has decreased its height from h+2 to h+1. We do continue the fix-up procedure as the balance at the root is zero.

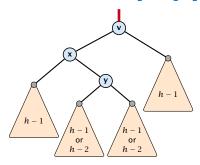

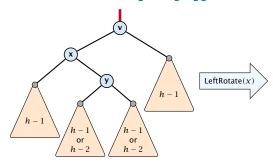

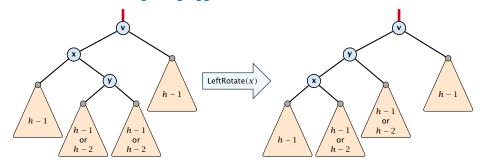

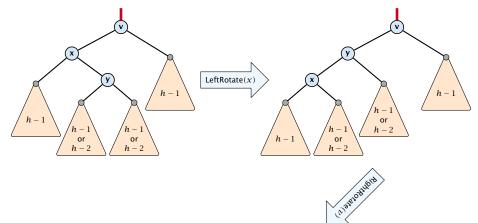

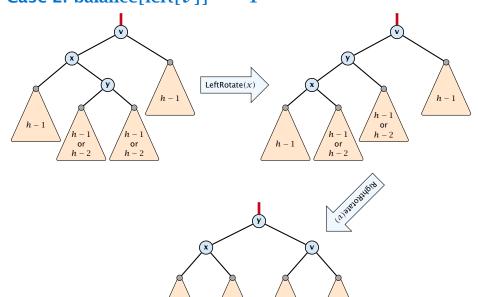

or

or

h-1

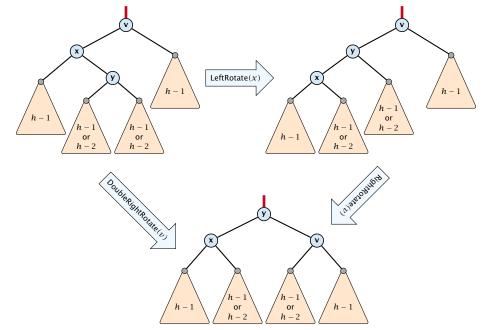

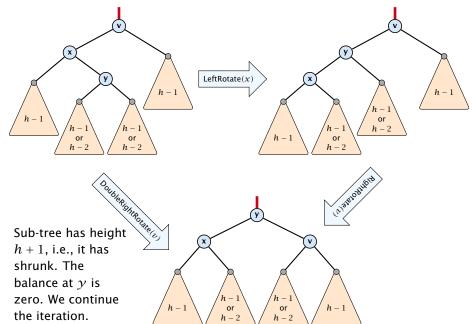

### Suppose you want to develop a data structure with:

- Insert(x): insert element x.
- Search(k): search for element with key k.
- **Delete**(x): delete element referenced by pointer x.
- ▶ **find-by-rank**( $\ell$ ): return the  $\ell$ -th element; return "error" if the data-structure contains less than  $\ell$  elements.

Augment an existing data-structure instead of developing a new one.

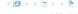

### Suppose you want to develop a data structure with:

- ▶ **Insert**(x): insert element x.
- Search(k): search for element with key k.
- **Delete**(x): delete element referenced by pointer x.
- find-by-rank( $\ell$ ): return the  $\ell$ -th element; return "error" if the data-structure contains less than  $\ell$  elements.

Augment an existing data-structure instead of developing a new one.

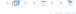

#### How to augment a data-structure

- 1. choose an underlying data-structure
- determine additional information to be stored in the underlying structure
- verify/show how the additional information can be maintained for the basic modifying operations on the underlying structure.
- 4. develop the new operations

#### How to augment a data-structure

- choose an underlying data-structure
- determine additional information to be stored in the underlying structure
- verify/show how the additional information can be maintained for the basic modifying operations on the underlying structure.
- 4. develop the new operations

#### How to augment a data-structure

- 1. choose an underlying data-structure
- determine additional information to be stored in the underlying structure
- verify/show how the additional information can be maintained for the basic modifying operations on the underlying structure.
- **4.** develop the new operations

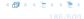

#### How to augment a data-structure

- choose an underlying data-structure
- determine additional information to be stored in the underlying structure
- verify/show how the additional information can be maintained for the basic modifying operations on the underlying structure.
- 4. develop the new operations

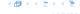

# Goal: Design a data-structure that supports insert, delete, search, and find-by-rank in time $O(\log n)$ .

- 1. We choose a red-black tree as the underlying data-structure.
- 2. We store in each node v the size of the sub-tree rooted at v.
- 3. We need to be able to update the size-field in each node without asymptotically affecting the running time of insert, delete, and search. We come back to this step later...

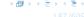

Goal: Design a data-structure that supports insert, delete, search, and find-by-rank in time  $O(\log n)$ .

- 1. We choose a red-black tree as the underlying data-structure.
- 2. We store in each node v the size of the sub-tree rooted at v.
- 3. We need to be able to update the size-field in each node without asymptotically affecting the running time of insert, delete, and search. We come back to this step later...

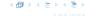

Goal: Design a data-structure that supports insert, delete, search, and find-by-rank in time  $O(\log n)$ .

- 1. We choose a red-black tree as the underlying data-structure.
- 2. We store in each node v the size of the sub-tree rooted at v.
- 3. We need to be able to update the size-field in each node without asymptotically affecting the running time of insert, delete, and search. We come back to this step later...

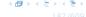

Goal: Design a data-structure that supports insert, delete, search, and find-by-rank in time  $O(\log n)$ .

4. How does find-by-rank work? Find-by-rank(k) = Select(root, k) with

### **Algorithm 15** Select(x, i)

- 1: **if** x = null **then return** error
- 2: **if** left[x]  $\neq$  null **then**  $r \leftarrow$  left[x]. size +1 **else**  $r \leftarrow 1$
- 3: **if** i = r **then return** x
- 4: if i < r then
- 5: **return** Select(left[x], i)
- 6: else
- 7: **return** Select(right[x], i r)

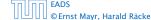

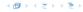

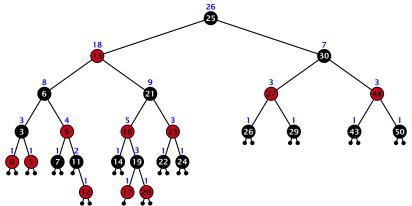

- decide whether you have to proceed into the left or right sub-tree
- adjust the rank that you are searching for if you go right

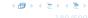

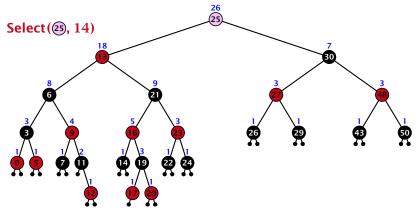

- decide whether you have to proceed into the left or right sub-tree
- adjust the rank that you are searching for if you go right

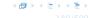

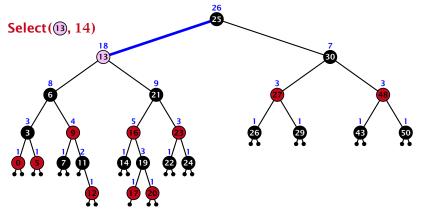

- decide whether you have to proceed into the left or right sub-tree
- adjust the rank that you are searching for if you go right

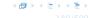

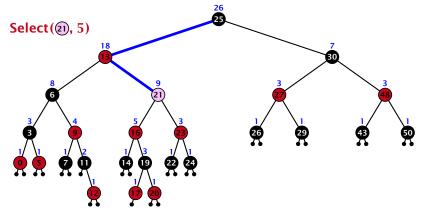

- decide whether you have to proceed into the left or right sub-tree
- adjust the rank that you are searching for if you go right

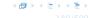

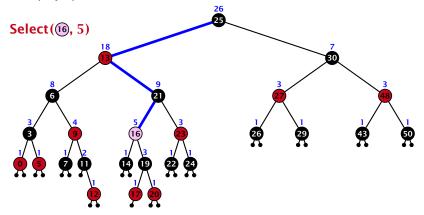

- decide whether you have to proceed into the left or right sub-tree
- adjust the rank that you are searching for if you go right

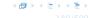

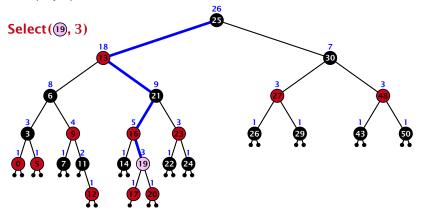

- decide whether you have to proceed into the left or right sub-tree
- adjust the rank that you are searching for if you go right

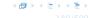

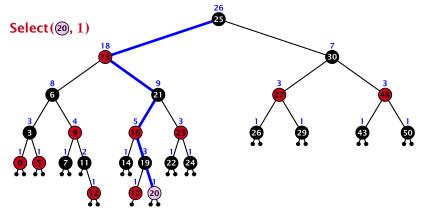

- decide whether you have to proceed into the left or right sub-tree
- adjust the rank that you are searching for if you go right

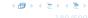

Goal: Design a data-structure that supports insert, delete, search, and find-by-rank in time  $O(\log n)$ .

3. How do we maintain information?

**Search**(k): Nothing to do.

**Insert**(x): When going down the search path increase the size field for each visited node. Maintain the size field during rotations.

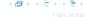

Goal: Design a data-structure that supports insert, delete, search, and find-by-rank in time  $O(\log n)$ .

3. How do we maintain information?

**Search**(k): Nothing to do.

**Insert**(x): When going down the search path increase the size field for each visited node. Maintain the size field during rotations.

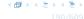

Goal: Design a data-structure that supports insert, delete, search, and find-by-rank in time  $\mathcal{O}(\log n)$ .

3. How do we maintain information?

**Search**(k): Nothing to do.

**Insert**(x): When going down the search path increase the size field for each visited node. Maintain the size field during rotations.

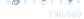

Goal: Design a data-structure that supports insert, delete, search, and find-by-rank in time  $O(\log n)$ .

3. How do we maintain information?

**Search**(k): Nothing to do.

**Insert**(x): When going down the search path increase the size field for each visited node. Maintain the size field during rotations.

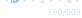

### **Rotations**

The only operation during the fix-up procedure that alters the tree and requires an update of the size-field:

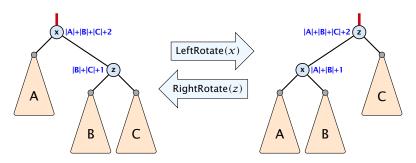

The nodes x and z are the only nodes changing their size-fields.

The new size-fields can be computed locally from the size-fields of the children.

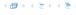

#### **Definition 7**

- all leaves have the same distance to the root
- 2. every internal non-root vertex  $\boldsymbol{v}$  has at least  $\boldsymbol{a}$  and at most  $\boldsymbol{b}$  children
- 3. the root has degree at least 2 if the tree is non-empty
- the internal vertices do not contain data, but only keys (external search tree)
- 5. there is a special dummy leaf node with key-value ∞

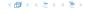

#### **Definition 7**

- 1. all leaves have the same distance to the root
- 2. every internal non-root vertex v has at least a and at most b children
- 3. the root has degree at least 2 if the tree is non-empty
- the internal vertices do not contain data, but only keys (external search tree)
- 5. there is a special dummy leaf node with key-value ∞

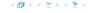

#### **Definition 7**

- 1. all leaves have the same distance to the root
- 2. every internal non-root vertex  $\boldsymbol{v}$  has at least  $\boldsymbol{a}$  and at most  $\boldsymbol{b}$  children
- **3.** the root has degree at least 2 if the tree is non-empty
- **4.** the internal vertices do not contain data, but only keys (external search tree)
- 5. there is a special dummy leaf node with key-value  $\infty$

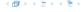

#### **Definition 7**

- 1. all leaves have the same distance to the root
- 2. every internal non-root vertex  $\boldsymbol{v}$  has at least  $\boldsymbol{a}$  and at most  $\boldsymbol{b}$  children
- 3. the root has degree at least 2 if the tree is non-empty
- **4.** the internal vertices do not contain data, but only keys (external search tree)
- 5. there is a special dummy leaf node with key-value ∞

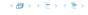

#### **Definition 7**

- 1. all leaves have the same distance to the root
- 2. every internal non-root vertex  $\boldsymbol{v}$  has at least  $\boldsymbol{a}$  and at most  $\boldsymbol{b}$  children
- 3. the root has degree at least 2 if the tree is non-empty
- the internal vertices do not contain data, but only keys (external search tree)
- 5. there is a special dummy leaf node with key-value  $\infty$

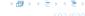

#### **Definition 7**

- 1. all leaves have the same distance to the root
- 2. every internal non-root vertex  $\boldsymbol{v}$  has at least  $\boldsymbol{a}$  and at most  $\boldsymbol{b}$  children
- 3. the root has degree at least 2 if the tree is non-empty
- the internal vertices do not contain data, but only keys (external search tree)
- 5. there is a special dummy leaf node with key-value  $\infty$

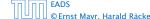

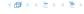

Each internal node v with d(v) children stores d-1 keys  $k_1, \ldots, k_d - 1$ . The *i*-th subtree of v fulfills

$$k_{i-1} < \text{key in } i\text{-th sub-tree } \le k_i$$
 ,

where we use  $k_0 = -\infty$  and  $k_d = \infty$ .

### Example 8

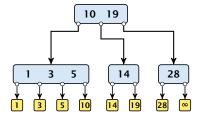

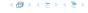

- The dummy leaf element may not exist; it only makes implementation more convenient.
- ▶ Variants in which b = 2a are commonly referred to as B-trees.
- A B-tree usually refers to the variant in which keys and data are stored at internal nodes.
- A B<sup>+</sup> tree stores the data only at leaf nodes as in our definition. Sometimes the leaf nodes are also connected in a linear list data structure to speed up the computation of successors and predecessors.
- ► A *B*\* tree requires that a node is at least 2/3-full as opposed to 1/2-full (the requirement of a *B*-tree).

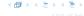

- The dummy leaf element may not exist; it only makes implementation more convenient.
- ► Variants in which b = 2a are commonly referred to as B-trees.
- A B-tree usually refers to the variant in which keys and data are stored at internal nodes.
- A B<sup>+</sup> tree stores the data only at leaf nodes as in our definition. Sometimes the leaf nodes are also connected in a linear list data structure to speed up the computation of successors and predecessors.
- ► A B\* tree requires that a node is at least 2/3-full as opposed to 1/2-full (the requirement of a B-tree).

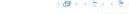

- The dummy leaf element may not exist; it only makes implementation more convenient.
- ▶ Variants in which b = 2a are commonly referred to as B-trees.
- ► A *B*-tree usually refers to the variant in which keys and data are stored at internal nodes.
- ► A B<sup>+</sup> tree stores the data only at leaf nodes as in our definition. Sometimes the leaf nodes are also connected in a linear list data structure to speed up the computation of successors and predecessors.
- ► A *B*\* tree requires that a node is at least 2/3-full as opposed to 1/2-full (the requirement of a *B*-tree).

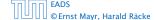

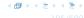

- The dummy leaf element may not exist; it only makes implementation more convenient.
- ► Variants in which b = 2a are commonly referred to as B-trees.
- ► A *B*-tree usually refers to the variant in which keys and data are stored at internal nodes.
- ► A B<sup>+</sup> tree stores the data only at leaf nodes as in our definition. Sometimes the leaf nodes are also connected in a linear list data structure to speed up the computation of successors and predecessors.
- ► A B\* tree requires that a node is at least 2/3-full as opposed to 1/2-full (the requirement of a B-tree).

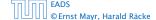

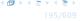

- The dummy leaf element may not exist; it only makes implementation more convenient.
- ▶ Variants in which b = 2a are commonly referred to as B-trees.
- ► A *B*-tree usually refers to the variant in which keys and data are stored at internal nodes.
- ► A B<sup>+</sup> tree stores the data only at leaf nodes as in our definition. Sometimes the leaf nodes are also connected in a linear list data structure to speed up the computation of successors and predecessors.
- ► A B\* tree requires that a node is at least 2/3-full as opposed to 1/2-full (the requirement of a B-tree).

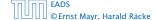

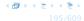

Let T be an (a,b)-tree for n>0 elements (i.e., n+1 leaf nodes) and height h (number of edges from root to a leaf vertex). Then

- 1.  $2a^{h-1} \le n+1 \le b^h$
- **2.**  $\log_b(n+1) \le h \le 1 + \log_a(\frac{n+1}{2})$

#### Proof

- If n>0 the root has degree at least 2 and all other nodes
  - have degree at least a. This gives that the number of leaf
  - nodes is at least 200
- Analogously, the degree of any node is at most b and,
  - hence, the number of leaf nodes at most  $b^h$ .

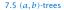

Let T be an (a,b)-tree for n>0 elements (i.e., n+1 leaf nodes) and height h (number of edges from root to a leaf vertex). Then

- 1.  $2a^{h-1} \le n+1 \le b^h$
- **2.**  $\log_b(n+1) \le h \le 1 + \log_a(\frac{n+1}{2})$

Proof

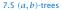

Let T be an (a,b)-tree for n>0 elements (i.e., n+1 leaf nodes) and height h (number of edges from root to a leaf vertex). Then

- 1.  $2a^{h-1} \le n+1 \le b^h$
- **2.**  $\log_b(n+1) \le h \le 1 + \log_a(\frac{n+1}{2})$

#### Proof.

- ▶ If n > 0 the root has degree at least 2 and all other nodes have degree at least a. This gives that the number of leaf nodes is at least  $2a^{h-1}$ .
- Analogously, the degree of any node is at most b and, hence the number of leaf nodes at most  $b^h$

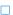

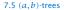

Let T be an (a,b)-tree for n>0 elements (i.e., n+1 leaf nodes) and height h (number of edges from root to a leaf vertex). Then

- 1.  $2a^{h-1} \le n+1 \le b^h$
- **2.**  $\log_b(n+1) \le h \le 1 + \log_a(\frac{n+1}{2})$

#### Proof.

- If n > 0 the root has degree at least 2 and all other nodes have degree at least a. This gives that the number of leaf nodes is at least  $2a^{h-1}$ .
- Analogously, the degree of any node is at most b and, hence, the number of leaf nodes at most b<sup>h</sup>.

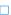

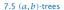

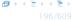

Let T be an (a,b)-tree for n>0 elements (i.e., n+1 leaf nodes) and height h (number of edges from root to a leaf vertex). Then

- 1.  $2a^{h-1} \le n+1 \le b^h$
- **2.**  $\log_b(n+1) \le h \le 1 + \log_a(\frac{n+1}{2})$

#### Proof.

- ▶ If n > 0 the root has degree at least 2 and all other nodes have degree at least a. This gives that the number of leaf nodes is at least  $2a^{h-1}$ .
- Analogously, the degree of any node is at most b and, hence, the number of leaf nodes at most  $b^h$ .

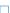

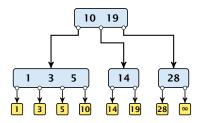

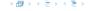

## Search(8)

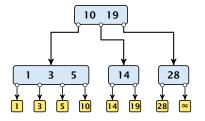

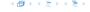

# Search(8)

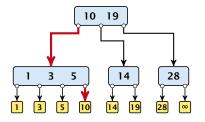

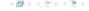

## Search(19)

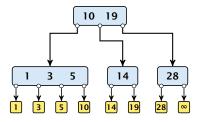

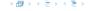

# Search(19)

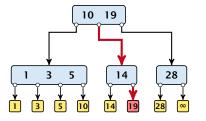

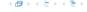

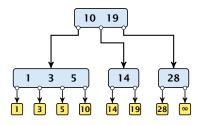

The search is straightforward. It is only important that you need to go all the way to the leaf.

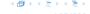

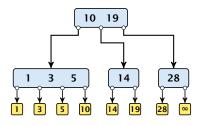

The search is straightforward. It is only important that you need to go all the way to the leaf.

Time:  $\mathcal{O}(b \cdot h) = \mathcal{O}(b \cdot \log n)$ , if the individual nodes are organized as linear lists.

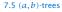

- ▶ Follow the path as if searching for key[x].
- If this search ends in leaf  $\ell$ , insert x before this leaf.
- For this add key[x] to the key-list of the last internal node v on the path.
- ▶ If after the insert v contains b nodes, do Rebalance(v).

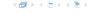

- ▶ Follow the path as if searching for key[x].
- If this search ends in leaf  $\ell$ , insert x before this leaf.
- For this add key[x] to the key-list of the last internal node v on the path.
- ▶ If after the insert v contains b nodes, do Rebalance(v).

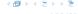

- ▶ Follow the path as if searching for key[x].
- If this search ends in leaf  $\ell$ , insert x before this leaf.
- For this add key[x] to the key-list of the last internal node v on the path.
- If after the insert v contains b nodes, do Rebalance(v).

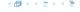

- ▶ Follow the path as if searching for key[x].
- If this search ends in leaf  $\ell$ , insert x before this leaf.
- For this add key[x] to the key-list of the last internal node v on the path.
- ▶ If after the insert v contains b nodes, do Rebalance(v).

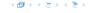

- Let  $k_i$ , i = 1, ..., b denote the keys stored in v.
- ▶ Let  $j := \lfloor \frac{b+1}{2} \rfloor$  be the middle element.
- ► Create two nodes  $v_1$ , and  $v_2$ .  $v_1$  gets all keys  $k_1, ..., k_{j-1}$  and  $v_2$  gets keys  $k_{j+1}, ..., k_b$ .
- ▶ Both nodes get at least  $\lfloor \frac{b-1}{2} \rfloor$  keys, and have therefore degree at least  $\lfloor \frac{b-1}{2} \rfloor + 1 \ge a$  since  $b \ge 2a 1$ .
- ▶ They get at most  $\lceil \frac{b-1}{2} \rceil$  keys, and have therefore degree at most  $\lceil \frac{b-1}{2} \rceil + 1 \le b$  (since  $b \ge 2$ ).
- ▶ The key  $k_j$  is promoted to the parent of v. The current pointer to v is altered to point to  $v_1$ , and a new pointer (to the right of  $k_j$ ) in the parent is added to point to  $v_2$ .
- Then, re-balance the parent.

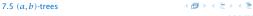

- Let  $k_i$ , i = 1,..., b denote the keys stored in v.
- ▶ Let  $j := \lfloor \frac{b+1}{2} \rfloor$  be the middle element.
- ► Create two nodes  $v_1$ , and  $v_2$ .  $v_1$  gets all keys  $k_1, ..., k_{j-1}$  and  $v_2$  gets keys  $k_{j+1}, ..., k_b$ .
- ▶ Both nodes get at least  $\lfloor \frac{b-1}{2} \rfloor$  keys, and have therefore degree at least  $\lfloor \frac{b-1}{2} \rfloor + 1 \ge a$  since  $b \ge 2a 1$ .
- ▶ They get at most  $\lceil \frac{b-1}{2} \rceil$  keys, and have therefore degree at most  $\lceil \frac{b-1}{2} \rceil + 1 \le b$  (since  $b \ge 2$ ).
- ▶ The key  $k_j$  is promoted to the parent of v. The current pointer to v is altered to point to  $v_1$ , and a new pointer (to the right of  $k_j$ ) in the parent is added to point to  $v_2$ .
- Then, re-balance the parent.

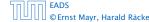

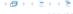

- Let  $k_i$ , i = 1,..., b denote the keys stored in v.
- ▶ Let  $j := \lfloor \frac{b+1}{2} \rfloor$  be the middle element.
- ▶ Create two nodes  $v_1$ , and  $v_2$ .  $v_1$  gets all keys  $k_1, ..., k_{j-1}$  and  $v_2$  gets keys  $k_{j+1}, ..., k_b$ .
- ▶ Both nodes get at least  $\lfloor \frac{b-1}{2} \rfloor$  keys, and have therefore degree at least  $\lfloor \frac{b-1}{2} \rfloor + 1 \ge a$  since  $b \ge 2a 1$ .
- ► They get at most  $\lceil \frac{b-1}{2} \rceil$  keys, and have therefore degree at most  $\lceil \frac{b-1}{2} \rceil + 1 \le b$  (since  $b \ge 2$ ).
- ▶ The key  $k_j$  is promoted to the parent of v. The current pointer to v is altered to point to  $v_1$ , and a new pointer (to the right of  $k_j$ ) in the parent is added to point to  $v_2$ .
- ▶ Then, re-balance the parent.

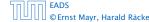

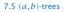

- Let  $k_i$ , i = 1,..., b denote the keys stored in v.
- ▶ Let  $j := \lfloor \frac{b+1}{2} \rfloor$  be the middle element.
- ▶ Create two nodes  $v_1$ , and  $v_2$ .  $v_1$  gets all keys  $k_1, ..., k_{j-1}$  and  $v_2$  gets keys  $k_{j+1}, ..., k_b$ .
- ▶ Both nodes get at least  $\lfloor \frac{b-1}{2} \rfloor$  keys, and have therefore degree at least  $\lfloor \frac{b-1}{2} \rfloor + 1 \ge a$  since  $b \ge 2a 1$ .
- ▶ They get at most  $\lceil \frac{b-1}{2} \rceil$  keys, and have therefore degree at most  $\lceil \frac{b-1}{2} \rceil + 1 \le b$  (since  $b \ge 2$ ).
- ▶ The key  $k_j$  is promoted to the parent of v. The current pointer to v is altered to point to  $v_1$ , and a new pointer (to the right of  $k_j$ ) in the parent is added to point to  $v_2$ .
- ▶ Then, re-balance the parent.

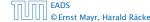

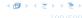

- Let  $k_i$ , i = 1,..., b denote the keys stored in v.
- ▶ Let  $j := \lfloor \frac{b+1}{2} \rfloor$  be the middle element.
- ► Create two nodes  $v_1$ , and  $v_2$ .  $v_1$  gets all keys  $k_1, ..., k_{j-1}$  and  $v_2$  gets keys  $k_{j+1}, ..., k_b$ .
- ▶ Both nodes get at least  $\lfloor \frac{b-1}{2} \rfloor$  keys, and have therefore degree at least  $\lfloor \frac{b-1}{2} \rfloor + 1 \ge a$  since  $b \ge 2a 1$ .
- ► They get at most  $\lceil \frac{b-1}{2} \rceil$  keys, and have therefore degree at most  $\lceil \frac{b-1}{2} \rceil + 1 \le b$  (since  $b \ge 2$ ).
- ▶ The key  $k_j$  is promoted to the parent of v. The current pointer to v is altered to point to  $v_1$ , and a new pointer (to the right of  $k_j$ ) in the parent is added to point to  $v_2$ .
- ▶ Then, re-balance the parent.

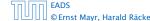

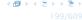

- Let  $k_i$ , i = 1, ..., b denote the keys stored in v.
- ▶ Let  $j := \lfloor \frac{b+1}{2} \rfloor$  be the middle element.
- ▶ Create two nodes  $v_1$ , and  $v_2$ .  $v_1$  gets all keys  $k_1, ..., k_{j-1}$  and  $v_2$  gets keys  $k_{j+1}, ..., k_b$ .
- ▶ Both nodes get at least  $\lfloor \frac{b-1}{2} \rfloor$  keys, and have therefore degree at least  $\lfloor \frac{b-1}{2} \rfloor + 1 \ge a$  since  $b \ge 2a 1$ .
- ▶ They get at most  $\lceil \frac{b-1}{2} \rceil$  keys, and have therefore degree at most  $\lceil \frac{b-1}{2} \rceil + 1 \le b$  (since  $b \ge 2$ ).
- ▶ The key  $k_j$  is promoted to the parent of v. The current pointer to v is altered to point to  $v_1$ , and a new pointer (to the right of  $k_j$ ) in the parent is added to point to  $v_2$ .
- ▶ Then, re-balance the parent.

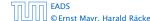

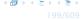

- Let  $k_i$ , i = 1, ..., b denote the keys stored in v.
- ▶ Let  $j := \lfloor \frac{b+1}{2} \rfloor$  be the middle element.
- ▶ Create two nodes  $v_1$ , and  $v_2$ .  $v_1$  gets all keys  $k_1, ..., k_{j-1}$  and  $v_2$  gets keys  $k_{j+1}, ..., k_b$ .
- ▶ Both nodes get at least  $\lfloor \frac{b-1}{2} \rfloor$  keys, and have therefore degree at least  $\lfloor \frac{b-1}{2} \rfloor + 1 \ge a$  since  $b \ge 2a 1$ .
- ▶ They get at most  $\lceil \frac{b-1}{2} \rceil$  keys, and have therefore degree at most  $\lceil \frac{b-1}{2} \rceil + 1 \le b$  (since  $b \ge 2$ ).
- ▶ The key  $k_j$  is promoted to the parent of v. The current pointer to v is altered to point to  $v_1$ , and a new pointer (to the right of  $k_j$ ) in the parent is added to point to  $v_2$ .
- Then, re-balance the parent.

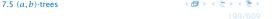

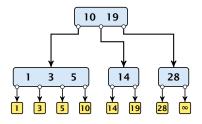

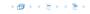

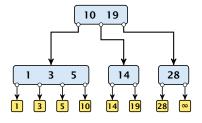

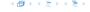

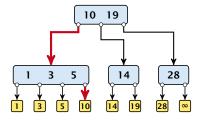

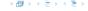

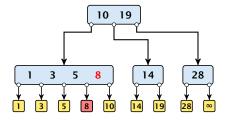

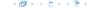

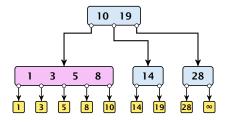

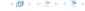

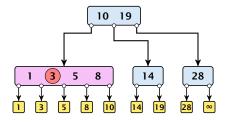

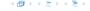

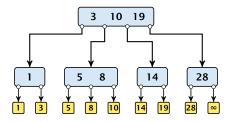

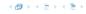

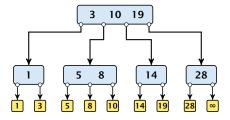

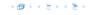

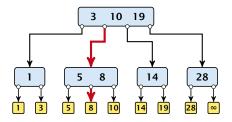

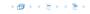

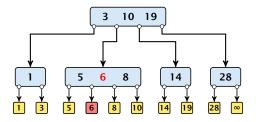

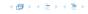

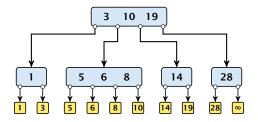

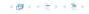

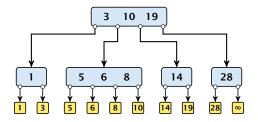

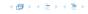

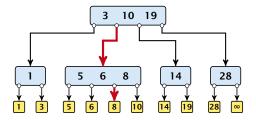

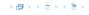

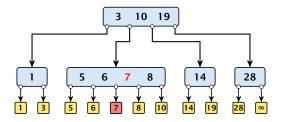

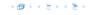

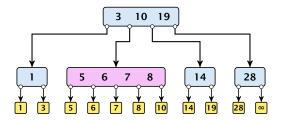

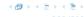

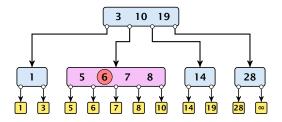

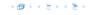

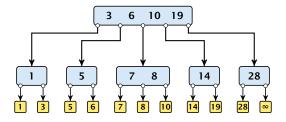

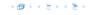

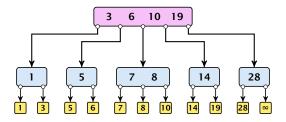

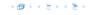

#### **Insert**

#### Insert(7)

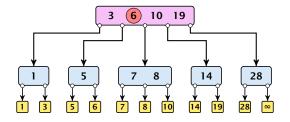

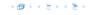

#### Insert

#### Insert(7)

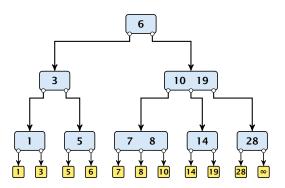

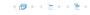

#### Delete element *x* (pointer to leaf vertex):

- Let v denote the parent of x. If key[x] is contained in v, remove the key from v, and delete the leaf vertex.
- Otherwise delete the key of the predecessor of x from v; delete the leaf vertex; and replace the occurrence of key[x] in internal nodes by the predecessor key. (Note that it appears in exactly one internal vertex).
- ▶ If now the number of keys in v is below a-1 perform Rebalance'(v).

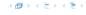

#### Delete element *x* (pointer to leaf vertex):

- Let v denote the parent of x. If key[x] is contained in v, remove the key from v, and delete the leaf vertex.
- Otherwise delete the key of the predecessor of x from v; delete the leaf vertex; and replace the occurrence of key[x] in internal nodes by the predecessor key. (Note that it appears in exactly one internal vertex).
- If now the number of keys in v is below a-1 perform Rebalance'(v).

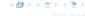

#### Delete element *x* (pointer to leaf vertex):

- Let v denote the parent of x. If key[x] is contained in v, remove the key from v, and delete the leaf vertex.
- Otherwise delete the key of the predecessor of x from v; delete the leaf vertex; and replace the occurrence of key[x] in internal nodes by the predecessor key. (Note that it appears in exactly one internal vertex).
- If now the number of keys in v is below a-1 perform Rebalance' (v).

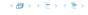

- If there is a neighbour of v that has at least a keys take over the largest (if right neighbor) or smallest (if left neighbour) and the corresponding sub-tree.
- If not: merge v with one of its neighbours.
- ► The merged node contains at most (a-2) + (a-1) + 1 keys, and has therefore at most  $2a 1 \le b$  successors.
- Then rebalance the parent.
- During this process the root may become empty. In this case the root is deleted and the height of the tree decreases.

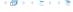

- If there is a neighbour of v that has at least a keys take over the largest (if right neighbor) or smallest (if left neighbour) and the corresponding sub-tree.
- If not: merge v with one of its neighbours.
- ► The merged node contains at most (a-2) + (a-1) + 1 keys, and has therefore at most  $2a 1 \le b$  successors.
- Then rebalance the parent.
- During this process the root may become empty. In this case the root is deleted and the height of the tree decreases.

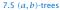

- If there is a neighbour of v that has at least a keys take over the largest (if right neighbor) or smallest (if left neighbour) and the corresponding sub-tree.
- If not: merge v with one of its neighbours.
- ► The merged node contains at most (a-2) + (a-1) + 1 keys, and has therefore at most  $2a 1 \le b$  successors.
- Then rebalance the parent.
- During this process the root may become empty. In this case the root is deleted and the height of the tree decreases.

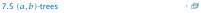

- If there is a neighbour of v that has at least a keys take over the largest (if right neighbor) or smallest (if left neighbour) and the corresponding sub-tree.
- If not: merge v with one of its neighbours.
- ► The merged node contains at most (a-2) + (a-1) + 1 keys, and has therefore at most  $2a 1 \le b$  successors.
- Then rebalance the parent.
- During this process the root may become empty. In this case the root is deleted and the height of the tree decreases.

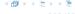

- If there is a neighbour of v that has at least a keys take over the largest (if right neighbor) or smallest (if left neighbour) and the corresponding sub-tree.
- If not: merge v with one of its neighbours.
- ► The merged node contains at most (a-2) + (a-1) + 1 keys, and has therefore at most  $2a 1 \le b$  successors.
- Then rebalance the parent.
- During this process the root may become empty. In this case the root is deleted and the height of the tree decreases.

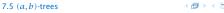

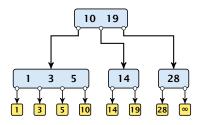

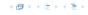

#### Delete(10)

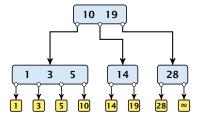

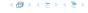

#### Delete(10)

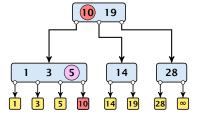

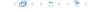

#### Delete(10)

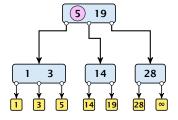

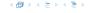

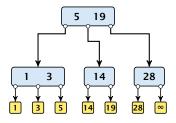

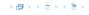

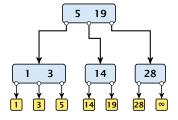

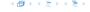

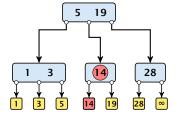

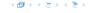

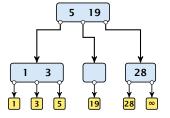

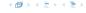

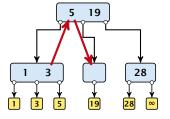

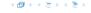

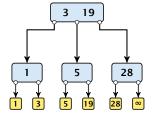

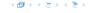

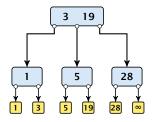

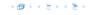

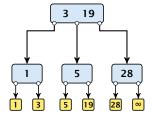

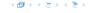

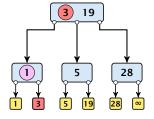

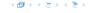

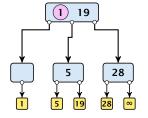

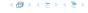

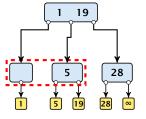

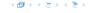

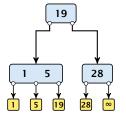

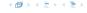

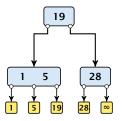

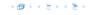

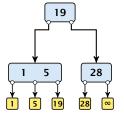

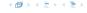

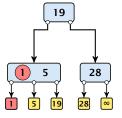

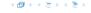

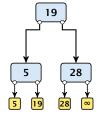

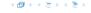

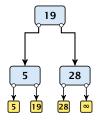

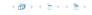

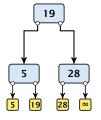

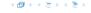

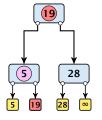

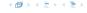

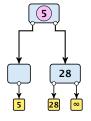

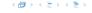

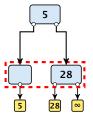

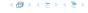

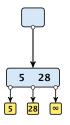

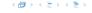

### **Delete**

Delete(19)

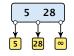

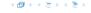

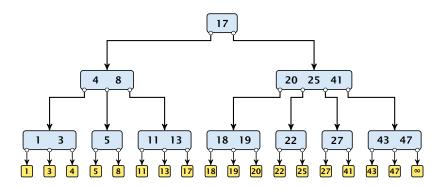

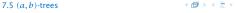

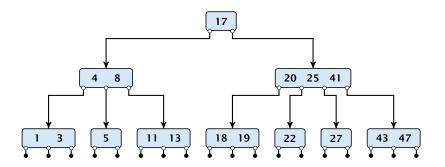

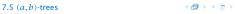

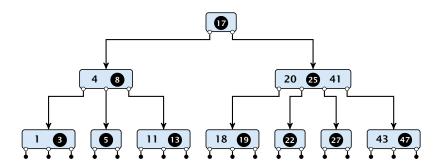

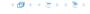

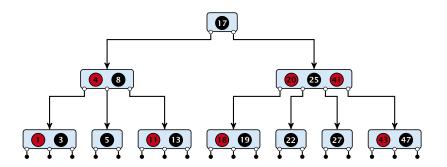

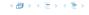

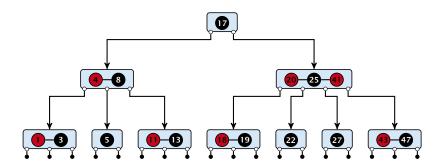

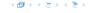

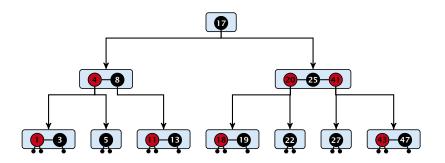

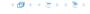

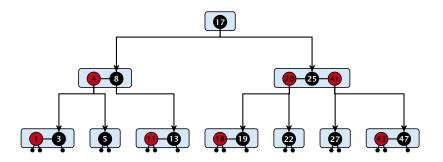

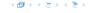

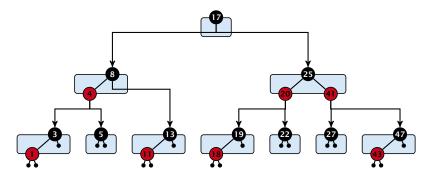

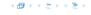

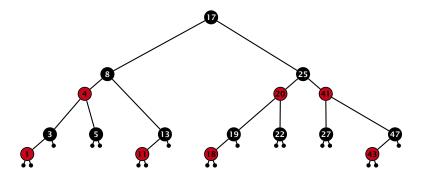

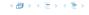

There is a close relation between red-black trees and (2,4)-trees:

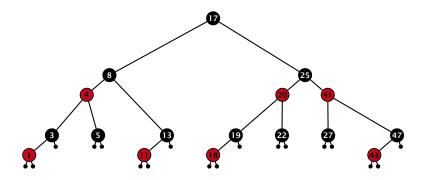

Note that this correspondence is not unique. In particular, there are different red-black trees that correspond to the same (2,4)-tree.

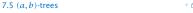

- ▶ time for search  $\Theta(n)$
- ▶ time for insert  $\Theta(n)$  (dominated by searching the item)
- time for delete ⊕(1) if we are given a handle to the object, otw. ⊕(n)

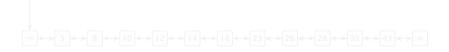

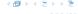

- time for search  $\Theta(n)$
- time for insert  $\Theta(n)$  (dominated by searching the item)
- time for delete  $\Theta(1)$  if we are given a handle to the object, otw.  $\Theta(n)$

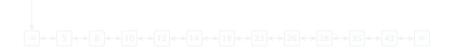

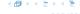

- time for search Θ(n)
- time for insert  $\Theta(n)$  (dominated by searching the item)
- time for delete  $\Theta(1)$  if we are given a handle to the object, otw.  $\Theta(n)$

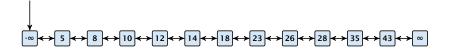

### Why do we not use a list for implementing the ADT Dynamic Set?

- time for search Θ(n)
- time for insert  $\Theta(n)$  (dominated by searching the item)
- time for delete  $\Theta(1)$  if we are given a handle to the object, otw.  $\Theta(n)$

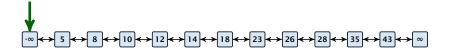

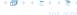

FADS

- time for search Θ(n)
- time for insert  $\Theta(n)$  (dominated by searching the item)
- time for delete  $\Theta(1)$  if we are given a handle to the object, otw.  $\Theta(n)$

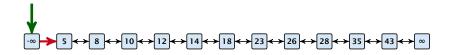

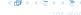

- time for search  $\Theta(n)$
- time for insert  $\Theta(n)$  (dominated by searching the item)
- time for delete  $\Theta(1)$  if we are given a handle to the object, otw.  $\Theta(n)$

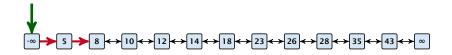

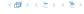

- time for search  $\Theta(n)$
- time for insert  $\Theta(n)$  (dominated by searching the item)
- time for delete  $\Theta(1)$  if we are given a handle to the object, otw.  $\Theta(n)$

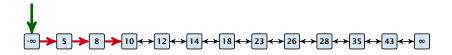

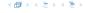

- time for search  $\Theta(n)$
- time for insert  $\Theta(n)$  (dominated by searching the item)
- time for delete  $\Theta(1)$  if we are given a handle to the object, otw.  $\Theta(n)$

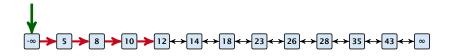

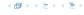

- time for search  $\Theta(n)$
- time for insert  $\Theta(n)$  (dominated by searching the item)
- time for delete  $\Theta(1)$  if we are given a handle to the object, otw.  $\Theta(n)$

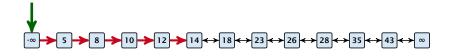

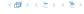

- time for search  $\Theta(n)$
- time for insert  $\Theta(n)$  (dominated by searching the item)
- time for delete  $\Theta(1)$  if we are given a handle to the object, otw.  $\Theta(n)$

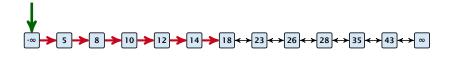

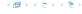

- time for search  $\Theta(n)$
- time for insert  $\Theta(n)$  (dominated by searching the item)
- time for delete  $\Theta(1)$  if we are given a handle to the object, otw.  $\Theta(n)$

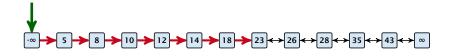

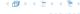

- time for search  $\Theta(n)$
- time for insert  $\Theta(n)$  (dominated by searching the item)
- time for delete  $\Theta(1)$  if we are given a handle to the object, otw.  $\Theta(n)$

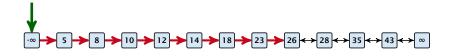

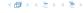

How can we improve the search-operation?

**EADS** 

How can we improve the search-operation?

Add an express lane:

**EADS** 

How can we improve the search-operation?

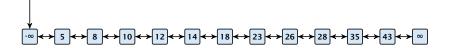

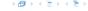

How can we improve the search-operation?

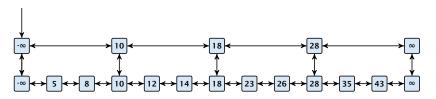

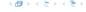

How can we improve the search-operation?

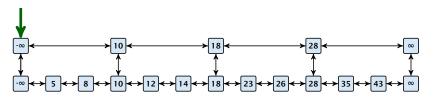

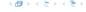

How can we improve the search-operation?

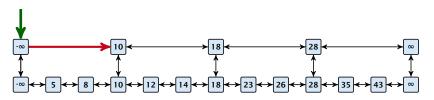

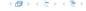

How can we improve the search-operation?

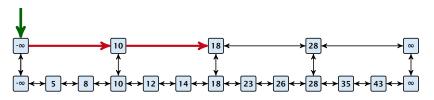

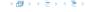

How can we improve the search-operation?

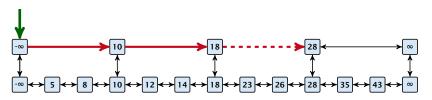

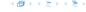

How can we improve the search-operation?

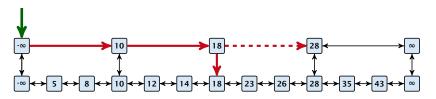

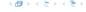

How can we improve the search-operation?

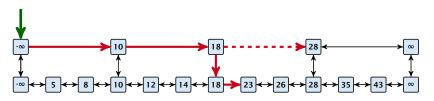

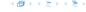

How can we improve the search-operation?

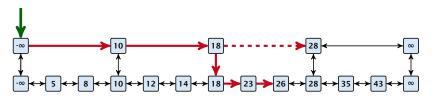

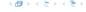

How can we improve the search-operation?

### Add an express lane:

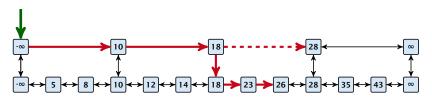

Let  $|L_1|$  denote the number of elements in the "express lane", and  $|L_0|=n$  the number of all elements (ignoring dummy elements).

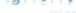

How can we improve the search-operation?

### Add an express lane:

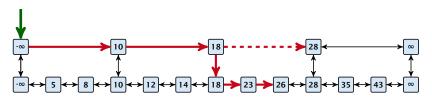

Let  $|L_1|$  denote the number of elements in the "express lane", and  $|L_0|=n$  the number of all elements (ignoring dummy elements).

Worst case search time:  $|L_1| + \frac{|L_0|}{|L_1|}$  (ignoring additive constants)

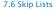

How can we improve the search-operation?

#### Add an express lane:

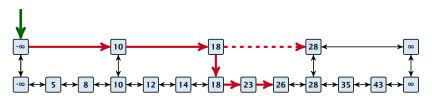

Let  $|L_1|$  denote the number of elements in the "express lane", and  $|L_0|=n$  the number of all elements (ignoring dummy elements).

Worst case search time:  $|L_1| + \frac{|L_0|}{|L_1|}$  (ignoring additive constants)

Choose  $|L_1| = \sqrt{n}$ . Then search time  $\Theta(\sqrt{n})$ .

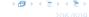

Add more express lanes. Lane  $L_i$  contains roughly every  $\frac{L_{i-1}}{L_i}$ -th item from list  $L_{i-1}$ .

Add more express lanes. Lane  $L_i$  contains roughly every  $\frac{L_{i-1}}{L_i}$ -th item from list  $L_{i-1}$ .

Add more express lanes. Lane  $L_i$  contains roughly every  $\frac{L_{i-1}}{L_i}$ -th item from list  $L_{i-1}$ .

Search(x) 
$$(k + 1 \text{ lists } L_0, \ldots, L_k)$$

Find the largest item in list  $L_k$  that is smaller than x. At most  $|L_k| + 2$  steps.

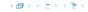

Add more express lanes. Lane  $L_i$  contains roughly every  $\frac{L_{i-1}}{L_i}$ -th item from list  $L_{i-1}$ .

- Find the largest item in list  $L_k$  that is smaller than x. At most  $|L_k| + 2$  steps.
- Find the largest item in list  $L_{k-1}$  that is smaller than x. At most  $\left\lceil \frac{|L_{k-1}|}{|I_{k}|+1} \right\rceil + 2$  steps.

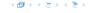

Add more express lanes. Lane  $L_i$  contains roughly every  $\frac{L_{i-1}}{L_i}$ -th item from list  $L_{i-1}$ .

- Find the largest item in list  $L_k$  that is smaller than x. At most  $|L_k| + 2$  steps.
- Find the largest item in list  $L_{k-1}$  that is smaller than x. At most  $\left\lceil \frac{|L_{k-1}|}{|L_k|+1} \right\rceil + 2$  steps.
- ▶ Find the largest item in list  $L_{k-2}$  that is smaller than x. At most  $\left\lceil \frac{|L_{k-2}|}{|L_{k-1}|+1} \right\rceil + 2$  steps.

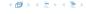

Add more express lanes. Lane  $L_i$  contains roughly every  $\frac{L_{i-1}}{L_i}$ -th item from list  $L_{i-1}$ .

- Find the largest item in list  $L_k$  that is smaller than x. At most  $|L_k| + 2$  steps.
- Find the largest item in list  $L_{k-1}$  that is smaller than x. At most  $\left\lceil \frac{|L_{k-1}|}{|I_{k}|+1} \right\rceil + 2$  steps.
- ▶ Find the largest item in list  $L_{k-2}$  that is smaller than x. At most  $\left\lceil \frac{|L_{k-2}|}{|L_{k-1}|+1} \right\rceil + 2$  steps.

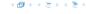

Add more express lanes. Lane  $L_i$  contains roughly every  $\frac{L_{i-1}}{L_i}$ -th item from list  $L_{i-1}$ .

- Find the largest item in list  $L_k$  that is smaller than x. At most  $|L_k| + 2$  steps.
- Find the largest item in list  $L_{k-1}$  that is smaller than x. At most  $\left\lceil \frac{|L_{k-1}|}{|L_k|+1} \right\rceil + 2$  steps.
- ▶ Find the largest item in list  $L_{k-2}$  that is smaller than x. At most  $\left\lceil \frac{|L_{k-2}|}{|L_{k-1}|+1} \right\rceil + 2$  steps.
- **•** . . .
- ► At most  $|L_k| + \sum_{i=1}^k \frac{L_{i-1}}{L_i} + 3(k+1)$  steps.

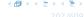

Choose ratios between list-lengths evenly, i.e.,  $\frac{|L_{i-1}|}{|L_i|}=r$ , and, hence,  $L_k\approx r^{-k}n$ .

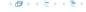

Choose ratios between list-lengths evenly, i.e.,  $\frac{|L_{i-1}|}{|L_i|} = r$ , and, hence,  $L_k \approx r^{-k}n$ .

Worst case running time is:  $\mathcal{O}(r^{-k}n + kr)$ .

Choose ratios between list-lengths evenly, i.e.,  $\frac{|L_{i-1}|}{|L_i|}=r$ , and, hence,  $L_k\approx r^{-k}n$ .

Worst case running time is:  $\mathcal{O}(r^{-k}n+kr)$ . Choose  $r=n^{\frac{1}{k+1}}$ . Then

$$r^{-k}n + kr$$

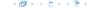

Choose ratios between list-lengths evenly, i.e.,  $\frac{|L_{i-1}|}{|I_i|} = r$ , and, hence,  $L_k \approx r^{-k}n$ .

Worst case running time is:  $\mathcal{O}(r^{-k}n + kr)$ . Choose  $r = n^{\frac{1}{k+1}}$ . Then

$$r^{-k}n + kr = \left(n^{\frac{1}{k+1}}\right)^{-k}n + kn^{\frac{1}{k+1}}$$

Choose ratios between list-lengths evenly, i.e.,  $\frac{|L_{i-1}|}{|L_i|} = r$ , and, hence,  $L_k \approx r^{-k}n$ .

Worst case running time is:  $\mathcal{O}(r^{-k}n+kr)$ . Choose  $r=n^{\frac{1}{k+1}}$ . Then

$$r^{-k}n + kr = \left(n^{\frac{1}{k+1}}\right)^{-k}n + kn^{\frac{1}{k+1}}$$
$$= n^{1-\frac{k}{k+1}} + kn^{\frac{1}{k+1}}$$

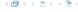

Choose ratios between list-lengths evenly, i.e.,  $\frac{|L_{i-1}|}{|I_i|} = r$ , and, hence,  $L_k \approx r^{-k}n$ .

Worst case running time is:  $\mathcal{O}(r^{-k}n + kr)$ . Choose  $r = n^{\frac{1}{k+1}}$ . Then

$$r^{-k}n + kr = \left(n^{\frac{1}{k+1}}\right)^{-k}n + kn^{\frac{1}{k+1}}$$
$$= n^{1-\frac{k}{k+1}} + kn^{\frac{1}{k+1}}$$
$$= (k+1)n^{\frac{1}{k+1}}.$$

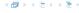

Choose ratios between list-lengths evenly, i.e.,  $\frac{|L_{i-1}|}{|I_i|} = r$ , and, hence.  $L_{\nu} \approx r^{-k} n$ .

Worst case running time is:  $O(r^{-k}n + kr)$ . Choose  $r = n^{\frac{1}{k+1}}$ . Then

$$r^{-k}n + kr = \left(n^{\frac{1}{k+1}}\right)^{-k}n + kn^{\frac{1}{k+1}}$$
$$= n^{1-\frac{k}{k+1}} + kn^{\frac{1}{k+1}}$$
$$= (k+1)n^{\frac{1}{k+1}}.$$

Choosing  $k = \Theta(\log n)$  gives a logarithmic running time.

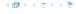

How to do insert and delete?

Use randomization instead

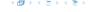

#### How to do insert and delete?

If we want that in  $L_i$  we always skip over roughly the same number of elements in  $L_{i-1}$  an insert or delete may require a lot of re-organisation.

Use randomization instead!

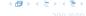

#### How to do insert and delete?

If we want that in  $L_i$  we always skip over roughly the same number of elements in  $L_{i-1}$  an insert or delete may require a lot of re-organisation.

#### Use randomization instead!

#### Insert:

- A search operation gives you the insert position for element x in every list.
- Flip a coin until it shows head, and record the number  $t \in \{1, 2, ...\}$  of trials needed.
- ▶ Insert x into lists  $L_0, ..., L_{t-1}$ .

#### Delete

- You get all predecessors via backward pointers...
- Delete x in all lists it actually appears in.

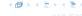

#### Insert:

- A search operation gives you the insert position for element x in every list.
- Flip a coin until it shows head, and record the number  $t \in \{1, 2, ...\}$  of trials needed.
- ▶ Insert x into lists  $L_0, \ldots, L_{t-1}$ .

#### Delete

- You get all predecessors via backward pointers
- Delete x in all lists it actually appears in.

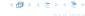

#### Insert:

- A search operation gives you the insert position for element x in every list.
- Flip a coin until it shows head, and record the number  $t \in \{1, 2, ...\}$  of trials needed.
- ▶ Insert x into lists  $L_0, \ldots, L_{t-1}$ .

#### Delete

```
You get all predecessors via backward pointers.

Dalete with all light it persons to
```

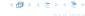

#### Insert:

- A search operation gives you the insert position for element x in every list.
- Flip a coin until it shows head, and record the number  $t \in \{1, 2, ...\}$  of trials needed.
- ▶ Insert x into lists  $L_0, \ldots, L_{t-1}$ .

#### Delete

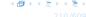

#### Insert:

- A search operation gives you the insert position for element x in every list.
- Flip a coin until it shows head, and record the number  $t \in \{1, 2, ...\}$  of trials needed.
- ▶ Insert x into lists  $L_0, \ldots, L_{t-1}$ .

#### Delete:

- You get all predecessors via backward pointers.
- ightharpoonup Delete x in all lists it actually appears in.

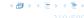

#### Insert:

- A search operation gives you the insert position for element x in every list.
- Flip a coin until it shows head, and record the number  $t \in \{1, 2, ...\}$  of trials needed.
- ▶ Insert x into lists  $L_0, \ldots, L_{t-1}$ .

#### Delete:

- You get all predecessors via backward pointers.
- Delete x in all lists it actually appears in.

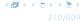

#### Insert:

- A search operation gives you the insert position for element x in every list.
- Flip a coin until it shows head, and record the number  $t \in \{1, 2, ...\}$  of trials needed.
- ▶ Insert x into lists  $L_0, \ldots, L_{t-1}$ .

#### Delete:

- You get all predecessors via backward pointers.
- Delete x in all lists it actually appears in.

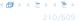

#### Insert:

- A search operation gives you the insert position for element x in every list.
- Flip a coin until it shows head, and record the number  $t \in \{1, 2, ...\}$  of trials needed.
- ▶ Insert x into lists  $L_0, \ldots, L_{t-1}$ .

#### Delete:

- You get all predecessors via backward pointers.
- Delete x in all lists it actually appears in.

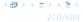

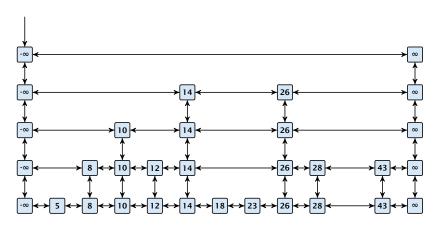

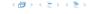

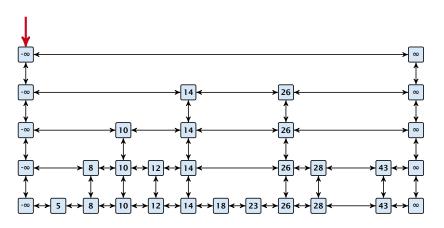

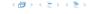

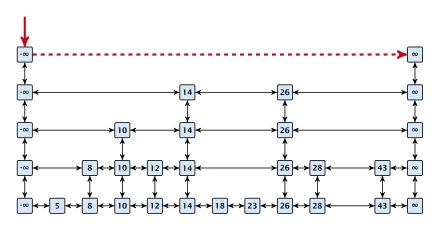

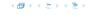

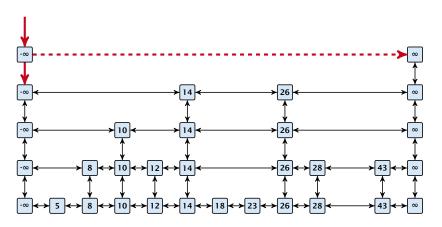

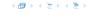

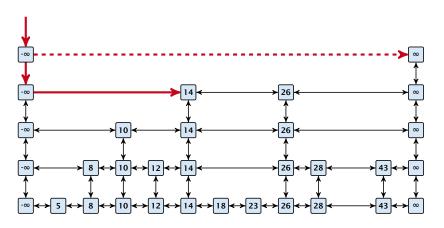

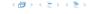

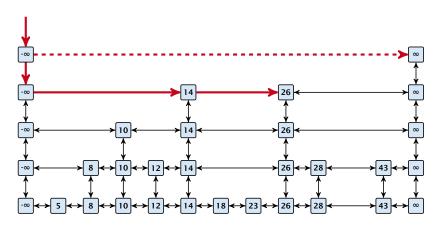

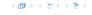

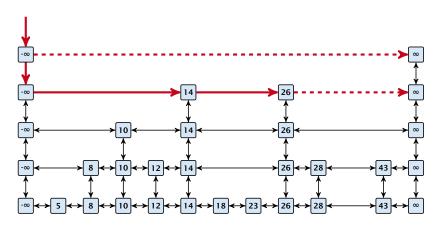

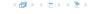

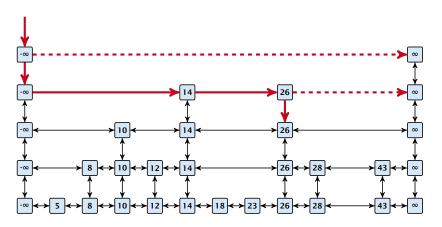

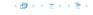

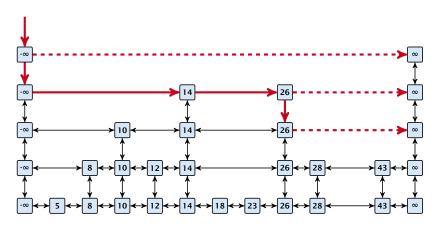

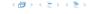

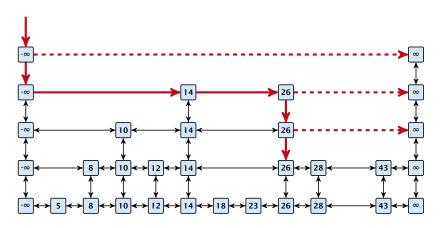

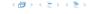

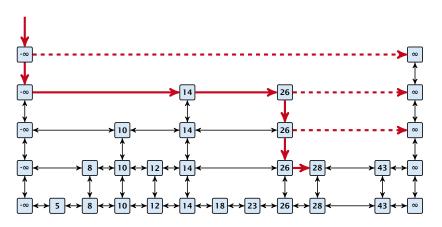

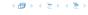

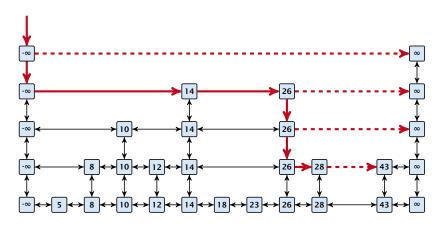

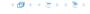

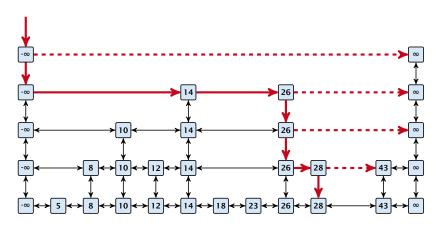

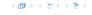

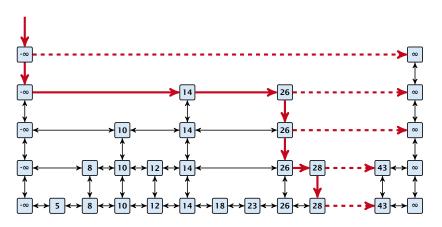

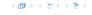

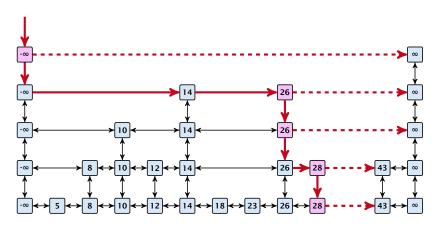

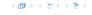

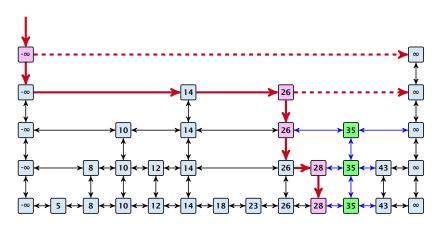

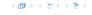

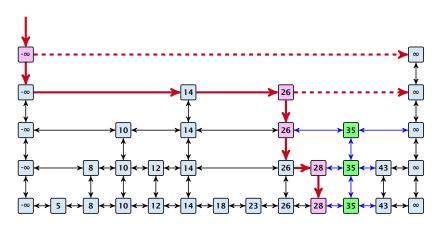

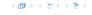

#### **Definition 10 (High Probability)**

We say a **randomized** algorithm has running time  $\mathcal{O}(\log n)$  with high probability if for any constant  $\alpha$  the running time is at most  $\mathcal{O}(\log n)$  with probability at least  $1 - \frac{1}{n^{\alpha}}$ .

Here the  $\mathcal{O}$ -notation hides a constant that may depend on  $\alpha$ .

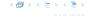

#### Definition 10 (High Probability)

We say a **randomized** algorithm has running time  $O(\log n)$  with high probability if for any constant  $\alpha$  the running time is at most  $\mathcal{O}(\log n)$  with probability at least  $1 - \frac{1}{n^{\alpha}}$ .

Here the  $\mathcal{O}$ -notation hides a constant that may depend on  $\alpha$ .

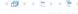

Suppose there are a polynomially many events  $E_1, E_2, ..., E_\ell$ ,  $\ell = n^c$  each holding with high probability (e.g.  $E_i$  may be the event that the i-th search in a skip list takes time at most  $\mathcal{O}(\log n)$ ).

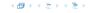

Suppose there are a polynomially many events  $E_1, E_2, ..., E_\ell$ ,  $\ell = n^c$  each holding with high probability (e.g.  $E_i$  may be the event that the i-th search in a skip list takes time at most  $\mathcal{O}(\log n)$ ).

$$\Pr[E_1 \wedge \cdots \wedge E_{\ell}]$$

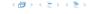

Suppose there are a polynomially many events  $E_1, E_2, \ldots, E_\ell$ ,  $\ell = n^c$  each holding with high probability (e.g.  $E_i$  may be the event that the i-th search in a skip list takes time at most  $\mathcal{O}(\log n)$ ).

$$\Pr[E_1 \wedge \cdots \wedge E_\ell] = 1 - \Pr[\bar{E}_1 \vee \cdots \vee \bar{E}_\ell]$$

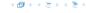

Suppose there are a polynomially many events  $E_1, E_2, \ldots, E_\ell$ ,  $\ell = n^c$  each holding with high probability (e.g.  $E_i$  may be the event that the i-th search in a skip list takes time at most  $\mathcal{O}(\log n)$ ).

$$\Pr[E_1 \wedge \cdots \wedge E_{\ell}] = 1 - \Pr[\bar{E}_1 \vee \cdots \vee \bar{E}_{\ell}]$$
  
 
$$\geq 1 - n^c \cdot n^{-\alpha}$$

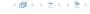

Suppose there are a polynomially many events  $E_1, E_2, \dots, E_\ell$ ,  $\ell = n^c$  each holding with high probability (e.g.  $E_i$  may be the event that the i-th search in a skip list takes time at most  $\mathcal{O}(\log n)$ ).

$$\Pr[E_1 \wedge \cdots \wedge E_{\ell}] = 1 - \Pr[\bar{E}_1 \vee \cdots \vee \bar{E}_{\ell}]$$

$$\geq 1 - n^c \cdot n^{-\alpha}$$

$$= 1 - n^{c - \alpha}.$$

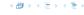

Suppose there are a polynomially many events  $E_1, E_2, ..., E_\ell$ ,  $\ell = n^c$  each holding with high probability (e.g.  $E_i$  may be the event that the i-th search in a skip list takes time at most  $\mathcal{O}(\log n)$ ).

Then the probability that all  $E_i$  hold is at least

$$\Pr[E_1 \wedge \cdots \wedge E_{\ell}] = 1 - \Pr[\bar{E}_1 \vee \cdots \vee \bar{E}_{\ell}]$$

$$\geq 1 - n^c \cdot n^{-\alpha}$$

$$= 1 - n^{c - \alpha}.$$

This means  $Pr[E_1 \wedge \cdots \wedge E_{\ell}]$  holds with high probability.

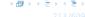

#### Lemma 11

A search (and, hence, also insert and delete) in a skip list with n elements takes time O(logn) with high probability (w. h. p.).

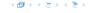

$$\begin{array}{c} -\infty \longleftrightarrow 5 \longleftrightarrow 8 \longleftrightarrow 10 \longleftrightarrow 12 \longleftrightarrow 14 \longleftrightarrow 18 \longleftrightarrow 23 \longleftrightarrow 26 \longleftrightarrow 28 \longleftrightarrow 35 \longleftrightarrow 43 \longleftrightarrow \infty \end{array}$$

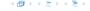

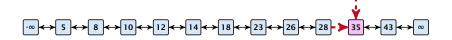

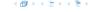

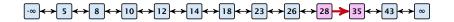

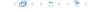

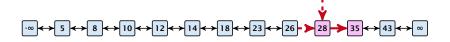

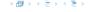

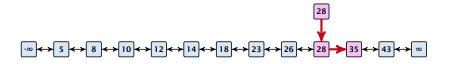

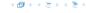

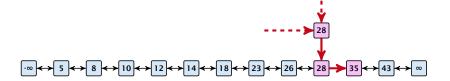

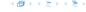

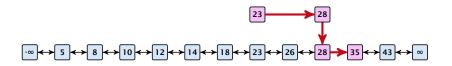

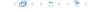

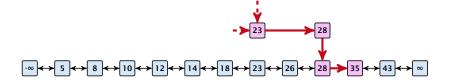

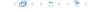

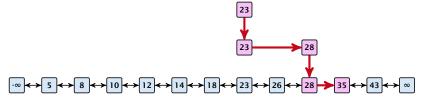

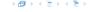

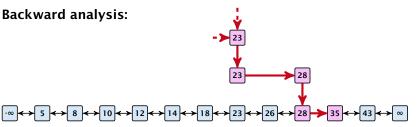

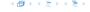

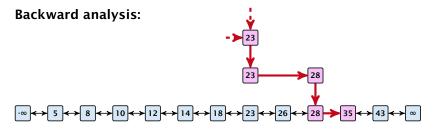

At each point the path goes up with probability 1/2 and left with probability 1/2.

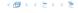

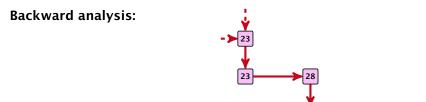

At each point the path goes up with probability 1/2 and left with probability 1/2.

 $\longleftrightarrow 8 \longleftrightarrow 10 \longleftrightarrow 12 \longleftrightarrow 14 \longleftrightarrow 18 \longleftrightarrow 23 \longleftrightarrow 26 \longleftrightarrow 28$ 

We show that w.h.p:

A "long" search path must also go very high.

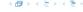

#### **Backward analysis:**

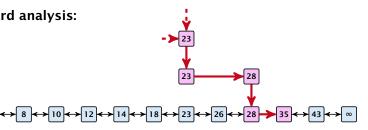

At each point the path goes up with probability 1/2 and left with probability 1/2.

We show that w.h.p:

- A "long" search path must also go very high.
- There are no elements in high lists.

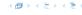

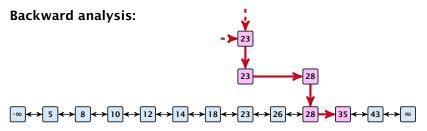

At each point the path goes up with probability 1/2 and left with probability 1/2.

We show that w.h.p:

- A "long" search path must also go very high.
- There are no elements in high lists.

From this it follows that w.h.p. there are no long paths.

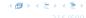

$$\left(\frac{n}{k}\right)^k \le \binom{n}{k} \le \left(\frac{en}{k}\right)^k$$

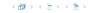

$$\left(\frac{n}{k}\right)^k \le \binom{n}{k} \le \left(\frac{en}{k}\right)^k$$

$$\binom{n}{k}$$

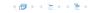

$$\left(\frac{n}{k}\right)^k \le \binom{n}{k} \le \left(\frac{en}{k}\right)^k$$

$$\binom{n}{k} = \frac{n!}{k! \cdot (n-k)!}$$

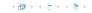

$$\left(\frac{n}{k}\right)^k \le \binom{n}{k} \le \left(\frac{en}{k}\right)^k$$

$$\binom{n}{k} = \frac{n!}{k! \cdot (n-k)!} = \frac{n \cdot \ldots \cdot (n-k+1)}{k \cdot \ldots \cdot 1}$$

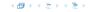

$$\left(\frac{n}{k}\right)^k \le \binom{n}{k} \le \left(\frac{en}{k}\right)^k$$

$$\binom{n}{k} = \frac{n!}{k! \cdot (n-k)!} = \frac{n \cdot \ldots \cdot (n-k+1)}{k \cdot \ldots \cdot 1} \ge \left(\frac{n}{k}\right)^k$$

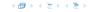

$$\left(\frac{n}{k}\right)^k \le \binom{n}{k} \le \left(\frac{en}{k}\right)^k$$

$$\binom{n}{k} = \frac{n!}{k! \cdot (n-k)!} = \frac{n \cdot \ldots \cdot (n-k+1)}{k \cdot \ldots \cdot 1} \ge \left(\frac{n}{k}\right)^k$$

$$\binom{n}{k}$$

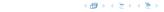

$$\left(\frac{n}{k}\right)^k \le \binom{n}{k} \le \left(\frac{en}{k}\right)^k$$

$$\binom{n}{k} = \frac{n!}{k! \cdot (n-k)!} = \frac{n \cdot \ldots \cdot (n-k+1)}{k \cdot \ldots \cdot 1} \ge \left(\frac{n}{k}\right)^k$$

$$\binom{n}{k} = \frac{n \cdot \ldots \cdot (n-k+1)}{k!}$$

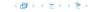

$$\left(\frac{n}{k}\right)^k \le \binom{n}{k} \le \left(\frac{en}{k}\right)^k$$

$$\binom{n}{k} = \frac{n!}{k! \cdot (n-k)!} = \frac{n \cdot \ldots \cdot (n-k+1)}{k \cdot \ldots \cdot 1} \ge \left(\frac{n}{k}\right)^k$$

$$\binom{n}{k} = \frac{n \cdot \ldots \cdot (n-k+1)}{k!} \le \frac{n^k}{k!}$$

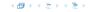

$$\left(\frac{n}{k}\right)^k \le \binom{n}{k} \le \left(\frac{en}{k}\right)^k$$

$$\binom{n}{k} = \frac{n!}{k! \cdot (n-k)!} = \frac{n \cdot \ldots \cdot (n-k+1)}{k \cdot \ldots \cdot 1} \ge \left(\frac{n}{k}\right)^k$$

$$\binom{n}{k} = \frac{n \cdot \ldots \cdot (n-k+1)}{k!} \le \frac{n^k}{k!} = \frac{n^k \cdot k^k}{k^k \cdot k!}$$

$$\left(\frac{n}{k}\right)^k \le \binom{n}{k} \le \left(\frac{en}{k}\right)^k$$

$$\binom{n}{k} = \frac{n!}{k! \cdot (n-k)!} = \frac{n \cdot \ldots \cdot (n-k+1)}{k \cdot \ldots \cdot 1} \ge \left(\frac{n}{k}\right)^k$$

$$\binom{n}{k} = \frac{n \cdot \dots \cdot (n-k+1)}{k!} \le \frac{n^k}{k!} = \frac{n^k \cdot k^k}{k^k \cdot k!}$$
$$= \left(\frac{n}{k}\right)^k \cdot \frac{k^k}{k!}$$

$$\left(\frac{n}{k}\right)^k \le \binom{n}{k} \le \left(\frac{en}{k}\right)^k$$

$$\binom{n}{k} = \frac{n!}{k! \cdot (n-k)!} = \frac{n \cdot \ldots \cdot (n-k+1)}{k \cdot \ldots \cdot 1} \ge \left(\frac{n}{k}\right)^k$$

$$\binom{n}{k} = \frac{n \cdot \dots \cdot (n - k + 1)}{k!} \le \frac{n^k}{k!} = \frac{n^k \cdot k^k}{k^k \cdot k!}$$
$$= \left(\frac{n}{k}\right)^k \cdot \frac{k^k}{k!} \le \left(\frac{en}{k}\right)^k$$

Let  $E_{z,k}$  denote the event that a search path is of length z (number of edges) but does not visit a list above  $L_k$ .

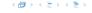

Let  $E_{z,k}$  denote the event that a search path is of length z (number of edges) but does not visit a list above  $L_k$ .

In particular, this means that during the construction in the backward analysis we see at most k heads (i.e., coin flips that tell you to go up) in z trials.

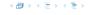

 $Pr[E_{z,k}]$ 

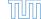

EADS

$$\leq \binom{z}{k} 2^{-(z-k)}$$

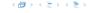

$$\leq {z \choose k} 2^{-(z-k)} \leq \left(\frac{ez}{k}\right)^k 2^{-(z-k)}$$

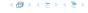

$$\leq \binom{z}{k} 2^{-(z-k)} \leq \left(\frac{ez}{k}\right)^k 2^{-(z-k)} \leq \left(\frac{2ez}{k}\right)^k 2^{-z}$$

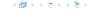

 $Pr[E_{z,k}] \leq Pr[at most k heads in z trials]$ 

$$\leq \binom{z}{k} 2^{-(z-k)} \leq \left(\frac{ez}{k}\right)^k 2^{-(z-k)} \leq \left(\frac{2ez}{k}\right)^k 2^{-z}$$

choosing  $k = \gamma \log n$  with  $\gamma \ge 1$  and  $z = (\beta + \alpha)\gamma \log n$ 

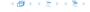

$$\leq \binom{z}{k} 2^{-(z-k)} \leq \left(\frac{ez}{k}\right)^k 2^{-(z-k)} \leq \left(\frac{2ez}{k}\right)^k 2^{-z}$$
 choosing  $k = y \log n$  with  $y \geq 1$  and  $z = (\beta + \alpha)y \log n$  
$$\leq \left(\frac{2ez}{k}\right)^k 2^{-\beta k} \cdot n^{-y\alpha}$$

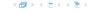

 $\Pr[E_{z,k}] \leq \Pr[\text{at most } k \text{ heads in } z \text{ trials}]$ 

$$\leq \binom{z}{k} 2^{-(z-k)} \leq \left(\frac{ez}{k}\right)^k 2^{-(z-k)} \leq \left(\frac{2ez}{k}\right)^k 2^{-z}$$
 choosing  $k = y \log n$  with  $y \geq 1$  and  $z = (\beta + \alpha)y \log n$  
$$\leq \left(\frac{2ez}{k}\right)^k 2^{-\beta k} \cdot n^{-y\alpha} \leq \left(\frac{2ez}{2^\beta k}\right)^k \cdot n^{-\alpha}$$

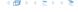

 $\Pr[E_{z,k}] \leq \Pr[\text{at most } k \text{ heads in } z \text{ trials}]$ 

$$\leq \binom{z}{k} 2^{-(z-k)} \leq \left(\frac{ez}{k}\right)^k 2^{-(z-k)} \leq \left(\frac{2ez}{k}\right)^k 2^{-z}$$
 choosing  $k = y \log n$  with  $y \geq 1$  and  $z = (\beta + \alpha)y \log n$  
$$\leq \left(\frac{2ez}{k}\right)^k 2^{-\beta k} \cdot n^{-y\alpha} \leq \left(\frac{2ez}{2^\beta k}\right)^k \cdot n^{-\alpha}$$
 
$$\leq \left(\frac{2e(\beta + \alpha)}{2^\beta}\right)^k n^{-\alpha}$$

 $Pr[E_{z,k}] \leq Pr[at most k heads in z trials]$ 

$$\leq \binom{z}{k} 2^{-(z-k)} \leq \left(\frac{ez}{k}\right)^k 2^{-(z-k)} \leq \left(\frac{2ez}{k}\right)^k 2^{-z}$$
 choosing  $k = y \log n$  with  $y \geq 1$  and  $z = (\beta + \alpha)y \log n$  
$$\leq \left(\frac{2ez}{k}\right)^k 2^{-\beta k} \cdot n^{-y\alpha} \leq \left(\frac{2ez}{2^\beta k}\right)^k \cdot n^{-\alpha}$$
 
$$\leq \left(\frac{2e(\beta + \alpha)}{2^\beta}\right)^k n^{-\alpha}$$

now choosing  $\beta = 6\alpha$  gives

 $\Pr[E_{z,k}] \leq \Pr[\text{at most } k \text{ heads in } z \text{ trials}]$ 

$$\leq \binom{z}{k} 2^{-(z-k)} \leq \left(\frac{ez}{k}\right)^k 2^{-(z-k)} \leq \left(\frac{2ez}{k}\right)^k 2^{-z}$$
 choosing  $k = y \log n$  with  $y \geq 1$  and  $z = (\beta + \alpha)y \log n$  
$$\leq \left(\frac{2ez}{k}\right)^k 2^{-\beta k} \cdot n^{-y\alpha} \leq \left(\frac{2ez}{2^\beta k}\right)^k \cdot n^{-\alpha}$$
 
$$\leq \left(\frac{2e(\beta + \alpha)}{2^\beta}\right)^k n^{-\alpha}$$
 now choosing  $\beta = 6\alpha$  gives 
$$\leq \left(\frac{42\alpha}{64\alpha}\right)^k n^{-\alpha}$$

 $\Pr[E_{z,k}] \leq \Pr[\text{at most } k \text{ heads in } z \text{ trials}]$ 

$$\leq \binom{z}{k} 2^{-(z-k)} \leq \left(\frac{ez}{k}\right)^k 2^{-(z-k)} \leq \left(\frac{2ez}{k}\right)^k 2^{-z}$$
 choosing  $k = y \log n$  with  $y \geq 1$  and  $z = (\beta + \alpha)y \log n$  
$$\leq \left(\frac{2ez}{k}\right)^k 2^{-\beta k} \cdot n^{-y\alpha} \leq \left(\frac{2ez}{2^\beta k}\right)^k \cdot n^{-\alpha}$$
 
$$\leq \left(\frac{2e(\beta + \alpha)}{2^\beta}\right)^k n^{-\alpha}$$
 now choosing  $\beta = 6\alpha$  gives

$$\leq \left(\frac{42\alpha}{64^{\alpha}}\right)^k n^{-\alpha} \leq n^{-\alpha}$$

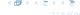

 $Pr[E_{z,k}] \leq Pr[at most k heads in z trials]$ 

$$\leq \binom{z}{k} 2^{-(z-k)} \leq \left(\frac{ez}{k}\right)^k 2^{-(z-k)} \leq \left(\frac{2ez}{k}\right)^k 2^{-z}$$
 choosing  $k = y \log n$  with  $y \geq 1$  and  $z = (\beta + \alpha)y \log n$  
$$\leq \left(\frac{2ez}{k}\right)^k 2^{-\beta k} \cdot n^{-y\alpha} \leq \left(\frac{2ez}{2^\beta k}\right)^k \cdot n^{-\alpha}$$
 
$$\leq \left(\frac{2e(\beta + \alpha)}{2^\beta}\right)^k n^{-\alpha}$$

now choosing  $\beta = 6\alpha$  gives

$$\leq \left(\frac{42\alpha}{64^{\alpha}}\right)^k n^{-\alpha} \leq n^{-\alpha}$$

for  $\alpha \geq 1$ .

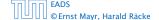

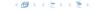

EADS

So far we fixed  $k = y \log n$ ,  $y \ge 1$ , and  $z = 7\alpha y \log n$ ,  $\alpha \ge 1$ .

**EADS** 

So far we fixed  $k = y \log n$ ,  $y \ge 1$ , and  $z = 7\alpha y \log n$ ,  $\alpha \ge 1$ .

This means that a search path of length  $\Omega(\log n)$  visits a list on a level  $\Omega(\log n)$ , w.h.p.

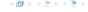

So far we fixed  $k = y \log n$ ,  $y \ge 1$ , and  $z = 7\alpha y \log n$ ,  $\alpha \ge 1$ .

This means that a search path of length  $\Omega(\log n)$  visits a list on a level  $\Omega(\log n)$ , w.h.p.

Let  $A_{k+1}$  denote the event that the list  $L_{k+1}$  is non-empty. Then

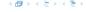

So far we fixed  $k = y \log n$ ,  $y \ge 1$ , and  $z = 7\alpha y \log n$ ,  $\alpha \ge 1$ .

This means that a search path of length  $\Omega(\log n)$  visits a list on a level  $\Omega(\log n)$ , w.h.p.

Let  $A_{k+1}$  denote the event that the list  $L_{k+1}$  is non-empty. Then

$$\Pr[A_{k+1}] \le n2^{-(k+1)} \le n^{-(\gamma-1)}$$
.

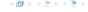

So far we fixed  $k = y \log n$ ,  $y \ge 1$ , and  $z = 7\alpha y \log n$ ,  $\alpha \ge 1$ .

This means that a search path of length  $\Omega(\log n)$  visits a list on a level  $\Omega(\log n)$ , w.h.p.

Let  $A_{k+1}$  denote the event that the list  $L_{k+1}$  is non-empty. Then

$$\Pr[A_{k+1}] \le n2^{-(k+1)} \le n^{-(\gamma-1)}$$
.

For the search to take at least  $z = 7\alpha y \log n$  steps either the event  $E_{z,k}$  or the even  $A_{k+1}$  must hold.

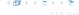

So far we fixed  $k = \gamma \log n$ ,  $\gamma \ge 1$ , and  $z = 7\alpha \gamma \log n$ ,  $\alpha \ge 1$ .

This means that a search path of length  $\Omega(\log n)$  visits a list on a level  $\Omega(\log n)$ , w.h.p.

Let  $A_{k+1}$  denote the event that the list  $L_{k+1}$  is non-empty. Then

$$\Pr[A_{k+1}] \le n2^{-(k+1)} \le n^{-(\gamma-1)}$$
.

For the search to take at least  $z = 7\alpha y \log n$  steps either the event  $E_{z,k}$  or the even  $A_{k+1}$  must hold. Hence,

Pr[search requires z steps]

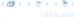

So far we fixed  $k = y \log n$ ,  $y \ge 1$ , and  $z = 7\alpha y \log n$ ,  $\alpha \ge 1$ .

This means that a search path of length  $\Omega(\log n)$  visits a list on a level  $\Omega(\log n)$ , w.h.p.

Let  $A_{k+1}$  denote the event that the list  $L_{k+1}$  is non-empty. Then

$$\Pr[A_{k+1}] \le n2^{-(k+1)} \le n^{-(\gamma-1)}$$
.

For the search to take at least  $z = 7\alpha y \log n$  steps either the event  $E_{z,k}$  or the even  $A_{k+1}$  must hold. Hence,

 $\Pr[\text{search requires } z \text{ steps}] \leq \Pr[E_{z,k}] + \Pr[A_{k+1}]$ 

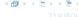

So far we fixed  $k = y \log n$ ,  $y \ge 1$ , and  $z = 7\alpha y \log n$ ,  $\alpha \ge 1$ .

This means that a search path of length  $\Omega(\log n)$  visits a list on a level  $\Omega(\log n)$ , w.h.p.

Let  $A_{k+1}$  denote the event that the list  $L_{k+1}$  is non-empty. Then

$$\Pr[A_{k+1}] \le n2^{-(k+1)} \le n^{-(\gamma-1)}$$
.

For the search to take at least  $z=7\alpha y\log n$  steps either the event  $E_{z,k}$  or the even  $A_{k+1}$  must hold. Hence,

$$\Pr[\text{search requires } z \text{ steps}] \le \Pr[E_{z,k}] + \Pr[A_{k+1}]$$
  
 $< n^{-\alpha} + n^{-(\gamma-1)}$ 

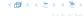

So far we fixed  $k = y \log n$ ,  $y \ge 1$ , and  $z = 7\alpha y \log n$ ,  $\alpha \ge 1$ .

This means that a search path of length  $\Omega(\log n)$  visits a list on a level  $\Omega(\log n)$ , w.h.p.

Let  $A_{k+1}$  denote the event that the list  $L_{k+1}$  is non-empty. Then

$$\Pr[A_{k+1}] \le n2^{-(k+1)} \le n^{-(\gamma-1)}$$
.

For the search to take at least  $z = 7\alpha y \log n$  steps either the event  $E_{z,k}$  or the even  $A_{k+1}$  must hold. Hence,

$$\Pr[\text{search requires } z \text{ steps}] \leq \Pr[E_{z,k}] + \Pr[A_{k+1}]$$
  
  $\leq n^{-\alpha} + n^{-(\gamma-1)}$ 

This means, the search requires at most z steps, w. h. p.

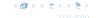

#### Dictionary:

- S.insert(x): Insert an element x.
- S.delete(x): Delete the element pointed to by x.
- S.search(k): Return a pointer to an element e with key[e] = k in S if it exists; otherwise return null.

So far we have implemented the search for a key by carefully choosing split-elements.

Then the memory location of an object x with key k is determined by successively comparing k to split-elements.

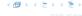

#### Dictionary:

- S.insert(x): Insert an element x.
- S.delete(x): Delete the element pointed to by x.
- S.search(k): Return a pointer to an element e with key[e] = k in S if it exists; otherwise return null.

So far we have implemented the search for a key by carefully choosing split-elements.

Then the memory location of an object x with key k is determined by successively comparing k to split-elements.

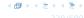

#### Dictionary:

- S.insert(x): Insert an element x.
- S.delete(x): Delete the element pointed to by x.
- S.search(k): Return a pointer to an element e with key[e] = k in S if it exists; otherwise return null.

So far we have implemented the search for a key by carefully choosing split-elements.

Then the memory location of an object x with key k is determined by successively comparing k to split-elements.

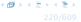

#### Dictionary:

- S.insert(x): Insert an element x.
- S.delete(x): Delete the element pointed to by x.
- S.search(k): Return a pointer to an element e with key[e] = k in S if it exists; otherwise return null.

So far we have implemented the search for a key by carefully choosing split-elements.

Then the memory location of an object x with key k is determined by successively comparing k to split-elements.

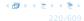

#### **Definitions:**

- ▶ Universe U of keys, e.g.,  $U \subseteq \mathbb{N}_0$ . U very large.
- ▶ Set  $S \subseteq U$  of keys,  $|S| = m \le |U|$ .
- Array T[0, ..., n-1] hash-table.
- ► Hash function  $h: U \rightarrow [0, ..., n-1]$ .

- Fast to evaluate
- Small storage requirement.
- Good distribution of elements over the whole table

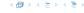

#### **Definitions:**

- ▶ Universe U of keys, e.g.,  $U \subseteq \aleph_0$ . U very large.
- ▶ Set  $S \subseteq U$  of keys,  $|S| = m \le |U|$ .
- Array T[0, ..., n-1] hash-table.
- ► Hash function  $h: U \rightarrow [0, ..., n-1]$ .

- Fast to evaluate.
- Small storage requirement.
- Good distribution of elements over the whole table

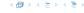

#### **Definitions:**

- ▶ Universe U of keys, e.g.,  $U \subseteq \aleph_0$ . U very large.
- ▶ Set  $S \subseteq U$  of keys,  $|S| = m \le |U|$ .
- Array  $T[0, \ldots, n-1]$  hash-table.
- ▶ Hash function  $h: U \rightarrow [0, ..., n-1]$ .

- Fast to evaluate a
- Small storage requirement.
- Good distribution of elements over the whole table

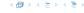

#### **Definitions:**

- ▶ Universe U of keys, e.g.,  $U \subseteq \mathbb{N}_0$ . U very large.
- ▶ Set  $S \subseteq U$  of keys,  $|S| = m \le |U|$ .
- Array  $T[0, \ldots, n-1]$  hash-table.
- ► Hash function  $h: U \rightarrow [0, ..., n-1]$ .

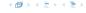

#### **Definitions:**

- ▶ Universe U of keys, e.g.,  $U \subseteq \mathbb{N}_0$ . U very large.
- ▶ Set  $S \subseteq U$  of keys,  $|S| = m \le |U|$ .
- Array  $T[0, \ldots, n-1]$  hash-table.
- ► Hash function  $h: U \rightarrow [0, ..., n-1]$ .

- Fast to evaluate.
- Small storage requirement.
- Good distribution of elements over the whole table.

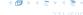

#### **Definitions:**

- ▶ Universe U of keys, e.g.,  $U \subseteq \mathbb{N}_0$ . U very large.
- ▶ Set  $S \subseteq U$  of keys,  $|S| = m \le |U|$ .
- Array  $T[0, \ldots, n-1]$  hash-table.
- ► Hash function  $h: U \rightarrow [0, ..., n-1]$ .

- Fast to evaluate.
- Small storage requirement.
- Good distribution of elements over the whole table.

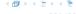

#### **Definitions:**

- ▶ Universe U of keys, e.g.,  $U \subseteq \mathbb{N}_0$ . U very large.
- ▶ Set  $S \subseteq U$  of keys,  $|S| = m \le |U|$ .
- Array  $T[0, \ldots, n-1]$  hash-table.
- ► Hash function  $h: U \rightarrow [0, ..., n-1]$ .

- Fast to evaluate.
- Small storage requirement.
- Good distribution of elements over the whole table.

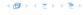

# **Direct Addressing**

Ideally the hash function maps all keys to different memory locations.

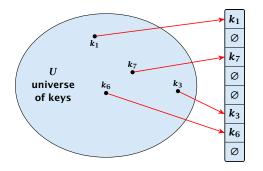

This special case is known as Direct Addressing. It is usually very unrealistic as the universe of keys typically is quite large, and in particular larger than the available memory.

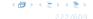

# **Perfect Hashing**

Suppose that we know the set S of actual keys (no insert/no delete). Then we may want to design a simple hash-function that maps all these keys to different memory locations.

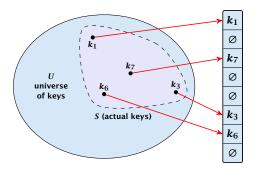

Such a hash function h is called a perfect hash function for set S.

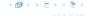

If we do not know the keys in advance, the best we can hope for is that the hash function distributes keys evenly across the table.

**Problem: Collisions** 

Jsually the universe U is much larger than the table-size  $oldsymbol{n}$ 

Hence, there may be two elements  $k_1$ ,  $k_2$  from the set S that map to the same memory location (i.e.,  $h(k_1) = h(k_2)$ ). This is called a collision.

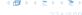

If we do not know the keys in advance, the best we can hope for is that the hash function distributes keys evenly across the table.

#### **Problem: Collisions**

Usually the universe U is much larger than the table-size n.

Hence, there may be two elements  $k_1$ ,  $k_2$  from the set S that map to the same memory location (i.e.,  $h(k_1) = h(k_2)$ ). This is called a collision.

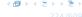

If we do not know the keys in advance, the best we can hope for is that the hash function distributes keys evenly across the table.

#### **Problem: Collisions**

Usually the universe U is much larger than the table-size n.

Hence, there may be two elements  $k_1, k_2$  from the set S that map to the same memory location (i.e.,  $h(k_1) = h(k_2)$ ). This is called a collision.

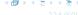

Typically, collisions do not appear once the size of the set S of actual keys gets close to n, but already when  $|S| \ge \omega(\sqrt{n})$ .

#### Lemma 12

The probability of having a collision when hashing m elements into a table of size n under uniform hashing is at least

$$1 - e^{-\frac{m(m-1)}{2n}} \approx 1 - e^{-\frac{m^2}{2n}}$$

### **Uniform hashing**

Choose a hash function uniformly at random from all functions  $f: U \rightarrow [0, \dots, n-1]$ .

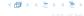

Typically, collisions do not appear once the size of the set S of actual keys gets close to n, but already when  $|S| \ge \omega(\sqrt{n})$ .

#### Lemma 12

The probability of having a collision when hashing m elements into a table of size n under uniform hashing is at least

$$1 - e^{-\frac{m(m-1)}{2n}} \approx 1 - e^{-\frac{m^2}{2n}} .$$

### **Uniform hashing**

Choose a hash function uniformly at random from all functions  $f: U \rightarrow [0, ..., n-1]$ .

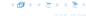

Typically, collisions do not appear once the size of the set S of actual keys gets close to n, but already when  $|S| \ge \omega(\sqrt{n})$ .

#### Lemma 12

The probability of having a collision when hashing m elements into a table of size n under uniform hashing is at least

$$1 - e^{-\frac{m(m-1)}{2n}} \approx 1 - e^{-\frac{m^2}{2n}}$$
.

### **Uniform hashing:**

Choose a hash function uniformly at random from all functions  $f: U \to [0, \dots, n-1]$ .

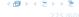

#### Proof.

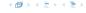

#### Proof.

$$Pr[A_{m,n}]$$

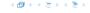

#### Proof.

$$\Pr[A_{m,n}] = \prod_{\ell=1}^{m} \frac{n-\ell+1}{n}$$

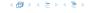

#### Proof.

$$\Pr[A_{m,n}] = \prod_{\ell=1}^{m} \frac{n-\ell+1}{n} = \prod_{j=0}^{m-1} \left(1 - \frac{j}{n}\right)$$

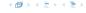

#### Proof.

$$\Pr[A_{m,n}] = \prod_{\ell=1}^{m} \frac{n-\ell+1}{n} = \prod_{j=0}^{m-1} \left(1 - \frac{j}{n}\right)$$

$$\leq \prod_{j=0}^{m-1} e^{-j/n}$$

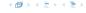

#### Proof.

$$\Pr[A_{m,n}] = \prod_{\ell=1}^{m} \frac{n-\ell+1}{n} = \prod_{j=0}^{m-1} \left(1 - \frac{j}{n}\right)$$

$$\leq \prod_{j=0}^{m-1} e^{-j/n} = e^{-\sum_{j=0}^{m-1} \frac{j}{n}}$$

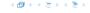

#### Proof.

$$\Pr[A_{m,n}] = \prod_{\ell=1}^{m} \frac{n-\ell+1}{n} = \prod_{j=0}^{m-1} \left(1 - \frac{j}{n}\right)$$

$$\leq \prod_{j=0}^{m-1} e^{-j/n} = e^{-\sum_{j=0}^{m-1} \frac{j}{n}} = e^{-\frac{m(m-1)}{2n}}.$$

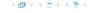

#### Proof.

Let  $A_{m,n}$  denote the event that inserting m keys into a table of size n does not generate a collision. Then

$$\Pr[A_{m,n}] = \prod_{\ell=1}^{m} \frac{n-\ell+1}{n} = \prod_{j=0}^{m-1} \left(1 - \frac{j}{n}\right)$$

$$\leq \prod_{j=0}^{m-1} e^{-j/n} = e^{-\sum_{j=0}^{m-1} \frac{j}{n}} = e^{-\frac{m(m-1)}{2n}}.$$

Here the first equality follows since the  $\ell$ -th element that is hashed has a probability of  $\frac{n-\ell+1}{n}$  to not generate a collision under the condition that the previous elements did not induce collisions.

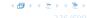

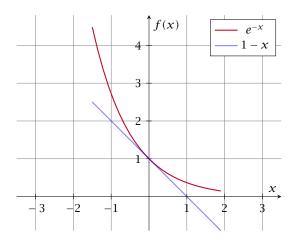

The inequality  $1-x \le e^{-x}$  is derived by stopping the Taylor-expansion of  $e^{-x}$  after the second term.

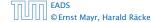

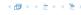

# **Resolving Collisions**

The methods for dealing with collisions can be classified into the two main types

- open addressing, aka. closed hashing
- hashing with chaining, aka. closed addressing, open hashing.

There are applications e.g. computer chess where you do not resolve collisions at all.

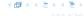

# **Resolving Collisions**

The methods for dealing with collisions can be classified into the two main types

- open addressing, aka. closed hashing
- hashing with chaining, aka. closed addressing, open hashing.

There are applications e.g. computer chess where you do not resolve collisions at all.

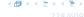

Arrange elements that map to the same position in a linear list.

- Access: compute h(x) and search list for key[x].
- Insert: insert at the front of the list.

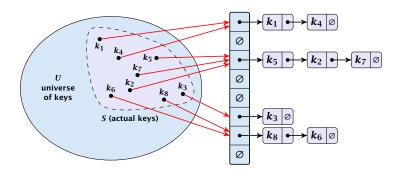

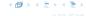

# Let A denote a strategy for resolving collisions. We use the following notation:

- A<sup>+</sup> denotes the average time for a successful search when using A;
- A<sup>-</sup> denotes the average time for an unsuccessful search when using A;
- We parameterize the complexity results in terms of  $\alpha := \frac{m}{n}$ , the so-called fill factor of the hash-table.

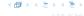

# Let A denote a strategy for resolving collisions. We use the following notation:

- ▶  $A^+$  denotes the average time for a **successful** search when using A;
- A<sup>-</sup> denotes the average time for an unsuccessful search when using A;
- We parameterize the complexity results in terms of  $\alpha := \frac{m}{n}$ , the so-called fill factor of the hash-table.

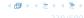

Let A denote a strategy for resolving collisions. We use the following notation:

- ▶ A<sup>+</sup> denotes the average time for a successful search when using A;
- A<sup>-</sup> denotes the average time for an unsuccessful search when using A;
- We parameterize the complexity results in terms of  $\alpha := \frac{m}{n}$ , the so-called fill factor of the hash-table.

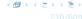

Let A denote a strategy for resolving collisions. We use the following notation:

- ► A<sup>+</sup> denotes the average time for a successful search when using A;
- A<sup>-</sup> denotes the average time for an unsuccessful search when using A;
- We parameterize the complexity results in terms of  $\alpha := \frac{m}{n}$ , the so-called fill factor of the hash-table.

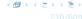

Let A denote a strategy for resolving collisions. We use the following notation:

- ▶  $A^+$  denotes the average time for a **successful** search when using A;
- A<sup>-</sup> denotes the average time for an unsuccessful search when using A;
- We parameterize the complexity results in terms of  $\alpha := \frac{m}{n}$ , the so-called fill factor of the hash-table.

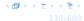

The time required for an unsuccessful search is 1 plus the length of the list that is examined.

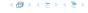

The time required for an unsuccessful search is 1 plus the length of the list that is examined. The average length of a list is  $\alpha = \frac{m}{n}$ .

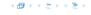

The time required for an unsuccessful search is 1 plus the length of the list that is examined. The average length of a list is  $\alpha = \frac{m}{n}$ . Hence, if A is the collision resolving strategy "Hashing with Chaining" we have

$$A^- = 1 + \alpha .$$

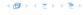

For a successful search observe that we do **not** choose a list at random, but we consider a random key k in the hash-table and ask for the search-time for k.

This is 1 plus the number of elements that lie before k in k's list.

Let  $k_\ell$  denote the  $\ell$ -th key inserted into the table.

Let for two keys  $k_i$  and  $k_j$ ,  $X_{ij}$  denote the indicator variable for the event that  $k_i$  and  $k_j$  hash to the same position. Clearly,  $\Pr[X_{ij}=1]=1/n$  for uniform hashing.

The expected successful search cost is

$$\mathbb{E}\left[\frac{1}{m}\sum_{i=1}^{m}\left(1+\sum_{j=i+1}^{m}X_{ij}\right)\right]$$

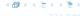

For a successful search observe that we do **not** choose a list at random, but we consider a random key k in the hash-table and ask for the search-time for k.

This is 1 plus the number of elements that lie before k in k's list.

Let  $k_{\ell}$  denote the  $\ell$ -th key inserted into the table.

Let for two keys  $k_i$  and  $k_j$ ,  $X_{ij}$  denote the indicator variable for the event that  $k_i$  and  $k_j$  hash to the same position. Clearly,  $\Pr[X_{ij} = 1] = 1/n$  for uniform hashing.

$$\mathbb{E}\left[\frac{1}{m}\sum_{i=1}^{m}\left(1+\sum_{j=i+1}^{m}X_{ij}\right)\right]$$

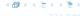

For a successful search observe that we do **not** choose a list at random, but we consider a random key k in the hash-table and ask for the search-time for k.

This is 1 plus the number of elements that lie before *k* in *k*'s list.

Let  $k_{\ell}$  denote the  $\ell$ -th key inserted into the table.

Let for two keys  $k_i$  and  $k_j$ ,  $X_{ij}$  denote the indicator variable for the event that  $k_i$  and  $k_j$  hash to the same position. Clearly,  $\Pr[X_{ij} = 1] = 1/n$  for uniform hashing.

$$E\left[\frac{1}{m}\sum_{i=1}^{m}\left(1+\sum_{j=i+1}^{m}X_{ij}\right)\right]$$

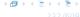

For a successful search observe that we do **not** choose a list at random, but we consider a random key k in the hash-table and ask for the search-time for k.

This is 1 plus the number of elements that lie before k in k's list.

Let  $k_{\ell}$  denote the  $\ell$ -th key inserted into the table.

Let for two keys  $k_i$  and  $k_j$ ,  $X_{ij}$  denote the indicator variable for the event that  $k_i$  and  $k_j$  hash to the same position. Clearly,  $\Pr[X_{ij}=1]=1/n$  for uniform hashing.

$$\mathbb{E}\left[\frac{1}{m}\sum_{i=1}^{m}\left(1+\sum_{j=i+1}^{m}X_{ij}\right)\right]$$

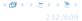

For a successful search observe that we do **not** choose a list at random, but we consider a random key k in the hash-table and ask for the search-time for k.

This is 1 plus the number of elements that lie before *k* in *k*'s list.

Let  $k_{\ell}$  denote the  $\ell$ -th key inserted into the table.

Let for two keys  $k_i$  and  $k_j$ ,  $X_{ij}$  denote the indicator variable for the event that  $k_i$  and  $k_j$  hash to the same position. Clearly,  $\Pr[X_{ij}=1]=1/n$  for uniform hashing.

$$E\left[\frac{1}{m}\sum_{i=1}^{m}\left(1+\sum_{j=i+1}^{m}X_{ij}\right)\right]$$

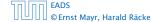

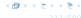

For a successful search observe that we do **not** choose a list at random, but we consider a random key k in the hash-table and ask for the search-time for k.

This is 1 plus the number of elements that lie before k in k's list.

Let  $k_{\ell}$  denote the  $\ell$ -th key inserted into the table.

Let for two keys  $k_i$  and  $k_j$ ,  $X_{ij}$  denote the indicator variable for the event that  $k_i$  and  $k_j$  hash to the same position. Clearly,  $\Pr[X_{ij}=1]=1/n$  for uniform hashing.

$$E\left[\frac{1}{m}\sum_{i=1}^{m}\left(1+\sum_{j=i+1}^{m}X_{ij}\right)\right]$$

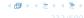

For a successful search observe that we do **not** choose a list at random, but we consider a random key k in the hash-table and ask for the search-time for k.

This is 1 plus the number of elements that lie before k in k's list.

Let  $k_{\ell}$  denote the  $\ell$ -th key inserted into the table.

Let for two keys  $k_i$  and  $k_j$ ,  $X_{ij}$  denote the indicator variable for the event that  $k_i$  and  $k_j$  hash to the same position. Clearly,  $\Pr[X_{ij}=1]=1/n$  for uniform hashing.

$$\mathbb{E}\left[rac{1}{m}\sum_{i=1}^{m}\left(1+\sum_{j=i+1}^{m}X_{ij}
ight)
ight]$$
 cost for key  $k_i$ 

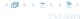

$$E\left[\frac{1}{m}\sum_{i=1}^{m}\left(1+\sum_{j=i+1}^{m}X_{ij}\right)\right]$$

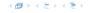

$$E\left[\frac{1}{m}\sum_{i=1}^{m}\left(1+\sum_{j=i+1}^{m}X_{ij}\right)\right] = \frac{1}{m}\sum_{i=1}^{m}\left(1+\sum_{j=i+1}^{m}E\left[X_{ij}\right]\right)$$

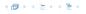

$$E\left[\frac{1}{m}\sum_{i=1}^{m}\left(1+\sum_{j=i+1}^{m}X_{ij}\right)\right] = \frac{1}{m}\sum_{i=1}^{m}\left(1+\sum_{j=i+1}^{m}E\left[X_{ij}\right]\right)$$
$$=\frac{1}{m}\sum_{i=1}^{m}\left(1+\sum_{j=i+1}^{m}\frac{1}{n}\right)$$

$$E\left[\frac{1}{m}\sum_{i=1}^{m}\left(1+\sum_{j=i+1}^{m}X_{ij}\right)\right] = \frac{1}{m}\sum_{i=1}^{m}\left(1+\sum_{j=i+1}^{m}E\left[X_{ij}\right]\right)$$
$$=\frac{1}{m}\sum_{i=1}^{m}\left(1+\sum_{j=i+1}^{m}\frac{1}{n}\right)$$
$$=1+\frac{1}{mn}\sum_{i=1}^{m}(m-i)$$

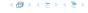

$$E\left[\frac{1}{m}\sum_{i=1}^{m}\left(1+\sum_{j=i+1}^{m}X_{ij}\right)\right] = \frac{1}{m}\sum_{i=1}^{m}\left(1+\sum_{j=i+1}^{m}E\left[X_{ij}\right]\right)$$

$$=\frac{1}{m}\sum_{i=1}^{m}\left(1+\sum_{j=i+1}^{m}\frac{1}{n}\right)$$

$$=1+\frac{1}{mn}\sum_{i=1}^{m}\left(m-i\right)$$

$$=1+\frac{1}{mn}\left(m^{2}-\frac{m(m+1)}{2}\right)$$

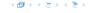

$$\begin{split} \mathbf{E} \left[ \frac{1}{m} \sum_{i=1}^{m} \left( 1 + \sum_{j=i+1}^{m} X_{ij} \right) \right] &= \frac{1}{m} \sum_{i=1}^{m} \left( 1 + \sum_{j=i+1}^{m} \mathbf{E} \left[ X_{ij} \right] \right) \\ &= \frac{1}{m} \sum_{i=1}^{m} \left( 1 + \sum_{j=i+1}^{m} \frac{1}{n} \right) \\ &= 1 + \frac{1}{mn} \sum_{i=1}^{m} (m-i) \\ &= 1 + \frac{1}{mn} \left( m^2 - \frac{m(m+1)}{2} \right) \\ &= 1 + \frac{m-1}{2n} \end{split}$$

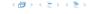

$$\begin{split} \mathbf{E} \left[ \frac{1}{m} \sum_{i=1}^{m} \left( 1 + \sum_{j=i+1}^{m} X_{ij} \right) \right] &= \frac{1}{m} \sum_{i=1}^{m} \left( 1 + \sum_{j=i+1}^{m} \mathbf{E} \left[ X_{ij} \right] \right) \\ &= \frac{1}{m} \sum_{i=1}^{m} \left( 1 + \sum_{j=i+1}^{m} \frac{1}{n} \right) \\ &= 1 + \frac{1}{mn} \sum_{i=1}^{m} (m-i) \\ &= 1 + \frac{1}{mn} \left( m^2 - \frac{m(m+1)}{2} \right) \\ &= 1 + \frac{m-1}{2m} = 1 + \frac{\alpha}{2} - \frac{\alpha}{2m} \end{split} .$$

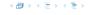

$$\begin{split} \mathbf{E} \left[ \frac{1}{m} \sum_{i=1}^{m} \left( 1 + \sum_{j=i+1}^{m} X_{ij} \right) \right] &= \frac{1}{m} \sum_{i=1}^{m} \left( 1 + \sum_{j=i+1}^{m} \mathbf{E} \left[ X_{ij} \right] \right) \\ &= \frac{1}{m} \sum_{i=1}^{m} \left( 1 + \sum_{j=i+1}^{m} \frac{1}{n} \right) \\ &= 1 + \frac{1}{mn} \sum_{i=1}^{m} (m-i) \\ &= 1 + \frac{1}{mn} \left( m^2 - \frac{m(m+1)}{2} \right) \\ &= 1 + \frac{m-1}{2m} = 1 + \frac{\alpha}{2} - \frac{\alpha}{2m} \end{split} .$$

Hence, the expected cost for a successful search is  $A^+ \leq 1 + \frac{\alpha}{2}$ .

不問 トイラトイラ)

#### Disadvantages:

- pointers increase memory requirements
- pointers may lead to bad cache efficiency

#### Advantages:

- no à priori limit on the number of elements
- deletion can be implemented efficiently
- by using balanced trees instead of linked list one can also obtain worst-case guarantees.

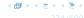

#### All objects are stored in the table itself.

Define a function h(k, j) that determines the table-position to be examined in the j-th step. The values  $h(k, 0), \ldots, h(k, n-1)$  must form a permutation of  $0, \ldots, n-1$ .

**Search(k):** Try position h(k,0); if it is empty your search fails; otw. continue with h(k,1), h(k,2), . . . .

**Insert**(x): Search until you find an empty slot; insert your element there. If your search reaches h(k, n-1), and this slot is non-empty then your table is full.

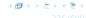

All objects are stored in the table itself.

Define a function h(k,j) that determines the table-position to be examined in the j-th step. The values  $h(k,0),\ldots,h(k,n-1)$  must form a permutation of  $0,\ldots,n-1$ .

**Search(k):** Try position h(k,0); if it is empty your search fails; otw. continue with h(k,1), h(k,2), . . . .

**Insert**(x): Search until you find an empty slot; insert your element there. If your search reaches h(k,n-1), and this slot is non-empty then your table is full.

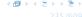

All objects are stored in the table itself.

Define a function h(k,j) that determines the table-position to be examined in the j-th step. The values  $h(k,0),\ldots,h(k,n-1)$  must form a permutation of  $0,\ldots,n-1$ .

**Search**(k): Try position h(k,0); if it is empty your search fails; otw. continue with h(k,1), h(k,2), . . . .

**Insert**(x): Search until you find an empty slot; insert your element there. If your search reaches h(k, n-1), and this slot is non-empty then your table is full.

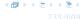

All objects are stored in the table itself.

Define a function h(k,j) that determines the table-position to be examined in the j-th step. The values  $h(k,0),\ldots,h(k,n-1)$  must form a permutation of  $0,\ldots,n-1$ .

**Search**(k): Try position h(k,0); if it is empty your search fails; otw. continue with h(k,1), h(k,2), . . . .

**Insert**(x): Search until you find an empty slot; insert your element there. If your search reaches h(k,n-1), and this slot is non-empty then your table is full.

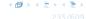

#### Choices for h(k, j):

Linear probing:

$$h(k,i) = h(k) + i \mod n$$
  
(sometimes:  $h(k,i) = h(k) + ci \mod n$ ).

Quadratic probing

$$h(k, i) = h(k) + c_1 i + c_2 i^2 \mod n.$$

Double hashing

$$h(k, i) = h_1(k) + ih_2(k) \mod n$$
.

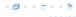

#### Choices for h(k, j):

Linear probing:

$$h(k,i) = h(k) + i \mod n$$
  
(sometimes:  $h(k,i) = h(k) + ci \mod n$ ).

• Quadratic probing:  $h(k, i) = h(k) + c_1 i + c_2 i^2 \mod n$ .

Double hashing:  $h(k,i) = h_1(k) + ih_2(k) \mod n.$ 

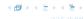

#### Choices for h(k, j):

Linear probing:

$$h(k,i) = h(k) + i \mod n$$
  
(sometimes:  $h(k,i) = h(k) + ci \mod n$ ).

• Quadratic probing:

$$h(k, i) = h(k) + c_1 i + c_2 i^2 \mod n.$$

Double hashing:  $h(k, i) = h_1(k) + ih_2(k) \mod n$ .

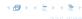

#### Choices for h(k, j):

Linear probing:

$$h(k,i) = h(k) + i \mod n$$
  
(sometimes:  $h(k,i) = h(k) + ci \mod n$ ).

Quadratic probing:

$$h(k, i) = h(k) + c_1 i + c_2 i^2 \mod n.$$

Double hashing:

$$h(k,i) = h_1(k) + ih_2(k) \mod n.$$

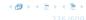

#### **Linear Probing**

- Advantage: Cache-efficiency. The new probe position is very likely to be in the cache.
- Disadvantage: Primary clustering. Long sequences of occupied table-positions get longer as they have a larger probability to be hit. Furthermore, they can merge forming larger sequences.

#### Lemma 13

Let L be the method of linear probing for resolving collisions.

$$L^+ \approx \frac{1}{2} \left( 1 + \frac{1}{1-\alpha} \right)$$

$$L^{-} \approx \frac{1}{2} \left( 1 + \frac{1}{(1 - \alpha)^2} \right)$$

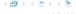

#### **Linear Probing**

- Advantage: Cache-efficiency. The new probe position is very likely to be in the cache.
- Disadvantage: Primary clustering. Long sequences of occupied table-positions get longer as they have a larger probability to be hit. Furthermore, they can merge forming larger sequences.

#### Lemma 13

Let L be the method of linear probing for resolving collisions.

$$L^{+} \approx \frac{1}{2} \left( 1 + \frac{1}{1 - \alpha} \right)$$
$$L^{-} \approx \frac{1}{2} \left( 1 + \frac{1}{1 - \alpha} \right)$$

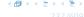

#### **Linear Probing**

- Advantage: Cache-efficiency. The new probe position is very likely to be in the cache.
- ▶ Disadvantage: Primary clustering. Long sequences of occupied table-positions get longer as they have a larger probability to be hit. Furthermore, they can merge forming larger sequences.

#### Lemma 13

Let L be the method of linear probing for resolving collisions:

$$L^+ \approx \frac{1}{2} \left( 1 + \frac{1}{1 - \alpha} \right)$$

$$L^- \approx \frac{1}{2} \left( 1 + \frac{1}{(1 - \alpha)^2} \right)$$

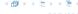

#### **Quadratic Probing**

- Not as cache-efficient as Linear Probing.
- Secondary clustering: caused by the fact that all keys mapped to the same position have the same probe sequence.

#### Lemma 14

Let Q be the method of quadratic probing for resolving collisions:

$$Q^+ \approx 1 + \ln\left(\frac{1}{1-\alpha}\right) - \frac{\alpha}{2}$$

$$Q^- \approx \frac{1}{1-\alpha} + \ln\left(\frac{1}{1-\alpha}\right) - o$$

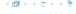

#### **Quadratic Probing**

- Not as cache-efficient as Linear Probing.
- Secondary clustering: caused by the fact that all keys mapped to the same position have the same probe sequence.

#### Lemma 14

Let Q be the method of quadratic probing for resolving collisions:

$$Q^+ \approx 1 + \ln\left(\frac{1}{1-\alpha}\right) - \frac{\alpha}{2}$$

$$Q^{-} \approx \frac{1}{1-\alpha} + \ln\left(\frac{1}{1-\alpha}\right) - \alpha$$

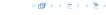

#### **Double Hashing**

Any probe into the hash-table usually creates a cache-miss.

#### Lemma 15

Let A be the method of double hashing for resolving collisions

$$D^+ \approx \frac{1}{\alpha} \ln \left( \frac{1}{1 - \alpha} \right)$$

$$D^- \approx \frac{1}{1-\alpha}$$

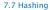

#### **Double Hashing**

Any probe into the hash-table usually creates a cache-miss.

#### Lemma 15

Let A be the method of double hashing for resolving collisions:

$$D^+ \approx \frac{1}{\alpha} \ln \left( \frac{1}{1 - \alpha} \right)$$

$$D^- \approx \frac{1}{1-\alpha}$$

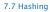

#### Some values:

| α    | Linear Probing |         | Quadratic Probing |       | Double Hashing |       |
|------|----------------|---------|-------------------|-------|----------------|-------|
|      | $L^+$          | $L^{-}$ | $Q^+$             | $Q^-$ | $D^+$          | $D^-$ |
| 0.5  | 1.5            | 2.5     | 1.44              | 2.19  | 1.39           | 2     |
| 0.9  | 5.5            | 50.5    | 2.85              | 11.40 | 2.55           | 10    |
| 0.95 | 10.5           | 200.5   | 3.52              | 22.05 | 3.15           | 20    |

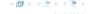

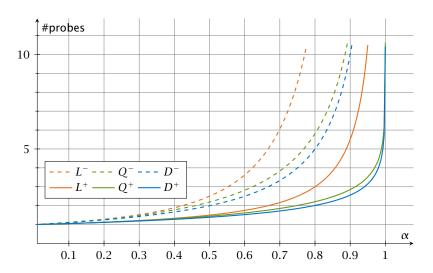

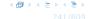

# **Analysis of Idealized Open Address Hashing**

We analyze the time for a search in a very idealized Open Addressing scheme.

► The probe sequence h(k,0), h(k,1), h(k,2),... is equally likely to be any permutation of (0,1,...,n-1).

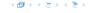

#### **Analysis of Idealized Open Address Hashing**

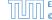

### **Analysis of Idealized Open Address Hashing**

Let X denote a random variable describing the number of probes in an unsuccessful search.

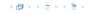

Let X denote a random variable describing the number of probes in an unsuccessful search.

$$Pr[A_1 \cap A_2 \cap \cdots \cap A_{i-1}]$$

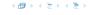

Let X denote a random variable describing the number of probes in an unsuccessful search.

$$Pr[A_1 \cap A_2 \cap \cdots \cap A_{i-1}]$$

$$= Pr[A_1] \cdot Pr[A_2 \mid A_1] \cdot Pr[A_3 \mid A_1 \cap A_2] \cdot \cdots \cdot Pr[A_{i-1} \mid A_1 \cap \cdots \cap A_{i-2}]$$

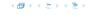

Let X denote a random variable describing the number of probes in an unsuccessful search.

$$Pr[A_1 \cap A_2 \cap \cdots \cap A_{i-1}]$$

$$= Pr[A_1] \cdot Pr[A_2 \mid A_1] \cdot Pr[A_3 \mid A_1 \cap A_2] \cdot \cdots \cdot Pr[A_{i-1} \mid A_1 \cap \cdots \cap A_{i-2}]$$

$$\Pr[X \geq i]$$

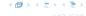

Let X denote a random variable describing the number of probes in an unsuccessful search.

$$Pr[A_1 \cap A_2 \cap \cdots \cap A_{i-1}]$$

$$= Pr[A_1] \cdot Pr[A_2 \mid A_1] \cdot Pr[A_3 \mid A_1 \cap A_2] \cdot \cdots \cdot Pr[A_{i-1} \mid A_1 \cap \cdots \cap A_{i-2}]$$

$$\Pr[X \ge i] = \frac{m}{n} \cdot \frac{m-1}{n-1} \cdot \frac{m-2}{n-2} \cdot \dots \cdot \frac{m-i+2}{n-i+2}$$

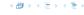

Let X denote a random variable describing the number of probes in an unsuccessful search.

$$Pr[A_1 \cap A_2 \cap \cdots \cap A_{i-1}]$$

$$= Pr[A_1] \cdot Pr[A_2 \mid A_1] \cdot Pr[A_3 \mid A_1 \cap A_2] \cdot \dots \cdot Pr[A_{i-1} \mid A_1 \cap \cdots \cap A_{i-2}]$$

$$\Pr[X \ge i] = \frac{m}{n} \cdot \frac{m-1}{n-1} \cdot \frac{m-2}{n-2} \cdot \dots \cdot \frac{m-i+2}{n-i+2}$$
$$\le \left(\frac{m}{n}\right)^{i-1}$$

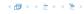

Let X denote a random variable describing the number of probes in an unsuccessful search.

$$Pr[A_1 \cap A_2 \cap \cdots \cap A_{i-1}]$$

$$= Pr[A_1] \cdot Pr[A_2 \mid A_1] \cdot Pr[A_3 \mid A_1 \cap A_2] \cdot \dots \cdot Pr[A_{i-1} \mid A_1 \cap \cdots \cap A_{i-2}]$$

$$\Pr[X \ge i] = \frac{m}{n} \cdot \frac{m-1}{n-1} \cdot \frac{m-2}{n-2} \cdot \dots \cdot \frac{m-i+2}{n-i+2}$$
$$\le \left(\frac{m}{n}\right)^{i-1} = \alpha^{i-1} .$$

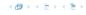

7.7 Hashing

E[X]

$$E[X] = \sum_{i=1}^{\infty} \Pr[X \ge i]$$

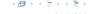

$$E[X] = \sum_{i=1}^{\infty} \Pr[X \ge i] \le \sum_{i=1}^{\infty} \alpha^{i-1}$$

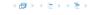

$$E[X] = \sum_{i=1}^{\infty} \Pr[X \ge i] \le \sum_{i=1}^{\infty} \alpha^{i-1} = \sum_{i=0}^{\infty} \alpha^{i}$$

$$E[X] = \sum_{i=1}^{\infty} \Pr[X \ge i] \le \sum_{i=1}^{\infty} \alpha^{i-1} = \sum_{i=0}^{\infty} \alpha^i = \frac{1}{1-\alpha}.$$

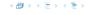

$$E[X] = \sum_{i=1}^{\infty} \Pr[X \ge i] \le \sum_{i=1}^{\infty} \alpha^{i-1} = \sum_{i=0}^{\infty} \alpha^i = \frac{1}{1-\alpha}.$$

$$\frac{1}{1-\alpha}=1+\alpha+\alpha^2+\alpha^3+\dots$$

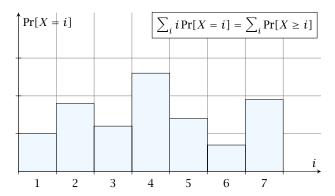

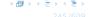

$$i = 1$$

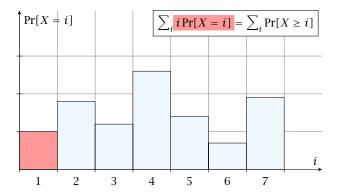

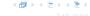

$$i = 2$$

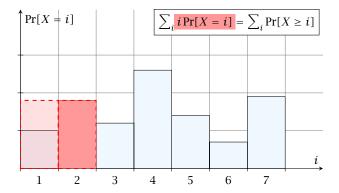

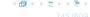

$$i = 3$$

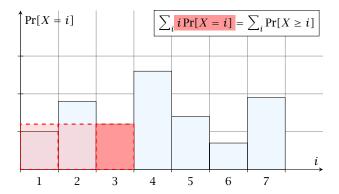

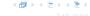

i = 4

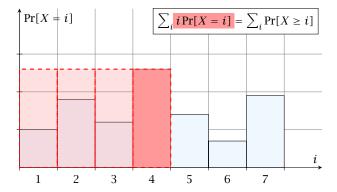

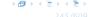

$$i = 1$$

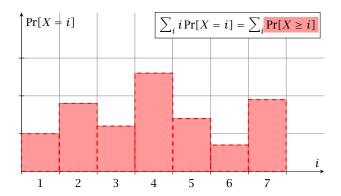

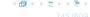

$$i = 2$$

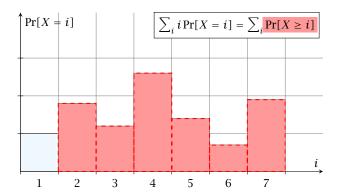

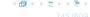

$$i = 3$$

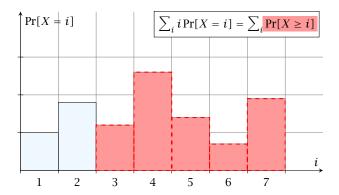

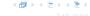

i = 4

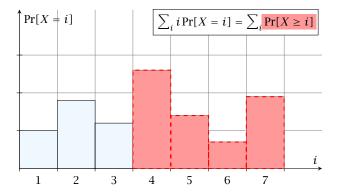

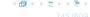

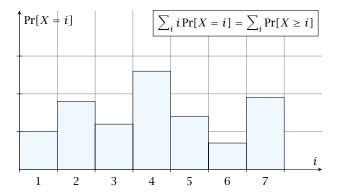

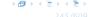

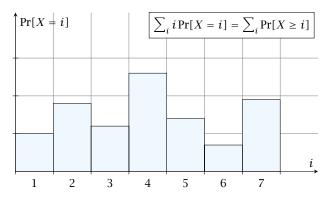

The j-th rectangle appears in both sums j times. (j times in the first due to multiplication with j; and j times in the second for summands i = 1, 2, ..., j)

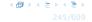

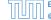

The number of probes in a successful search for k is equal to the number of probes made in an unsuccessful search for k at the time that k is inserted.

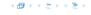

The number of probes in a successful search for k is equal to the number of probes made in an unsuccessful search for k at the time that k is inserted.

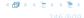

The number of probes in a successful search for k is equal to the number of probes made in an unsuccessful search for k at the time that k is inserted.

$$\frac{1}{m} \sum_{i=0}^{m-1} \frac{n}{n-i}$$

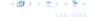

The number of probes in a successful search for k is equal to the number of probes made in an unsuccessful search for k at the time that k is inserted.

$$\frac{1}{m} \sum_{i=0}^{m-1} \frac{n}{n-i} = \frac{n}{m} \sum_{i=0}^{m-1} \frac{1}{n-i}$$

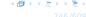

The number of probes in a successful search for k is equal to the number of probes made in an unsuccessful search for k at the time that k is inserted.

$$\frac{1}{m} \sum_{i=0}^{m-1} \frac{n}{n-i} = \frac{n}{m} \sum_{i=0}^{m-1} \frac{1}{n-i} = \frac{1}{\alpha} \sum_{k=n-m+1}^{n} \frac{1}{k}$$

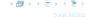

The number of probes in a successful search for k is equal to the number of probes made in an unsuccessful search for k at the time that k is inserted.

$$\frac{1}{m} \sum_{i=0}^{m-1} \frac{n}{n-i} = \frac{n}{m} \sum_{i=0}^{m-1} \frac{1}{n-i} = \frac{1}{\alpha} \sum_{k=n-m+1}^{n} \frac{1}{k}$$

$$\leq \frac{1}{\alpha} \int_{n-m}^{n} \frac{1}{x} dx$$

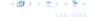

The number of probes in a successful search for k is equal to the number of probes made in an unsuccessful search for k at the time that k is inserted.

$$\frac{1}{m} \sum_{i=0}^{m-1} \frac{n}{n-i} = \frac{n}{m} \sum_{i=0}^{m-1} \frac{1}{n-i} = \frac{1}{\alpha} \sum_{k=n-m+1}^{n} \frac{1}{k}$$

$$\leq \frac{1}{\alpha} \int_{n-m}^{n} \frac{1}{x} dx = \frac{1}{\alpha} \ln \frac{n}{n-m}$$

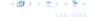

The number of probes in a successful search for k is equal to the number of probes made in an unsuccessful search for k at the time that k is inserted.

$$\frac{1}{m} \sum_{i=0}^{m-1} \frac{n}{n-i} = \frac{n}{m} \sum_{i=0}^{m-1} \frac{1}{n-i} = \frac{1}{\alpha} \sum_{k=n-m+1}^{n} \frac{1}{k}$$

$$\leq \frac{1}{\alpha} \int_{n-m}^{n} \frac{1}{x} dx = \frac{1}{\alpha} \ln \frac{n}{n-m} = \frac{1}{\alpha} \ln \frac{1}{1-\alpha} .$$

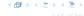

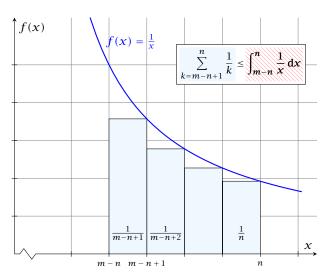

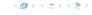

#### **Deletions in Hashtables**

#### How do we delete in a hash-table?

- For hashing with chaining this is not a problem. Simply search for the key, and delete the item in the corresponding list.
- For open addressing this is difficult

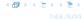

#### **Deletions in Hashtables**

#### How do we delete in a hash-table?

- For hashing with chaining this is not a problem. Simply search for the key, and delete the item in the corresponding list.
- For open addressing this is difficult.

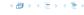

#### **Deletions in Hashtables**

- Simply removing a key might interrupt the probe sequence of other keys which then cannot be found anymore.
- One can delete an element by replacing it with a deleted-marker.

```
element can be inserted there.

During a search a deleted-marker must not be used to terminate the probe sequence.
```

- The table could fill up with deleted-markers leading to bad performance.
- ▶ If a table contains many deleted-markers (linear fraction of the keys) one can rehash the whole table and amortize the cost for this rehash against the cost for the deletions.

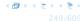

- Simply removing a key might interrupt the probe sequence of other keys which then cannot be found anymore.
- One can delete an element by replacing it with a deleted-marker.
  - During an insertion if a deleted-marker is encountered an element can be inserted there.
  - During a search a deleted-marker must not be used to terminate the probe sequence.
- The table could fill up with deleted-markers leading to bac performance.
- If a table contains many deleted-markers (linear fraction of the keys) one can rehash the whole table and amortize the cost for this rehash against the cost for the deletions.

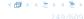

- Simply removing a key might interrupt the probe sequence of other keys which then cannot be found anymore.
- One can delete an element by replacing it with a deleted-marker.
  - During an insertion if a deleted-marker is encountered an element can be inserted there.
  - During a search a deleted-marker must not be used to terminate the probe sequence.
- The table could fill up with deleted-markers leading to bac performance.
- ▶ If a table contains many deleted-markers (linear fraction of the keys) one can rehash the whole table and amortize the cost for this rehash against the cost for the deletions.

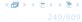

- Simply removing a key might interrupt the probe sequence of other keys which then cannot be found anymore.
- One can delete an element by replacing it with a deleted-marker.
  - During an insertion if a deleted-marker is encountered an element can be inserted there.
  - During a search a deleted-marker must not be used to terminate the probe sequence.
- The table could fill up with deleted-markers leading to bad performance.
- ▶ If a table contains many deleted-markers (linear fraction of the keys) one can rehash the whole table and amortize the cost for this rehash against the cost for the deletions.

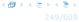

- Simply removing a key might interrupt the probe sequence of other keys which then cannot be found anymore.
- One can delete an element by replacing it with a deleted-marker.
  - During an insertion if a deleted-marker is encountered an element can be inserted there.
  - During a search a deleted-marker must not be used to terminate the probe sequence.
- The table could fill up with deleted-markers leading to bad performance.
- ▶ If a table contains many deleted-markers (linear fraction of the keys) one can rehash the whole table and amortize the cost for this rehash against the cost for the deletions.

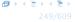

- Simply removing a key might interrupt the probe sequence of other keys which then cannot be found anymore.
- One can delete an element by replacing it with a deleted-marker.
  - During an insertion if a deleted-marker is encountered an element can be inserted there.
  - During a search a deleted-marker must not be used to terminate the probe sequence.
- ► The table could fill up with deleted-markers leading to bad performance.
- ▶ If a table contains many deleted-markers (linear fraction of the keys) one can rehash the whole table and amortize the cost for this rehash against the cost for the deletions.

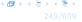

- For Linear Probing one can delete elements without using deletion-markers.
- Upon a deletion elements that are further down in the probe-sequence may be moved to guarantee that they are still found during a search.

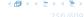

- For Linear Probing one can delete elements without using deletion-markers.
- Upon a deletion elements that are further down in the probe-sequence may be moved to guarantee that they are still found during a search.

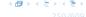

# **Algorithm 16** delete(p) 1: $T[p] \leftarrow \text{null}$ 2: $p \leftarrow \text{succ}(p)$ 3: while $T[p] \neq \text{null do}$

4:  $y \leftarrow T[p]$ 5:  $T[p] \leftarrow \text{null}$ 6:  $p \leftarrow \text{succ}(p)$ 7: insert(y)

p is the index into the table-cell that contains the object to be deleted.

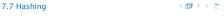

### Algorithm 16 delete(p)

- Algorithm 16 delete(p)

  1:  $T[p] \leftarrow \text{null}$ 2:  $p \leftarrow \text{succ}(p)$ 3: while  $T[p] \neq \text{null do}$ 4:  $y \leftarrow T[p]$ 5:  $T[p] \leftarrow \text{null}$ 6:  $p \leftarrow \text{succ}(p)$ 7: insert(y)

p is the index into the table-cell that contains the object to be deleted.

Pointers into the hash-table become invalid.

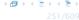

Regardless, of the choice of hash-function there is always an input (a set of keys) that has a very poor worst-case behaviour.

Therefore, so far we assumed that the hash-function is random so that regardless of the input the average case behaviour is good.

However, the assumption of uniform hashing that h is chosen randomly from all functions  $f:U o [0,\dots,n-1]$  is clearly unrealistic as there are  $n^{|U|}$  such functions. Even writing down such a function would take  $|U|\log n$  bits.

Universal hashing tries to define a set  ${\mathcal H}$  of functions that is much smaller but still leads to good average case behaviour when selecting a hash-function uniformly at random from  ${\mathcal H}$  .

Regardless, of the choice of hash-function there is always an input (a set of keys) that has a very poor worst-case behaviour.

Therefore, so far we assumed that the hash-function is random so that regardless of the input the average case behaviour is good.

However, the assumption of uniform hashing that h is chosen randomly from all functions  $f:U o [0,\ldots,n-1]$  is clearly unrealistic as there are  $n^{|U|}$  such functions. Even writing down such a function would take  $|U|\log n$  bits.

Universal hashing tries to define a set  $\mathcal H$  of functions that is much smaller but still leads to good average case behaviour when selecting a hash-function uniformly at random from  $\mathcal H.$ 

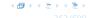

Regardless, of the choice of hash-function there is always an input (a set of keys) that has a very poor worst-case behaviour.

Therefore, so far we assumed that the hash-function is random so that regardless of the input the average case behaviour is good.

However, the assumption of uniform hashing that h is chosen randomly from all functions  $f:U\to [0,\ldots,n-1]$  is clearly unrealistic as there are  $n^{|U|}$  such functions. Even writing down such a function would take  $|U|\log n$  bits.

Universal hashing tries to define a set  ${\mathcal H}$  of functions that is much smaller but still leads to good average case behaviour when selecting a hash-function uniformly at random from  ${\mathcal H}.$ 

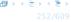

Regardless, of the choice of hash-function there is always an input (a set of keys) that has a very poor worst-case behaviour.

Therefore, so far we assumed that the hash-function is random so that regardless of the input the average case behaviour is good.

However, the assumption of uniform hashing that h is chosen randomly from all functions  $f:U\to [0,\ldots,n-1]$  is clearly unrealistic as there are  $n^{|U|}$  such functions. Even writing down such a function would take  $|U|\log n$  bits.

Universal hashing tries to define a set  ${\mathcal H}$  of functions that is much smaller but still leads to good average case behaviour when selecting a hash-function uniformly at random from  ${\mathcal H}.$ 

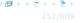

Regardless, of the choice of hash-function there is always an input (a set of keys) that has a very poor worst-case behaviour.

Therefore, so far we assumed that the hash-function is random so that regardless of the input the average case behaviour is good.

However, the assumption of uniform hashing that h is chosen randomly from all functions  $f:U\to [0,\ldots,n-1]$  is clearly unrealistic as there are  $n^{|U|}$  such functions. Even writing down such a function would take  $|U|\log n$  bits.

Universal hashing tries to define a set  $\mathcal H$  of functions that is much smaller but still leads to good average case behaviour when selecting a hash-function uniformly at random from  $\mathcal H$ .

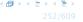

#### **Definition 16**

A class  $\mathcal H$  of hash-functions from the universe U into the set  $\{0,\dots,n-1\}$  is called universal if for all  $u_1,u_2\in U$  with  $u_1\neq u_2$ 

$$\Pr[h(u_1) = h(u_2)] \le \frac{1}{n} ,$$

where the probability is w.r.t. the choice of a random hash-function from set  $\mathcal{H}$ .

Note that this means that the probability of a collision between two arbitrary elements is at most  $\frac{1}{n}$ .

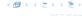

#### **Definition 16**

A class  $\mathcal H$  of hash-functions from the universe U into the set  $\{0,\dots,n-1\}$  is called universal if for all  $u_1,u_2\in U$  with  $u_1\neq u_2$ 

$$\Pr[h(u_1) = h(u_2)] \le \frac{1}{n}$$
,

where the probability is w.r.t. the choice of a random hash-function from set  $\mathcal{H}$ .

Note that this means that the probability of a collision between two arbitrary elements is at most  $\frac{1}{n}$ .

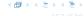

#### **Definition 17**

A class  $\mathcal H$  of hash-functions from the universe U into the set  $\{0,\ldots,n-1\}$  is called 2-independent (pairwise independent) if the following two conditions hold

- For any key  $u \in U$ , and  $t \in \{0, ..., n-1\}$   $\Pr[h(u) = t] = \frac{1}{n}$ , i.e., a key is distributed uniformly within the hash-table.
- For all  $u_1, u_2 \in U$  with  $u_1 \neq u_2$ , and for any two hash-positions  $t_1, t_2$ :

$$\Pr[h(u_1) = t_1 \wedge h(u_2) = t_2] \le \frac{1}{n^2}$$
.

This requirement clearly implies a universal hash-function.

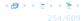

#### **Definition 17**

A class  $\mathcal H$  of hash-functions from the universe U into the set  $\{0,\dots,n-1\}$  is called 2-independent (pairwise independent) if the following two conditions hold

- For any key  $u \in U$ , and  $t \in \{0, ..., n-1\}$   $\Pr[h(u) = t] = \frac{1}{n}$ , i.e., a key is distributed uniformly within the hash-table.
- For all  $u_1, u_2 \in U$  with  $u_1 \neq u_2$ , and for any two hash-positions  $t_1, t_2$ :

$$\Pr[h(u_1) = t_1 \wedge h(u_2) = t_2] \le \frac{1}{n^2}$$
.

This requirement clearly implies a universal hash-function.

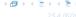

#### **Definition 18**

A class  $\mathcal H$  of hash-functions from the universe U into the set  $\{0,\ldots,n-1\}$  is called k-independent if for any choice of  $\ell \le k$  distinct keys  $u_1,\ldots,u_\ell \in U$ , and for any set of  $\ell$  not necessarily distinct hash-positions  $t_1,\ldots,t_\ell$ :

$$\Pr[h(u_1) = t_1 \wedge \cdots \wedge h(u_\ell) = t_\ell] \le \frac{1}{n^\ell} ,$$

where the probability is w.r.t. the choice of a random hash-function from set  $\mathcal{H}$ .

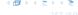

#### **Definition 19**

A class  $\mathcal H$  of hash-functions from the universe U into the set  $\{0,\ldots,n-1\}$  is called  $(\mu,k)$ -independent if for any choice of  $\ell \leq k$  distinct keys  $u_1,\ldots,u_\ell \in U$ , and for any set of  $\ell$  not necessarily distinct hash-positions  $t_1,\ldots,t_\ell$ :

$$\Pr[h(u_1) = t_1 \wedge \cdots \wedge h(u_\ell) = t_\ell] \leq \frac{\mu}{n^\ell} ,$$

where the probability is w.r.t. the choice of a random hash-function from set  $\mathcal{H}$ .

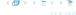

Let  $U:=\{0,\ldots,p-1\}$  for a prime p. Let  $\mathbb{Z}_p:=\{0,\ldots,p-1\}$ , and let  $\mathbb{Z}_p^*:=\{1,\ldots,p-1\}$  denote the set of invertible elements in  $\mathbb{Z}_p$ .

Define

$$h_{a,b}(x) := (ax + b \bmod p) \bmod n$$

#### Lemma 20

The class

$$\mathcal{H} = \{ h_{a,b} \mid a \in \mathbb{Z}_p^*, b \in \mathbb{Z}_p \}$$

is a universal class of hash-functions from U to  $\{0, ..., n-1\}$ .

Let  $U := \{0, \dots, p-1\}$  for a prime p. Let  $\mathbb{Z}_p := \{0, \dots, p-1\}$ , and let  $\mathbb{Z}_p^* := \{1, \dots, p-1\}$  denote the set of invertible elements in  $\mathbb{Z}_p$ .

Define

$$h_{a,b}(x) := (ax + b \bmod p) \bmod n$$

Lemma 20

The class

$$\mathcal{H} = \{ h_{a,b} \mid a \in \mathbb{Z}_p^*, b \in \mathbb{Z}_p \}$$

is a universal class of hash-functions from U to  $\{0, ..., n-1\}$ .

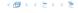

Let  $U := \{0, \dots, p-1\}$  for a prime p. Let  $\mathbb{Z}_p := \{0, \dots, p-1\}$ , and let  $\mathbb{Z}_p^* := \{1, \dots, p-1\}$  denote the set of invertible elements in  $\mathbb{Z}_p$ .

Define

$$h_{a,b}(x) := (ax + b \bmod p) \bmod n$$

Lemma 20

The class

$$\mathcal{H} = \{ h_{a,b} \mid a \in \mathbb{Z}_p^*, b \in \mathbb{Z}_p \}$$

is a universal class of hash-functions from U to  $\{0, ..., n-1\}$ .

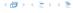

Let  $U := \{0, ..., p-1\}$  for a prime p. Let  $\mathbb{Z}_p := \{0, ..., p-1\}$ , and let  $\mathbb{Z}_{p}^{*} := \{1, \dots, p-1\}$  denote the set of invertible elements in  $\mathbb{Z}_{v}$ .

Define

$$h_{a,b}(x) := (ax + b \bmod p) \bmod n$$

#### Lemma 20

The class

$$\mathcal{H} = \{ h_{a,b} \mid a \in \mathbb{Z}_p^*, b \in \mathbb{Z}_p \}$$

is a universal class of hash-functions from U to  $\{0, \ldots, n-1\}$ .

Proof.

Let  $x, y \in U$  be two distinct keys. We have to show that the probability of a collision is only 1/n.

 $ax + b \neq ay + b \pmod{p}$ 

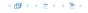

#### Proof.

Let  $x, y \in U$  be two distinct keys. We have to show that the probability of a collision is only 1/n.

#### Proof.

Let  $x, y \in U$  be two distinct keys. We have to show that the probability of a collision is only 1/n.

 $ax + b \not\equiv ay + b \pmod{p}$ 

If 
$$x \neq y$$
 then  $(x - y) \not\equiv 0 \pmod{p}$ .

Multiplying with  $a \not\equiv 0 \pmod{p}$  gives

$$a(x-y) \not\equiv 0 \pmod{p}$$

where we use that  $\mathbb{Z}_p$  is a field (Körper) and, hence, has no zero divisors (nullteilerfrei).

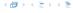

#### Proof.

Let  $x, y \in U$  be two distinct keys. We have to show that the probability of a collision is only 1/n.

 $ax + b \not\equiv ay + b \pmod{p}$ 

If 
$$x \neq y$$
 then  $(x - y) \not\equiv 0 \pmod{p}$ .

Multiplying with  $a \not\equiv 0 \pmod{p}$  gives

$$a(x-y) \not\equiv 0 \pmod{p}$$

where we use that  $\mathbb{Z}_p$  is a field (Körper) and, hence, has no zero divisors (nullteilerfrei).

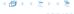

#### Proof.

Let  $x, y \in U$  be two distinct keys. We have to show that the probability of a collision is only 1/n.

 $ax + b \not\equiv ay + b \pmod{p}$ 

If 
$$x \neq y$$
 then  $(x - y) \not\equiv 0 \pmod{p}$ .

Multiplying with  $a \not\equiv 0 \pmod{p}$  gives

$$a(x - y) \not\equiv 0 \pmod{p}$$

where we use that  $\mathbb{Z}_p$  is a field (Körper) and, hence, has no zero divisors (nullteilerfrei).

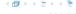

#### Proof.

Let  $x, y \in U$  be two distinct keys. We have to show that the probability of a collision is only 1/n.

 $\triangleright ax + b \not\equiv ay + b \pmod{p}$ 

If 
$$x \neq y$$
 then  $(x - y) \not\equiv 0 \pmod{p}$ .

Multiplying with  $a \not\equiv 0 \pmod{p}$  gives

$$a(x - y) \not\equiv 0 \pmod{p}$$

where we use that  $\mathbb{Z}_p$  is a field (Körper) and, hence, has no zero divisors (nullteilerfrei).

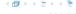

The hash-function does not generate collisions before the (mod n)-operation. Furthermore, every choice (a,b) is mapped to a different pair  $(t_x,t_y)$  with  $t_x:=ax+b$  and  $t_y:=ay+b$ .

The hash-function does not generate collisions before the  $\pmod{n}$ -operation. Furthermore, every choice (a,b) is mapped to a different pair  $(t_x,t_y)$  with  $t_x:=ax+b$  and  $t_y:=ay+b$ .

This holds because we can compute a and b when given  $t_{\chi}$  and  $t_{\chi}$ :

The hash-function does not generate collisions before the  $\pmod{n}$ -operation. Furthermore, every choice (a,b) is mapped to a different pair  $(t_x,t_y)$  with  $t_x:=ax+b$  and  $t_y:=ay+b$ .

This holds because we can compute a and b when given  $t_x$  and  $t_y$ :

$$t_X \equiv ax + b \pmod{p}$$
  
 $t_Y \equiv ay + b \pmod{p}$ 

The hash-function does not generate collisions before the  $\pmod{n}$ -operation. Furthermore, every choice (a,b) is mapped to a different pair  $(t_x,t_y)$  with  $t_x:=ax+b$  and  $t_y:=ay+b$ .

This holds because we can compute a and b when given  $t_x$  and  $t_y$ :

$$t_{x} \equiv ax + b \qquad (\text{mod } p)$$

$$t_{y} \equiv ay + b \qquad (\text{mod } p)$$

$$t_{x} - t_{y} \equiv a(x - y) \qquad (\text{mod } p)$$

$$t_{y} \equiv ay + b \qquad (\text{mod } p)$$

The hash-function does not generate collisions before the  $\pmod{n}$ -operation. Furthermore, every choice (a,b) is mapped to a different pair  $(t_x,t_y)$  with  $t_x:=ax+b$  and  $t_y:=ay+b$ .

This holds because we can compute a and b when given  $t_x$  and  $t_y$ :

$$t_{x} \equiv ax + b \qquad (\text{mod } p)$$

$$t_{y} \equiv ay + b \qquad (\text{mod } p)$$

$$t_{x} - t_{y} \equiv a(x - y) \qquad (\text{mod } p)$$

$$t_{y} \equiv ay + b \qquad (\text{mod } p)$$

$$a \equiv (t_{x} - t_{y})(x - y)^{-1} \qquad (\text{mod } p)$$

$$b \equiv t_{y} - ay \qquad (\text{mod } p)$$

There is a one-to-one correspondence between hash-functions (pairs (a, b),  $a \neq 0$ ) and pairs  $(t_x, t_y)$ ,  $t_x \neq t_y$ .

Therefore, we can view the first step (before the mod noperation) as choosing a pair  $(t_x, t_y)$ ,  $t_x \neq t_y$  uniformly at
random.

What happens when we do the mod n operation?

Fix a value  $t_x$ . There are p-1 possible values for choosing  $t_y$ .

From the range  $0, \ldots, p-1$  the values  $t_x, t_x + n, t_x + 2n, \ldots$  map to  $t_x$  after the modulo-operation. These are at most  $\lceil p/n \rceil$  values.

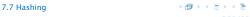

There is a one-to-one correspondence between hash-functions (pairs (a, b),  $a \neq 0$ ) and pairs  $(t_x, t_y)$ ,  $t_x \neq t_y$ .

Therefore, we can view the first step (before the mod n-operation) as choosing a pair  $(t_x, t_y)$ ,  $t_x \neq t_y$  uniformly at random.

What happens when we do the mod n operation?

Fix a value  $t_x$ . There are p-1 possible values for choosing  $t_y$ .

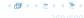

There is a one-to-one correspondence between hash-functions (pairs (a, b),  $a \ne 0$ ) and pairs  $(t_x, t_y)$ ,  $t_x \ne t_y$ .

Therefore, we can view the first step (before the mod noperation) as choosing a pair  $(t_x, t_y)$ ,  $t_x \neq t_y$  uniformly at
random.

What happens when we do the mod n operation?

Fix a value  $t_x$ . There are p-1 possible values for choosing  $t_y$ .

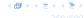

There is a one-to-one correspondence between hash-functions (pairs (a, b),  $a \neq 0$ ) and pairs  $(t_x, t_y)$ ,  $t_x \neq t_y$ .

Therefore, we can view the first step (before the mod noperation) as choosing a pair  $(t_x, t_y)$ ,  $t_x \neq t_y$  uniformly at
random.

What happens when we do the mod n operation?

Fix a value  $t_x$ . There are p-1 possible values for choosing  $t_y$ .

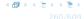

There is a one-to-one correspondence between hash-functions (pairs (a, b),  $a \neq 0$ ) and pairs  $(t_x, t_y)$ ,  $t_x \neq t_y$ .

Therefore, we can view the first step (before the mod noperation) as choosing a pair  $(t_x, t_y)$ ,  $t_x \neq t_y$  uniformly at
random.

What happens when we do the mod n operation?

Fix a value  $t_x$ . There are p-1 possible values for choosing  $t_y$ .

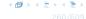

There is a one-to-one correspondence between hash-functions (pairs (a, b),  $a \ne 0$ ) and pairs  $(t_x, t_y)$ ,  $t_x \ne t_y$ .

Therefore, we can view the first step (before the mod noperation) as choosing a pair  $(t_x, t_y)$ ,  $t_x \neq t_y$  uniformly at random.

What happens when we do the mod n operation?

Fix a value  $t_x$ . There are p-1 possible values for choosing  $t_y$ .

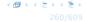

As  $t_y \neq t_x$  there are

$$\left\lceil \frac{p}{n} \right\rceil - 1 \leq \frac{p}{n} + \frac{n-1}{n} - 1 \leq \frac{p-1}{n}$$

possibilities for choosing  $t_y$  such that the final hash-value creates a collision.

This happens with probability at most  $\frac{1}{n}$ 

As  $t_y \neq t_x$  there are

$$\left\lceil \frac{p}{n} \right\rceil - 1 \le \frac{p}{n} + \frac{n-1}{n} - 1 \le \frac{p-1}{n}$$

possibilities for choosing  $t_y$  such that the final hash-value creates a collision.

This happens with probability at most  $\frac{1}{n}$ .

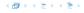

As  $t_y \neq t_x$  there are

$$\left\lceil \frac{p}{n} \right\rceil - 1 \le \frac{p}{n} + \frac{n-1}{n} - 1 \le \frac{p-1}{n}$$

possibilities for choosing  $t_{\mathcal{Y}}$  such that the final hash-value creates a collision.

This happens with probability at most  $\frac{1}{n}$ 

As  $t_y \neq t_x$  there are

$$\left\lceil \frac{p}{n} \right\rceil - 1 \le \frac{p}{n} + \frac{n-1}{n} - 1 \le \frac{p-1}{n}$$

possibilities for choosing  $t_y$  such that the final hash-value creates a collision.

This happens with probability at most  $\frac{1}{n}$ 

As  $t_y \neq t_x$  there are

$$\left\lceil \frac{p}{n} \right\rceil - 1 \le \frac{p}{n} + \frac{n-1}{n} - 1 \le \frac{p-1}{n}$$

possibilities for choosing  $t_y$  such that the final hash-value creates a collision.

This happens with probability at most  $\frac{1}{n}$ .

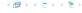

As  $t_{\mathcal{V}} \neq t_{\mathcal{X}}$  there are

$$\left\lceil \frac{p}{n} \right\rceil - 1 \le \frac{p}{n} + \frac{n-1}{n} - 1 \le \frac{p-1}{n}$$

possibilities for choosing  $t_{\gamma}$  such that the final hash-value creates a collision.

This happens with probability at most  $\frac{1}{n}$ .

It is also possible to show that  $\mathcal H$  is an (almost) pairwise independent class of hash-functions.

$$\Pr_{t_{\mathcal{X}} \neq t_{\mathcal{Y}} \in \mathbb{Z}_p^2} \left[ \begin{array}{c} t_{\mathcal{X}} \bmod n = h_1 \\ t_{\mathcal{Y}} \bmod n = h_2 \end{array} \right]$$

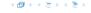

It is also possible to show that  $\mathcal H$  is an (almost) pairwise independent class of hash-functions.

$$\frac{\left\lfloor \frac{p}{n} \right\rfloor^2}{p(p-1)} \leq \Pr_{t_x \neq t_y \in \mathbb{Z}_p^2} \left[ \begin{array}{c} t_x \bmod n = h_1 \\ t_y \bmod n = h_2 \end{array} \right] \leq \frac{\left\lceil \frac{p}{n} \right\rceil^2}{p(p-1)}$$

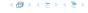

It is also possible to show that  $\mathcal H$  is an (almost) pairwise independent class of hash-functions.

$$\frac{\left\lfloor \frac{p}{n} \right\rfloor^2}{p(p-1)} \le \Pr_{t_x \neq t_y \in \mathbb{Z}_p^2} \left[ \begin{array}{c} t_x \bmod n = h_1 \\ t_y \bmod n = h_2 \end{array} \right] \le \frac{\left\lceil \frac{p}{n} \right\rceil^2}{p(p-1)}$$

Note that the middle is the probability that  $h(x)=h_1$  and  $h(y)=h_2$ . The total number of choices for  $(t_x,t_y)$  is p(p-1). The number of choices for  $t_x$   $(t_y)$  such that  $t_x \bmod n = h_1$   $(t_y \bmod n = h_2)$  lies between  $\lfloor \frac{p}{n} \rfloor$  and  $\lceil \frac{p}{n} \rceil$ .

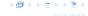

#### Definition 21

Let  $d \in \mathbb{N}$ ;  $q \geq (d+1)n$  be a prime; and let  $\bar{a} \in \{0, \dots, q-1\}^{d+1}$ . Define for  $x \in \{0, \dots, q-1\}$ 

$$h_{\bar{a}}(x) := \left(\sum_{i=0}^d a_i x^i \bmod q\right) \bmod n$$
.

Let  $\mathcal{H}_{n}^{d} := \{h_{\bar{a}} \mid \bar{a} \in \{0, \dots, q-1\}^{d+1}\}$ . The class  $\mathcal{H}_{n}^{d}$  is (e, d+1)-independent.

Note that in the previous case we had d = 1 and chose  $a_d \neq 0$ .

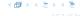

For the coefficients  $ar{a} \in \{0, \ldots, q-1\}^{d+1}$  let  $f_{ar{a}}$  denote the polynomial

$$f_{\bar{a}}(x) = \Big(\sum_{i=0}^d a_i x^i\Big) \bmod q$$

The polynomial is defined by d + 1 distinct points.

For the coefficients  $\bar{a} \in \{0,\dots,q-1\}^{d+1}$  let  $f_{\bar{a}}$  denote the polynomial

$$f_{\bar{a}}(x) = \left(\sum_{i=0}^{d} a_i x^i\right) \bmod q$$

The polynomial is defined by d + 1 distinct points.

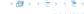

For the coefficients  $\bar{a} \in \{0, \dots, q-1\}^{d+1}$  let  $f_{\bar{a}}$  denote the polynomial

$$f_{\bar{a}}(x) = \left(\sum_{i=0}^{d} a_i x^i\right) \bmod q$$

The polynomial is defined by d+1 distinct points.

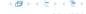

Fix  $\ell \leq d+1$ ; let  $x_1, \ldots, x_\ell \in \{0, \ldots, q-1\}$  be keys, and let  $t_1, \ldots, t_\ell$  denote the corresponding hash-function values.

Let 
$$A^\ell=\{h_{\bar a}\in \mathcal H\mid h_{\bar a}(x_i)=t_i \text{ for all } i\in\{1,\dots,\ell\}\}$$
 Then

$$h_{\bar{a}} \in A^{\ell} \Leftrightarrow h_{\bar{a}} = f_{\bar{a}} \bmod n$$
 and

$$f_{\bar{a}}(x_i) \in \underbrace{\{t_i + \alpha \cdot n \mid \alpha \in \{0, \dots, \lceil \frac{q}{n} \rceil - 1\}\}}_{=:B_i}$$

In order to obtain the cardinality of  $A^{\ell}$  we choose our polynomial by fixing d+1 points.

We first fix the values for inputs  $x_1, \ldots, x_\ell$ 

We have

$$|B_1|\cdot\ldots\cdot|B_\ell|$$

Fix  $\ell \leq d+1$ ; let  $x_1, \ldots, x_\ell \in \{0, \ldots, q-1\}$  be keys, and let  $t_1, \ldots, t_\ell$  denote the corresponding hash-function values.

Let 
$$A^\ell=\{h_{\bar a}\in \mathcal H\mid h_{\bar a}(x_i)=t_i \text{ for all } i\in\{1,\dots,\ell\}$$
 Then

 $h_{\bar{a}} \in A^{\ell} \Leftrightarrow h_{\bar{a}} = f_{\bar{a}} \bmod n$  and

$$f_{\bar{a}}(x_i) \in \underbrace{\{t_i + \alpha \cdot n \mid \alpha \in \{0, \dots, \lceil \frac{q}{n} \rceil - 1\}\}}_{=:B_i}$$

In order to obtain the cardinality of  $A^\ell$  we choose our polynomial by fixing d+1 points.

We first fix the values for inputs  $x_1, ..., x_\ell$ . We have

$$|B_1|\cdot\ldots\cdot|B_\ell|$$

Fix  $\ell \leq d+1$ ; let  $x_1,\ldots,x_\ell \in \{0,\ldots,q-1\}$  be keys, and let  $t_1,\ldots,t_\ell$  denote the corresponding hash-function values.

Let 
$$A^\ell=\{h_{\bar a}\in \mathcal H\mid h_{\bar a}(x_i)=t_i \text{ for all } i\in\{1,\dots,\ell\}\}$$
 Then

 $h_{\bar{a}} \in A^{\ell} \Leftrightarrow h_{\bar{a}} = f_{\bar{a}} \bmod n$  and

$$f_{\bar{a}}(x_i) \in \underbrace{\{t_i + \alpha \cdot n \mid \alpha \in \{0, \dots, \lceil \frac{q}{n} \rceil - 1\}\}}_{=:B_i}$$

In order to obtain the cardinality of  $A^\ell$  we choose our polynomial by fixing d+1 points.

We first fix the values for inputs  $x_1, ..., x_\ell$ . We have

$$|B_1|\cdot\ldots\cdot|B_\ell|$$

Fix  $\ell \leq d+1$ ; let  $x_1,\ldots,x_\ell \in \{0,\ldots,q-1\}$  be keys, and let  $t_1,\ldots,t_\ell$  denote the corresponding hash-function values.

Let 
$$A^\ell=\{h_{\bar{a}}\in\mathcal{H}\mid h_{\bar{a}}(x_i)=t_i \text{ for all } i\in\{1,\dots,\ell\}\}$$
  
Then 
$$h_{\bar{a}}\in A^\ell\Leftrightarrow h_{\bar{a}}=f_{\bar{a}} \bmod n \text{ and}$$
 
$$f_{\bar{a}}(x_i)\in\{t_i+\alpha\cdot n\mid \alpha\in\{0,\dots,\lceil\frac{q}{n}\rceil-1\}\}$$

$$f_{\tilde{a}}(x_i) \in \underbrace{\{t_i + \alpha \cdot n \mid \alpha \in \{0, \dots, |\frac{q}{n}| - 1\}\}}_{=:B_i}$$

In order to obtain the cardinality of  $A^\ell$  we choose our polynomial by fixing d+1 points.

We first fix the values for inputs  $x_1, ..., x_\ell$ We have

$$|B_1|\cdot\ldots\cdot|B_\ell|$$

Fix  $\ell \leq d+1$ ; let  $x_1,\ldots,x_\ell \in \{0,\ldots,q-1\}$  be keys, and let  $t_1,\ldots,t_\ell$  denote the corresponding hash-function values.

Let 
$$A^\ell=\{h_{\bar a}\in \mathcal H\mid h_{\bar a}(x_i)=t_i \text{ for all } i\in\{1,\dots,\ell\}\}$$
 Then

$$h_{\bar{a}} \in A^{\ell} \Leftrightarrow h_{\bar{a}} = f_{\bar{a}} \bmod n$$
 and

$$f_{\tilde{a}}(x_i) \in \underbrace{\{t_i + \alpha \cdot n \mid \alpha \in \{0, \dots, \lceil \frac{q}{n} \rceil - 1\}\}}_{=:B_i}$$

In order to obtain the cardinality of  $A^{\ell}$  we choose our polynomial by fixing d+1 points.

We first fix the values for inputs  $x_1, ..., x_\ell$ . We have

$$|B_1|\cdot\ldots\cdot|B_\ell|$$

Fix  $\ell \leq d+1$ ; let  $x_1,\ldots,x_\ell \in \{0,\ldots,q-1\}$  be keys, and let  $t_1,\ldots,t_\ell$  denote the corresponding hash-function values.

Let 
$$A^\ell=\{h_{\bar a}\in \mathcal H\mid h_{\bar a}(x_i)=t_i \text{ for all } i\in\{1,\dots,\ell\}\}$$
 Then

$$h_{\bar{a}} \in A^{\ell} \Leftrightarrow h_{\bar{a}} = f_{\bar{a}} \bmod n$$
 and

$$f_{\bar{a}}(x_i) \in \underbrace{\{t_i + \alpha \cdot n \mid \alpha \in \{0, \dots, \lceil \frac{q}{n} \rceil - 1\}\}}_{=:B_i}$$

In order to obtain the cardinality of  $A^{\ell}$  we choose our polynomial by fixing d+1 points.

We first fix the values for inputs  $x_1, ..., x_\ell$ .

We have

$$|B_1| \cdot \ldots \cdot |B_\ell|$$

Fix  $\ell \leq d+1$ ; let  $x_1, \ldots, x_\ell \in \{0, \ldots, q-1\}$  be keys, and let  $t_1, \ldots, t_\ell$  denote the corresponding hash-function values.

Let 
$$A^{\ell}=\{h_{\tilde{a}}\in\mathcal{H}\mid h_{\tilde{a}}(x_i)=t_i \text{ for all } i\in\{1,\ldots,\ell\}\}$$
 Then

$$h_{\bar{a}} \in A^{\ell} \Leftrightarrow h_{\bar{a}} = f_{\bar{a}} \bmod n$$
 and

$$f_{\tilde{a}}(x_i) \in \underbrace{\{t_i + \alpha \cdot n \mid \alpha \in \{0, \dots, \lceil \frac{q}{n} \rceil - 1\}\}}_{=:B_i}$$

In order to obtain the cardinality of  $A^{\ell}$  we choose our polynomial by fixing d+1 points.

We first fix the values for inputs  $x_1, \ldots, x_\ell$ . We have

$$|B_1| \cdot \ldots \cdot |B_{\ell}|$$

Now, we choose  $d-\ell+1$  other inputs and choose their value arbitrarily. We have  $q^{d-\ell+1}$  possibilities to do this.

Therefore we have

$$|B_1| \cdot \ldots \cdot |B_\ell| \cdot q^{d-\ell+1} \le \lceil \frac{q}{n} \rceil^\ell \cdot q^{d-\ell+1}$$

possibilities to choose  $\bar{a}$  such that  $h_{\bar{a}} \in A_{\ell}$ .

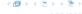

Now, we choose  $d-\ell+1$  other inputs and choose their value arbitrarily. We have  $q^{d-\ell+1}$  possibilities to do this.

Therefore we have

$$|B_1| \cdot \ldots \cdot |B_{\ell}| \cdot q^{d-\ell+1} \le \lceil \frac{q}{n} \rceil^{\ell} \cdot q^{d-\ell+1}$$

possibilities to choose  $\bar{a}$  such that  $h_{\bar{a}} \in A_{\ell}$ .

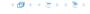

$$\frac{\lceil \frac{q}{n} \rceil^{\ell} \cdot q^{d-\ell+1}}{q^{d+1}}$$

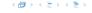

$$\frac{\lceil \frac{q}{n} \rceil^{\ell} \cdot q^{d-\ell+1}}{q^{d+1}} \le \frac{(\frac{q+n}{n})^{\ell}}{q^{\ell}}$$

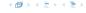

$$\frac{\lceil \frac{q}{n} \rceil^{\ell} \cdot q^{d-\ell+1}}{q^{d+1}} \leq \frac{(\frac{q+n}{n})^{\ell}}{q^{\ell}} \leq \left(\frac{q+n}{q}\right)^{\ell} \cdot \frac{1}{n^{\ell}}$$

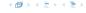

$$\begin{split} & \frac{\lceil \frac{q}{n} \rceil^{\ell} \cdot q^{d-\ell+1}}{q^{d+1}} \leq \frac{(\frac{q+n}{n})^{\ell}}{q^{\ell}} \leq \left(\frac{q+n}{q}\right)^{\ell} \cdot \frac{1}{n^{\ell}} \\ & \leq \left(1 + \frac{1}{\ell}\right)^{\ell} \cdot \frac{1}{n^{\ell}} \end{split}$$

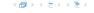

$$\begin{split} & \frac{\lceil \frac{q}{n} \rceil^{\ell} \cdot q^{d-\ell+1}}{q^{d+1}} \leq \frac{(\frac{q+n}{n})^{\ell}}{q^{\ell}} \leq \left(\frac{q+n}{q}\right)^{\ell} \cdot \frac{1}{n^{\ell}} \\ & \leq \left(1 + \frac{1}{\ell}\right)^{\ell} \cdot \frac{1}{n^{\ell}} \leq \frac{e}{n^{\ell}} \ . \end{split}$$

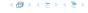

Therefore the probability of choosing  $h_{\bar{a}}$  from  $A_{\ell}$  is only

$$\begin{split} & \frac{\lceil \frac{q}{n} \rceil^{\ell} \cdot q^{d-\ell+1}}{q^{d+1}} \leq \frac{(\frac{q+n}{n})^{\ell}}{q^{\ell}} \leq \left(\frac{q+n}{q}\right)^{\ell} \cdot \frac{1}{n^{\ell}} \\ & \leq \left(1 + \frac{1}{\ell}\right)^{\ell} \cdot \frac{1}{n^{\ell}} \leq \frac{e}{n^{\ell}} \end{split}.$$

This shows that the  $\mathcal{H}$  is (e, d+1)-universal.

The last step followed from  $q \ge (d+1)n$ , and  $\ell \le d+1$ .

## **Perfect Hashing**

Suppose that we **know** the set S of actual keys (no insert/no delete). Then we may want to design a **simple** hash-function that maps all these keys to different memory locations.

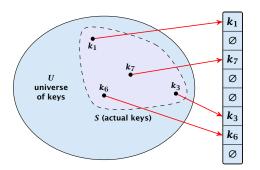

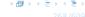

## **Perfect Hashing**

Let m = |S|. We could simply choose the hash-table size very large so that we don't get any collisions.

Using a universal hash-function the expected number of collisions is

$$E[\#Collisions] = \binom{m}{2} \cdot \frac{1}{n}$$

If we choose  $n=m^2$  the expected number of collisions is strictly less than  $rac{1}{2}$ .

Can we get an upper bound on the probability of having collisions?

The probability of having 1 or more collisions can be at most  $\frac{1}{2}$  as otherwise the expectation would be larger than  $\frac{1}{2}$ .

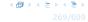

Let m = |S|. We could simply choose the hash-table size very large so that we don't get any collisions.

Using a universal hash-function the expected number of collisions is

$$E[\#Collisions] = \binom{m}{2} \cdot \frac{1}{n}$$

If we choose  $n=m^2$  the expected number of collisions is strictly less than  $rac{1}{2}$ .

Can we get an upper bound on the probability of having collisions?

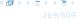

Let m = |S|. We could simply choose the hash-table size very large so that we don't get any collisions.

Using a universal hash-function the expected number of collisions is

$$E[\#Collisions] = \binom{m}{2} \cdot \frac{1}{n} .$$

If we choose  $n=m^2$  the expected number of collisions is strictly less than  $rac{1}{2}.$ 

Can we get an upper bound on the probability of having collisions?

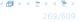

Let m = |S|. We could simply choose the hash-table size very large so that we don't get any collisions.

Using a universal hash-function the expected number of collisions is

$$E[\#Collisions] = \binom{m}{2} \cdot \frac{1}{n} .$$

If we choose  $n=m^2$  the expected number of collisions is strictly less than  $\frac{1}{2}$ .

Can we get an upper bound on the probability of having collisions?

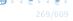

Let m = |S|. We could simply choose the hash-table size very large so that we don't get any collisions.

Using a universal hash-function the expected number of collisions is

$$E[\#Collisions] = \binom{m}{2} \cdot \frac{1}{n} .$$

If we choose  $n=m^2$  the expected number of collisions is strictly less than  $\frac{1}{2}$ .

Can we get an upper bound on the probability of having collisions?

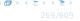

Let m = |S|. We could simply choose the hash-table size very large so that we don't get any collisions.

Using a universal hash-function the expected number of collisions is

$$E[\#Collisions] = \binom{m}{2} \cdot \frac{1}{n} .$$

If we choose  $n=m^2$  the expected number of collisions is strictly less than  $\frac{1}{2}$ .

Can we get an upper bound on the probability of having collisions?

We can find such a hash-function by a few trials.

However, a hash-table size of  $n = m^2$  is very very high.

We construct a two-level scheme. We first use a hash-function that maps elements from S to  $m{m}$  buckets.

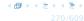

#### We can find such a hash-function by a few trials.

However, a hash-table size of  $n = m^2$  is very very high.

We construct a two-level scheme. We first use a hash-function that maps elements from S to m buckets.

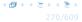

We can find such a hash-function by a few trials.

However, a hash-table size of  $n = m^2$  is very very high.

We construct a two-level scheme. We first use a hash-function that maps elements from S to m buckets.

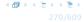

We can find such a hash-function by a few trials.

However, a hash-table size of  $n = m^2$  is very very high.

We construct a two-level scheme. We first use a hash-function that maps elements from S to m buckets.

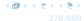

We can find such a hash-function by a few trials.

However, a hash-table size of  $n = m^2$  is very very high.

We construct a two-level scheme. We first use a hash-function that maps elements from S to m buckets.

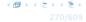

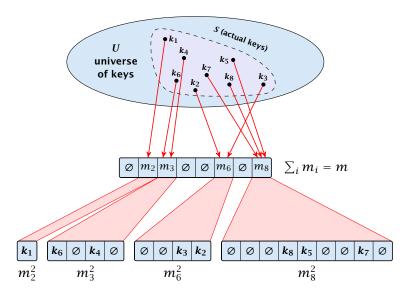

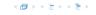

The total memory that is required by all hash-tables is  $\mathcal{O}(\sum_j m_j^2)$ . Note that  $m_j$  is a random variable.

$$E\left[\sum_{j}m_{j}^{2}\right]$$

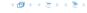

The total memory that is required by all hash-tables is  $\mathcal{O}(\sum_j m_j^2)$ . Note that  $m_j$  is a random variable.

$$E\left[\sum_{j} m_{j}^{2}\right] = E\left[2\sum_{j} {m_{j} \choose 2} + \sum_{j} m_{j}\right]$$

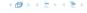

The total memory that is required by all hash-tables is  $\mathcal{O}(\sum_j m_j^2)$ . Note that  $m_j$  is a random variable.

$$E\left[\sum_{j} m_{j}^{2}\right] = E\left[2\sum_{j} {m_{j} \choose 2} + \sum_{j} m_{j}\right]$$
$$= 2E\left[\sum_{j} {m_{j} \choose 2}\right] + E\left[\sum_{j} m_{j}\right]$$

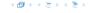

The total memory that is required by all hash-tables is  $\mathcal{O}(\sum_i m_i^2)$ . Note that  $m_i$  is a random variable.

$$E\left[\sum_{j} m_{j}^{2}\right] = E\left[2\sum_{j} {m_{j} \choose 2} + \sum_{j} m_{j}\right]$$
$$= 2E\left[\sum_{j} {m_{j} \choose 2}\right] + E\left[\sum_{j} m_{j}\right]$$

The first expectation is simply the expected number of collisions, for the first level. Since we use universal hashing we have

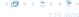

The total memory that is required by all hash-tables is  $\mathcal{O}(\sum_j m_j^2)$ . Note that  $m_j$  is a random variable.

$$E\left[\sum_{j} m_{j}^{2}\right] = E\left[2\sum_{j} {m_{j} \choose 2} + \sum_{j} m_{j}\right]$$
$$= 2E\left[\sum_{j} {m_{j} \choose 2}\right] + E\left[\sum_{j} m_{j}\right]$$

The first expectation is simply the expected number of collisions, for the first level. Since we use universal hashing we have

$$=2\binom{m}{2}\frac{1}{m}+m=2m-1$$
.

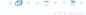

We need only  $\mathcal{O}(m)$  time to construct a hash-function h with  $\sum_j m_j^2 = \mathcal{O}(4m)$ , because with probability at least 1/2 a random function from a universal family will have this property.

Then we construct a hash-table  $h_j$  for every bucket. This takes expected time  $\mathcal{O}(m_j)$  for every bucket. A random function  $h_j$  is collision-free with probability at least 1/2. We need  $\mathcal{O}(m_j)$  to test this.

We only need that the hash-functions are chosen from a universal family!!!

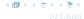

#### Goal:

- ▶ Two hash-tables  $T_1[0,...,n-1]$  and  $T_2[0,...,n-1]$ , with hash-functions  $h_1$ , and  $h_2$ .
- An object x is either stored at location  $T_1[h_1(x)]$  or  $T_2[h_2(x)]$ .
- A search clearly takes constant time if the above constraint is met.

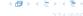

#### Goal:

- ▶ Two hash-tables  $T_1[0,...,n-1]$  and  $T_2[0,...,n-1]$ , with hash-functions  $h_1$ , and  $h_2$ .
- An object x is either stored at location  $T_1[h_1(x)]$  or  $T_2[h_2(x)]$ .
- A search clearly takes constant time if the above constraint is met.

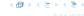

#### Goal:

- ▶ Two hash-tables  $T_1[0,...,n-1]$  and  $T_2[0,...,n-1]$ , with hash-functions  $h_1$ , and  $h_2$ .
- An object x is either stored at location  $T_1[h_1(x)]$  or  $T_2[h_2(x)]$ .
- A search clearly takes constant time if the above constraint is met.

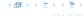

#### Goal:

- ▶ Two hash-tables  $T_1[0,...,n-1]$  and  $T_2[0,...,n-1]$ , with hash-functions  $h_1$ , and  $h_2$ .
- An object x is either stored at location  $T_1[h_1(x)]$  or  $T_2[h_2(x)]$ .
- A search clearly takes constant time if the above constraint is met.

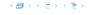

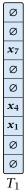

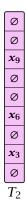

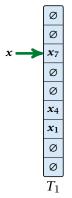

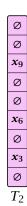

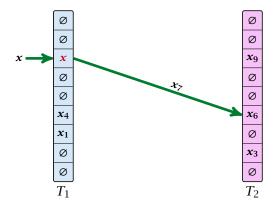

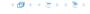

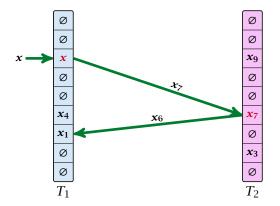

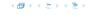

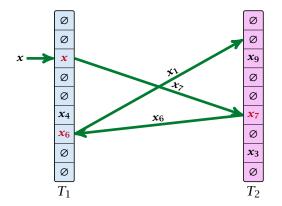

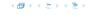

#### **Algorithm 17** Cuckoo-Insert(x)

```
1: if T_1[h_1(x)] = x \vee T_2[h_2(x)] = x then return
```

- 2: steps ← 1
- 3: **while** steps ≤ maxsteps **do**
- 4: exchange x and  $T_1[h_1(x)]$
- 5: **if** x = null then return
- 6: exchange x and  $T_2[h_2(x)]$
- 7: **if** x = null then return
- 8:  $steps \leftarrow steps + 1$
- 9: rehash() // change hash-functions; rehash everything
- 10: Cuckoo-Insert(x)

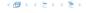

- We call one iteration through the while-loop a step of the algorithm.
- We call a sequence of iterations through the while-loop without the termination condition becoming true a phase of the algorithm.
- We say a phase is successful if it is not terminated by the maxstep-condition, but the while loop is left because x = null.

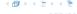

- We call one iteration through the while-loop a step of the algorithm.
- We call a sequence of iterations through the while-loop without the termination condition becoming true a phase of the algorithm.
- We say a phase is successful if it is not terminated by the maxstep-condition, but the while loop is left because x = null.

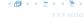

- We call one iteration through the while-loop a step of the algorithm.
- We call a sequence of iterations through the while-loop without the termination condition becoming true a phase of the algorithm.
- We say a phase is successful if it is not terminated by the maxstep-condition, but the while loop is left because x = null.

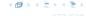

What is the expected time for an insert-operation?

We first analyze the probability that we end-up in an infinite loop (that is then terminated after maxsteps steps).

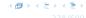

#### What is the expected time for an insert-operation?

We first analyze the probability that we end-up in an infinite loop (that is then terminated after maxsteps steps).

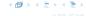

#### What is the expected time for an insert-operation?

We first analyze the probability that we end-up in an infinite loop (that is then terminated after maxsteps steps).

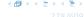

#### What is the expected time for an insert-operation?

We first analyze the probability that we end-up in an infinite loop (that is then terminated after maxsteps steps).

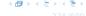

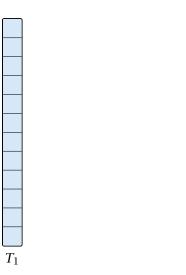

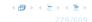

 $T_2$ 

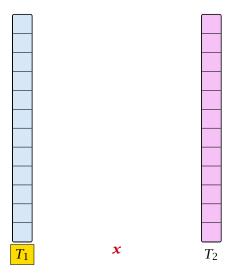

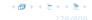

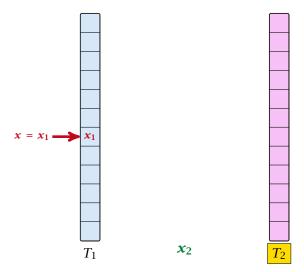

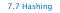

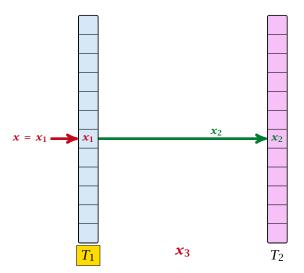

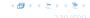

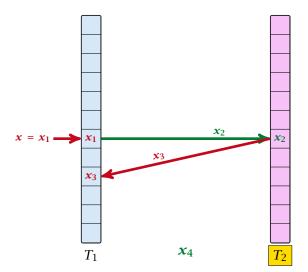

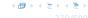

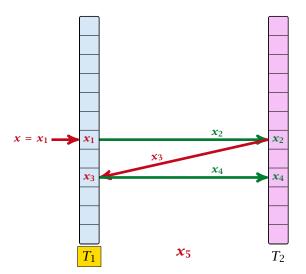

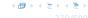

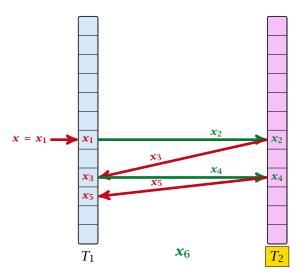

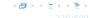

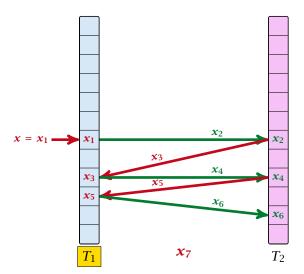

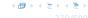

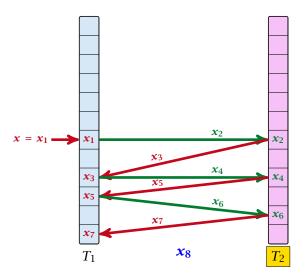

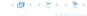

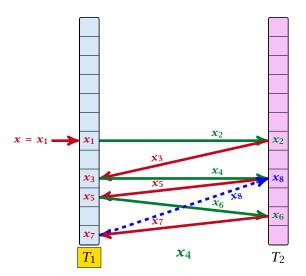

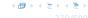

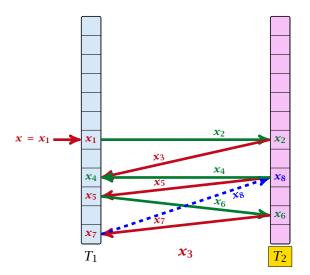

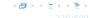

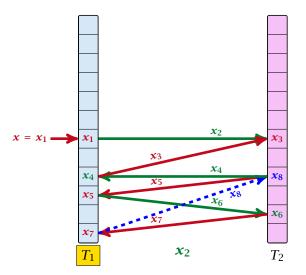

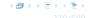

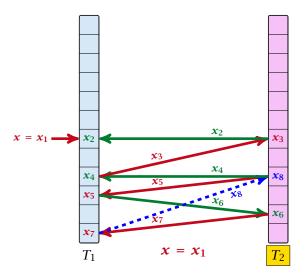

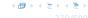

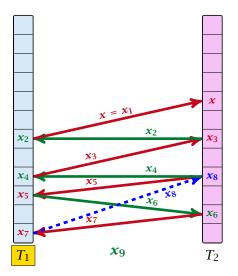

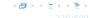

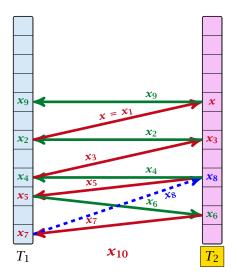

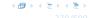

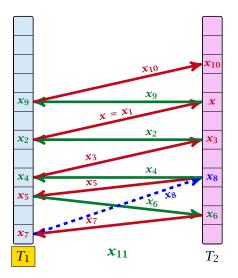

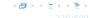

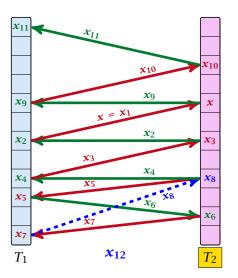

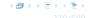

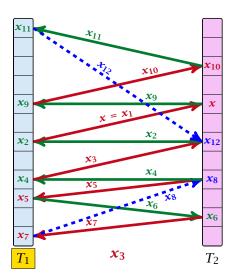

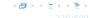

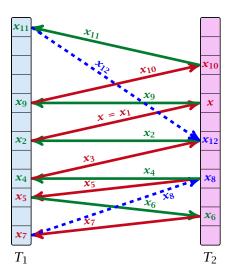

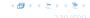

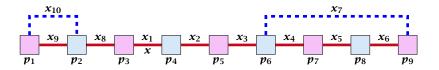

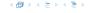

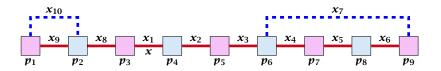

- ▶ s-1 different cells (alternating btw. cells from  $T_1$  and  $T_2$ ).
- s distinct keys  $x = x_1, x_2, ..., x_s$ , linking the cells.
- The leftmost cell is "linked forward" to some cell on the right.
- ▶ The rightmost cell is "linked backward" to a cell on the left.
- One link represents key x; this is where the counting starts

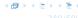

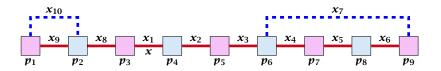

- ▶ s-1 different cells (alternating btw. cells from  $T_1$  and  $T_2$ ).
- *s* distinct keys  $x = x_1, x_2, ..., x_s$ , linking the cells.
- The leftmost cell is "linked forward" to some cell on the right.
- The rightmost cell is "linked backward" to a cell on the left.
- One link represents key x; this is where the counting starts

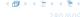

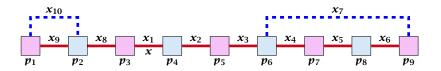

- ▶ s-1 different cells (alternating btw. cells from  $T_1$  and  $T_2$ ).
- s distinct keys  $x = x_1, x_2, \dots, x_s$ , linking the cells.
- The leftmost cell is "linked forward" to some cell on the right.
- ▶ The rightmost cell is "linked backward" to a cell on the left.
- One link represents key x; this is where the counting starts

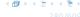

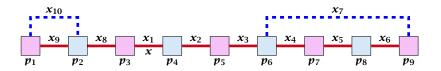

- ▶ s-1 different cells (alternating btw. cells from  $T_1$  and  $T_2$ ).
- s distinct keys  $x = x_1, x_2, \dots, x_s$ , linking the cells.
- The leftmost cell is "linked forward" to some cell on the right.
- The rightmost cell is "linked backward" to a cell on the left.
- $\triangleright$  One link represents key x; this is where the counting starts

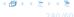

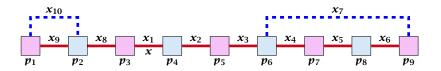

- ▶ s-1 different cells (alternating btw. cells from  $T_1$  and  $T_2$ ).
- s distinct keys  $x = x_1, x_2, \dots, x_s$ , linking the cells.
- The leftmost cell is "linked forward" to some cell on the right.
- The rightmost cell is "linked backward" to a cell on the left.
- ▶ One link represents key x; this is where the counting starts.

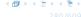

A cycle-structure is active if for every key  $x_{\ell}$  (linking a cell  $p_i$  from  $T_1$  and a cell  $p_j$  from  $T_2$ ) we have

$$h_1(x_\ell) = p_i$$
 and  $h_2(x_\ell) = p_j$ 

#### **Observation:**

If during a phase the insert-procedure runs into a cycle there must exist an active cycle structure of size  $s \ge 3$ .

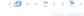

A cycle-structure is active if for every key  $x_{\ell}$  (linking a cell  $p_i$  from  $T_1$  and a cell  $p_j$  from  $T_2$ ) we have

$$h_1(x_\ell) = p_i$$
 and  $h_2(x_\ell) = p_j$ 

#### Observation:

If during a phase the insert-procedure runs into a cycle there must exist an active cycle structure of size  $s \ge 3$ .

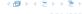

# What is the probability that all keys in a cycle-structure of size s correctly map into their $T_1$ -cell?

This probability is at most  $\frac{\mu}{n^s}$  since  $h_1$  is a  $(\mu, s)$ -independent hash-function.

What is the probability that all keys in the cycle-structure of size s correctly map into their  $T_2$ -cell?

This probability is at most  $\frac{\mu}{n^s}$  since  $h_2$  is a  $(\mu, s)$ -independent hash-function.

These events are independet.

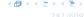

What is the probability that all keys in a cycle-structure of size s correctly map into their  $T_1$ -cell?

This probability is at most  $\frac{\mu}{n^s}$  since  $h_1$  is a  $(\mu, s)$ -independent hash-function.

What is the probability that all keys in the cycle-structure of size s correctly map into their  $T_2$ -cell?

This probability is at most  $\frac{\mu}{n^s}$  since  $h_2$  is a  $(\mu, s)$ -independent hash-function.

These events are independet.

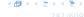

What is the probability that all keys in a cycle-structure of size s correctly map into their  $T_1$ -cell?

This probability is at most  $\frac{\mu}{n^s}$  since  $h_1$  is a  $(\mu, s)$ -independent hash-function.

What is the probability that all keys in the cycle-structure of size s correctly map into their  $T_2$ -cell?

This probability is at most  $\frac{\mu}{n^s}$  since  $h_2$  is a  $(\mu, s)$ -independent hash-function.

These events are independent

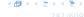

What is the probability that all keys in a cycle-structure of size s correctly map into their  $T_1$ -cell?

This probability is at most  $\frac{\mu}{n^s}$  since  $h_1$  is a  $(\mu, s)$ -independent hash-function.

What is the probability that all keys in the cycle-structure of size s correctly map into their  $T_2$ -cell?

This probability is at most  $\frac{\mu}{n^s}$  since  $h_2$  is a  $(\mu, s)$ -independent hash-function.

These events are independet

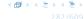

What is the probability that all keys in a cycle-structure of size s correctly map into their  $T_1$ -cell?

This probability is at most  $\frac{\mu}{n^s}$  since  $h_1$  is a  $(\mu, s)$ -independent hash-function.

What is the probability that all keys in the cycle-structure of size s correctly map into their  $T_2$ -cell?

This probability is at most  $\frac{\mu}{n^s}$  since  $h_2$  is a  $(\mu, s)$ -independent hash-function.

These events are independet.

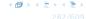

The probability that a given cycle-structure of size s is active is at most  $\frac{\mu^2}{n^{2s}}$ .

What is the probability that there exists an active cycle structure of size *s*?

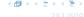

The probability that a given cycle-structure of size s is active is at most  $\frac{\mu^2}{n^{2s}}$ .

What is the probability that there exists an active cycle structure of size s?

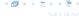

The number of cycle-structures of size s is at most

$$s^3 \cdot n^{s-1} \cdot m^{s-1}$$
.

The number of cycle-structures of size s is at most

$$s^3 \cdot n^{s-1} \cdot m^{s-1}$$
.

- ► There are at most  $s^2$  possibilities where to attach the forward and backward links.
- There are at most s possibilities to choose where to place key x.
- There are m<sup>s-1</sup> possibilities to choose the keys apart from x.
- ▶ There are  $n^{s-1}$  possibilities to choose the cells.

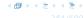

The number of cycle-structures of size s is at most

$$s^3 \cdot n^{s-1} \cdot m^{s-1}$$
.

- ► There are at most  $s^2$  possibilities where to attach the forward and backward links.
- There are at most s possibilities to choose where to place key x.
- There are m<sup>s-1</sup> possibilities to choose the keys apart from x.
- ▶ There are  $n^{s-1}$  possibilities to choose the cells

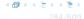

The number of cycle-structures of size s is at most

$$s^3 \cdot n^{s-1} \cdot m^{s-1}$$
.

- ► There are at most  $s^2$  possibilities where to attach the forward and backward links.
- There are at most s possibilities to choose where to place key x.
- ▶ There are  $m^{s-1}$  possibilities to choose the keys apart from x.
- ▶ There are  $n^{s-1}$  possibilities to choose the cells.

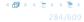

The number of cycle-structures of size s is at most

$$s^3 \cdot n^{s-1} \cdot m^{s-1}$$
.

- ► There are at most  $s^2$  possibilities where to attach the forward and backward links.
- There are at most s possibilities to choose where to place key x.
- ▶ There are  $m^{s-1}$  possibilities to choose the keys apart from x.
- ▶ There are  $n^{s-1}$  possibilities to choose the cells.

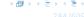

$$\sum_{s=3}^{\infty} s^3 \cdot n^{s-1} \cdot m^{s-1} \cdot \frac{\mu^2}{n^{2s}}$$

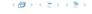

$$\sum_{s=3}^{\infty} s^3 \cdot n^{s-1} \cdot m^{s-1} \cdot \frac{\mu^2}{n^{2s}} = \frac{\mu^2}{nm} \sum_{s=3}^{\infty} s^3 \left(\frac{m}{n}\right)^s$$

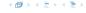

$$\sum_{s=3}^{\infty} s^3 \cdot n^{s-1} \cdot m^{s-1} \cdot \frac{\mu^2}{n^{2s}} = \frac{\mu^2}{nm} \sum_{s=3}^{\infty} s^3 \left(\frac{m}{n}\right)^s$$

$$\leq \frac{\mu^2}{m^2} \sum_{s=3}^{\infty} s^3 \left(\frac{1}{1+\epsilon}\right)^s$$

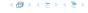

$$\sum_{s=3}^{\infty} s^3 \cdot n^{s-1} \cdot m^{s-1} \cdot \frac{\mu^2}{n^{2s}} = \frac{\mu^2}{nm} \sum_{s=3}^{\infty} s^3 \left(\frac{m}{n}\right)^s$$

$$\leq \frac{\mu^2}{m^2} \sum_{s=3}^{\infty} s^3 \left(\frac{1}{1+\epsilon}\right)^s \leq \mathcal{O}\left(\frac{1}{m^2}\right) .$$

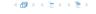

The probability that there exists an active cycle-structure is therefore at most

$$\begin{split} \sum_{s=3}^{\infty} s^3 \cdot n^{s-1} \cdot m^{s-1} \cdot \frac{\mu^2}{n^{2s}} &= \frac{\mu^2}{nm} \sum_{s=3}^{\infty} s^3 \left(\frac{m}{n}\right)^s \\ &\leq \frac{\mu^2}{m^2} \sum_{s=3}^{\infty} s^3 \left(\frac{1}{1+\epsilon}\right)^s \leq \mathcal{O}\left(\frac{1}{m^2}\right) \ . \end{split}$$

Here we used the fact that  $(1 + \epsilon)m \le n$ .

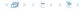

The probability that there exists an active cycle-structure is therefore at most

$$\begin{split} \sum_{s=3}^{\infty} s^3 \cdot n^{s-1} \cdot m^{s-1} \cdot \frac{\mu^2}{n^{2s}} &= \frac{\mu^2}{nm} \sum_{s=3}^{\infty} s^3 \left(\frac{m}{n}\right)^s \\ &\leq \frac{\mu^2}{m^2} \sum_{s=3}^{\infty} s^3 \left(\frac{1}{1+\epsilon}\right)^s \leq \mathcal{O}\left(\frac{1}{m^2}\right) \ . \end{split}$$

Here we used the fact that  $(1 + \epsilon)m \le n$ .

Hence,

$$\Pr[\mathsf{cycle}] = \mathcal{O}\left(\frac{1}{m^2}\right)$$
.

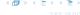

Now, we analyze the probability that a phase is not successful without running into a closed cycle.

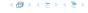

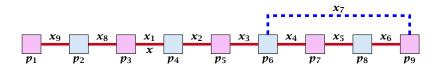

#### Sequence of visited keys:

$$x = x_1, x_2, x_3, x_4, x_5, x_6, x_7, x_3, x_2, x_1 = x, x_8, x_9, \dots$$

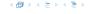

Consider the sequence of not necessarily distinct keys starting with  $\boldsymbol{x}$  in the order that they are visited during the phase.

#### Lemma 22

If the sequence is of length p then there exists a sub-sequence of at least  $\frac{p+2}{3}$  keys starting with x of distinct keys.

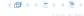

Consider the sequence of not necessarily distinct keys starting with  $\boldsymbol{x}$  in the order that they are visited during the phase.

#### Lemma 22

If the sequence is of length p then there exists a sub-sequence of at least  $\frac{p+2}{3}$  keys starting with x of distinct keys.

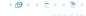

#### Proof.

Let i be the number of keys (including x) that we see before the first repeated key. Let j denote the total number of distinct keys.

The sequence is of the form:

$$x = x_1 \rightarrow x_2 \rightarrow \cdots \rightarrow x_i \rightarrow x_r \rightarrow x_{r-1} \rightarrow \cdots \rightarrow x_1 \rightarrow x_{i+1} \rightarrow \cdots \rightarrow x_j$$

As  $r \le i - 1$  the length p of the sequence is

$$p = i + r + (j - i) \le i + j - 1$$
.

Either sub-sequence  $x_1 \rightarrow x_2 \rightarrow \cdots \rightarrow x_i$  or sub-sequence  $x_1 \rightarrow x_{i+1} \rightarrow \cdots \rightarrow x_j$  has at least  $\frac{p+2}{3}$  elements.

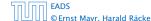

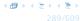

#### Proof.

Let i be the number of keys (including x) that we see before the first repeated key. Let j denote the total number of distinct keys.

The sequence is of the form:

$$x = x_1 \rightarrow x_2 \rightarrow \cdots \rightarrow x_i \rightarrow x_r \rightarrow x_{r-1} \rightarrow \cdots \rightarrow x_1 \rightarrow x_{i+1} \rightarrow \cdots \rightarrow x_j$$

As  $r \le i - 1$  the length p of the sequence is

$$p = i + r + (j - i) \le i + j - 1$$
.

Either sub-sequence  $x_1 \rightarrow x_2 \rightarrow \cdots \rightarrow x_i$  or sub-sequence  $x_1 \rightarrow x_{i+1} \rightarrow \cdots \rightarrow x_j$  has at least  $\frac{p+2}{3}$  elements.

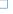

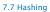

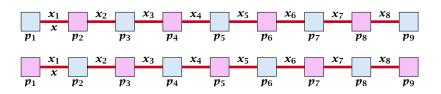

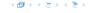

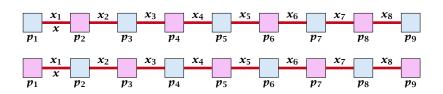

- s + 1 different cells (alternating btw. cells from  $T_1$  and  $T_2$ ).
- ▶ *s* distinct keys  $x = x_1, x_2, ..., x_s$ , linking the cells.
- ▶ The leftmost cell is either from  $T_1$  or  $T_2$

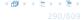

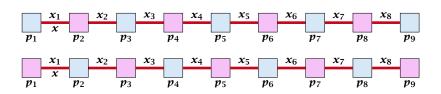

- ▶ s + 1 different cells (alternating btw. cells from  $T_1$  and  $T_2$ ).
- *s* distinct keys  $x = x_1, x_2, ..., x_s$ , linking the cells.
- ▶ The leftmost cell is either from  $T_1$  or  $T_2$

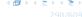

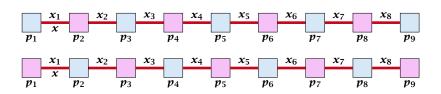

- $\triangleright$  s + 1 different cells (alternating btw. cells from  $T_1$  and  $T_2$ ).
- $\triangleright$  s distinct keys  $x = x_1, x_2, \dots, x_s$ , linking the cells.
- ▶ The leftmost cell is either from  $T_1$  or  $T_2$ .

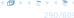

A path-structure is active if for every key  $x_{\ell}$  (linking a cell  $p_i$  from  $T_1$  and a cell  $p_j$  from  $T_2$ ) we have

$$h_1(x_\ell) = p_i$$
 and  $h_2(x_\ell) = p_j$ 

#### Observation:

If a phase takes at least t steps without running into a cycle there must exist an active path-structure of size (2t + 2)/3.

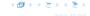

The probability that a given path-structure of size s is active is at most  $\frac{\mu^2}{n^{2s}}$ .

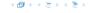

The probability that a given path-structure of size s is active is at most  $\frac{\mu^2}{n^{2s}}$ .

The probability that there exists an active path-structure of size s is at most

$$2 \cdot n^{s+1} \cdot m^{s-1} \cdot \frac{\mu^2}{n^{2s}}$$

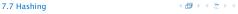

The probability that a given path-structure of size s is active is at most  $\frac{\mu^2}{n^{2s}}$ .

The probability that there exists an active path-structure of size s is at most

$$2 \cdot n^{s+1} \cdot m^{s-1} \cdot \frac{\mu^2}{n^{2s}}$$

$$\leq 2\mu^2 \left(\frac{m}{n}\right)^{s-1}$$

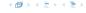

The probability that a given path-structure of size s is active is at most  $\frac{\mu^2}{n^{2s}}$ .

The probability that there exists an active path-structure of size s is at most

$$2 \cdot n^{s+1} \cdot m^{s-1} \cdot \frac{\mu^2}{n^{2s}}$$

$$\leq 2\mu^2 \left(\frac{m}{n}\right)^{s-1} \leq 2\mu^2 \left(\frac{1}{1+\epsilon}\right)^{s-1}$$

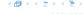

The probability that a given path-structure of size s is active is at most  $\frac{\mu^2}{n^{2s}}$ .

The probability that there exists an active path-structure of size s is at most

$$2 \cdot n^{s+1} \cdot m^{s-1} \cdot \frac{\mu^2}{n^{2s}}$$

$$\leq 2\mu^2 \left(\frac{m}{n}\right)^{s-1} \leq 2\mu^2 \left(\frac{1}{1+\epsilon}\right)^{s-1}$$

$$\leq 2\mu^2 \left(\frac{1}{1+\epsilon}\right)^{(2t+2)/3-1}$$

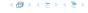

The probability that a given path-structure of size s is active is at most  $\frac{\mu^2}{n^{2s}}$ .

The probability that there exists an active path-structure of size s is at most

$$\begin{split} 2 \cdot n^{s+1} \cdot m^{s-1} \cdot \frac{\mu^2}{n^{2s}} \\ & \leq 2\mu^2 \left(\frac{m}{n}\right)^{s-1} \leq 2\mu^2 \left(\frac{1}{1+\epsilon}\right)^{s-1} \\ & \leq 2\mu^2 \left(\frac{1}{1+\epsilon}\right)^{(2t+2)/3-1} = 2\mu^2 \left(\frac{1}{1+\epsilon}\right)^{(2t-1)/3} \; . \end{split}$$

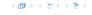

We choose maxsteps  $\geq 3\ell/2 + 2$ .

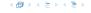

We choose maxsteps  $\geq 3\ell/2 + 2$ . Then the probability that a phase terminates unsuccessfully without running into a cycle is at most

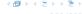

We choose maxsteps  $\geq 3\ell/2+2$ . Then the probability that a phase terminates unsuccessfully without running into a cycle is at most

```
\begin{split} & \text{Pr}[\text{unsuccessful} \mid \text{no cycle}] \\ & \leq \text{Pr}[\exists \text{ active path-structure of size at least } \frac{2\text{maxsteps}-1}{3}] \end{split}
```

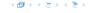

We choose maxsteps  $\geq 3\ell/2 + 2$ . Then the probability that a phase terminates unsuccessfully without running into a cycle is at most

```
\begin{split} & \text{Pr}[\text{unsuccessful} \mid \text{no cycle}] \\ & \leq \text{Pr}[\exists \text{ active path-structure of size at least } \frac{2\text{maxsteps}-1}{3}] \\ & \leq \text{Pr}[\exists \text{ active path-structure of size at least } \ell + 1] \end{split}
```

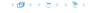

We choose maxsteps  $\geq 3\ell/2 + 2$ . Then the probability that a phase terminates unsuccessfully without running into a cycle is at most

```
Pr[unsuccessful \mid no \ cycle]
 \leq Pr[\exists \ active \ path-structure \ of \ size \ at \ least \ \frac{2maxsteps-1}{3}]
 \leq Pr[\exists \ active \ path-structure \ of \ size \ at \ least \ \ell+1]
```

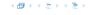

We choose maxsteps  $\geq 3\ell/2 + 2$ . Then the probability that a phase terminates unsuccessfully without running into a cycle is at most

- $\leq Pr[\exists \text{ active path-structure of size at least } \frac{2\text{maxsteps}-1}{3}]$
- $\leq \Pr[\exists \text{ active path-structure of size at least } \ell+1]$
- $\leq \Pr[\exists \text{ active path-structure of size exactly } \ell+1]$

$$\leq 2\mu^2 \left(\frac{1}{1+\epsilon}\right)^{\ell}$$

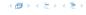

We choose maxsteps  $\geq 3\ell/2 + 2$ . Then the probability that a phase terminates unsuccessfully without running into a cycle is at most

$$\leq Pr[\exists \text{ active path-structure of size at least } \frac{2\text{maxsteps}-1}{3}]$$

$$\leq \Pr[\exists \text{ active path-structure of size at least } \ell+1]$$

$$\leq \Pr[\exists \text{ active path-structure of size exactly } \ell+1]$$

$$\leq 2\mu^2 \Big(\frac{1}{1+\epsilon}\Big)^\ell \leq \frac{1}{m^2}$$

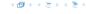

We choose maxsteps  $\geq 3\ell/2 + 2$ . Then the probability that a phase terminates unsuccessfully without running into a cycle is at most

$$\leq Pr[\exists \text{ active path-structure of size at least } \frac{2\text{maxsteps}-1}{3}]$$

$$\leq \Pr[\exists \text{ active path-structure of size at least } \ell+1]$$

$$\leq \Pr[\exists \text{ active path-structure of size exactly } \ell+1]$$

$$\leq 2\mu^2 \Big(\frac{1}{1+\epsilon}\Big)^\ell \leq \frac{1}{m^2}$$

by choosing 
$$\ell \geq \log{(\frac{1}{2\mu^2m^2})}/\log{(\frac{1}{1+\epsilon})} = \log{(2\mu^2m^2)}/\log{(1+\epsilon)}$$

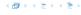

We choose maxsteps  $\geq 3\ell/2 + 2$ . Then the probability that a phase terminates unsuccessfully without running into a cycle is at most

Pr[unsuccessful | no cycle]

$$\leq Pr[\exists \text{ active path-structure of size at least } \tfrac{2\text{maxsteps}-1}{3}]$$

$$\leq \Pr[\exists \text{ active path-structure of size at least } \ell+1]$$

$$\leq \Pr[\exists \text{ active path-structure of size exactly } \ell+1]$$

$$\leq 2\mu^2 \Big(\frac{1}{1+\epsilon}\Big)^\ell \leq \frac{1}{m^2}$$

by choosing 
$$\ell \ge \log\left(\frac{1}{2\mu^2m^2}\right)/\log\left(\frac{1}{1+\epsilon}\right) = \log\left(2\mu^2m^2\right)/\log\left(1+\epsilon\right)$$

This gives maxsteps =  $\Theta(\log m)$ .

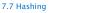

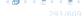

So far we estimated

$$\Pr[\mathsf{cycle}] \leq \mathcal{O}\left(\frac{1}{m^2}\right)$$

and

$$\Pr[\mathsf{unsuccessful} \mid \mathsf{no} \; \mathsf{cycle}] \leq \mathcal{O}\left(\frac{1}{m^2}\right)$$

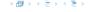

So far we estimated

$$\Pr[\mathsf{cycle}] \le \mathcal{O}\left(\frac{1}{m^2}\right)$$

and

$$\Pr[\mathsf{unsuccessful} \mid \mathsf{no} \; \mathsf{cycle}] \leq \mathcal{O}\left(\frac{1}{m^2}\right)$$

Observe that

Pr[successful] = Pr[no cycle] - Pr[unsuccessful | no cycle]

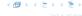

So far we estimated

$$\Pr[\mathsf{cycle}] \le \mathcal{O}\left(\frac{1}{m^2}\right)$$

and

$$\Pr[\mathsf{unsuccessful} \mid \mathsf{no} \; \mathsf{cycle}] \leq \mathcal{O}\left(\frac{1}{m^2}\right)$$

Observe that

$$Pr[successful] = Pr[no cycle] - Pr[unsuccessful | no cycle]$$
  
  $\geq c \cdot Pr[no cycle]$ 

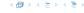

So far we estimated

$$\Pr[\mathsf{cycle}] \le \mathcal{O}\left(\frac{1}{m^2}\right)$$

and

$$\Pr[\mathsf{unsuccessful} \mid \mathsf{no} \; \mathsf{cycle}] \leq \mathcal{O}(\frac{1}{m^2})$$

Observe that

$$Pr[successful] = Pr[no cycle] - Pr[unsuccessful | no cycle]$$
  
  $\geq c \cdot Pr[no cycle]$ 

for a suitable constant c > 0.

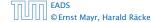

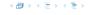

The expected number of complete steps in the successful phase of an insert operation is:

The expected number of complete steps in the successful phase of an insert operation is:

E[number of steps | phase successful]

The expected number of complete steps in the successful phase of an insert operation is:

E[number of steps | phase successful]

```
= \sum_{t>1} \Pr[\text{search takes at least } t \text{ steps} \mid \text{phase successful}]
```

The expected number of complete steps in the successful phase of an insert operation is:

 $\begin{aligned} & \text{E[number of steps } \mid \text{phase successful}] \\ & = \sum \Pr[\text{search takes at least } t \text{ steps } \mid \text{phase successful}] \end{aligned}$ 

We have

Pr[search at least t steps | successful]

The expected number of complete steps in the successful phase of an insert operation is:

E[number of steps | phase successful]

$$= \sum_{t \ge 1} \Pr[\text{search takes at least } t \text{ steps} \mid \text{phase successful}]$$

We have

Pr[search at least t steps | successful]

=  $Pr[search at least t steps \land successful] / Pr[successful]$ 

The expected number of complete steps in the successful phase of an insert operation is:

E[number of steps | phase successful]

$$=\sum_{t\geq 1}\Pr[\text{search takes at least }t\text{ steps}\mid \text{phase successful}]$$

We have

Pr[search at least t steps | successful]

- =  $Pr[search at least t steps \land successful] / Pr[successful]$
- $\leq \frac{1}{c} \Pr[\text{search at least } t \text{ steps } \land \text{ successful}] / \Pr[\text{no cycle}]$

The expected number of complete steps in the successful phase of an insert operation is:

E[number of steps | phase successful] =  $\sum_{t>1} Pr[search takes at least t steps | phase successful]$ 

#### We have

```
\begin{aligned} &\Pr[\mathsf{search} \ \mathsf{at} \ \mathsf{least} \ t \ \mathsf{steps} \ | \ \mathsf{successful}] \\ &= \Pr[\mathsf{search} \ \mathsf{at} \ \mathsf{least} \ t \ \mathsf{steps} \ \land \ \mathsf{successful}] / \Pr[\mathsf{successful}] \\ &\leq \frac{1}{c} \Pr[\mathsf{search} \ \mathsf{at} \ \mathsf{least} \ t \ \mathsf{steps} \ \land \ \mathsf{successful}] / \Pr[\mathsf{no} \ \mathsf{cycle}] \\ &\leq \frac{1}{c} \Pr[\mathsf{search} \ \mathsf{at} \ \mathsf{least} \ t \ \mathsf{steps} \ \land \ \mathsf{no} \ \mathsf{cycle}] / \Pr[\mathsf{no} \ \mathsf{cycle}] \end{aligned}
```

The expected number of complete steps in the successful phase of an insert operation is:

 $\begin{aligned} & \text{E[number of steps} \mid \text{phase successful}] \\ &= \sum_{t \geq 1} \Pr[\text{search takes at least } t \text{ steps} \mid \text{phase successful}] \end{aligned}$ 

#### We have

```
\begin{split} \Pr[\mathsf{search} \ \mathsf{at} \ \mathsf{least} \ t \ \mathsf{steps} \ | \ \mathsf{successful}] \\ &= \Pr[\mathsf{search} \ \mathsf{at} \ \mathsf{least} \ t \ \mathsf{steps} \ \land \ \mathsf{successful}] / \Pr[\mathsf{successful}] \\ &\leq \frac{1}{c} \Pr[\mathsf{search} \ \mathsf{at} \ \mathsf{least} \ t \ \mathsf{steps} \ \land \ \mathsf{successful}] / \Pr[\mathsf{no} \ \mathsf{cycle}] \\ &\leq \frac{1}{c} \Pr[\mathsf{search} \ \mathsf{at} \ \mathsf{least} \ t \ \mathsf{steps} \ \land \ \mathsf{no} \ \mathsf{cycle}] / \Pr[\mathsf{no} \ \mathsf{cycle}] \\ &= \frac{1}{c} \Pr[\mathsf{search} \ \mathsf{at} \ \mathsf{least} \ t \ \mathsf{steps} \ | \ \mathsf{no} \ \mathsf{cycle}] \ . \end{split}
```

Hence,

E[number of steps | phase successful]

This means the expected cost for a successful phase is constant (even after accounting for the cost of the incomplete step that finishes the phase).

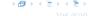

Hence,

E[number of steps | phase successful]

$$\leq \frac{1}{c} \sum_{t \geq 1} \Pr[\text{search at least } t \text{ steps} \mid \text{no cycle}]$$

This means the expected cost for a successful phase is constant (even after accounting for the cost of the incomplete step that finishes the phase).

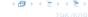

Hence,

E[number of steps | phase successful]

$$\leq \frac{1}{c} \sum_{t \geq 1} \Pr[\text{search at least } t \text{ steps} \mid \text{no cycle}]$$

$$\leq \frac{1}{c} \sum_{t \geq 1} 2\mu^2 \left(\frac{1}{1+\epsilon}\right)^{(2t-1)/3}$$

This means the expected cost for a successful phase is constant (even after accounting for the cost of the incomplete step that finishes the phase).

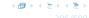

Hence,

E[number of steps | phase successful]

$$\leq \frac{1}{c} \sum_{t \geq 1} \Pr[\text{search at least } t \text{ steps } | \text{ no cycle}]$$

$$\leq \frac{1}{c} \sum_{t \geq 1} 2\mu^2 \left(\frac{1}{1+\epsilon}\right)^{(2t-1)/3}$$

$$\leq \frac{2\mu^2 (1+\epsilon)^{2/3}}{c} \sum_{t \geq 0} \left(\frac{1}{(1+\epsilon)^{2/3}}\right)^t$$

This means the expected cost for a successful phase is constant (even after accounting for the cost of the incomplete step that finishes the phase).

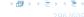

Hence,

E[number of steps | phase successful]

$$\leq \frac{1}{c} \sum_{t \geq 1} \Pr[\text{search at least } t \text{ steps } | \text{ no cycle}]$$

$$\leq \frac{1}{c} \sum_{t \geq 1} 2\mu^2 \left(\frac{1}{1+\epsilon}\right)^{(2t-1)/3}$$

$$\leq \frac{2\mu^2 (1+\epsilon)^{2/3}}{c} \sum_{t \geq 0} \left(\frac{1}{(1+\epsilon)^{2/3}}\right)^t = \mathcal{O}(1) \ .$$

This means the expected cost for a successful phase is constant (even after accounting for the cost of the incomplete step that finishes the phase).

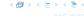

A phase that is not successful induces cost  $\mathcal{O}(m)$  for doing a complete rehash (this dominates the cost for the steps in the phase).

The probability that a phase is not successful is  $p = \mathcal{O}(1/m^2)$  (probability  $\mathcal{O}(1/m^2)$  of running into a cycle and probability  $\mathcal{O}(1/m^2)$  of reaching maxsteps without running into a cycle).

The expected number of unsuccessful phases is  $\sum_{i\geq 1}p^i=rac{1}{1-p}-1=rac{p}{1-p}=\mathcal{O}(p)$  .

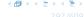

A phase that is not successful induces cost  $\mathcal{O}(m)$  for doing a complete rehash (this dominates the cost for the steps in the phase).

The probability that a phase is not successful is  $p = O(1/m^2)$  (probability  $O(1/m^2)$  of running into a cycle and probability  $O(1/m^2)$  of reaching maxsteps without running into a cycle).

The expected number of unsuccessful phases is  $\sum_{i\geq 1} p^i = \frac{1}{1-p} - 1 = \frac{p}{1-p} = \mathcal{O}(p)$ .

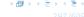

A phase that is not successful induces cost  $\mathcal{O}(m)$  for doing a complete rehash (this dominates the cost for the steps in the phase).

The probability that a phase is not successful is  $p = \mathcal{O}(1/m^2)$  (probability  $\mathcal{O}(1/m^2)$  of running into a cycle and probability  $\mathcal{O}(1/m^2)$  of reaching maxsteps without running into a cycle).

The expected number of unsuccessful phases is  $\sum_{i\geq 1} p^i = \frac{1}{1-p} - 1 = \frac{p}{1-p} = \mathcal{O}(p)$ .

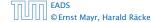

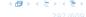

A phase that is not successful induces cost  $\mathcal{O}(m)$  for doing a complete rehash (this dominates the cost for the steps in the phase).

The probability that a phase is not successful is  $p = \mathcal{O}(1/m^2)$  (probability  $\mathcal{O}(1/m^2)$  of running into a cycle and probability  $\mathcal{O}(1/m^2)$  of reaching maxsteps without running into a cycle).

The expected number of unsuccessful phases is  $\sum_{i\geq 1} p^i = \frac{1}{1-p} - 1 = \frac{p}{1-p} = \mathcal{O}(p)$ .

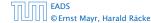

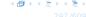

#### What kind of hash-functions do we need?

Since maxsteps is  $\Theta(\log m)$  the largest size of a path-structure or cycle-structure contains just  $\Theta(\log m)$  different keys.

Therefore, it is sufficient to have  $(\mu,\Theta(\log m))$ -independent hash-functions

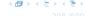

#### What kind of hash-functions do we need?

Since maxsteps is  $\Theta(\log m)$  the largest size of a path-structure or cycle-structure contains just  $\Theta(\log m)$  different keys.

Therefore, it is sufficient to have  $(\mu,\Theta(\log m))$ -independent hash-functions

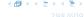

#### What kind of hash-functions do we need?

Since maxsteps is  $\Theta(\log m)$  the largest size of a path-structure or cycle-structure contains just  $\Theta(\log m)$  different keys.

Therefore, it is sufficient to have  $(\mu, \Theta(\log m))$ -independent hash-functions.

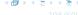

#### How do we make sure that $n \ge (1 + \epsilon)m$ ?

- ▶ Let  $\alpha := 1/(1 + \epsilon)$ .
- Keep track of the number of elements in the table. When  $m \ge \alpha n$  we double n and do a complete re-hash (table-expand).
- Whenever m drops below  $\alpha n/4$  we divide n by 2 and do a rehash (table-shrink).
- Note that right after a change in table-size we have  $m = \alpha n/2$ . In order for a table-expand to occur at least  $\alpha n/2$  insertions are required. Similar, for a table-shrink at least  $\alpha n/4$  deletions must occur.
- Therefore we can amortize the rehash cost after a change in table-size against the cost for insertions and deletions.

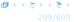

#### How do we make sure that $n \ge (1 + \epsilon)m$ ?

- ▶ Let  $\alpha := 1/(1 + \epsilon)$ .
- Keep track of the number of elements in the table. When  $m \ge \alpha n$  we double n and do a complete re-hash (table-expand).
- Whenever m drops below  $\alpha n/4$  we divide n by 2 and do a rehash (table-shrink).
- Note that right after a change in table-size we have  $m = \alpha n/2$ . In order for a table-expand to occur at least  $\alpha n/2$  insertions are required. Similar, for a table-shrink at least  $\alpha n/4$  deletions must occur.
- Therefore we can amortize the rehash cost after a change in table-size against the cost for insertions and deletions.

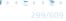

#### How do we make sure that $n \geq (1 + \epsilon)m$ ?

- Let  $\alpha := 1/(1+\epsilon)$ .
- Keep track of the number of elements in the table. When  $m \geq \alpha n$  we double n and do a complete re-hash (table-expand).
- Whenever m drops below  $\alpha n/4$  we divide n by 2 and do a rehash (table-shrink).

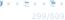

#### How do we make sure that $n \ge (1 + \epsilon)m$ ?

- ▶ Let  $\alpha := 1/(1 + \epsilon)$ .
- Keep track of the number of elements in the table. When  $m \ge \alpha n$  we double n and do a complete re-hash (table-expand).
- Whenever m drops below  $\alpha n/4$  we divide n by 2 and do a rehash (table-shrink).
- Note that right after a change in table-size we have  $m=\alpha n/2$ . In order for a table-expand to occur at least  $\alpha n/2$  insertions are required. Similar, for a table-shrink at least  $\alpha n/4$  deletions must occur.
- Therefore we can amortize the rehash cost after a change in table-size against the cost for insertions and deletions.

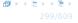

#### How do we make sure that $n \ge (1 + \epsilon)m$ ?

- Let  $\alpha := 1/(1+\epsilon)$ .
- Keep track of the number of elements in the table. When  $m \ge \alpha n$  we double n and do a complete re-hash (table-expand).
- Whenever m drops below  $\alpha n/4$  we divide n by 2 and do a rehash (table-shrink).
- Note that right after a change in table-size we have  $m = \alpha n/2$ . In order for a table-expand to occur at least  $\alpha n/2$  insertions are required. Similar, for a table-shrink at least  $\alpha n/4$  deletions must occur.
- Therefore we can amortize the rehash cost after a change in table-size against the cost for insertions and deletions.

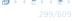

#### Lemma 23

Cuckoo Hashing has an expected constant insert-time and a worst-case constant search-time.

Note that the above lemma only holds if the fill-factor (number of keys/total number of hash-table slots) is at most  $\frac{1}{2(1+\epsilon)}$ .

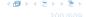

#### Lemma 23

Cuckoo Hashing has an expected constant insert-time and a worst-case constant search-time.

Note that the above lemma only holds if the fill-factor (number of keys/total number of hash-table slots) is at most  $\frac{1}{2(1+\epsilon)}$ .

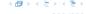

# A Priority Queue S is a dynamic set data structure that supports the following operations:

- ▶ **S.build**( $x_1, ..., x_n$ ): Creates a data-structure that contains just the elements  $x_1, ..., x_n$ .
- S.insert(x): Adds element x to the data-structure.
- **element S.minimum()**: Returns an element  $x \in S$  with minimum key-value key[x].
- element S.delete-min(): Deletes the element with minimum key-value from S and returns it.
- boolean S.is-empty(): Returns true if the data-structure is empty and false otherwise.

#### Sometimes we also have

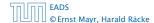

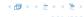

A Priority Queue *S* is a dynamic set data structure that supports the following operations:

- ▶ S.build( $x_1, ..., x_n$ ): Creates a data-structure that contains just the elements  $x_1, ..., x_n$ .
- S.insert(x): Adds element x to the data-structure.
- ▶ **element** *S.***minimum()**: Returns an element  $x \in S$  with minimum key-value key[x].
- element S.delete-min(): Deletes the element with minimum key-value from S and returns it.
- boolean S.is-empty(): Returns true if the data-structure is empty and false otherwise.

Sometimes we also have

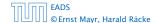

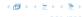

A Priority Queue *S* is a dynamic set data structure that supports the following operations:

- ▶ S.build( $x_1, ..., x_n$ ): Creates a data-structure that contains just the elements  $x_1, ..., x_n$ .
- S.insert(x): Adds element x to the data-structure.
- ▶ **element** *S.***minimum()**: Returns an element  $x \in S$  with minimum key-value key[x].
- element S.delete-min(): Deletes the element with minimum key-value from S and returns it.
- boolean S.is-empty(): Returns true if the data-structure is empty and false otherwise.

Sometimes we also have

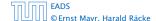

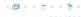

A Priority Queue S is a dynamic set data structure that supports the following operations:

- ▶ S.build( $x_1, ..., x_n$ ): Creates a data-structure that contains just the elements  $x_1, ..., x_n$ .
- S.insert(x): Adds element x to the data-structure.
- ▶ element *S*.minimum(): Returns an element  $x \in S$  with minimum key-value key[x].
- element S.delete-min(): Deletes the element with minimum key-value from S and returns it.
- **boolean** *S.***is-empty()**: Returns true if the data-structure is empty and false otherwise.

Sometimes we also have

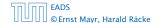

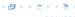

A Priority Queue *S* is a dynamic set data structure that supports the following operations:

- ▶ S.build( $x_1, ..., x_n$ ): Creates a data-structure that contains just the elements  $x_1, ..., x_n$ .
- S.insert(x): Adds element x to the data-structure.
- ▶ **element** *S.***minimum()**: Returns an element  $x \in S$  with minimum key-value key[x].
- element S.delete-min(): Deletes the element with minimum key-value from S and returns it.
- boolean S.is-empty(): Returns true if the data-structure is empty and false otherwise.

Sometimes we also have

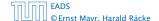

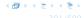

A Priority Queue *S* is a dynamic set data structure that supports the following operations:

- ▶ *S.*build( $x_1, ..., x_n$ ): Creates a data-structure that contains just the elements  $x_1, ..., x_n$ .
- S.insert(x): Adds element x to the data-structure.
- element S.minimum(): Returns an element  $x \in S$  with minimum key-value key[x].
- element S.delete-min(): Deletes the element with minimum key-value from S and returns it.
- **boolean** *S.***is-empty**(): Returns true if the data-structure is empty and false otherwise.

Sometimes we also have

▶ S.merge(S'):  $S := S \cup S'$ ;  $S' := \emptyset$ .

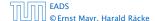

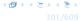

A Priority Queue *S* is a dynamic set data structure that supports the following operations:

- ▶ S.build( $x_1, ..., x_n$ ): Creates a data-structure that contains just the elements  $x_1, ..., x_n$ .
- S.insert(x): Adds element x to the data-structure.
- element S.minimum(): Returns an element  $x \in S$  with minimum key-value key[x].
- element S.delete-min(): Deletes the element with minimum key-value from S and returns it.
- **boolean** *S.***is-empty**(): Returns true if the data-structure is empty and false otherwise.

#### Sometimes we also have

▶ S.merge(S'):  $S := S \cup S'$ ;  $S' := \emptyset$ .

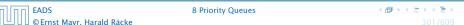

- handle S.insert(x): Adds element x to the data-structure, and returns a handle to the object for future reference.
- S.delete(h): Deletes element specified through handle h.
- S.decrease-key(h, k): Decreases the key of the element specified by handle h to k. Assumes that the key is at least k before the operation.

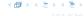

- ▶ handle S.insert(x): Adds element x to the data-structure, and returns a handle to the object for future reference.
- S.delete(h): Deletes element specified through handle h.
- S.decrease-key(h, k): Decreases the key of the element specified by handle h to k. Assumes that the key is at least k before the operation.

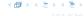

- ▶ handle S.insert(x): Adds element x to the data-structure, and returns a handle to the object for future reference.
- ► *S*.delete(*h*): Deletes element specified through handle *h*.
- S.decrease-key(h, k): Decreases the key of the element specified by handle h to k. Assumes that the key is at least k before the operation.

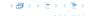

- ▶ handle S.insert(x): Adds element x to the data-structure, and returns a handle to the object for future reference.
- ► *S*.delete(*h*): Deletes element specified through handle *h*.
- S.decrease-key(h, k): Decreases the key of the element specified by handle h to k. Assumes that the key is at least k before the operation.

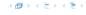

### Dijkstra's Shortest Path Algorithm

```
Algorithm 18 Shortest-Path(G = (V, E, d), s \in V)
 1: Input: weighted graph G = (V, E, d); start vertex s;
 2: Output: key-field of every node contains distance from s;
 3: S.build(); // build empty priority queue
4: for all v \in V \setminus \{s\} do
5: v \cdot \text{key} \leftarrow \infty;
6: h_v \leftarrow S.insert(v);
7: s. \text{key} \leftarrow 0; S. \text{insert}(s);
8: while S.is-empty() = false do
      v \leftarrow S. delete-min():
9:
10: for all x \in V s.t. (v, x) \in E do
11:
                if x. key > v. key +d(v,x) then
                     S.decrease-key(h_x, v. key + d(v, x));
12:
                     x. key \leftarrow v. key +d(v,x);
13:
```

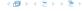

### **Prim's Minimum Spanning Tree Algorithm**

```
Algorithm 19 Prim-MST(G = (V, E, d), s \in V)
1: Input: weighted graph G = (V, E, d); start vertex s;
2: Output: pred-fields encode MST;
 3: S.build(); // build empty priority queue
4: for all v \in V \setminus \{s\} do
5: v \cdot \ker \leftarrow \infty;
6: h_v \leftarrow S.insert(v);
7: s. \text{key} \leftarrow 0; S. \text{insert}(s);
8: while S.is-empty() = false do
9:
    v \leftarrow S. delete-min():
10: for all x \in V s.t. \{v, x\} \in E do
11:
                if x. key > d(v, x) then
                      S.decrease-key(h_x,d(v,x));
12:
13:
                     x. key \leftarrow d(v,x);
14:
                      x. pred \leftarrow v;
```

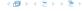

# **Analysis of Dijkstra and Prim**

#### Both algorithms require:

- ▶ 1 build() operation
- ▶ |V| insert() operations
- ▶ |V| delete-min() operations
- ightharpoonup |V| is-empty() operations
- ▶ |E| decrease-key() operations

How good a running time can we obtain?

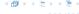

# **Analysis of Dijkstra and Prim**

#### Both algorithms require:

- ▶ 1 build() operation
- ▶ |V| insert() operations
- ▶ |V| delete-min() operations
- ightharpoonup |V| is-empty() operations
- ▶ |E| decrease-key() operations

How good a running time can we obtain?

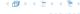

| Operation    | Binary<br>Heap | BST        | Binomial<br>Heap | Fibonacci<br>Heap* |
|--------------|----------------|------------|------------------|--------------------|
| build        | n              | $n \log n$ | $n \log n$       | n                  |
| minimum      | 1              | $\log n$   | $\log n$         | 1                  |
| is-empty     | 1              | 1          | 1                | 1                  |
| insert       | $\log n$       | $\log n$   | $\log n$         | 1                  |
| delete       | $\log n^{**}$  | $\log n$   | $\log n$         | $\log n$           |
| delete-min   | $\log n$       | $\log n$   | $\log n$         | $\log n$           |
| decrease-key | $\log n$       | $\log n$   | $\log n$         | 1                  |
| merge        | n              | $n \log n$ | $\log n$         | 1                  |

Note that most applications use **build()** only to create an empty heap which then costs time 1.

The standard version of binary heaps is not addressable, and hence does not support a delete operation.

Fibonacci heaps only give an amortized guarantee

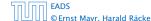

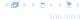

| Operation    | Binary<br>Heap | BST        | Binomial<br>Heap | Fibonacci<br>Heap* |
|--------------|----------------|------------|------------------|--------------------|
| build        | n              | $n \log n$ | $n \log n$       | n                  |
| minimum      | 1              | $\log n$   | $\log n$         | 1                  |
| is-empty     | 1              | 1          | 1                | 1                  |
| insert       | $\log n$       | $\log n$   | $\log n$         | 1                  |
| delete       | $\log n^{**}$  | $\log n$   | $\log n$         | $\log n$           |
| delete-min   | $\log n$       | $\log n$   | $\log n$         | $\log n$           |
| decrease-key | $\log n$       | $\log n$   | $\log n$         | 1                  |
| merge        | n              | $n \log n$ | $\log n$         | 1                  |

Note that most applications use **build()** only to create an empty heap which then costs time 1.

The standard version of binary heaps is not addressable, and hence does not support a delete operation.

Fibonacci heaps only give an amortized guarantee

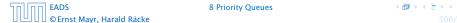

| Operation    | Binary<br>Heap | BST        | Binomial<br>Heap | Fibonacci<br>Heap* |
|--------------|----------------|------------|------------------|--------------------|
| build        | n              | $n \log n$ | $n \log n$       | n                  |
| minimum      | 1              | $\log n$   | $\log n$         | 1                  |
| is-empty     | 1              | 1          | 1                | 1                  |
| insert       | $\log n$       | $\log n$   | $\log n$         | 1                  |
| delete       | $\log n^{**}$  | $\log n$   | $\log n$         | $\log n$           |
| delete-min   | $\log n$       | $\log n$   | $\log n$         | $\log n$           |
| decrease-key | $\log n$       | $\log n$   | $\log n$         | 1                  |
| merge        | n              | $n \log n$ | $\log n$         | 1                  |

Note that most applications use **build()** only to create an empty heap which then costs time 1.

The standard version of binary heaps is not addressable, and hence does not support a delete operation.

Fibonacci heaps only give an amortized guarantee

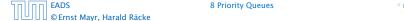

| Operation    | Binary<br>Heap | BST        | Binomial<br>Heap | Fibonacci<br>Heap* |
|--------------|----------------|------------|------------------|--------------------|
| build        | n              | $n \log n$ | $n \log n$       | n                  |
| minimum      | 1              | $\log n$   | $\log n$         | 1                  |
| is-empty     | 1              | 1          | 1                | 1                  |
| insert       | $\log n$       | $\log n$   | $\log n$         | 1                  |
| delete       | $\log n^{**}$  | $\log n$   | $\log n$         | $\log n$           |
| delete-min   | $\log n$       | $\log n$   | $\log n$         | $\log n$           |
| decrease-key | $\log n$       | $\log n$   | $\log n$         | 1                  |
| merge        | n              | $n \log n$ | $\log n$         | 1                  |

Note that most applications use **build()** only to create an empty heap which then costs time 1.

The standard version of binary heaps is not addressable, and hence does not support a delete operation.

Fibonacci heaps only give an amortized guarantee.

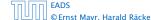

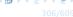

Using Binary Heaps, Prim and Dijkstra run in time  $\mathcal{O}((|V|+|E|)\log|V|)$ .

Using Fibonacci Heaps, Prim and Dijkstra run in time  $\mathcal{O}(|V|\log|V|+|E|)$ .

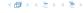

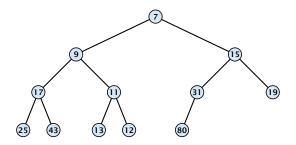

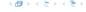

Nearly complete binary tree; only the last level is not full, and this one is filled from left to right.

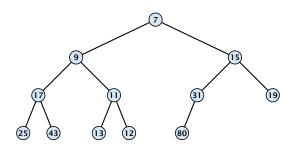

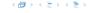

- Nearly complete binary tree; only the last level is not full, and this one is filled from left to right.
- Heap property: A node's key is not larger than the key of one of its children.

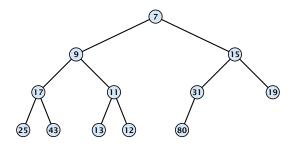

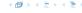

### **Binary Heaps**

#### **Operations:**

- **minimum():** return the root-element. Time  $\mathcal{O}(1)$ .
- **is-empty():** check whether root-pointer is null. Time  $\mathcal{O}(1)$ .

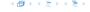

### **Binary Heaps**

#### **Operations:**

- **minimum():** return the root-element. Time  $\mathcal{O}(1)$ .
- **is-empty():** check whether root-pointer is null. Time  $\mathcal{O}(1)$ .

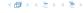

### **Binary Heaps**

#### **Operations:**

- **minimum():** return the root-element. Time  $\mathcal{O}(1)$ .
- **is-empty():** check whether root-pointer is null. Time  $\mathcal{O}(1)$ .

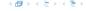

### Maintain a pointer to the last element x.

We can compute the predecessor of x (last element when x is deleted) in time  $\mathcal{O}(\log n)$ .

9 17 11 25 43 13 12 19

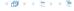

Maintain a pointer to the last element x.

- ▶ We can compute the predecessor of x (last element when x is deleted) in time  $O(\log n)$ .
  - go up until the last edge used was a right edge. go left; go right until you reach a leaf
  - if you hit the root on the way up, go to the rightmost element

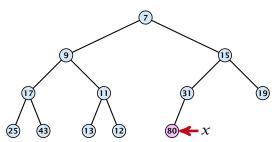

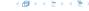

Maintain a pointer to the last element x.

We can compute the predecessor of x (last element when x is deleted) in time O(log n). go up until the last edge used was a right edge. go left; go right until you reach a leaf

if you hit the root on the way up, go to the rightmost element

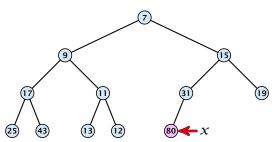

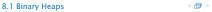

Maintain a pointer to the last element x.

• We can compute the predecessor of x (last element when x is deleted) in time  $\mathcal{O}(\log n)$ .

go up until the last edge used was a right edge. go left; go right until you reach a leaf

if you hit the root on the way up, go to the rightmost element

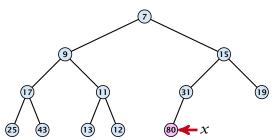

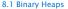

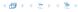

### Maintain a pointer to the last element x.

We can compute the successor of x (last element when an element is inserted) in time  $\mathcal{O}(\log n)$ 

9 17 11 31 19 25 43 13 12 80 X

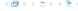

Maintain a pointer to the last element x.

• We can compute the successor of x (last element when an element is inserted) in time  $O(\log n)$ .

go up until the last edge used was a left edge. go right; go left until you reach a null-pointer.

if you hit the root on the way up, go to the leftmost element; insert a new element as a left child;

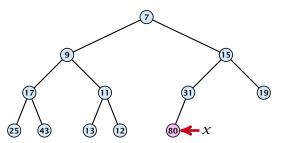

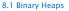

Maintain a pointer to the last element x.

We can compute the successor of x (last element when an element is inserted) in time  $\mathcal{O}(\log n)$ . go up until the last edge used was a left edge.

go right; go left until you reach a null-pointer.

element; insert a new element as a left child;

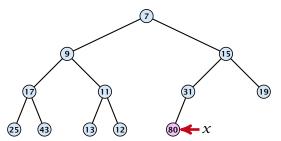

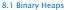

Maintain a pointer to the last element x.

• We can compute the successor of x (last element when an element is inserted) in time  $\mathcal{O}(\log n)$ .

go up until the last edge used was a left edge. go right; go left until you reach a null-pointer.

if you hit the root on the way up, go to the leftmost element; insert a new element as a left child;

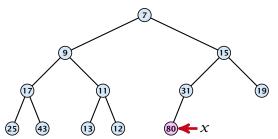

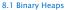

#### 1. Insert element at successor of x.

2. Exchange with parent until heap property is fulfilled.

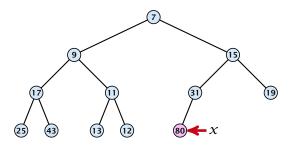

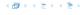

- 1. Insert element at successor of x.
- 2. Exchange with parent until heap property is fulfilled.

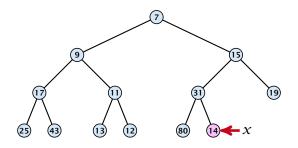

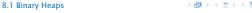

- 1. Insert element at successor of x.
- 2. Exchange with parent until heap property is fulfilled.

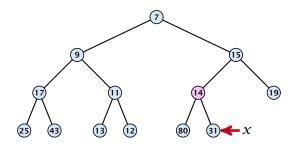

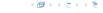

- 1. Insert element at successor of x.
- 2. Exchange with parent until heap property is fulfilled.

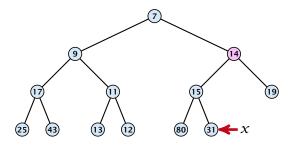

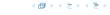

- 1. Insert element at successor of x.
- 2. Exchange with parent until heap property is fulfilled.

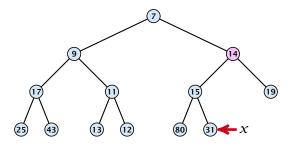

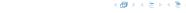

#### **Delete**

- 1. Exchange the element to be deleted with the element *e* pointed to by *x*.
- 2. Restore the heap-property for the element e

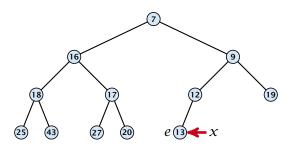

At its new position e may either travel up or down in the tree (but not both directions).

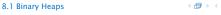

### **Delete**

- 1. Exchange the element to be deleted with the element *e* pointed to by *x*.
- **2.** Restore the heap-property for the element e.

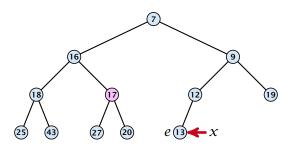

At its new position e may either travel up or down in the tree (but not both directions).

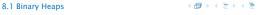

#### **Delete**

- 1. Exchange the element to be deleted with the element *e* pointed to by *x*.
- **2.** Restore the heap-property for the element e.

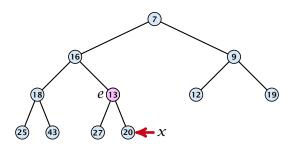

At its new position e may either travel up or down in the tree (but not both directions).

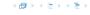

#### **Delete**

- 1. Exchange the element to be deleted with the element *e* pointed to by *x*.
- **2.** Restore the heap-property for the element e.

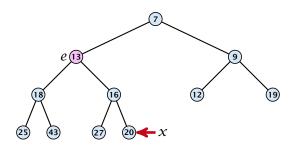

At its new position e may either travel up or down in the tree (but not both directions).

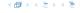

#### **Delete**

- 1. Exchange the element to be deleted with the element *e* pointed to by *x*.
- **2.** Restore the heap-property for the element e.

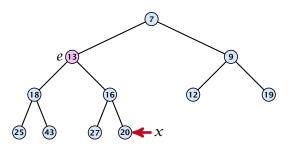

At its new position e may either travel up or down in the tree (but not both directions).

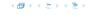

# **Binary Heaps**

#### **Operations:**

- **minimum():** return the root-element. Time  $\mathcal{O}(1)$ .
- **is-empty():** check whether root-pointer is null. Time  $\mathcal{O}(1)$ .
- insert(k): insert at x and bubble up. Time  $O(\log n)$ .
- **delete**(h): swap with x and bubble up or sift-down. Time  $\mathcal{O}(\log n)$ .

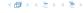

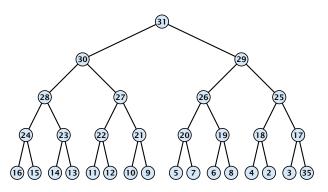

$$\sum_{\text{levels } \ell} 2^{\ell} \cdot (h - \ell) = \mathcal{O}(2^h) = \mathcal{O}(n)$$

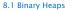

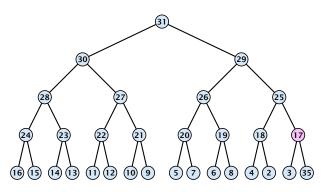

$$\sum_{\text{levels } \ell} 2^{\ell} \cdot (h - \ell) = \mathcal{O}(2^h) = \mathcal{O}(n)$$

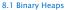

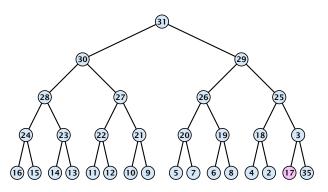

$$\sum_{\text{levels } \ell} 2^{\ell} \cdot (h - \ell) = \mathcal{O}(2^h) = \mathcal{O}(n)$$

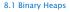

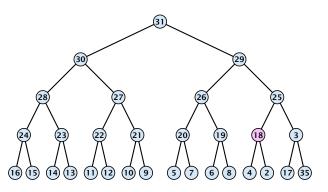

$$\sum_{\text{levels } \ell} 2^{\ell} \cdot (h - \ell) = \mathcal{O}(2^h) = \mathcal{O}(n)$$

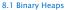

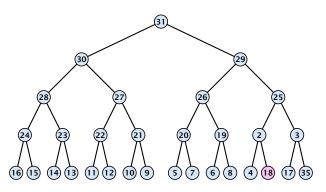

$$\sum_{\text{levels } \ell} 2^{\ell} \cdot (h - \ell) = \mathcal{O}(2^h) = \mathcal{O}(n)$$

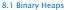

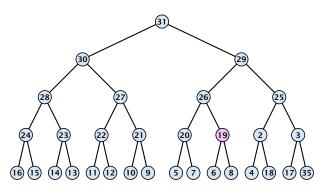

$$\sum_{\text{levels } \ell} 2^{\ell} \cdot (h - \ell) = \mathcal{O}(2^h) = \mathcal{O}(n)$$

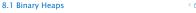

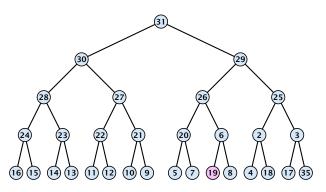

$$\sum_{\text{levels } \ell} 2^{\ell} \cdot (h - \ell) = \mathcal{O}(2^h) = \mathcal{O}(n)$$

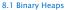

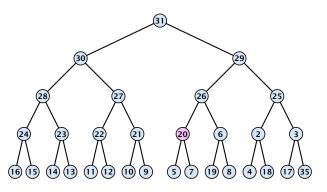

$$\sum_{\text{levels } \ell} 2^{\ell} \cdot (h - \ell) = \mathcal{O}(2^h) = \mathcal{O}(n)$$

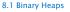

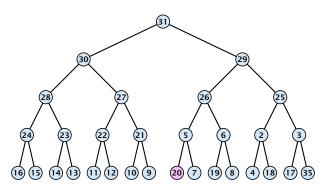

$$\sum_{\text{levels } \ell} 2^{\ell} \cdot (h - \ell) = \mathcal{O}(2^h) = \mathcal{O}(n)$$

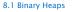

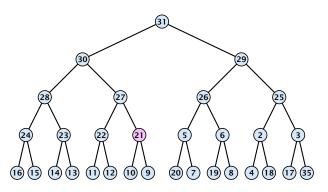

$$\sum_{\text{levels } \ell} 2^{\ell} \cdot (h - \ell) = \mathcal{O}(2^h) = \mathcal{O}(n)$$

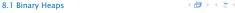

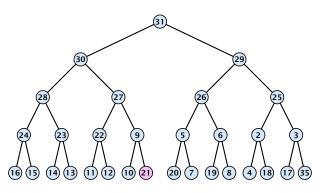

$$\sum_{\text{levels } \ell} 2^{\ell} \cdot (h - \ell) = \mathcal{O}(2^h) = \mathcal{O}(n)$$

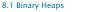

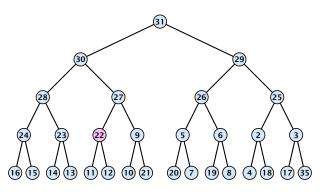

$$\sum_{\text{levels } \ell} 2^{\ell} \cdot (h - \ell) = \mathcal{O}(2^h) = \mathcal{O}(n)$$

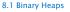

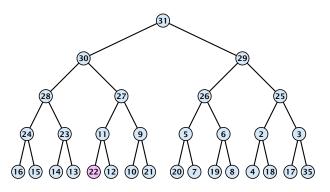

$$\sum_{\text{levels } \ell} 2^{\ell} \cdot (h - \ell) = \mathcal{O}(2^h) = \mathcal{O}(n)$$

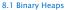

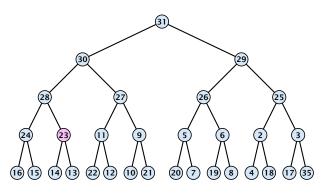

$$\sum_{\text{levels } \ell} 2^{\ell} \cdot (h - \ell) = \mathcal{O}(2^h) = \mathcal{O}(n)$$

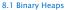

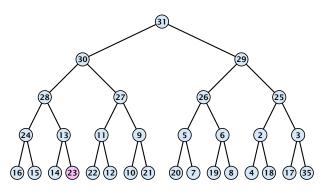

$$\sum_{\text{levels } \ell} 2^{\ell} \cdot (h - \ell) = \mathcal{O}(2^h) = \mathcal{O}(n)$$

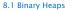

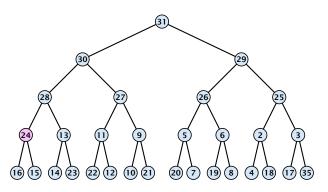

$$\sum_{\text{levels } \ell} 2^{\ell} \cdot (h - \ell) = \mathcal{O}(2^h) = \mathcal{O}(n)$$

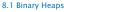

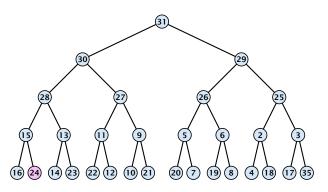

$$\sum_{\text{levels } \ell} 2^{\ell} \cdot (h - \ell) = \mathcal{O}(2^h) = \mathcal{O}(n)$$

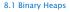

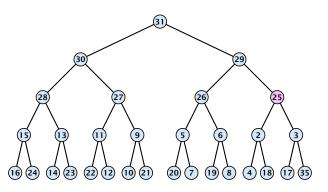

$$\sum_{\text{levels } \ell} 2^{\ell} \cdot (h - \ell) = \mathcal{O}(2^h) = \mathcal{O}(n)$$

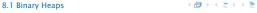

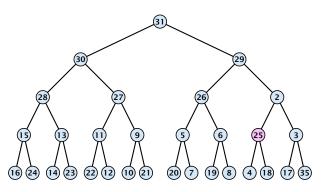

$$\sum_{\text{levels } \ell} 2^{\ell} \cdot (h - \ell) = \mathcal{O}(2^h) = \mathcal{O}(n)$$

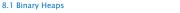

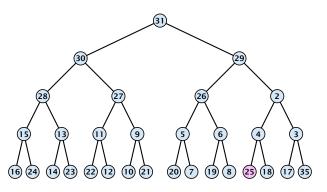

$$\sum_{\text{levels } \ell} 2^{\ell} \cdot (h - \ell) = \mathcal{O}(2^h) = \mathcal{O}(n)$$

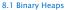

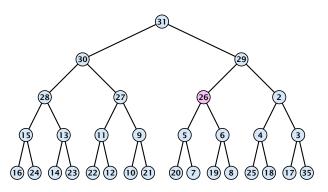

$$\sum_{\text{levels } \ell} 2^{\ell} \cdot (h - \ell) = \mathcal{O}(2^h) = \mathcal{O}(n)$$

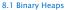

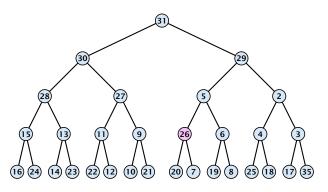

$$\sum_{\text{levels } \ell} 2^{\ell} \cdot (h - \ell) = \mathcal{O}(2^h) = \mathcal{O}(n)$$

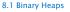

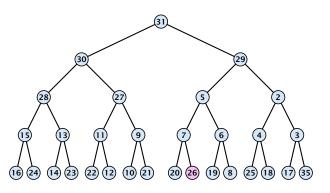

$$\sum_{\text{levels } \ell} 2^{\ell} \cdot (h - \ell) = \mathcal{O}(2^h) = \mathcal{O}(n)$$

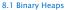

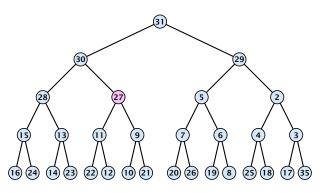

$$\sum_{\text{levels } \ell} 2^{\ell} \cdot (h - \ell) = \mathcal{O}(2^h) = \mathcal{O}(n)$$

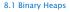

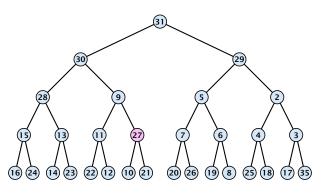

$$\sum_{\text{levels } \ell} 2^{\ell} \cdot (h - \ell) = \mathcal{O}(2^h) = \mathcal{O}(n)$$

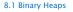

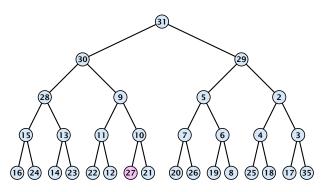

$$\sum_{\text{levels } \ell} 2^{\ell} \cdot (h - \ell) = \mathcal{O}(2^h) = \mathcal{O}(n)$$

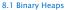

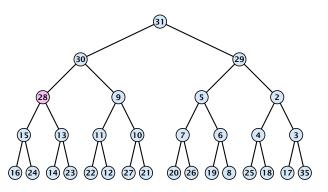

$$\sum_{\text{levels } \ell} 2^{\ell} \cdot (h - \ell) = \mathcal{O}(2^h) = \mathcal{O}(n)$$

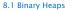

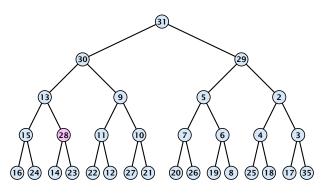

$$\sum_{\text{levels } \ell} 2^{\ell} \cdot (h - \ell) = \mathcal{O}(2^h) = \mathcal{O}(n)$$

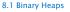

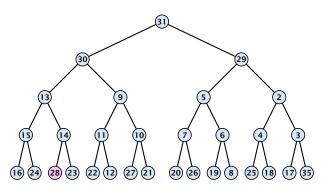

$$\sum_{\text{levels } \ell} 2^{\ell} \cdot (h - \ell) = \mathcal{O}(2^h) = \mathcal{O}(n)$$

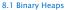

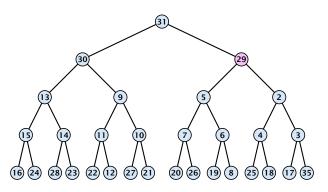

$$\sum_{\text{levels } \ell} 2^{\ell} \cdot (h - \ell) = \mathcal{O}(2^h) = \mathcal{O}(n)$$

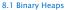

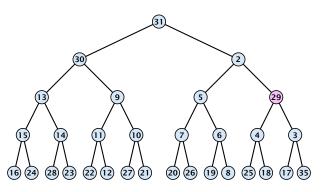

$$\sum_{\text{levels } \ell} 2^{\ell} \cdot (h - \ell) = \mathcal{O}(2^h) = \mathcal{O}(n)$$

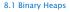

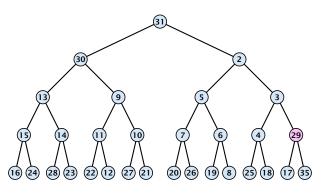

$$\sum_{\text{levels } \ell} 2^{\ell} \cdot (h - \ell) = \mathcal{O}(2^h) = \mathcal{O}(n)$$

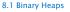

### **Build Heap**

We can build a heap in linear time:

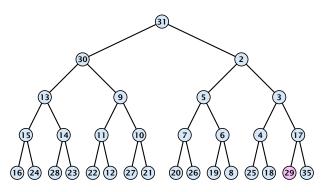

$$\sum_{\text{levels } \ell} 2^{\ell} \cdot (h - \ell) = \mathcal{O}(2^h) = \mathcal{O}(n)$$

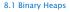

### **Build Heap**

We can build a heap in linear time:

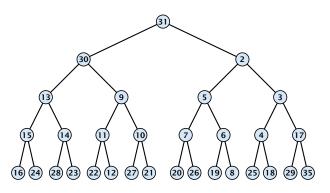

$$\sum_{\text{levels } \ell} 2^{\ell} \cdot (h - \ell) = \mathcal{O}(2^h) = \mathcal{O}(n)$$

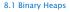

### **Build Heap**

We can build a heap in linear time:

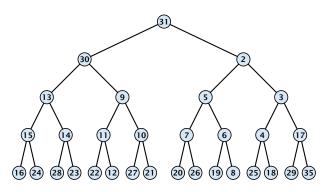

$$\sum_{\text{levels } \ell} 2^{\ell} \cdot (h - \ell) = \mathcal{O}(2^h) = \mathcal{O}(n)$$

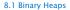

#### **Operations:**

- **minimum():** Return the root-element. Time  $\mathcal{O}(1)$ .
- **is-empty():** Check whether root-pointer is null. Time  $\mathcal{O}(1)$ .
- insert(k): Insert at x and bubble up. Time  $\mathcal{O}(\log n)$ .
- **delete**(h): Swap with x and bubble up or sift-down. Time  $\mathcal{O}(\log n)$ .
- **build** $(x_1, \ldots, x_n)$ : Insert elements arbitrarily; then do sift-down operations starting with the lowest layer in the tree. Time  $\mathcal{O}(n)$ .

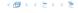

The standard implementation of binary heaps is via arrays. Let A[0,...,n-1] be an array

- ▶ The parent of *i*-th element is at position  $\lfloor \frac{i-1}{2} \rfloor$ .
- ▶ The left child of *i*-th element is at position 2i + 1.
- ▶ The right child of *i*-th element is at position 2i + 2.

Finding the successor of  $\boldsymbol{x}$  is much easier than in the description on the previous slide. Simply increase or decrease  $\boldsymbol{x}$ .

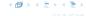

The standard implementation of binary heaps is via arrays. Let A[0,...,n-1] be an array

- ▶ The parent of *i*-th element is at position  $\lfloor \frac{i-1}{2} \rfloor$ .
- ▶ The left child of i-th element is at position 2i + 1.
- ► The right child of i-th element is at position 2i + 2.

Finding the successor of x is much easier than in the description on the previous slide. Simply increase or decrease x.

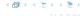

The standard implementation of binary heaps is via arrays. Let A[0,...,n-1] be an array

- ▶ The parent of *i*-th element is at position  $\lfloor \frac{i-1}{2} \rfloor$ .
- ▶ The left child of i-th element is at position 2i + 1.
- ► The right child of i-th element is at position 2i + 2.

Finding the successor of x is much easier than in the description on the previous slide. Simply increase or decrease x.

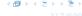

The standard implementation of binary heaps is via arrays. Let A[0,...,n-1] be an array

- ▶ The parent of *i*-th element is at position  $\lfloor \frac{i-1}{2} \rfloor$ .
- ▶ The left child of i-th element is at position 2i + 1.
- ► The right child of i-th element is at position 2i + 2.

Finding the successor of x is much easier than in the description on the previous slide. Simply increase or decrease x.

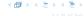

| Operation    | Binary<br>Heap | BST        | Binomial<br>Heap | Fibonacci<br>Heap* |
|--------------|----------------|------------|------------------|--------------------|
| build        | n              | $n \log n$ | $n \log n$       | n                  |
| minimum      | 1              | $\log n$   | $\log n$         | 1                  |
| is-empty     | 1              | 1          | 1                | 1                  |
| insert       | $\log n$       | $\log n$   | $\log n$         | 1                  |
| delete       | $\log n^{**}$  | $\log n$   | $\log n$         | $\log n$           |
| delete-min   | $\log n$       | $\log n$   | $\log n$         | $\log n$           |
| decrease-key | $\log n$       | $\log n$   | $\log n$         | 1                  |
| merge        | n              | $n \log n$ | $\log n$         | 1                  |

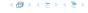

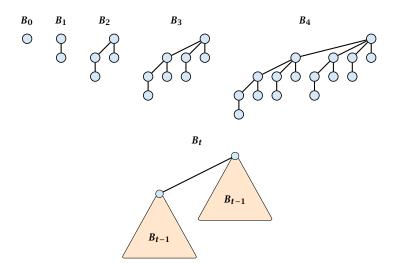

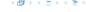

- ▶  $B_k$  has  $2^k$  nodes.
- $ightharpoonup B_k$  has height k.
- ▶ The root of  $B_k$  has degree k.
- $ightharpoonup B_k$  has  $\binom{k}{\ell}$  nodes on level  $\ell$ .
- ▶ Deleting the root of  $B_k$  gives trees  $B_0, B_1, \ldots, B_{k-1}$ .

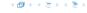

- ▶  $B_k$  has  $2^k$  nodes.
- $\triangleright$   $B_k$  has height k.
- ▶ The root of  $B_k$  has degree k.
- $ightharpoonup B_k$  has  $\binom{k}{\ell}$  nodes on level  $\ell$ .
- ightharpoonup Deleting the root of  $B_k$  gives trees  $B_0, B_1, \dots, B_{k-1}$ .

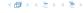

- $\triangleright$   $B_k$  has  $2^k$  nodes.
- $ightharpoonup B_k$  has height k.
- ▶ The root of  $B_k$  has degree k.
- $ightharpoonup B_k$  has  $\binom{k}{\ell}$  nodes on level  $\ell$ .
- ▶ Deleting the root of  $B_k$  gives trees  $B_0, B_1, \ldots, B_{k-1}$ .

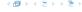

- $\triangleright$   $B_k$  has  $2^k$  nodes.
- $ightharpoonup B_k$  has height k.
- ▶ The root of  $B_k$  has degree k.
- ▶  $B_k$  has  $\binom{k}{\ell}$  nodes on level  $\ell$ .
- ▶ Deleting the root of  $B_k$  gives trees  $B_0, B_1, \ldots, B_{k-1}$ .

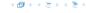

- ▶  $B_k$  has  $2^k$  nodes.
- $\triangleright$   $B_k$  has height k.
- ▶ The root of  $B_k$  has degree k.
- ▶  $B_k$  has  $\binom{k}{\ell}$  nodes on level  $\ell$ .
- ▶ Deleting the root of  $B_k$  gives trees  $B_0, B_1, \ldots, B_{k-1}$ .

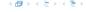

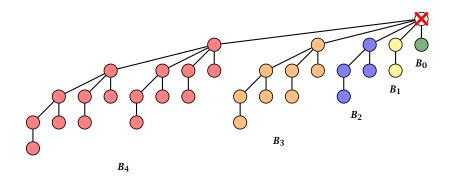

Deleting the root of  $B_5$  leaves sub-trees  $B_4$ ,  $B_3$ ,  $B_2$ ,  $B_1$ , and  $B_0$ .

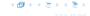

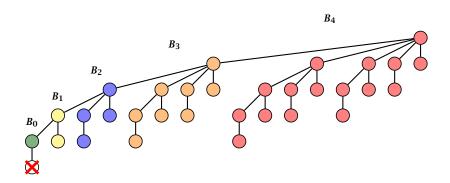

Deleting the leaf furthest from the root (in  $B_5$ ) leaves a path that connects the roots of sub-trees  $B_4$ ,  $B_3$ ,  $B_2$ ,  $B_1$ , and  $B_0$ .

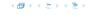

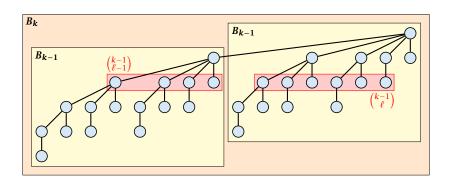

The number of nodes on level  $\ell$  in tree  $B_k$  is therefore

$$\binom{k-1}{\ell-1}+\binom{k-1}{\ell}=\binom{k}{\ell}$$

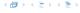

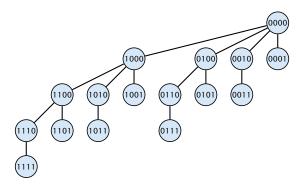

The binomial tree  $B_k$  is a sub-graph of the hypercube  $H_k$ .

The parent of a node with label  $b_n, ..., b_1, b_0$  is obtained by setting the least significant 1-bit to 0.

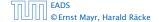

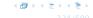

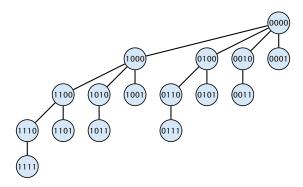

#### The binomial tree $B_k$ is a sub-graph of the hypercube $H_k$ .

The parent of a node with label  $b_n, ..., b_1, b_0$  is obtained by setting the least significant 1-bit to 0.

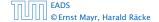

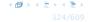

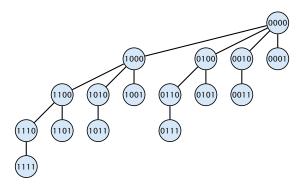

The binomial tree  $B_k$  is a sub-graph of the hypercube  $H_k$ .

The parent of a node with label  $b_n, ..., b_1, b_0$  is obtained by setting the least significant 1-bit to 0.

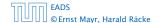

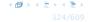

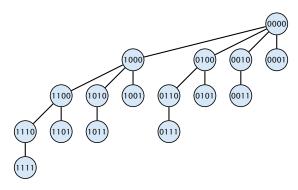

The binomial tree  $B_k$  is a sub-graph of the hypercube  $H_k$ .

The parent of a node with label  $b_n, ..., b_1, b_0$  is obtained by setting the least significant 1-bit to 0.

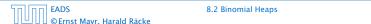

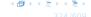

- The children of a node are arranged in a circular linked list.
- A child-pointer points to an arbitrary node within the list.
- A parent-pointer points to the parent node.
- Pointers x. left and x. right point to the left and right sibling of x (if x does not have siblings then x. left = x. right = x).

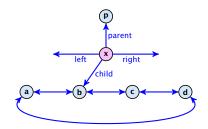

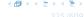

- The children of a node are arranged in a circular linked list.
- A child-pointer points to an arbitrary node within the list.
- A parent-pointer points to the parent node.
- Pointers x. left and x. right point to the left and right sibling of x (if x does not have siblings then x. left = x. right = x).

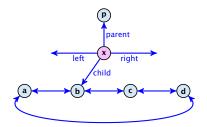

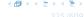

- The children of a node are arranged in a circular linked list.
- A child-pointer points to an arbitrary node within the list.
- A parent-pointer points to the parent node.
- Pointers x. left and x. right point to the left and right sibling of x (if x does not have siblings then x. left = x. right = x).

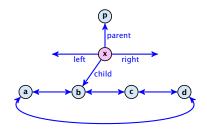

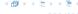

- The children of a node are arranged in a circular linked list.
- A child-pointer points to an arbitrary node within the list.
- ► A parent-pointer points to the parent node.
- Pointers x. left and x. right point to the left and right sibling of x (if x does not have siblings then x. left = x. right = x).

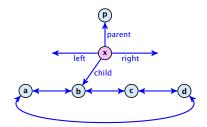

- Given a pointer to a node x we can splice out the sub-tree rooted at x in constant time.
- ▶ We can add a child-tree *T* to a node *x* in constant time if we are given a pointer to *x* and a pointer to the root of *T*.

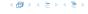

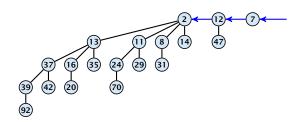

In a binomial heap the keys are arranged in a collection of binomial trees.

Every tree fulfills the heap-property

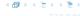

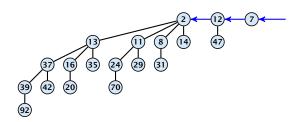

In a binomial heap the keys are arranged in a collection of binomial trees.

Every tree fulfills the heap-property

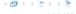

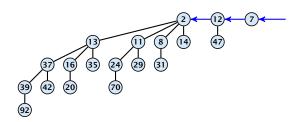

In a binomial heap the keys are arranged in a collection of binomial trees.

#### Every tree fulfills the heap-property

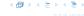

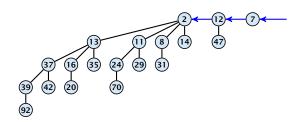

In a binomial heap the keys are arranged in a collection of binomial trees.

Every tree fulfills the heap-property

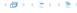

Given the number n of keys to be stored in a binomial heap we can deduce the binomial trees that will be contained in the collection.

Let  $B_{k_1}$ ,  $B_{k_2}$ ,  $B_{k_3}$ ,  $k_i < k_{i+1}$  denote the binomial trees in the collection and recall that every tree may be contained at most once.

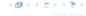

Given the number n of keys to be stored in a binomial heap we can deduce the binomial trees that will be contained in the collection.

Let  $B_{k_1}$ ,  $B_{k_2}$ ,  $B_{k_3}$ ,  $k_i < k_{i+1}$  denote the binomial trees in the collection and recall that every tree may be contained at most once.

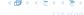

Given the number n of keys to be stored in a binomial heap we can deduce the binomial trees that will be contained in the collection.

Let  $B_{k_1}$ ,  $B_{k_2}$ ,  $B_{k_3}$ ,  $k_i < k_{i+1}$  denote the binomial trees in the collection and recall that every tree may be contained at most once.

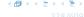

Given the number n of keys to be stored in a binomial heap we can deduce the binomial trees that will be contained in the collection.

Let  $B_{k_1}$ ,  $B_{k_2}$ ,  $B_{k_3}$ ,  $k_i < k_{i+1}$  denote the binomial trees in the collection and recall that every tree may be contained at most once.

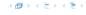

### Properties of a heap with n keys:

- Let  $n = b_d b_{d-1}, \dots, b_0$  denote binary representation of n.
- ▶ The heap contains tree  $B_i$  iff  $b_i = 1$ .
- ▶ Hence, at most  $\lfloor \log n \rfloor + 1$  trees.
- ▶ The minimum must be contained in one of the roots
- ▶ The height of the largest tree is at most  $\lfloor \log n \rfloor$ .
- The trees are stored in a single-linked list; ordered by dimension/size.

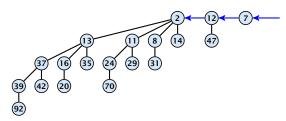

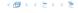

- Let  $n = b_d b_{d-1}, \dots, b_0$  denote binary representation of n.
- ▶ The heap contains tree  $B_i$  iff  $b_i = 1$
- ▶ Hence, at most  $\lfloor \log n \rfloor + 1$  trees.
- ▶ The minimum must be contained in one of the roots
- ▶ The height of the largest tree is at most  $\lfloor \log n \rfloor$ .
- The trees are stored in a single-linked list; ordered by dimension/size.

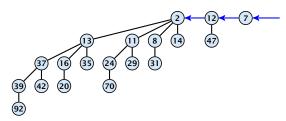

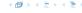

- Let  $n = b_d b_{d-1}, \dots, b_0$  denote binary representation of n.
- ▶ The heap contains tree  $B_i$  iff  $b_i = 1$ .
- ▶ Hence, at most  $\lfloor \log n \rfloor + 1$  trees.
- The minimum must be contained in one of the roots
- ▶ The height of the largest tree is at most  $\lfloor \log n \rfloor$ .
- The trees are stored in a single-linked list; ordered by dimension/size.

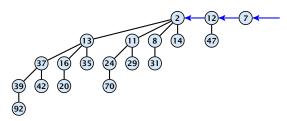

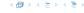

- Let  $n = b_d b_{d-1}, \dots, b_0$  denote binary representation of n.
- ▶ The heap contains tree  $B_i$  iff  $b_i = 1$ .
- ▶ Hence, at most  $\lfloor \log n \rfloor + 1$  trees.
- ▶ The minimum must be contained in one of the roots
- ▶ The height of the largest tree is at most  $\lfloor \log n \rfloor$ .
- The trees are stored in a single-linked list; ordered by dimension/size.

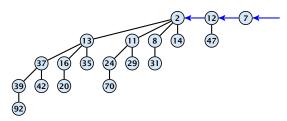

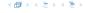

- Let  $n = b_d b_{d-1}, \dots, b_0$  denote binary representation of n.
- ▶ The heap contains tree  $B_i$  iff  $b_i = 1$ .
- ▶ Hence, at most  $\lfloor \log n \rfloor + 1$  trees.
- ▶ The minimum must be contained in one of the roots.
- ▶ The height of the largest tree is at most  $\lfloor \log n \rfloor$ .
- The trees are stored in a single-linked list; ordered by dimension/size.

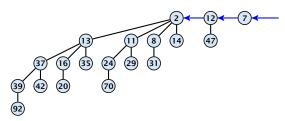

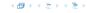

- Let  $n = b_d b_{d-1}, \dots, b_0$  denote binary representation of n.
- ▶ The heap contains tree  $B_i$  iff  $b_i = 1$ .
- ▶ Hence, at most  $\lfloor \log n \rfloor + 1$  trees.
- The minimum must be contained in one of the roots.
- ▶ The height of the largest tree is at most  $\lfloor \log n \rfloor$ .
- The trees are stored in a single-linked list; ordered by dimension/size.

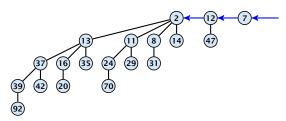

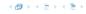

- Let  $n = b_d b_{d-1}, \dots, b_0$  denote binary representation of n.
- ▶ The heap contains tree  $B_i$  iff  $b_i = 1$ .
- ▶ Hence, at most  $\lfloor \log n \rfloor + 1$  trees.
- The minimum must be contained in one of the roots.
- ▶ The height of the largest tree is at most  $\lfloor \log n \rfloor$ .
- The trees are stored in a single-linked list; ordered by dimension/size.

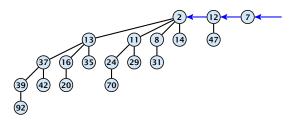

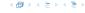

#### The merge-operation is instrumental for binomial heaps.

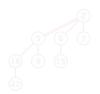

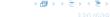

The merge-operation is instrumental for binomial heaps.

A merge is easy if we have two heaps with different binomial trees. We can simply merge the tree-lists.

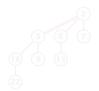

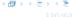

The merge-operation is instrumental for binomial heaps.

A merge is easy if we have two heaps with different binomial trees. We can simply merge the tree-lists.

Otherwise, we cannot do this because the merged heap is not allowed to contain two trees of the same order.

Merging two trees of the same size: Add the tree with larger root-value as a child to the other tree.

For more trees the technique is analogous

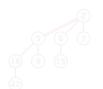

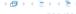

The merge-operation is instrumental for binomial heaps.

A merge is easy if we have two heaps with different binomial trees. We can simply merge the tree-lists.

Otherwise, we cannot do this because the merged heap is not allowed to contain two trees of the same order.

Merging two trees of the same size: Add the tree with larger root-value as a child to the other tree.

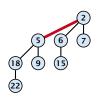

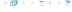

The merge-operation is instrumental for binomial heaps.

A merge is easy if we have two heaps with different binomial trees. We can simply merge the tree-lists.

Otherwise, we cannot do this because the merged heap is not allowed to contain two trees of the same order.

Merging two trees of the same size: Add the tree with larger root-value as a child to the other tree.

For more trees the technique is analogous to binary addition.

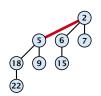

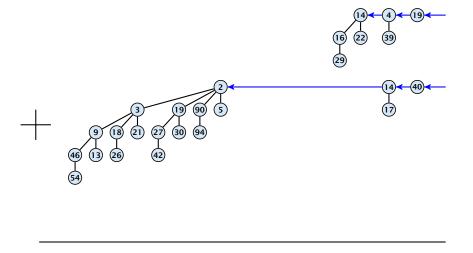

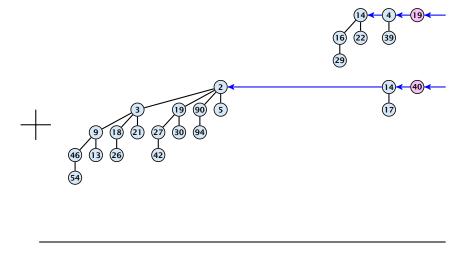

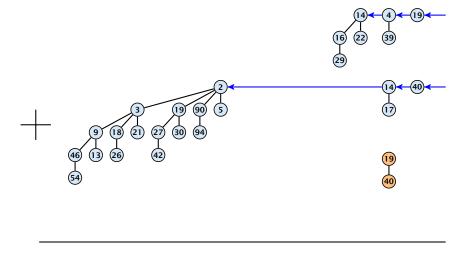

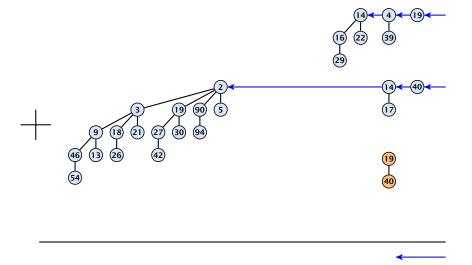

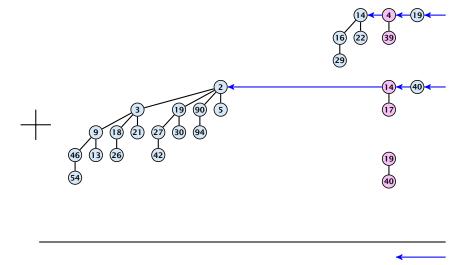

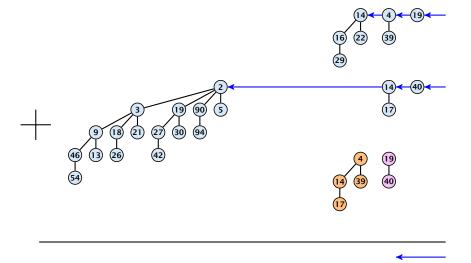

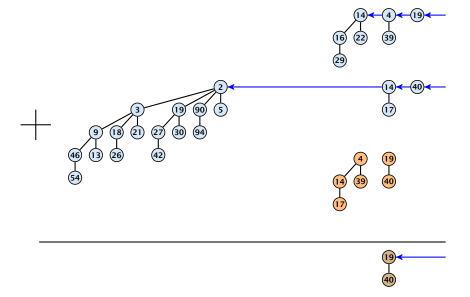

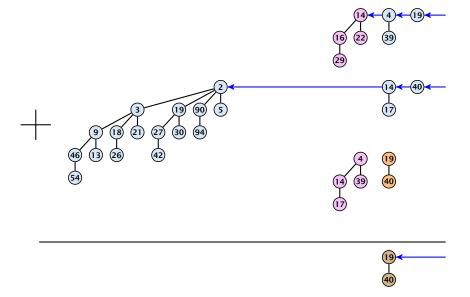

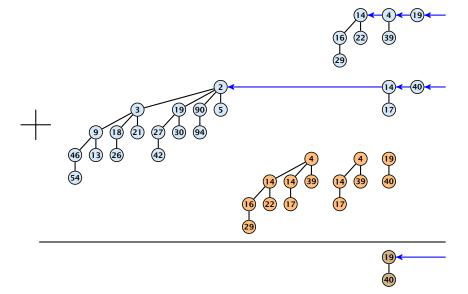

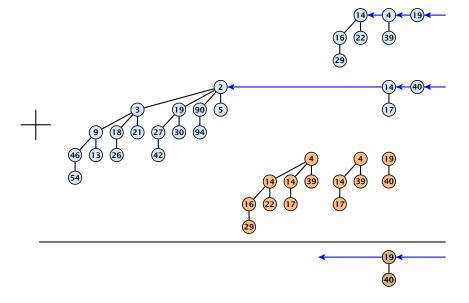

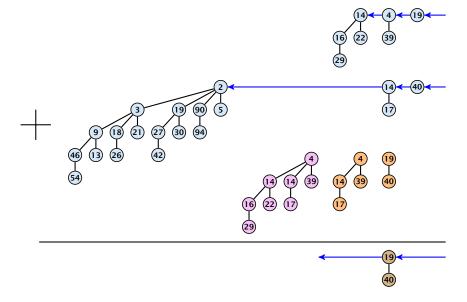

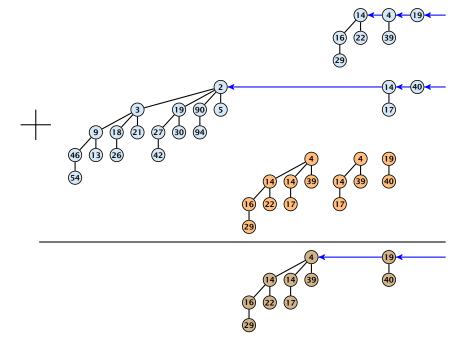

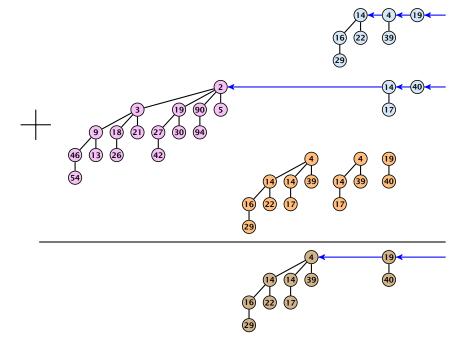

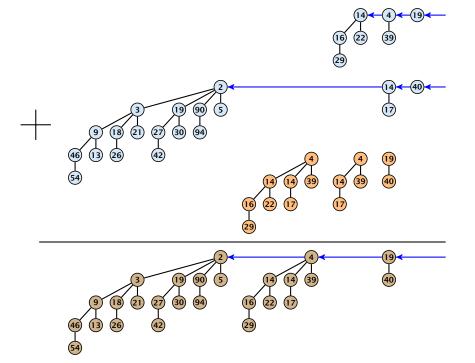

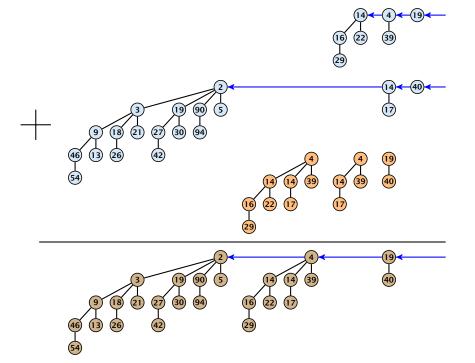

#### $S_1$ .merge( $S_2$ ):

- Analogous to binary addition.
- Time is proportional to the number of trees in both heaps
- ▶ Time:  $\mathcal{O}(\log n)$ .

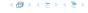

#### $S_1$ .merge( $S_2$ ):

- Analogous to binary addition.
- ▶ Time is proportional to the number of trees in both heaps.
- ▶ Time:  $\mathcal{O}(\log n)$ .

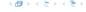

#### $S_1$ .merge( $S_2$ ):

- Analogous to binary addition.
- ▶ Time is proportional to the number of trees in both heaps.
- ▶ Time:  $\mathcal{O}(\log n)$ .

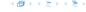

All other operations can be reduced to merge().

#### S.insert(x):

- Create a new heap S' that contains just the element x.
- Execute S.merge(S').
- ▶ Time:  $O(\log n)$ .

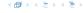

All other operations can be reduced to merge().

#### S.insert(x):

- Create a new heap S' that contains just the element x.
- Execute S.merge(S').
- ▶ Time:  $\mathcal{O}(\log n)$ .

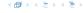

All other operations can be reduced to merge().

#### S.insert(x):

- ightharpoonup Create a new heap S' that contains just the element x.
- Execute S.merge(S').
- ▶ Time:  $\mathcal{O}(\log n)$ .

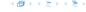

#### S.minimum():

- Find the minimum key-value among all roots.
- ▶ Time:  $\mathcal{O}(\log n)$ .

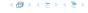

#### S.delete-min():

- Find the minimum key-value among all roots.
- ightharpoonup Remove the corresponding tree  $T_{\min}$  from the heap.
- Create a new heap S' that contains the trees obtained from  $T_{\min}$  after deleting the root (note that these are just  $\mathcal{O}(\log n)$  trees).
- ► Compute S.merge(S').
- ► Time:  $\mathcal{O}(\log n)$ .

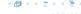

#### S.delete-min():

- Find the minimum key-value among all roots.
- Remove the corresponding tree  $T_{\min}$  from the heap.
- Create a new heap S' that contains the trees obtained from  $T_{\min}$  after deleting the root (note that these are just  $\mathcal{O}(\log n)$  trees).
- ► Compute S.merge(S').
- ▶ Time:  $O(\log n)$ .

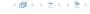

#### S.delete-min():

- Find the minimum key-value among all roots.
- Remove the corresponding tree  $T_{\min}$  from the heap.
- Create a new heap S' that contains the trees obtained from  $T_{\min}$  after deleting the root (note that these are just  $\mathcal{O}(\log n)$  trees).
- Compute S.merge(S').
- ▶ Time:  $O(\log n)$ .

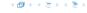

## S.delete-min():

- Find the minimum key-value among all roots.
- Remove the corresponding tree  $T_{\min}$  from the heap.
- Create a new heap S' that contains the trees obtained from  $T_{\min}$  after deleting the root (note that these are just  $\mathcal{O}(\log n)$  trees).
- ► Compute S.merge(S').
- ▶ Time:  $\mathcal{O}(\log n)$ .

### S.delete-min():

- Find the minimum key-value among all roots.
- ▶ Remove the corresponding tree  $T_{\min}$  from the heap.
- Create a new heap S' that contains the trees obtained from  $T_{\min}$  after deleting the root (note that these are just  $\mathcal{O}(\log n)$  trees).
- Compute S.merge(S').
- ▶ Time:  $\mathcal{O}(\log n)$

## S.delete-min():

- Find the minimum key-value among all roots.
- ▶ Remove the corresponding tree  $T_{\min}$  from the heap.
- Create a new heap S' that contains the trees obtained from  $T_{\min}$  after deleting the root (note that these are just  $\mathcal{O}(\log n)$  trees).
- Compute S.merge(S').
- ▶ Time:  $\mathcal{O}(\log n)$ .

- Decrease the key of the element pointed to by h.
- Bubble the element up in the tree until the heap property is fulfilled.
- ▶ Time:  $O(\log n)$  since the trees have height  $O(\log n)$ .

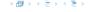

- Decrease the key of the element pointed to by h.
- Bubble the element up in the tree until the heap property is fulfilled.
- ▶ Time:  $O(\log n)$  since the trees have height  $O(\log n)$ .

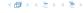

- Decrease the key of the element pointed to by h.
- Bubble the element up in the tree until the heap property is fulfilled.
- ▶ Time:  $O(\log n)$  since the trees have height  $O(\log n)$ .

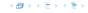

- Decrease the key of the element pointed to by h.
- Bubble the element up in the tree until the heap property is fulfilled.
- ▶ Time:  $O(\log n)$  since the trees have height  $O(\log n)$ .

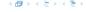

- ▶ Execute *S*.decrease-key(h,  $-\infty$ ).
- ► Execute *S*.delete-min().
- ▶ Time:  $\mathcal{O}(\log n)$ .

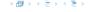

- ► Execute S.decrease-key $(h, -\infty)$ .
- ► Execute *S*.delete-min().
- ▶ Time:  $\mathcal{O}(\log n)$ .

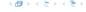

- ► Execute S.decrease-key $(h, -\infty)$ .
- Execute S.delete-min().
- ▶ Time:  $\mathcal{O}(\log n)$ .

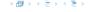

- ► Execute S.decrease-key $(h, -\infty)$ .
- Execute S.delete-min().
- ▶ Time:  $\mathcal{O}(\log n)$ .

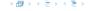

# **Amortized Analysis**

### **Definition 24**

A data structure with operations  $op_1(), \ldots, op_k()$  has amortized running times  $t_1, \ldots, t_k$  for these operations if the following holds.

Suppose you are given a sequence of operations (starting with an empty data-structure) that operate on at most n elements, and let  $k_i$  denote the number of occurences of  $\operatorname{op}_i()$  within this sequence. Then the actual running time must be at most  $\sum_i k_i \cdot t_i(n)$ .

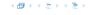

Introduce a potential for the data structure.

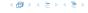

## Introduce a potential for the data structure.

•  $\Phi(D_i)$  is the potential after the *i*-th operation.

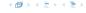

## Introduce a potential for the data structure.

- $\Phi(D_i)$  is the potential after the *i*-th operation.
- Amortized cost of the i-th operation is

$$\hat{c}_i = c_i + \Phi(D_i) - \Phi(D_{i-1}) .$$

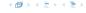

## Introduce a potential for the data structure.

- $\Phi(D_i)$  is the potential after the *i*-th operation.
- Amortized cost of the *i*-th operation is

$$\hat{c}_i = c_i + \Phi(D_i) - \Phi(D_{i-1}) .$$

▶ Show that  $\Phi(D_i) \ge \Phi(D_0)$ .

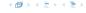

## Introduce a potential for the data structure.

- $\Phi(D_i)$  is the potential after the *i*-th operation.
- ▶ Amortized cost of the i-th operation is

$$\hat{c}_i = c_i + \Phi(D_i) - \Phi(D_{i-1}) \ . \label{eq:constraint}$$

▶ Show that  $\Phi(D_i) \ge \Phi(D_0)$ .

Then

$$\sum_{i=1}^k c_i$$

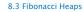

## Introduce a potential for the data structure.

- $\Phi(D_i)$  is the potential after the *i*-th operation.
- Amortized cost of the i-th operation is

$$\hat{c}_i = c_i + \Phi(D_i) - \Phi(D_{i-1}) \ . \label{eq:constraint}$$

▶ Show that  $\Phi(D_i) \ge \Phi(D_0)$ .

Then

$$\sum_{i=1}^{k} c_i \le \sum_{i=1}^{k} c_i + \Phi(D_k) - \Phi(D_0)$$

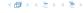

## Introduce a potential for the data structure.

- $\Phi(D_i)$  is the potential after the *i*-th operation.
- Amortized cost of the i-th operation is

$$\hat{c}_i = c_i + \Phi(D_i) - \Phi(D_{i-1}) \ . \label{eq:constraint}$$

▶ Show that  $\Phi(D_i) \ge \Phi(D_0)$ .

Then

$$\sum_{i=1}^k c_i \leq \sum_{i=1}^k c_i + \Phi(D_k) - \Phi(D_0) = \sum_{i=1}^k \hat{c}_i$$

This means the amortized costs can be used to derive a bound on the total cost.

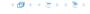

### Stack

- S. push()
- ► S. pop()
- S. multipop(k): removes k items from the stack. If the stack currently contains less than k items it empties the stack.
- The user has to ensure that pop and multipop do not generate an underflow.

- ► *S.* push(): cost 1.
- ► *S.* pop(): cost 1.
- ▶ *S.* multipop(k): cost min{size, k} = k.

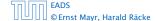

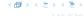

### Stack

- S. push()
- ► S. pop()
- S. multipop(k): removes k items from the stack. If the stack currently contains less than k items it empties the stack.
- ► The user has to ensure that pop and multipop do not generate an underflow.

- **▶** *S*. push(): cost 1.
- **▶** *S*. pop(): cost 1.
- *S.* multipop(k): cost min{size, k} = k.

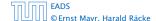

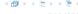

Use potential function  $\Phi(S)$  = number of elements on the stack.

Amortized cost:

Use potential function  $\Phi(S)$  = number of elements on the stack.

### Amortized cost:

► S. push(): cost

$$\hat{C}_{\mathrm{push}} = C_{\mathrm{push}} + \Delta \Phi = 1 + 1 \leq 2$$
 .

► **S. pop()**: cost

$$\hat{C}_{pop} = C_{pop} + \Delta \Phi = 1 - 1 \le 0 .$$

 $\triangleright$  S. multipop(k): cost

$$\hat{C}_{\text{mp}} = C_{\text{mp}} + \Delta \Phi = \min\{\text{size}, k\} - \min\{\text{size}, k\} \le 0$$

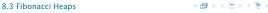

Use potential function  $\Phi(S)$  = number of elements on the stack.

#### Amortized cost:

► S. push(): cost

$$\hat{C}_{\mathrm{push}} = C_{\mathrm{push}} + \Delta \Phi = 1 + 1 \leq 2$$
 .

► *S.* pop(): cost

$$\hat{C}_{\mathrm{pop}} = C_{\mathrm{pop}} + \Delta \Phi = 1 - 1 \leq 0$$
 .

• S. multipop(k): cost

$$\hat{C}_{\text{mp}} = C_{\text{mp}} + \Delta \Phi = \min\{\text{size}, k\} - \min\{\text{size}, k\} \le 0$$

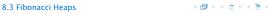

Use potential function  $\Phi(S)$  = number of elements on the stack.

#### Amortized cost:

► S. push(): cost

$$\hat{C}_{\mathrm{push}} = C_{\mathrm{push}} + \Delta \Phi = 1 + 1 \leq 2$$
 .

► *S.* pop(): cost

$$\hat{C}_{\mathrm{pop}} = C_{\mathrm{pop}} + \Delta \Phi = 1 - 1 \leq 0 \ .$$

• S. multipop(k): cost

$$\hat{C}_{\text{mp}} = C_{\text{mp}} + \Delta \Phi = \min\{\text{size}, k\} - \min\{\text{size}, k\} \le 0$$
.

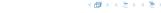

## Incrementing a binary counter:

Consider a computational model where each bit-operation costs one time-unit.

Incrementing an n-bit binary counter may require to examine n-bits, and maybe change them.

- Changing bit from 0 to 1: cost 1.
- Changing bit from 1 to 0: cost 1.
- ▶ Increment: cost is k + 1, where k is the number of consecutive ones in the least significant bit-positions (e.g, 001101 has k = 1).

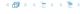

## Incrementing a binary counter:

Consider a computational model where each bit-operation costs one time-unit.

Incrementing an n-bit binary counter may require to examine n-bits, and maybe change them.

- Changing bit from 0 to 1: cost 1.
- ► Changing bit from 1 to 0: cost 1.
- ▶ Increment: cost is k + 1, where k is the number of consecutive ones in the least significant bit-positions (e.g, 001101 has k = 1).

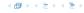

## Incrementing a binary counter:

Consider a computational model where each bit-operation costs one time-unit.

Incrementing an n-bit binary counter may require to examine n-bits, and maybe change them.

- Changing bit from 0 to 1: cost 1.
- ► Changing bit from 1 to 0: cost 1.
- ▶ Increment: cost is k + 1, where k is the number of consecutive ones in the least significant bit-positions (e.g, 001101 has k = 1).

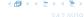

Choose potential function  $\Phi(x) = k$ , where k denotes the number of ones in the binary representation of x.

**Amortized cost:** 

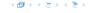

Choose potential function  $\Phi(x) = k$ , where k denotes the number of ones in the binary representation of x.

### Amortized cost:

▶ Changing bit from 0 to 1:

$$\hat{C}_{0\to 1} = C_{0\to 1} + \Delta \Phi = 1 + 1 \le 2 \ .$$

▶ Changing bit from 1 to 0:

$$\hat{C}_{1\to 0} = C_{1\to 0} + \Delta \Phi = 1 - 1 \le 0 .$$

Increment: Let k denotes the number of consecutive ones in the least significant bit-positions. An increment involves k (1-0)-operations, and one (0-1)-operation.

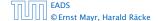

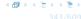

Choose potential function  $\Phi(x) = k$ , where k denotes the number of ones in the binary representation of x.

### Amortized cost:

► Changing bit from 0 to 1:

$$\hat{C}_{0\to 1} = C_{0\to 1} + \Delta \Phi = 1 + 1 \le 2 .$$

▶ Changing bit from 1 to 0:

$$\hat{C}_{1\to 0} = C_{1\to 0} + \Delta \Phi = 1 - 1 \le 0 .$$

Increment: Let k denotes the number of consecutive ones in the least significant bit-positions. An increment involves k  $(1 \rightarrow 0)$ -operations, and one  $(0 \rightarrow 1)$ -operation.

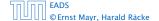

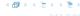

Choose potential function  $\Phi(x) = k$ , where k denotes the number of ones in the binary representation of x.

### Amortized cost:

► Changing bit from 0 to 1:

$$\hat{C}_{0\to 1} = C_{0\to 1} + \Delta \Phi = 1 + 1 \le 2 .$$

► Changing bit from 1 to 0:

$$\hat{C}_{1 \to 0} = C_{1 \to 0} + \Delta \Phi = 1 - 1 \le 0 \ .$$

Increment: Let k denotes the number of consecutive ones in the least significant bit-positions. An increment involves k  $(1 \rightarrow 0)$ -operations, and one  $(0 \rightarrow 1)$ -operation.

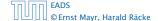

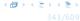

Choose potential function  $\Phi(x) = k$ , where k denotes the number of ones in the binary representation of x.

### Amortized cost:

► Changing bit from 0 to 1:

$$\hat{C}_{0\to 1} = C_{0\to 1} + \Delta \Phi = 1 + 1 \le 2 .$$

► Changing bit from 1 to 0:

$$\hat{C}_{1 \to 0} = C_{1 \to 0} + \Delta \Phi = 1 - 1 \le 0 \ .$$

▶ Increment: Let k denotes the number of consecutive ones in the least significant bit-positions. An increment involves k  $(1 \rightarrow 0)$ -operations, and one  $(0 \rightarrow 1)$ -operation.

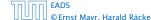

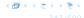

# 8.3 Fibonacci Heaps

Collection of trees that fulfill the heap property.

Structure is much more relaxed than binomial heaps.

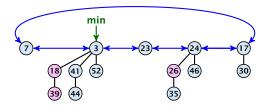

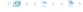

# 8.3 Fibonacci Heaps

### Additional implementation details:

- Every node x stores its degree in a field x. degree. Note that this can be updated in constant time when adding a child to x.
- Every node stores a boolean value x. marked that specifies whether x is marked or not.

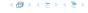

# 8.3 Fibonacci Heaps

## The potential function:

- $\blacktriangleright$  t(S) denotes the number of trees in the heap.
- ightharpoonup m(S) denotes the number of marked nodes.
- We use the potential function  $\Phi(S) = t(S) + 2m(S)$ .

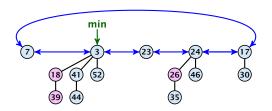

The potential is  $\Phi(S) = 5 + 2 \cdot 3 = 11$ .

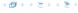

We assume that one unit of potential can pay for a constant amount of work, where the constant is chosen "big enough" (to take care of the constants that occur).

To make this more explicit we use c to denote the amount of work that a unit of potential can pay for.

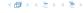

#### S. minimum()

- Access through the min-pointer.
- Actual cost  $\mathcal{O}(1)$ .
- No change in potential.
- Amortized cost  $\mathcal{O}(1)$ .

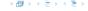

### S. merge(S')

- Merge the root lists.
- Adjust the min-pointer

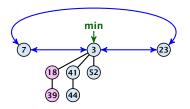

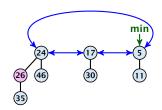

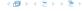

### S. merge(S')

- Merge the root lists.
- Adjust the min-pointer

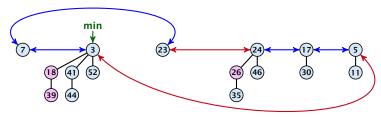

### Running time:

▶ Actual cost  $\mathcal{O}(1)$ .

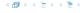

### S. merge(S')

- Merge the root lists.
- Adjust the min-pointer

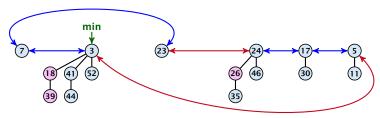

### Running time:

- Actual cost  $\mathcal{O}(1)$ .
- No change in potential.

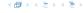

### S. merge(S')

- Merge the root lists.
- Adjust the min-pointer

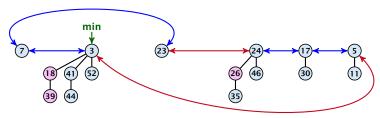

### Running time:

- Actual cost  $\mathcal{O}(1)$ .
- No change in potential.
- ▶ Hence, amortized cost is  $\mathcal{O}(1)$ .

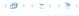

#### S.insert(x)

- Create a new tree containing x.
- Insert x into the root-list.
- Update min-pointer, if necessary.

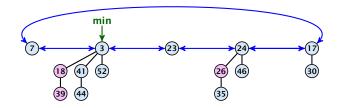

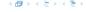

#### S.insert(x)

- Create a new tree containing x.
- Insert x into the root-list.
- Update min-pointer, if necessary.

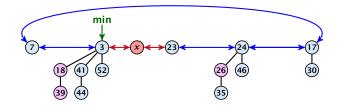

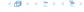

#### S. insert(x)

- Create a new tree containing x.
- Insert x into the root-list.
- Update min-pointer, if necessary.

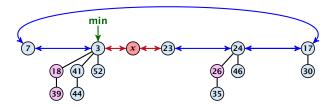

### Running time:

- Actual cost  $\mathcal{O}(1)$ .
- ► Change in potential is +1.
- ▶ Amortized cost is c + O(1) = O(1).

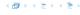

### S. delete-min(x)

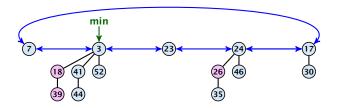

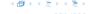

### S. delete-min(x)

▶ Delete minimum; add child-trees to heap; time:  $D(\min) \cdot O(1)$ .

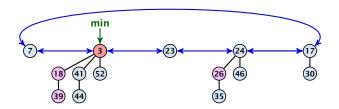

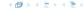

### S. delete-min(x)

- ▶ Delete minimum; add child-trees to heap; time:  $D(\min) \cdot O(1)$ .
- ▶ Update min-pointer; time:  $(t + D(\min)) \cdot \mathcal{O}(1)$ .

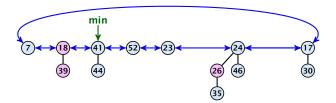

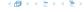

### S. delete-min(x)

- ▶ Delete minimum; add child-trees to heap; time:  $D(\min) \cdot O(1)$ .
- ▶ Update min-pointer; time:  $(t + D(\min)) \cdot \mathcal{O}(1)$ .

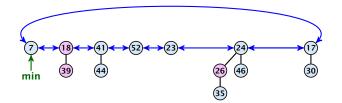

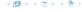

#### S. delete-min(x)

- ▶ Delete minimum; add child-trees to heap; time:  $D(\min) \cdot O(1)$ .
- ▶ Update min-pointer; time:  $(t + D(\min)) \cdot \mathcal{O}(1)$ .

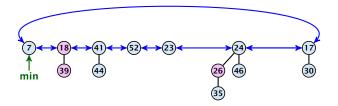

Consolidate root-list so that no roots have the same degree. Time  $t \cdot \mathcal{O}(1)$  (see next slide).

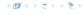

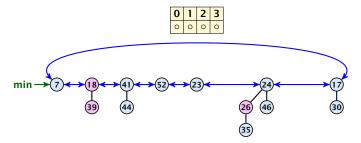

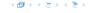

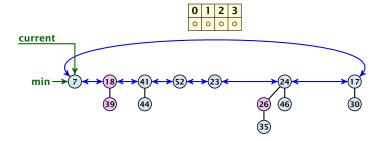

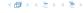

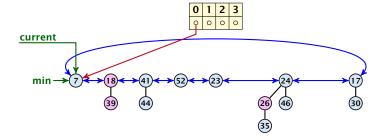

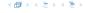

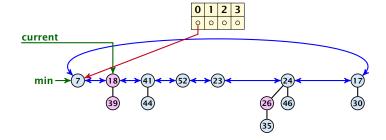

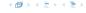

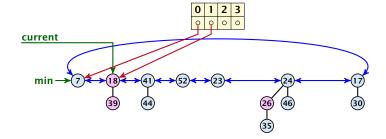

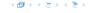

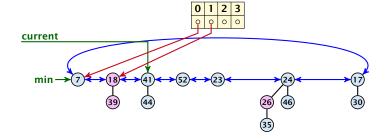

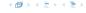

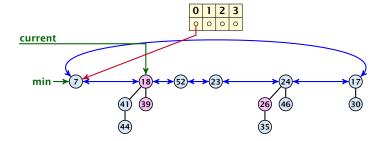

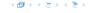

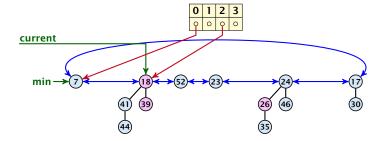

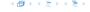

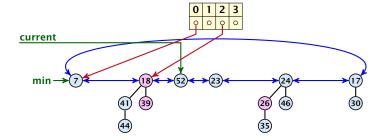

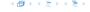

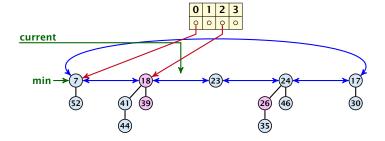

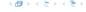

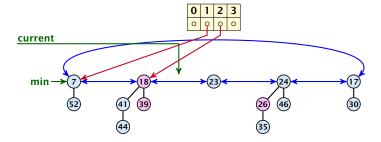

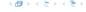

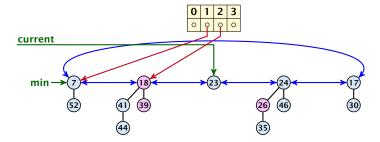

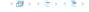

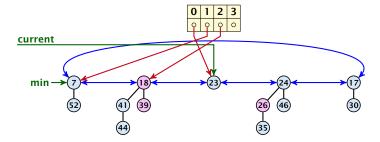

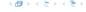

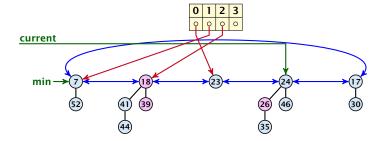

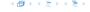

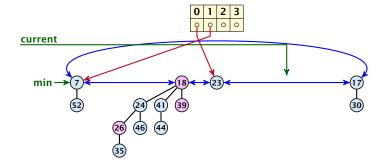

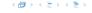

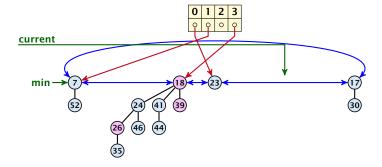

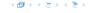

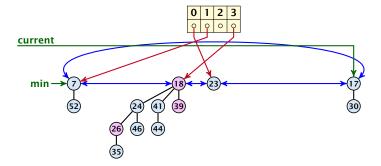

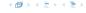

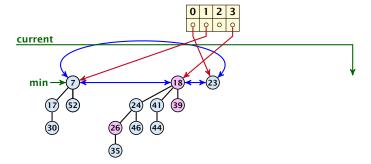

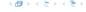

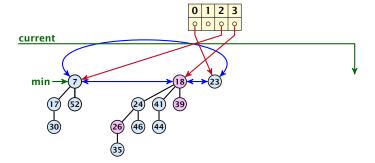

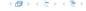

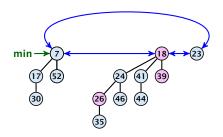

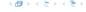

### Actual cost for delete-min()

At most  $D_n + t$  elements in root-list before consolidate.

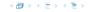

#### Actual cost for delete-min()

- At most  $D_n + t$  elements in root-list before consolidate.
- Actual cost for a delete-min is at most  $\mathcal{O}(1) \cdot (D_n + t)$ . Hence, there exists  $c_1$  s.t. actual cost is at most  $c_1 \cdot (D_n + t)$ .

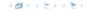

#### Actual cost for delete-min()

- At most  $D_n + t$  elements in root-list before consolidate.
- Actual cost for a delete-min is at most  $O(1) \cdot (D_n + t)$ . Hence, there exists  $c_1$  s.t. actual cost is at most  $c_1 \cdot (D_n + t)$ .

#### Amortized cost for delete-min()

▶  $t' \le D_n + 1$  as degrees are different after consolidating.

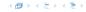

### Actual cost for delete-min()

- At most  $D_n + t$  elements in root-list before consolidate.
- Actual cost for a delete-min is at most  $O(1) \cdot (D_n + t)$ . Hence, there exists  $c_1$  s.t. actual cost is at most  $c_1 \cdot (D_n + t)$ .

- ▶  $t' \le D_n + 1$  as degrees are different after consolidating.
- ▶ Therefore  $\Delta \Phi \leq D_n + 1 t$ ;

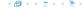

#### Actual cost for delete-min()

- At most  $D_n + t$  elements in root-list before consolidate.
- Actual cost for a delete-min is at most  $\mathcal{O}(1) \cdot (D_n + t)$ . Hence, there exists  $c_1$  s.t. actual cost is at most  $c_1 \cdot (D_n + t)$ .

- $t' \le D_n + 1$  as degrees are different after consolidating.
- ▶ Therefore  $\Delta \Phi \leq D_n + 1 t$ ;
- We can pay  $\mathbf{c} \cdot (t D_n 1)$  from the potential decrease.

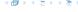

#### Actual cost for delete-min()

- At most  $D_n + t$  elements in root-list before consolidate.
- Actual cost for a delete-min is at most  $O(1) \cdot (D_n + t)$ . Hence, there exists  $c_1$  s.t. actual cost is at most  $c_1 \cdot (D_n + t)$ .

- ▶  $t' \le D_n + 1$  as degrees are different after consolidating.
- ► Therefore  $\Delta \Phi \leq D_n + 1 t$ ;
- We can pay  $c \cdot (t D_n 1)$  from the potential decrease.
- The amortized cost is

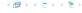

#### Actual cost for delete-min()

- At most  $D_n + t$  elements in root-list before consolidate.
- Actual cost for a delete-min is at most  $O(1) \cdot (D_n + t)$ . Hence, there exists  $c_1$  s.t. actual cost is at most  $c_1 \cdot (D_n + t)$ .

- ▶  $t' \le D_n + 1$  as degrees are different after consolidating.
- ► Therefore  $\Delta \Phi \leq D_n + 1 t$ ;
- We can pay  $c \cdot (t D_n 1)$  from the potential decrease.
- The amortized cost is

$$c_1 \cdot (D_n + t) - \mathbf{c} \cdot (t - D_n - 1)$$

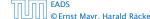

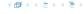

#### Actual cost for delete-min()

- At most  $D_n + t$  elements in root-list before consolidate.
- Actual cost for a delete-min is at most  $O(1) \cdot (D_n + t)$ . Hence, there exists  $c_1$  s.t. actual cost is at most  $c_1 \cdot (D_n + t)$ .

- ▶  $t' \le D_n + 1$  as degrees are different after consolidating.
- ► Therefore  $\Delta \Phi \leq D_n + 1 t$ ;
- We can pay  $c \cdot (t D_n 1)$  from the potential decrease.
- The amortized cost is

$$c_1 \cdot (D_n + t) - c \cdot (t - D_n - 1)$$
  
 $\leq (c_1 + c)D_n + (c_1 - c)t + c$ 

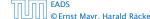

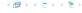

#### Actual cost for delete-min()

- At most  $D_n + t$  elements in root-list before consolidate.
- Actual cost for a delete-min is at most  $O(1) \cdot (D_n + t)$ . Hence, there exists  $c_1$  s.t. actual cost is at most  $c_1 \cdot (D_n + t)$ .

- ▶  $t' \le D_n + 1$  as degrees are different after consolidating.
- ▶ Therefore  $\Delta \Phi \leq D_n + 1 t$ ;
- We can pay  $c \cdot (t D_n 1)$  from the potential decrease.
- The amortized cost is

$$c_1 \cdot (D_n + t) - c \cdot (t - D_n - 1)$$
  
  $\leq (c_1 + c)D_n + (c_1 - c)t + c \leq 2c(D_n + 1)$ 

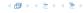

#### Actual cost for delete-min()

- At most  $D_n + t$  elements in root-list before consolidate.
- Actual cost for a delete-min is at most  $O(1) \cdot (D_n + t)$ . Hence, there exists  $c_1$  s.t. actual cost is at most  $c_1 \cdot (D_n + t)$ .

- ▶  $t' \le D_n + 1$  as degrees are different after consolidating.
- ► Therefore  $\Delta \Phi \leq D_n + 1 t$ ;
- We can pay  $c \cdot (t D_n 1)$  from the potential decrease.
- The amortized cost is

$$c_1 \cdot (D_n + t) - c \cdot (t - D_n - 1)$$

$$\leq (c_1 + c)D_n + (c_1 - c)t + c \leq 2c(D_n + 1) \leq \mathcal{O}(D_n)$$

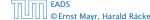

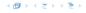

#### Actual cost for delete-min()

- At most  $D_n + t$  elements in root-list before consolidate.
- Actual cost for a delete-min is at most  $\mathcal{O}(1) \cdot (D_n + t)$ . Hence, there exists  $c_1$  s.t. actual cost is at most  $c_1 \cdot (D_n + t)$ .

#### Amortized cost for delete-min()

- ▶  $t' \le D_n + 1$  as degrees are different after consolidating.
- ► Therefore  $\Delta \Phi \leq D_n + 1 t$ ;
- We can pay  $c \cdot (t D_n 1)$  from the potential decrease.
- The amortized cost is

$$c_1 \cdot (D_n + t) - \frac{c}{c} \cdot (t - D_n - 1)$$

$$\leq (c_1 + c)D_n + (c_1 - c)t + c \leq 2\frac{c}{c}(D_n + 1) \leq \mathcal{O}(D_n)$$

for  $c \ge c_1$ .

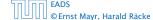

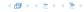

If the input trees of the consolidation procedure are binomial trees (for example only singleton vertices) then the output will be a set of distinct binomial trees, and, hence, the Fibonacci heap will be (more or less) a Binomial heap right after the consolidation.

If we do not have delete or decrease-key operations then  $D_n \leq \log n.$ 

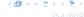

If the input trees of the consolidation procedure are binomial trees (for example only singleton vertices) then the output will be a set of distinct binomial trees, and, hence, the Fibonacci heap will be (more or less) a Binomial heap right after the consolidation.

If we do not have delete or decrease-key operations then  $D_n \leq \log n$ .

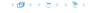

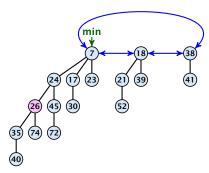

#### Case 1: decrease-key does not violate heap-property

Just decrease the key-value of element referenced by h. Nothing else to do.

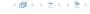

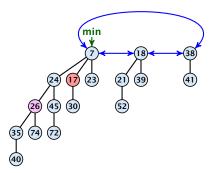

#### Case 1: decrease-key does not violate heap-property

Just decrease the key-value of element referenced by h. Nothing else to do.

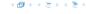

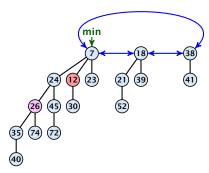

#### Case 1: decrease-key does not violate heap-property

Just decrease the key-value of element referenced by h. Nothing else to do.

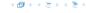

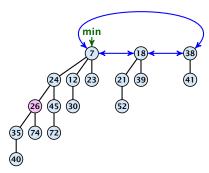

#### Case 1: decrease-key does not violate heap-property

▶ Just decrease the key-value of element referenced by h. Nothing else to do.

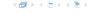

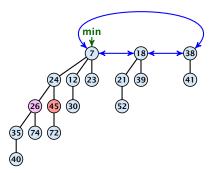

- Decrease key-value of element x reference by h.
- If the heap-property is violated, cut the parent edge of x, and make x into a root.
- Adjust min-pointers, if necessary.
- Mark the (previous) parent of x (unless it's a root).

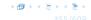

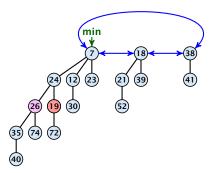

- Decrease key-value of element x reference by h.
- If the heap-property is violated, cut the parent edge of x, and make x into a root.
- Adjust min-pointers, if necessary.
- Mark the (previous) parent of x (unless it's a root).

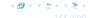

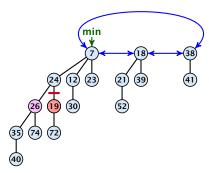

- Decrease key-value of element x reference by h.
- If the heap-property is violated, cut the parent edge of x, and make x into a root.
- Adjust min-pointers, if necessary.
- Mark the (previous) parent of x (unless it's a root).

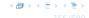

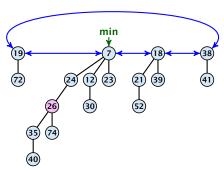

- Decrease key-value of element x reference by h.
- If the heap-property is violated, cut the parent edge of x, and make x into a root.
- Adjust min-pointers, if necessary.
- Mark the (previous) parent of x (unless it's a root).

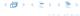

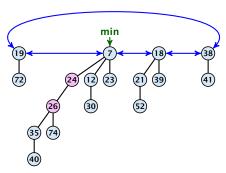

- Decrease key-value of element x reference by h.
- If the heap-property is violated, cut the parent edge of x, and make x into a root.
- Adjust min-pointers, if necessary.
- ▶ Mark the (previous) parent of x (unless it's a root).

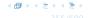

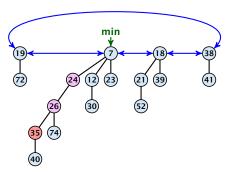

- Decrease key-value of element x reference by h.
- Cut the parent edge of x, and make x into a root.
- Adjust min-pointers, if necessary.
- Continue cutting the parent until you arrive at an unmarked node.

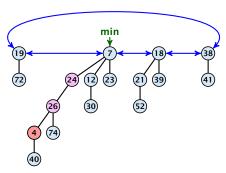

- Decrease key-value of element x reference by h.
- Cut the parent edge of x, and make x into a root.
- Adjust min-pointers, if necessary.
- Continue cutting the parent until you arrive at an unmarked node.

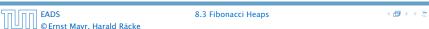

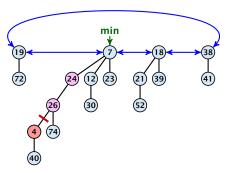

- ▶ Decrease key-value of element x reference by h.
- Cut the parent edge of x, and make x into a root.
- Adjust min-pointers, if necessary.
- Continue cutting the parent until you arrive at an unmarked node.

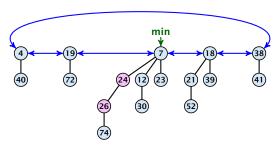

- Decrease key-value of element x reference by h.
- Cut the parent edge of x, and make x into a root.
- Adjust min-pointers, if necessary.
- Continue cutting the parent until you arrive at an unmarked node.

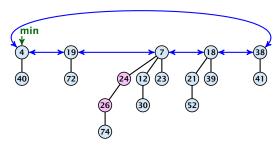

- ▶ Decrease key-value of element x reference by h.
- Cut the parent edge of x, and make x into a root.
- Adjust min-pointers, if necessary.
- Continue cutting the parent until you arrive at an unmarked node.

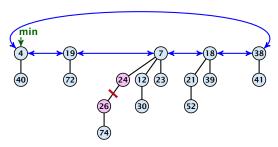

- Decrease key-value of element x reference by h.
- Cut the parent edge of x, and make x into a root.
- Adjust min-pointers, if necessary.
- Continue cutting the parent until you arrive at an unmarked node.

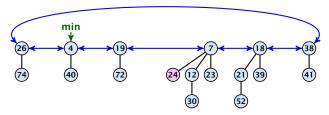

- ▶ Decrease key-value of element x reference by h.
- Cut the parent edge of x, and make x into a root.
- Adjust min-pointers, if necessary.
- Continue cutting the parent until you arrive at an unmarked node.

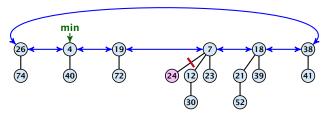

- ▶ Decrease key-value of element x reference by h.
- Cut the parent edge of x, and make x into a root.
- Adjust min-pointers, if necessary.
- Continue cutting the parent until you arrive at an unmarked node.

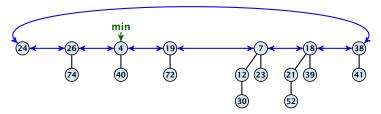

- ▶ Decrease key-value of element x reference by h.
- Cut the parent edge of x, and make x into a root.
- Adjust min-pointers, if necessary.
- Continue cutting the parent until you arrive at an unmarked node.

- Decrease key-value of element x reference by h.
- Cut the parent edge of x, and make x into a root.
- Adjust min-pointers, if necessary.
- Execute the following:

```
p ← parent[x];
while (p is marked)
    pp ← parent[p];
    cut of p; make it into a root; unmark it;
    p ← pp;
if p is unmarked and not a root mark it;
```

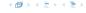

#### Actual cost:

- Constant cost for decreasing the value
- ightharpoonup Constant cost for each of  $\ell$  cuts.
- ▶ Hence, cost is at most  $c_2 \cdot (\ell + 1)$ , for some constant  $c_2$ .

- $t'=t+\ell$ , as every cut creates one new roots.
- $m' \le m (\ell 1) + 1 = m \ell + 2$ , since all but the first count
  - unmarks a hode; the last cut may mark a hode.
  - $\Delta \Phi \le \ell + 2(-\ell+2) = 4 \cdots$
  - Amortized cost is at most

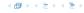

#### Actual cost:

- Constant cost for decreasing the value.
- ightharpoonup Constant cost for each of  $\ell$  cuts.
- ▶ Hence, cost is at most  $c_2 \cdot (\ell + 1)$ , for some constant  $c_2$ .

- t'=t+k, as every cut creates one new root
- unmarks a node: the last cut may mark a node.
- $\Delta \Phi \le \ell + 2(-\ell + 2) = 4 \ell$
- Amortized cost is at most is at

#### Actual cost:

- Constant cost for decreasing the value.
- ▶ Constant cost for each of  $\ell$  cuts.
- ▶ Hence, cost is at most  $c_2 \cdot (\ell + 1)$ , for some constant  $c_2$ .

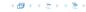

#### Actual cost:

- Constant cost for decreasing the value.
- ▶ Constant cost for each of  $\ell$  cuts.
- ▶ Hence, cost is at most  $c_2 \cdot (\ell + 1)$ , for some constant  $c_2$ .

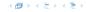

#### **Actual cost:**

- Constant cost for decreasing the value.
- ▶ Constant cost for each of  $\ell$  cuts.
- ▶ Hence, cost is at most  $c_2 \cdot (\ell + 1)$ , for some constant  $c_2$ .

- $t' = t + \ell$ , as every cut creates one new root.
- ▶  $m' \le m (\ell 1) + 1 = m \ell + 2$ , since all but the first cut unmarks a node; the last cut may mark a node.
- $\Delta \Phi \le \ell + 2(-\ell + 2) = 4 \ell$
- Amortized cost is at most

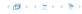

#### **Actual cost:**

- Constant cost for decreasing the value.
- ▶ Constant cost for each of  $\ell$  cuts.
- ▶ Hence, cost is at most  $c_2 \cdot (\ell + 1)$ , for some constant  $c_2$ .

- $t' = t + \ell$ , as every cut creates one new root.
- ▶  $m' \le m (\ell 1) + 1 = m \ell + 2$ , since all but the first cut unmarks a node; the last cut may mark a node.
- $\Delta \Phi \le \ell + 2(-\ell + 2) = 4 \ell$
- Amortized cost is at most

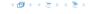

#### **Actual cost:**

- Constant cost for decreasing the value.
- ▶ Constant cost for each of  $\ell$  cuts.
- ▶ Hence, cost is at most  $c_2 \cdot (\ell + 1)$ , for some constant  $c_2$ .

#### Amortized cost:

- $t' = t + \ell$ , as every cut creates one new root.
- ▶  $m' \le m (\ell 1) + 1 = m \ell + 2$ , since all but the first cut unmarks a node; the last cut may mark a node.
- ►  $\Delta \Phi \le \ell + 2(-\ell + 2) = 4 \ell$
- Amortized cost is at most

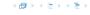

#### **Actual cost:**

- Constant cost for decreasing the value.
- ▶ Constant cost for each of  $\ell$  cuts.
- ▶ Hence, cost is at most  $c_2 \cdot (\ell + 1)$ , for some constant  $c_2$ .

#### Amortized cost:

- $t' = t + \ell$ , as every cut creates one new root.
- ▶  $m' \le m (\ell 1) + 1 = m \ell + 2$ , since all but the first cut unmarks a node; the last cut may mark a node.
- ►  $\Delta \Phi \le \ell + 2(-\ell + 2) = 4 \ell$
- Amortized cost is at most

$$c_2(\ell+1) + c(4-\ell) \le (c_2-c)\ell + 4c + c_2 = \mathcal{O}(1),$$

if  $c \ge c_2$ .

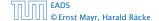

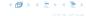

#### Actual cost:

- Constant cost for decreasing the value.
- ▶ Constant cost for each of  $\ell$  cuts.
- ▶ Hence, cost is at most  $c_2 \cdot (\ell + 1)$ , for some constant  $c_2$ .

#### Amortized cost:

- $t' = t + \ell$ , as every cut creates one new root.
- ▶  $m' \le m (\ell 1) + 1 = m \ell + 2$ , since all but the first cut unmarks a node; the last cut may mark a node.
- $\Delta \Phi \le \ell + 2(-\ell + 2) = 4 \ell$
- Amortized cost is at most

$$c_2(\ell+1)+c(4-\ell) \leq (c_2-c)\ell+4c+c_2=O(1),$$

if  $c \ge c_2$ .

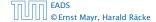

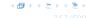

#### Actual cost:

- Constant cost for decreasing the value.
- ▶ Constant cost for each of  $\ell$  cuts.
- ▶ Hence, cost is at most  $c_2 \cdot (\ell + 1)$ , for some constant  $c_2$ .

#### Amortized cost:

- $t' = t + \ell$ , as every cut creates one new root.
- ▶  $m' \le m (\ell 1) + 1 = m \ell + 2$ , since all but the first cut unmarks a node; the last cut may mark a node.
- ►  $\Delta \Phi \le \ell + 2(-\ell + 2) = 4 \ell$
- Amortized cost is at most

$$c_2(\ell+1)+c(4-\ell) \le (c_2-c)\ell+4c+c_2 = \mathcal{O}(1)$$

if  $c \ge c_2$ .

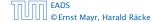

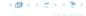

#### Actual cost:

- Constant cost for decreasing the value.
- ▶ Constant cost for each of  $\ell$  cuts.
- ▶ Hence, cost is at most  $c_2 \cdot (\ell + 1)$ , for some constant  $c_2$ .

#### Amortized cost:

- $t' = t + \ell$ , as every cut creates one new root.
- ▶  $m' \le m (\ell 1) + 1 = m \ell + 2$ , since all but the first cut unmarks a node; the last cut may mark a node.
- ►  $\Delta \Phi \le \ell + 2(-\ell + 2) = 4 \ell$
- Amortized cost is at most

$$c_2(\ell+1) + c(4-\ell) \le (c_2-c)\ell + 4c + c_2 = \mathcal{O}(1)$$
, if  $c \ge c_2$ .

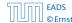

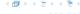

### Delete node

#### H. delete(x):

- decrease value of x to  $-\infty$ .
- delete-min.

### Amortized cost: $\mathcal{O}(D_n)$

- $\triangleright$   $\mathcal{O}(1)$  for decrease-key.
- $\triangleright \mathcal{O}(Dn)$  for delete-min.

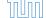

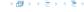

FADS

#### Lemma 25

Let x be a node with degree k and let  $y_1, \ldots, y_k$  denote the children of x in the order that they were linked to x. Then

$$\operatorname{degree}(y_i) \geq \left\{ \begin{array}{ll} 0 & \textit{if } i = 1 \\ i - 2 & \textit{if } i > 1 \end{array} \right.$$

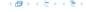

- ▶ When  $y_i$  was linked to x, at least  $y_1, ..., y_{i-1}$  were already linked to x.
- ▶ Hence, at this time  $degree(x) \ge i 1$ , and therefore also  $degree(y_i) \ge i 1$  as the algorithm links nodes of equal degree only.
- Since, then y<sub>i</sub> has lost at most one child.
- ▶ Therefore, degree( $y_i$ ) ≥ i 2.

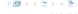

- When  $y_i$  was linked to x, at least  $y_1, \ldots, y_{i-1}$  were already linked to x.
- ▶ Hence, at this time  $degree(x) \ge i 1$ , and therefore also  $degree(y_i) \ge i 1$  as the algorithm links nodes of equal degree only.
- Since, then y<sub>i</sub> has lost at most one child.
- ▶ Therefore, degree( $y_i$ ) ≥ i 2.

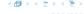

- When  $y_i$  was linked to x, at least  $y_1, \ldots, y_{i-1}$  were already linked to x.
- ▶ Hence, at this time  $degree(x) \ge i 1$ , and therefore also  $degree(y_i) \ge i 1$  as the algorithm links nodes of equal degree only.
- Since, then  $y_i$  has lost at most one child.
- ▶ Therefore, degree( $y_i$ ) ≥ i 2.

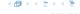

- ▶ When  $y_i$  was linked to x, at least  $y_1, ..., y_{i-1}$  were already linked to x.
- ▶ Hence, at this time  $degree(x) \ge i 1$ , and therefore also  $degree(y_i) \ge i 1$  as the algorithm links nodes of equal degree only.
- Since, then  $y_i$  has lost at most one child.
- ▶ Therefore, degree( $y_i$ ) ≥ i 2.

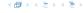

Let  $s_k$  be the minimum possible size of a sub-tree rooted at a node of degree k that can occur in a Fibonacci heap.

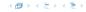

- Let  $s_k$  be the minimum possible size of a sub-tree rooted at a node of degree k that can occur in a Fibonacci heap.
- $\triangleright$   $s_k$  monotonically increases with k

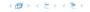

- Let s<sub>k</sub> be the minimum possible size of a sub-tree rooted at a node of degree k that can occur in a Fibonacci heap.
- $\triangleright$   $s_k$  monotonically increases with k
- $s_0 = 1$  and  $s_1 = 2$ .

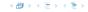

- Let  $s_k$  be the minimum possible size of a sub-tree rooted at a node of degree k that can occur in a Fibonacci heap.
- $\triangleright$   $s_k$  monotonically increases with k
- $ightharpoonup s_0 = 1 \text{ and } s_1 = 2.$

Let x be a degree k node of size  $s_k$  and let  $y_1, \ldots, y_k$  be its children.

$$s_k = 2 + \sum_{i=2}^k \operatorname{size}(y_i)$$

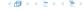

- Let  $s_k$  be the minimum possible size of a sub-tree rooted at a node of degree k that can occur in a Fibonacci heap.
- $\triangleright$   $s_k$  monotonically increases with k
- $s_0 = 1$  and  $s_1 = 2.$

Let x be a degree k node of size  $s_k$  and let  $y_1, \ldots, y_k$  be its children.

$$s_k = 2 + \sum_{i=2}^k \operatorname{size}(y_i)$$
$$\geq 2 + \sum_{i=2}^k s_{i-2}$$

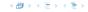

- Let  $s_k$  be the minimum possible size of a sub-tree rooted at a node of degree k that can occur in a Fibonacci heap.
- $\triangleright$   $s_k$  monotonically increases with k
- $s_0 = 1$  and  $s_1 = 2$ .

Let x be a degree k node of size  $s_k$  and let  $y_1, \ldots, y_k$  be its children.

$$s_k = 2 + \sum_{i=2}^k \operatorname{size}(y_i)$$

$$\geq 2 + \sum_{i=2}^k s_{i-2}$$

$$= 2 + \sum_{i=2}^{k-2} s_i$$

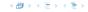

#### **Definition 26**

Consider the following non-standard Fibonacci type sequence:

$$F_k = \begin{cases} 1 & \text{if } k = 0 \\ 2 & \text{if } k = 1 \\ F_{k-1} + F_{k-2} & \text{if } k \ge 2 \end{cases}$$

#### Facts:

- 1.  $F_k \geq \phi^k$ .
- **2.** For  $k \ge 2$ :  $F_k = 2 + \sum_{i=0}^{k-2} F_i$ .

The above facts can be easily proved by induction. From this it follows that  $s_k \ge F_k \ge \phi^k$ , which gives that the maximum degree in a Fibonacci heap is logarithmic.

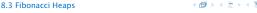

- P. makeset(x): Given an element x, adds x to the data-structure and creates a singleton set that contains only this element. Returns a locator/handle for x in the data-structure.
- P. find(x): Given a handle for an element x; find the set that contains x. Returns a representative/identifier for this set.
- ▶ P. union(x, y): Given two elements x, and y that are currently in sets  $S_x$  and  $S_y$ , respectively, the function replaces  $S_x$  and  $S_y$  by  $S_x \cup S_y$  and returns an identifier for the new set.

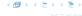

- ▶ **P.** makeset(x): Given an element x, adds x to the data-structure and creates a singleton set that contains only this element. Returns a locator/handle for x in the data-structure.
- P. find(x): Given a handle for an element x; find the set that contains x. Returns a representative/identifier for this set.
- ▶ **P.** union(x, y): Given two elements x, and y that are currently in sets  $S_x$  and  $S_y$ , respectively, the function replaces  $S_x$  and  $S_y$  by  $S_x \cup S_y$  and returns an identifier for the new set.

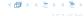

- ▶ **P.** makeset(x): Given an element x, adds x to the data-structure and creates a singleton set that contains only this element. Returns a locator/handle for x in the data-structure.
- P. find(x): Given a handle for an element x; find the set that contains x. Returns a representative/identifier for this set.
- ▶ **P.** union(x, y): Given two elements x, and y that are currently in sets  $S_x$  and  $S_y$ , respectively, the function replaces  $S_x$  and  $S_y$  by  $S_x \cup S_y$  and returns an identifier for the new set.

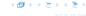

- P. makeset(x): Given an element x, adds x to the data-structure and creates a singleton set that contains only this element. Returns a locator/handle for x in the data-structure.
- P. find(x): Given a handle for an element x; find the set that contains x. Returns a representative/identifier for this set.
- ▶ P. union(x, y): Given two elements x, and y that are currently in sets  $S_x$  and  $S_y$ , respectively, the function replaces  $S_x$  and  $S_y$  by  $S_x \cup S_y$  and returns an identifier for the new set.

### **Applications:**

- Keep track of the connected components of a dynamic graph that changes due to insertion of nodes and edges.
- Kruskals Minimum Spanning Tree Algorithm

### **Applications:**

- Keep track of the connected components of a dynamic graph that changes due to insertion of nodes and edges.
- Kruskals Minimum Spanning Tree Algorithm

# **Algorithm 1** Kruskal-MST(G = (V, E), w)

- 2: for all  $v \in V$  do
- 3:  $v. set \leftarrow P. makeset(v. label)$
- 4: sort edges in non-decreasing order of weight w
- 5: **for all**  $(u, v) \in E$  in non-decreasing order **do**
- if  $\mathcal{P}$ . find(u. set)  $\neq \mathcal{P}$ . find(v. set) then
- $A \leftarrow A \cup \{(u, v)\}$
- $\mathcal{P}$ . union(u. set, v. set)

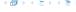

- The elements of a set are stored in a list; each node has a backward pointer to the head.
- The head of the list contains the identifier for the set and a field that stores the size of the set.

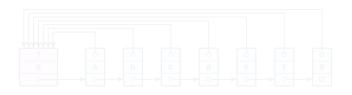

- ightharpoonup makeset(x) can be performed in constant time.
- ightharpoonup find(x) can be performed in constant time.

- ► The elements of a set are stored in a list; each node has a backward pointer to the head.
- ► The head of the list contains the identifier for the set and a field that stores the size of the set.

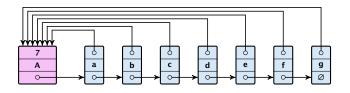

- ightharpoonup makeset(x) can be performed in constant time.
- ightharpoonup find(x) can be performed in constant time.

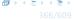

- ► The elements of a set are stored in a list; each node has a backward pointer to the head.
- ► The head of the list contains the identifier for the set and a field that stores the size of the set.

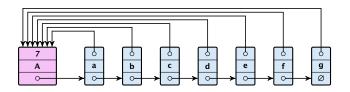

- makeset(x) can be performed in constant time.
- ightharpoonup find(x) can be performed in constant time.

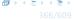

- The elements of a set are stored in a list; each node has a backward pointer to the head.
- The head of the list contains the identifier for the set and a field that stores the size of the set.

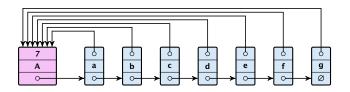

- ightharpoonup makeset(x) can be performed in constant time.
- find(x) can be performed in constant time.

- ▶ Determine sets  $S_x$  and  $S_y$ .
- ▶ Traverse the smaller list (say  $S_y$ ), and change all backward pointers to the head of list  $S_x$ .
- ▶ Insert list  $S_y$  at the head of  $S_x$ .
- ▶ Adjust the size-field of list  $S_x$ .
- ► Time:  $\min\{|S_x|, |S_y|\}$ .

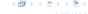

- ▶ Determine sets  $S_X$  and  $S_Y$ .
- ▶ Traverse the smaller list (say  $S_y$ ), and change all backward pointers to the head of list  $S_x$ .
- Insert list  $S_y$  at the head of  $S_x$ .
- ▶ Adjust the size-field of list  $S_x$ .
- ▶ Time:  $\min\{|S_x|, |S_y|\}$ .

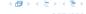

- ▶ Determine sets  $S_X$  and  $S_Y$ .
- ▶ Traverse the smaller list (say  $S_y$ ), and change all backward pointers to the head of list  $S_x$ .
- ▶ Insert list  $S_y$  at the head of  $S_x$ .
- Adjust the size-field of list  $S_x$ .
- ▶ Time:  $\min\{|S_x|, |S_y|\}$ .

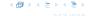

- ▶ Determine sets  $S_X$  and  $S_Y$ .
- ▶ Traverse the smaller list (say  $S_y$ ), and change all backward pointers to the head of list  $S_x$ .
- ▶ Insert list  $S_y$  at the head of  $S_x$ .
- Adjust the size-field of list  $S_x$ .
- ► Time:  $\min\{|S_x|, |S_y|\}$

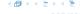

- ▶ Determine sets  $S_X$  and  $S_Y$ .
- ▶ Traverse the smaller list (say  $S_y$ ), and change all backward pointers to the head of list  $S_x$ .
- ▶ Insert list  $S_{\gamma}$  at the head of  $S_{\chi}$ .
- Adjust the size-field of list  $S_x$ .
- ► Time:  $\min\{|S_x|, |S_y|\}$ .

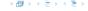

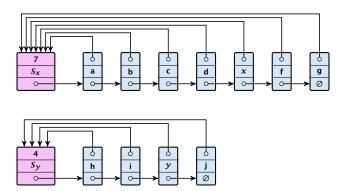

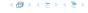

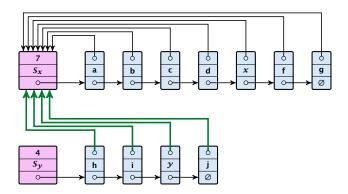

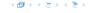

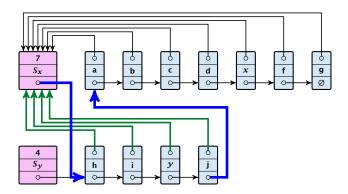

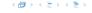

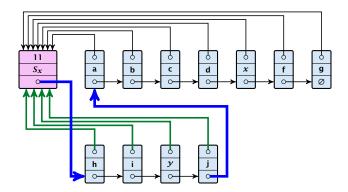

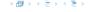

### **Running times:**

- ightharpoonup find(x): constant
- makeset(x): constant
- union(x, y): O(n), where n denotes the number of elements contained in the set system.

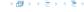

#### Lemma 27

The list implementation for the ADT union find fulfills the following amortized time bounds:

- find(x):  $\mathcal{O}(1)$ .
- ightharpoonup makeset(x):  $O(\log n)$ .
- union(x, y):  $\mathcal{O}(1)$ .

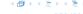

- There is a bank account for every element in the data structure.
- Initially the balance on all accounts is zero.
- Whenever for an operation the amortized time bound exceeds the actual cost, the difference is credited to some bank accounts of elements involved.
- Whenever for an operation the actual cost exceeds the amortized time bound, the difference is charged to bank accounts of some of the elements involved.
- If we can find a charging scheme that guarantees that balances always stay positive the amortized time bounds are proven.

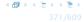

- There is a bank account for every element in the data structure.
- Initially the balance on all accounts is zero.
- Whenever for an operation the amortized time bound exceeds the actual cost, the difference is credited to some bank accounts of elements involved.
- Whenever for an operation the actual cost exceeds the amortized time bound, the difference is charged to bank accounts of some of the elements involved.
- If we can find a charging scheme that guarantees that balances always stay positive the amortized time bounds are proven.

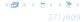

- There is a bank account for every element in the data structure.
- Initially the balance on all accounts is zero.
- Whenever for an operation the amortized time bound exceeds the actual cost, the difference is credited to some bank accounts of elements involved.
- Whenever for an operation the actual cost exceeds the amortized time bound, the difference is charged to bank accounts of some of the elements involved.
- If we can find a charging scheme that guarantees that balances always stay positive the amortized time bounds are proven.

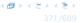

- There is a bank account for every element in the data structure.
- Initially the balance on all accounts is zero.
- Whenever for an operation the amortized time bound exceeds the actual cost, the difference is credited to some bank accounts of elements involved.
- Whenever for an operation the actual cost exceeds the amortized time bound, the difference is charged to bank accounts of some of the elements involved.
- If we can find a charging scheme that guarantees that balances always stay positive the amortized time bounds are proven.

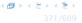

- There is a bank account for every element in the data structure.
- Initially the balance on all accounts is zero.
- Whenever for an operation the amortized time bound exceeds the actual cost, the difference is credited to some bank accounts of elements involved.
- Whenever for an operation the actual cost exceeds the amortized time bound, the difference is charged to bank accounts of some of the elements involved.
- If we can find a charging scheme that guarantees that balances always stay positive the amortized time bounds are proven.

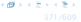

- For an operation whose actual cost exceeds the amortized cost we charge the excess to the elements involved.
- In total we will charge at most  $O(\log n)$  to an element (regardless of the request sequence).
- For each element a makeset operation occurs as the first operation involving this element.
- ▶ We inflate the amortized cost of the makeset-operation to  $\Theta(\log n)$ , i.e., at this point we fill the bank account of the element to  $\Theta(\log n)$ .
- Later operations charge the account but the balance never drops below zero.

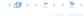

- For an operation whose actual cost exceeds the amortized cost we charge the excess to the elements involved.
- In total we will charge at most  $O(\log n)$  to an element (regardless of the request sequence).
- For each element a makeset operation occurs as the first operation involving this element.
- We inflate the amortized cost of the makeset-operation to  $\Theta(\log n)$ , i.e., at this point we fill the bank account of the element to  $\Theta(\log n)$ .
- Later operations charge the account but the balance never drops below zero.

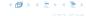

- For an operation whose actual cost exceeds the amortized cost we charge the excess to the elements involved.
- In total we will charge at most  $O(\log n)$  to an element (regardless of the request sequence).
- For each element a makeset operation occurs as the first operation involving this element.
- We inflate the amortized cost of the makeset-operation to  $\Theta(\log n)$ , i.e., at this point we fill the bank account of the element to  $\Theta(\log n)$ .
- Later operations charge the account but the balance never drops below zero.

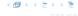

- For an operation whose actual cost exceeds the amortized cost we charge the excess to the elements involved.
- In total we will charge at most  $O(\log n)$  to an element (regardless of the request sequence).
- For each element a makeset operation occurs as the first operation involving this element.
- We inflate the amortized cost of the makeset-operation to  $\Theta(\log n)$ , i.e., at this point we fill the bank account of the element to  $\Theta(\log n)$ .
- Later operations charge the account but the balance never drops below zero.

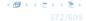

- For an operation whose actual cost exceeds the amortized cost we charge the excess to the elements involved.
- In total we will charge at most  $O(\log n)$  to an element (regardless of the request sequence).
- For each element a makeset operation occurs as the first operation involving this element.
- We inflate the amortized cost of the makeset-operation to  $\Theta(\log n)$ , i.e., at this point we fill the bank account of the element to  $\Theta(\log n)$ .
- Later operations charge the account but the balance never drops below zero.

**makeset**(x): The actual cost is O(1). Due to the cost inflation the amortized cost is  $O(\log n)$ .

find(x): For this operation we define the amortized cost and the actual cost to be the same. Hence, this operation does not change any accounts. Cost: O(1).

```
union(x, y):
```

- If  $S_2 = S_2$  the cost is constant, no bank accounts changes
  - Otw. the actual cost is  $\mathcal{O}(\min\{|S_{x}|, |S_{y}|\})$
- Assume wlog, that  $S_{2}$  is the smaller set; let c denote these
- hidden constant, i.e., the actual cost is at most  $c + |S_{\mathcal{K}}|$ .
- Charge c to every element in set  $S_{\chi}$ .

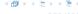

 $\mathbf{makeset}(\mathbf{x})$ : The actual cost is  $\mathcal{O}(1)$ . Due to the cost inflation the amortized cost is  $\mathcal{O}(\log n)$ .

find(x): For this operation we define the amortized cost and the actual cost to be the same. Hence, this operation does not change any accounts. Cost:  $\mathcal{O}(1)$ .

```
union(x, y)
```

 $\mathbf{makeset}(x)$ : The actual cost is  $\mathcal{O}(1)$ . Due to the cost inflation the amortized cost is  $\mathcal{O}(\log n)$ .

find(x): For this operation we define the amortized cost and the actual cost to be the same. Hence, this operation does not change any accounts. Cost: O(1).

- If  $S_x = S_y$  the cost is constant; no bank accounts change.
- ▶ Otw. the actual cost is  $\mathcal{O}(\min\{|S_x|, |S_y|\})$ .
- Assume wlog. that  $S_X$  is the smaller set; let c denote the hidden constant, i.e., the actual cost is at most  $c \cdot |S_X|$ .
- ▶ Charge c to every element in set  $S_x$ .

 $\mathbf{makeset}(x)$ : The actual cost is  $\mathcal{O}(1)$ . Due to the cost inflation the amortized cost is  $\mathcal{O}(\log n)$ .

find(x): For this operation we define the amortized cost and the actual cost to be the same. Hence, this operation does not change any accounts. Cost: O(1).

- If  $S_x = S_y$  the cost is constant; no bank accounts change.
- ▶ Otw. the actual cost is  $\mathcal{O}(\min\{|S_x|, |S_y|\})$ .
- Assume wlog. that  $S_X$  is the smaller set; let c denote the hidden constant, i.e., the actual cost is at most  $c \cdot |S_X|$ .
- ▶ Charge c to every element in set  $S_x$ .

 $\mathbf{makeset}(\mathbf{x})$ : The actual cost is  $\mathcal{O}(1)$ . Due to the cost inflation the amortized cost is  $\mathcal{O}(\log n)$ .

find(x): For this operation we define the amortized cost and the actual cost to be the same. Hence, this operation does not change any accounts. Cost: O(1).

- If  $S_x = S_y$  the cost is constant; no bank accounts change.
- ▶ Otw. the actual cost is  $\mathcal{O}(\min\{|S_x|, |S_y|\})$ .
- Assume wlog. that  $S_x$  is the smaller set; let c denote the hidden constant, i.e., the actual cost is at most  $c \cdot |S_x|$ .
- ▶ Charge c to every element in set  $S_r$ .

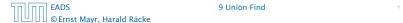

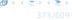

 $\mathbf{makeset}(x)$ : The actual cost is  $\mathcal{O}(1)$ . Due to the cost inflation the amortized cost is  $\mathcal{O}(\log n)$ .

find(x): For this operation we define the amortized cost and the actual cost to be the same. Hence, this operation does not change any accounts. Cost: O(1).

- If  $S_x = S_y$  the cost is constant; no bank accounts change.
- ▶ Otw. the actual cost is  $\mathcal{O}(\min\{|S_x|, |S_y|\})$ .
- Assume wlog. that  $S_x$  is the smaller set; let c denote the hidden constant, i.e., the actual cost is at most  $c \cdot |S_x|$ .
- ▶ Charge c to every element in set  $S_x$ .

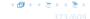

#### Lemma 28

An element is charged at most  $\lfloor \log_2 n \rfloor$  times, where n is the total number of elements in the set system.

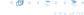

#### Lemma 28

An element is charged at most  $\lfloor \log_2 n \rfloor$  times, where n is the total number of elements in the set system.

#### Proof.

Whenever an element x is charged the number of elements in x's set doubles. This can happen at most  $|\log n|$  times.

- Maintain nodes of a set in a tree.
- The root of the tree is the label of the set.
- Only pointer to parent exists; we cannot list all elements of a given set.
- Example

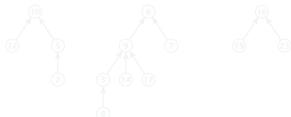

Set system {2,5,10,12}, {3,6,7,8,9,14,17}, {16,19,23}

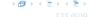

- Maintain nodes of a set in a tree.
- The root of the tree is the label of the set.
- Only pointer to parent exists; we cannot list all elements of a given set.
- Example:

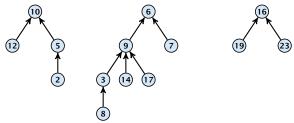

Set system {2, 5, 10, 12}, {3, 6, 7, 8, 9, 14, 17}, {16, 19, 23}.

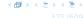

### makeset(x)

Create a singleton tree. Return pointer to the root.

```
ightharpoonup Time: \mathcal{O}(1).
```

```
find(x)
```

Start at element x in the tree. Co upwards until you reach the root.

```
Time: \mathcal{O}(\text{level}(x)), where level(x) is the distance of
```

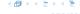

### makeset(x)

- Create a singleton tree. Return pointer to the root.
- ▶ Time:  $\mathcal{O}(1)$ .

```
find(x)
```

the root.

Time:  $\Theta(\operatorname{level}(x))$ , where  $\operatorname{level}(x)$  is the distillation

#### makeset(x)

- Create a singleton tree. Return pointer to the root.
- ▶ Time:  $\mathcal{O}(1)$ .

### find(x)

- Start at element x in the tree. Go upwards until you reach the root.
- ► Time: O(level(x)), where level(x) is the distance of element x to the root in its tree. Not constant.

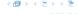

#### makeset(x)

- Create a singleton tree. Return pointer to the root.
- ▶ Time:  $\mathcal{O}(1)$ .

### find(x)

- Start at element x in the tree. Go upwards until you reach the root.
- ► Time:  $\mathcal{O}(\text{level}(x))$ , where level(x) is the distance of element x to the root in its tree. Not constant.

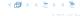

To support union we store the size of a tree in its root.

To support union we store the size of a tree in its root.

### union(x, y)

▶ Perform  $a \leftarrow \text{find}(x)$ ;  $b \leftarrow \text{find}(y)$ . Then: link(a, b).

To support union we store the size of a tree in its root.

- ▶ Perform  $a \leftarrow \text{find}(x)$ ;  $b \leftarrow \text{find}(y)$ . Then: link(a, b).
- ▶ link(a, b) attaches the smaller tree as the child of the larger.

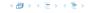

To support union we store the size of a tree in its root.

- ▶ Perform  $a \leftarrow \text{find}(x)$ ;  $b \leftarrow \text{find}(y)$ . Then: link(a, b).
- ▶ link(a, b) attaches the smaller tree as the child of the larger.
- ▶ In addition it updates the size-field of the new root.

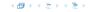

To support union we store the size of a tree in its root.

- ▶ Perform  $a \leftarrow \text{find}(x)$ ;  $b \leftarrow \text{find}(y)$ . Then: link(a, b).
- ▶ link(a, b) attaches the smaller tree as the child of the larger.
- In addition it updates the size-field of the new root.

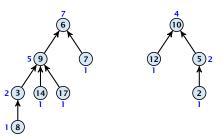

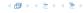

To support union we store the size of a tree in its root.

- ▶ Perform  $a \leftarrow \text{find}(x)$ ;  $b \leftarrow \text{find}(y)$ . Then: link(a, b).
- ▶ link(a, b) attaches the smaller tree as the child of the larger.
- In addition it updates the size-field of the new root.

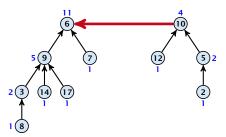

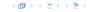

To support union we store the size of a tree in its root.

### union(x, y)

- ▶ Perform  $a \leftarrow \text{find}(x)$ ;  $b \leftarrow \text{find}(y)$ . Then: link(a, b).
- ▶ link(a, b) attaches the smaller tree as the child of the larger.
- In addition it updates the size-field of the new root.

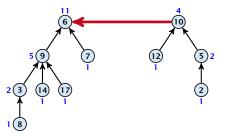

▶ Time: constant for link(a, b) plus two find-operations.

#### Lemma 29

The running time (non-amortized!!!) for find(x) is  $O(\log n)$ .

Proof

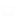

#### Lemma 29

The running time (non-amortized!!!) for find(x) is  $O(\log n)$ .

- When we attach a tree with root c to become a child of a tree with root p, then size(p) ≥ 2 size(c), where size denotes the value of the size-field right after the operation.
- After that the value of size(c) stays fixed, while the value of size(p) may still increase.
- ► Hence, at any point in time a tree fulfills  $size(p) \ge 2 \, size(c)$  for any pair of nodes (p, c), where p is a parent of c.

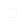

#### Lemma 29

The running time (non-amortized!!!) for find(x) is  $O(\log n)$ .

- ▶ When we attach a tree with root c to become a child of a tree with root p, then  $\operatorname{size}(p) \ge 2\operatorname{size}(c)$ , where size denotes the value of the size-field right after the operation.
- After that the value of size(c) stays fixed, while the value of size(p) may still increase.
- ► Hence, at any point in time a tree fulfills  $size(p) \ge 2 \, size(c)$ , for any pair of nodes (p,c), where p is a parent of c.

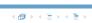

#### Lemma 29

The running time (non-amortized!!!) for find(x) is  $O(\log n)$ .

- ▶ When we attach a tree with root c to become a child of a tree with root p, then  $\operatorname{size}(p) \ge 2\operatorname{size}(c)$ , where size denotes the value of the size-field right after the operation.
- After that the value of size(c) stays fixed, while the value of size(p) may still increase.
- ► Hence, at any point in time a tree fulfills  $size(p) \ge 2 \, size(c)$ , for any pair of nodes (p, c), where p is a parent of c.

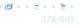

#### Lemma 29

The running time (non-amortized!!!) for find(x) is  $O(\log n)$ .

- ▶ When we attach a tree with root c to become a child of a tree with root p, then  $\operatorname{size}(p) \ge 2\operatorname{size}(c)$ , where size denotes the value of the size-field right after the operation.
- After that the value of size(c) stays fixed, while the value of size(p) may still increase.
- ► Hence, at any point in time a tree fulfills  $size(p) \ge 2 \, size(c)$ , for any pair of nodes (p, c), where p is a parent of c.

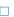

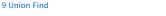

### find(x):

- Go upward until you find the root.

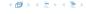

### find(x):

- Go upward until you find the root.
- Re-attach all visited nodes as children of the root.
- Speeds up successive find-operations.

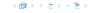

### find(x):

- Go upward until you find the root.
- Re-attach all visited nodes as children of the root.
- Speeds up successive find-operations.

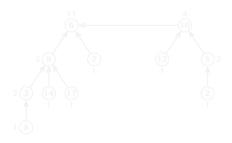

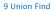

#### find(x):

- Go upward until you find the root.
- Re-attach all visited nodes as children of the root.
- Speeds up successive find-operations.

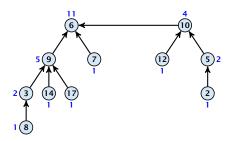

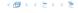

#### find(x):

- Go upward until you find the root.
- Re-attach all visited nodes as children of the root.
- Speeds up successive find-operations.

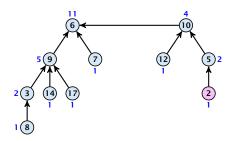

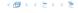

#### find(x):

- Go upward until you find the root.
- Re-attach all visited nodes as children of the root.
- Speeds up successive find-operations.

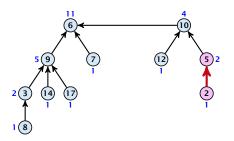

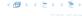

#### find(x):

- Go upward until you find the root.
- Re-attach all visited nodes as children of the root.
- Speeds up successive find-operations.

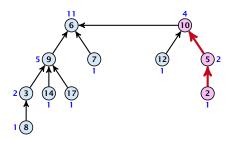

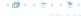

#### find(x):

- Go upward until you find the root.
- Re-attach all visited nodes as children of the root.
- Speeds up successive find-operations.

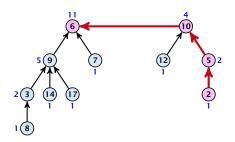

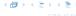

#### find(x):

- Go upward until you find the root.
- Re-attach all visited nodes as children of the root.
- Speeds up successive find-operations.

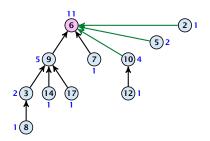

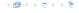

#### find(x):

- Go upward until you find the root.
- Re-attach all visited nodes as children of the root.
- Speeds up successive find-operations.

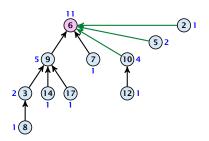

Asymptotically the cost for a find-operation does not increase due to the path compression heuristic.

However, for a worst-case analysis there is no improvement on the running time. It can still happen that a find-operation takes time  $\mathcal{O}(\log n)$ .

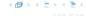

Asymptotically the cost for a find-operation does not increase due to the path compression heuristic.

However, for a worst-case analysis there is no improvement on the running time. It can still happen that a find-operation takes time  $\mathcal{O}(\log n)$ .

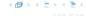

#### **Definitions:**

- size(v) = the number of nodes that were in the sub-free rooted at v when v became the child of another node (or other node).
- the number of nodes if v is the root).
- Note that this is the same as the size of v's subtree in there are no find operations
- $\operatorname{rank}(v) = \lfloor \log(\operatorname{size}(v)) \rfloor.$
- $\Rightarrow$  size $(v) \ge 2^{\operatorname{rank}(v)}$ .

#### Lemma 30

The rank of a parent must be strictly larger than the rank of a

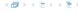

#### **Definitions:**

size(v) = the number of nodes that were in the sub-tree rooted at v when v became the child of another node (or the number of nodes if v is the root).

Note that this is the same as the size of v's subtree in the case that there are no find-operations.

```
► rank(v) = [log(size(v))].

► ⇒ size(v) > 2^{\text{rank}(v)}.
```

#### Lemma 30

The rank of a parent must be strictly larger than the rank of a child.

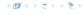

#### **Definitions:**

size(v) = the number of nodes that were in the sub-tree rooted at v when v became the child of another node (or the number of nodes if v is the root).

Note that this is the same as the size of v's subtree in the case that there are no find-operations.

- $ightharpoonup rank(v) = \lfloor \log(\operatorname{size}(v)) \rfloor.$
- $ightharpoonup \implies \operatorname{size}(v) \ge 2^{\operatorname{rank}(v)}$ .

#### Lemma 30

The rank of a parent must be strictly larger than the rank of a child.

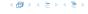

#### **Definitions:**

size(v) = the number of nodes that were in the sub-tree rooted at v when v became the child of another node (or the number of nodes if v is the root).

Note that this is the same as the size of v's subtree in the case that there are no find-operations.

- rank(v) = [log(size(v))].
- $\Rightarrow$  size $(v) \ge 2^{\operatorname{rank}(v)}$ .

#### Lemma 30

The rank of a parent must be strictly larger than the rank of a child.

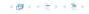

#### **Definitions:**

size(v) = the number of nodes that were in the sub-tree rooted at v when v became the child of another node (or the number of nodes if v is the root).

Note that this is the same as the size of v's subtree in the case that there are no find-operations.

- $ightharpoonup rank(v) = \lfloor \log(\operatorname{size}(v)) \rfloor.$
- $\Rightarrow$  size $(v) \ge 2^{\operatorname{rank}(v)}$ .

#### Lemma 30

The rank of a parent must be strictly larger than the rank of a child

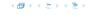

#### Lemma 31

There are at most  $n/2^s$  nodes of rank s.

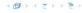

#### Lemma 31

There are at most  $n/2^s$  nodes of rank s.

- Let's say a node v sees node x if v is in x's sub-tree at the time that x becomes a child.
- A node v sees at most one node of rank s during the running time of the algorithm.
- This holds because the rank-sequence of the roots of the different trees that contain v during the running time of the algorithm is a strictly increasing sequence.
- ► Hence, every node *sees* at most one rank *s* node, but every rank *s* node is seen by at least 2<sup>*s*</sup> different nodes.

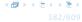

#### Lemma 31

There are at most  $n/2^s$  nodes of rank s.

- Let's say a node v sees node x if v is in x's sub-tree at the time that x becomes a child.
- A node v sees at most one node of rank s during the running time of the algorithm.
- This holds because the rank-sequence of the roots of the different trees that contain v during the running time of the algorithm is a strictly increasing sequence.
- ► Hence, every node *sees* at most one rank *s* node, but every rank *s* node is seen by at least 2<sup>s</sup> different nodes.

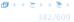

#### Lemma 31

There are at most  $n/2^s$  nodes of rank s.

- Let's say a node v sees node x if v is in x's sub-tree at the time that x becomes a child.
- A node v sees at most one node of rank s during the running time of the algorithm.
- This holds because the rank-sequence of the roots of the different trees that contain v during the running time of the algorithm is a strictly increasing sequence.
- ► Hence, every node *sees* at most one rank *s* node, but every rank *s* node is seen by at least 2<sup>s</sup> different nodes.

#### Lemma 31

There are at most  $n/2^s$  nodes of rank s.

- Let's say a node v sees node x if v is in x's sub-tree at the time that x becomes a child.
- A node v sees at most one node of rank s during the running time of the algorithm.
- This holds because the rank-sequence of the roots of the different trees that contain v during the running time of the algorithm is a strictly increasing sequence.
- Hence, every node sees at most one rank s node, but every rank s node is seen by at least 2s different nodes.

#### We define

$$tow(i) := \begin{cases} 1 & \text{if } i = 0 \\ 2^{tow(i-1)} & \text{otw.} \end{cases}$$

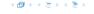

#### We define

$$tow(i) := \begin{cases} 1 & \text{if } i = 0 \\ 2^{tow(i-1)} & \text{otw.} \end{cases}$$
  $tow(i) = 2^{2^{2^{2^{2^{2}}}}} i \text{ times}$ 

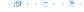

We define

tow(*i*) := 
$$\begin{cases} 1 & \text{if } i = 0 \\ 2^{\text{tow}(i-1)} & \text{otw.} \end{cases}$$
 tow(*i*) =  $2^{2^{2^{2^2}}}$  *i* times

and

$$\log^*(n) := \min\{i \mid \text{tow}(i) \ge n\} .$$

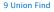

We define

and

$$\log^*(n) := \min\{i \mid \text{tow}(i) \ge n\} .$$

#### Theorem 32

Union find with path compression fulfills the following amortized running times:

- ightharpoonup makeset(x) :  $\mathcal{O}(\log^*(n))$
- find(x):  $\mathcal{O}(\log^*(n))$
- union(x, y):  $\mathcal{O}(\log^*(n))$

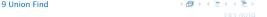

In the following we assume  $n \ge 2$ .

In the following we assume  $n \ge 2$ .

- ▶ A node with rank rank(v) is in rank group  $log^*(rank(v))$ .
- ► The rank-group g = 0 contains only nodes with rank 0 or rank 1.
- ▶ A rank group  $g \ge 1$  contains ranks tow(g-1) + 1,...,tow(g).
- The maximum non-empty rank group is  $\log^*(\lfloor \log n \rfloor) \le \log^*(n) 1$  (which holds for  $n \ge 2$ ).
- ▶ Hence, the total number of rank-groups is at most  $\log^* n$

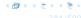

In the following we assume  $n \ge 2$ .

- ▶ A node with rank rank(v) is in rank group  $\log^*(\operatorname{rank}(v))$ .
- ► The rank-group g = 0 contains only nodes with rank 0 or rank 1.
- ▶ A rank group  $g \ge 1$  contains ranks tow(g-1) + 1,...,tow(g).
- ► The maximum non-empty rank group is  $\log^*(\lfloor \log n \rfloor) \le \log^*(n) 1$  (which holds for  $n \ge 2$ ).
- ▶ Hence, the total number of rank-groups is at most  $\log^* n$

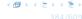

In the following we assume  $n \ge 2$ .

- ▶ A node with rank rank(v) is in rank group  $\log^*(\operatorname{rank}(v))$ .
- ► The rank-group g = 0 contains only nodes with rank 0 or rank 1.
- ▶ A rank group  $g \ge 1$  contains ranks tow(g-1) + 1, ..., tow(g).
- ► The maximum non-empty rank group is  $\log^*(\lfloor \log n \rfloor) \le \log^*(n) 1$  (which holds for  $n \ge 2$ ).
- Hence, the total number of rank-groups is at most  $\log^* n$

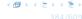

In the following we assume  $n \ge 2$ .

- ▶ A node with rank rank(v) is in rank group  $\log^*(\operatorname{rank}(v))$ .
- ► The rank-group g = 0 contains only nodes with rank 0 or rank 1.
- ▶ A rank group  $g \ge 1$  contains ranks tow(g-1) + 1, ..., tow(g).
- ► The maximum non-empty rank group is  $\log^*(\lfloor \log n \rfloor) \leq \log^*(n) 1$  (which holds for  $n \geq 2$ ).
- ▶ Hence, the total number of rank-groups is at most  $\log^* n$

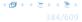

In the following we assume  $n \ge 2$ .

- ▶ A node with rank rank(v) is in rank group  $\log^*(\operatorname{rank}(v))$ .
- ► The rank-group g = 0 contains only nodes with rank 0 or rank 1.
- ▶ A rank group  $g \ge 1$  contains ranks tow(g-1) + 1, ..., tow(g).
- ► The maximum non-empty rank group is  $\log^*(\lfloor \log n \rfloor) \leq \log^*(n) 1$  (which holds for  $n \geq 2$ ).
- ▶ Hence, the total number of rank-groups is at most  $\log^* n$ .

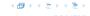

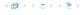

#### **Accounting Scheme:**

- create an account for every find-operation
- ightharpoonup create an account for every node v

- If parent[v] is the root we charge the cost to the
  - find-account.
  - If the group-number of rank(v) is the same as that o
  - charge the cost to the node-account of  $\psi$ .
  - Otherwise we charge the cost to the find-account.

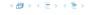

#### **Accounting Scheme:**

- create an account for every find-operation
- create an account for every node v

```
If parent[v] is the root we charge the cost to the
```

- find-account.
- If the group-number of rank(v) is the same as that office
- that the cost to the sale account of the
- Otherwise we charge the cost to the find-account.

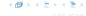

#### **Accounting Scheme:**

- create an account for every find-operation
- create an account for every node v

- If parent[v] is the root we charge the cost to the find-account.
- If the group-number of rank(v) is the same as that of rank(parent[v]) (before starting path compression) we charge the cost to the node-account of v.
- Otherwise we charge the cost to the find-account.

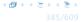

#### **Accounting Scheme:**

- create an account for every find-operation
- create an account for every node v

- If parent[v] is the root we charge the cost to the find-account.
- If the group-number of rank(v) is the same as that of rank(parent[v]) (before starting path compression) we charge the cost to the node-account of v.
- Otherwise we charge the cost to the find-account.

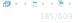

#### **Accounting Scheme:**

- create an account for every find-operation
- create an account for every node v

- If parent[v] is the root we charge the cost to the find-account.
- If the group-number of rank(v) is the same as that of rank(parent[v]) (before starting path compression) we charge the cost to the node-account of v.
- Otherwise we charge the cost to the find-account.

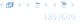

#### **Accounting Scheme:**

- create an account for every find-operation
- create an account for every node v

- If parent[v] is the root we charge the cost to the find-account.
- If the group-number of rank(v) is the same as that of rank(parent[v]) (before starting path compression) we charge the cost to the node-account of v.
- Otherwise we charge the cost to the find-account.

Observations:

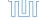

**EADS** 

- ▶ A find-account is charged at most  $\log^*(n)$  times (once for the root and at most  $\log^*(n) 1$  times when increasing the rank-group).
- After a node v is charged its parent-edge is re-assigned
   The rank of the parent strictly increases.
- After some charges to v the parent will be in a larger rank-group.  $\Rightarrow v$  will never be charged again.
- ► The total charge made to a node in rank-group g is at most  $tow(g) tow(g-1) 1 \le tow(g)$ .

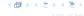

- ▶ A find-account is charged at most  $\log^*(n)$  times (once for the root and at most  $\log^*(n) 1$  times when increasing the rank-group).
- After a node v is charged its parent-edge is re-assigned. The rank of the parent strictly increases.
- After some charges to v the parent will be in a larger rank-group.  $\Rightarrow v$  will never be charged again.
- ► The total charge made to a node in rank-group g is at most  $tow(g) tow(g-1) 1 \le tow(g)$ .

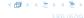

- ▶ A find-account is charged at most  $\log^*(n)$  times (once for the root and at most  $\log^*(n) 1$  times when increasing the rank-group).
- After a node v is charged its parent-edge is re-assigned. The rank of the parent strictly increases.
- After some charges to v the parent will be in a larger rank-group.  $\Rightarrow v$  will never be charged again.
- ► The total charge made to a node in rank-group g is at most  $tow(g) tow(g-1) 1 \le tow(g)$ .

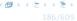

- ▶ A find-account is charged at most  $\log^*(n)$  times (once for the root and at most  $\log^*(n) 1$  times when increasing the rank-group).
- After a node v is charged its parent-edge is re-assigned. The rank of the parent strictly increases.
- After some charges to v the parent will be in a larger rank-group.  $\Rightarrow v$  will never be charged again.
- ► The total charge made to a node in rank-group g is at most  $tow(g) tow(g-1) 1 \le tow(g)$ .

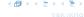

#### What is the total charge made to nodes?

▶ The total charge is at most

$$\sum_{g} n(g) \cdot \text{tow}(g) ,$$

where n(g) is the number of nodes in group g.

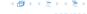

#### What is the total charge made to nodes?

The total charge is at most

$$\sum_{g} n(g) \cdot \text{tow}(g) ,$$

where n(g) is the number of nodes in group g.

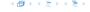

For  $g \ge 1$  we have

n(g)

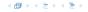

$$n(g) \le \sum_{s=\mathsf{tow}(g-1)+1}^{\mathsf{tow}(g)} \frac{n}{2^s}$$

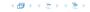

$$n(g) \le \sum_{s = \mathsf{tow}(g-1) + 1}^{\mathsf{tow}(g)} \frac{n}{2^s} = \frac{n}{2^{\mathsf{tow}(g-1) + 1}} \sum_{s = 0}^{\mathsf{tow}(g) - \mathsf{tow}(g-1) - 1} \frac{1}{2^s}$$

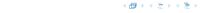

$$n(g) \le \sum_{s=\text{tow}(g-1)+1}^{\text{tow}(g)} \frac{n}{2^s} = \frac{n}{2^{\text{tow}(g-1)+1}} \sum_{s=0}^{\text{tow}(g)-\text{tow}(g-1)-1} \frac{1}{2^s}$$
$$\le \frac{n}{2^{\text{tow}(g-1)+1}} \sum_{s=0}^{\infty} \frac{1}{2^s}$$

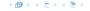

$$n(g) \le \sum_{s=\text{tow}(g-1)+1}^{\text{tow}(g)} \frac{n}{2^s} = \frac{n}{2^{\text{tow}(g-1)+1}} \sum_{s=0}^{\text{tow}(g)-\text{tow}(g-1)-1} \frac{1}{2^s}$$
$$\le \frac{n}{2^{\text{tow}(g-1)+1}} \sum_{s=0}^{\infty} \frac{1}{2^s} \le \frac{n}{2^{\text{tow}(g-1)+1}} \cdot 2$$

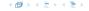

$$\begin{split} n(g) & \leq \sum_{s = \mathsf{tow}(g-1)+1}^{\mathsf{tow}(g)} \frac{n}{2^s} = \frac{n}{2^{\mathsf{tow}(g-1)+1}} \sum_{s=0}^{\mathsf{tow}(g)-\mathsf{tow}(g-1)-1} \frac{1}{2^s} \\ & \leq \frac{n}{2^{\mathsf{tow}(g-1)+1}} \sum_{s=0}^{\infty} \frac{1}{2^s} \leq \frac{n}{2^{\mathsf{tow}(g-1)+1}} \cdot 2 \\ & \leq \frac{n}{2^{\mathsf{tow}(g-1)}} \end{split}$$

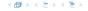

$$\begin{split} n(g) & \leq \sum_{s=\text{tow}(g-1)+1}^{\text{tow}(g)} \frac{n}{2^s} = \frac{n}{2^{\text{tow}(g-1)+1}} \sum_{s=0}^{\text{tow}(g)-\text{tow}(g-1)-1} \frac{1}{2^s} \\ & \leq \frac{n}{2^{\text{tow}(g-1)+1}} \sum_{s=0}^{\infty} \frac{1}{2^s} \leq \frac{n}{2^{\text{tow}(g-1)+1}} \cdot 2 \\ & \leq \frac{n}{2^{\text{tow}(g-1)}} = \frac{n}{\text{tow}(g)} \ . \end{split}$$

For  $g \ge 1$  we have

$$\begin{split} n(g) & \leq \sum_{s = \mathsf{tow}(g-1)+1}^{\mathsf{tow}(g)} \frac{n}{2^s} = \frac{n}{2^{\mathsf{tow}(g-1)+1}} \sum_{s=0}^{\mathsf{tow}(g)-\mathsf{tow}(g-1)-1} \frac{1}{2^s} \\ & \leq \frac{n}{2^{\mathsf{tow}(g-1)+1}} \sum_{s=0}^{\infty} \frac{1}{2^s} \leq \frac{n}{2^{\mathsf{tow}(g-1)+1}} \cdot 2 \\ & \leq \frac{n}{2^{\mathsf{tow}(g-1)}} = \frac{n}{\mathsf{tow}(g)} \ . \end{split}$$

Hence,

$$\sum_{g} n(g) \text{tow}(g)$$

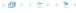

For  $g \ge 1$  we have

$$\begin{split} n(g) & \leq \sum_{s = \mathsf{tow}(g-1)+1}^{\mathsf{tow}(g)} \frac{n}{2^s} = \frac{n}{2^{\mathsf{tow}(g-1)+1}} \sum_{s=0}^{\mathsf{tow}(g)-\mathsf{tow}(g-1)-1} \frac{1}{2^s} \\ & \leq \frac{n}{2^{\mathsf{tow}(g-1)+1}} \sum_{s=0}^{\infty} \frac{1}{2^s} \leq \frac{n}{2^{\mathsf{tow}(g-1)+1}} \cdot 2 \\ & \leq \frac{n}{2^{\mathsf{tow}(g-1)}} = \frac{n}{\mathsf{tow}(g)} \ . \end{split}$$

Hence,

$$\sum_{g} n(g) \operatorname{tow}(g) \le n(0) \operatorname{tow}(0) + \sum_{g \ge 1} n(g) \operatorname{tow}(g)$$

For  $g \ge 1$  we have

$$\begin{split} n(g) & \leq \sum_{s = \mathsf{tow}(g-1)+1}^{\mathsf{tow}(g)} \frac{n}{2^s} = \frac{n}{2^{\mathsf{tow}(g-1)+1}} \sum_{s=0}^{\mathsf{tow}(g)-\mathsf{tow}(g-1)-1} \frac{1}{2^s} \\ & \leq \frac{n}{2^{\mathsf{tow}(g-1)+1}} \sum_{s=0}^{\infty} \frac{1}{2^s} \leq \frac{n}{2^{\mathsf{tow}(g-1)+1}} \cdot 2 \\ & \leq \frac{n}{2^{\mathsf{tow}(g-1)}} = \frac{n}{\mathsf{tow}(g)} \ . \end{split}$$

Hence,

$$\sum_{g} n(g) \operatorname{tow}(g) \le n(0) \operatorname{tow}(0) + \sum_{g>1} n(g) \operatorname{tow}(g) \le n \log^*(n)$$

Without loss of generality we can assume that all makeset-operations occur at the start.

This means if we inflate the cost of makeset to  $\log^* n$  and add this to the node account of v then the balances of all node accounts will sum up to a positive value (this is sufficient to obtain an amortized bound).

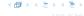

Without loss of generality we can assume that all makeset-operations occur at the start.

This means if we inflate the cost of makeset to  $\log^* n$  and add this to the node account of v then the balances of all node accounts will sum up to a positive value (this is sufficient to obtain an amortized bound).

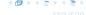

The analysis is not tight. In fact it has been shown that the amortized time for the union-find data structure with path compression is  $\mathcal{O}(\alpha(m,n))$ , where  $\alpha(m,n)$  is the inverse Ackermann function which grows a lot lot slower than  $\log^* n$ . (Here, we consider the average running time of m operations on at most n elements).

There is also a lower bound of  $\Omega(\alpha(m,n))$ .

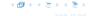

The analysis is not tight. In fact it has been shown that the amortized time for the union-find data structure with path compression is  $\mathcal{O}(\alpha(m,n))$ , where  $\alpha(m,n)$  is the inverse Ackermann function which grows a lot lot slower than  $\log^* n$ . (Here, we consider the average running time of m operations on at most n elements).

There is also a lower bound of  $\Omega(\alpha(m, n))$ .

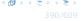

The analysis is not tight. In fact it has been shown that the amortized time for the union-find data structure with path compression is  $\mathcal{O}(\alpha(m,n))$ , where  $\alpha(m,n)$  is the inverse Ackermann function which grows a lot lot slower than  $\log^* n$ . (Here, we consider the average running time of m operations on at most n elements).

There is also a lower bound of  $\Omega(\alpha(m, n))$ .

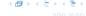

$$A(x,y) = \begin{cases} y+1 & \text{if } x = 0 \\ A(x-1,1) & \text{if } y = 0 \\ A(x-1,A(x,y-1)) & \text{otw.} \end{cases}$$

$$\alpha(m,n) = \min\{i \ge 1 : A(i,\lfloor m/n \rfloor) \ge \log n\}$$

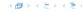

$$A(x,y) = \begin{cases} y+1 & \text{if } x = 0 \\ A(x-1,1) & \text{if } y = 0 \\ A(x-1,A(x,y-1)) & \text{otw.} \end{cases}$$

$$\alpha(m,n) = \min\{i \ge 1 : A(i,\lfloor m/n \rfloor) \ge \log n\}$$

- $A(0, \nu) = \nu + 1$
- $A(1, \nu) = \nu + 2$
- A(2, y) = 2y + 3
- $A(3, y) = 2^{y+3} 3$
- $A(4,y) = 2^{2^{2^2}} -3$

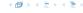

#### 10 van Emde Boas Trees

#### **Dynamic Set Data Structure** *S***:**

- $\triangleright$  S. insert(x)
- $\triangleright$  S. delete(x)
- $\triangleright$  S. search(x)
- ► *S*.min()
- ► *S*. max()
- ► *S*. succ(*x*)
- $\triangleright$  S. pred(x)

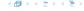

#### 10 van Emde Boas Trees

For this chapter we ignore the problem of storing satellite data:

- S. insert(x): Inserts x into S.
- ▶ S. delete(x): Deletes x from S. Usually assumes that  $x \in S$ .
- **S.** member(x): Returns 1 if  $x \in S$  and 0 otw.
- ► S. min(): Returns the value of the minimum element in S.
- ► S. max(): Returns the value of the maximum element in S.
- S. succ(x): Returns successor of x in S. Returns null if x is maximum or larger than any element in S. Note that x needs not to be in S.
- S. pred(x): Returns the predecessor of x in S. Returns null if x is minimum or smaller than any element in S. Note that x needs not to be in S.

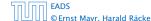

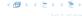

#### 10 van Emde Boas Trees

Can we improve the existing algorithms when the keys are from a restricted set?

In the following we assume that the keys are from  $\{0, 1, \dots, u-1\}$ , where u denotes the size of the universe.

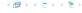

### **Implementation 1: Array**

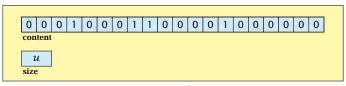

one array of u bits

Use an array that encodes the indicator function of the dynamic set.

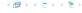

#### **Implementation 1: Array**

```
Algorithm 21 array.insert(x)
```

1: content[x]  $\leftarrow$  1:

# Algorithm 22 array.delete(x) 1: content[x] $\leftarrow$ 0;

#### **Algorithm 23** array.member(x)

1: **return** content[x];

- ▶ Note that we assume that x is valid, i.e., it falls within the array boundaries.
- Obviously(?) the running time is constant.

#### **Algorithm 24** array.max()

```
1: for (i = \text{size} - 1; i \ge 0; i--) do

2: if content[i] = 1 then return i;

3: return null;
```

```
Algorithm 25 array.min()

1: for (i = 0; i < \text{size}; i++) do

2: if content[i] = 1 then return i;

3: return null:
```

Running time is  $\mathcal{O}(u)$  in the worst case.

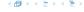

#### Algorithm 24 array.max()

```
1: for (i = \text{size} - 1; i \ge 0; i--) do

2: if content[i] = 1 then return i;

3: return null;
```

#### Algorithm 25 array.min()

```
1: for (i = 0; i < \text{size}; i++) do
```

2: **if** content[i] = 1 **then return** i;

3: return null;

Running time is  $\mathcal{O}(u)$  in the worst case.

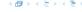

# Algorithm 24 array.max() 1: for $(i = \text{size} - 1; i \ge 0; i--)$ do 2: if content[i] = 1 then return i; 3: return null;

```
Algorithm 25 array.min()
1: for (i = 0; i < \text{size}; i++) do
2: if content[i] = 1 then return i;
 3: return null;
```

Running time is  $\mathcal{O}(u)$  in the worst case.

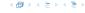

#### **Algorithm 26** array.succ(x)

```
1: for (i = x + 1; i < \text{size}; i++) do
2: if content[i] = 1 then return i;
3: return null;
```

- Algorithm 27 array.pred(x)

  1: for (i = x 1;  $i \ge 0$ ; i---) do

  2: if content[i] = 1 then return i;

  3: return null;
- Running time is  $\mathcal{O}(u)$  in the worst case.

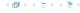

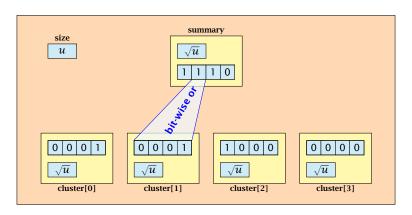

- $\sqrt{u}$  cluster-arrays of  $\sqrt{u}$  bits.
- ▶ One summary-array of  $\sqrt{u}$  bits. The *i*-th bit in the summary array stores the bit-wise or of the bits in the *i*-th cluster.

The bit for a key x is contained in cluster number  $\left\lfloor \frac{x}{\sqrt{u}} \right\rfloor$ 

Within the cluster-array the bit is at position  $x \mod \sqrt{u}$ .

For simplicity we assume that  $u=2^{2k}$  for some  $k \ge 1$ . Then we can compute the cluster-number for an entry x as high(x) (the upper half of the dual representation of x) and the position of x within its cluster as low(x) (the lower half of the dual representation).

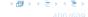

# The bit for a key x is contained in cluster number $\left\lfloor \frac{x}{\sqrt{u}} \right\rfloor$ .

Within the cluster-array the bit is at position  $x \mod \sqrt{u}$ .

For simplicity we assume that  $u=2^{2k}$  for some  $k \ge 1$ . Then we can compute the cluster-number for an entry x as high(x) (the upper half of the dual representation of x) and the position of x within its cluster as low(x) (the lower half of the dual representation).

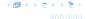

The bit for a key x is contained in cluster number  $\left\lfloor \frac{x}{\sqrt{u}} \right\rfloor$ .

Within the cluster-array the bit is at position  $x \mod \sqrt{u}$ .

For simplicity we assume that  $u=2^{2k}$  for some  $k \ge 1$ . Then we can compute the cluster-number for an entry x as high(x) (the upper half of the dual representation of x) and the position of x within its cluster as low(x) (the lower half of the dual representation).

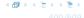

The bit for a key x is contained in cluster number  $\left\lfloor \frac{x}{\sqrt{u}} \right\rfloor$ .

Within the cluster-array the bit is at position  $x \mod \sqrt{u}$ .

For simplicity we assume that  $u=2^{2k}$  for some  $k\geq 1$ . Then we can compute the cluster-number for an entry x as  $\mathrm{high}(x)$  (the upper half of the dual representation of x) and the position of x within its cluster as  $\mathrm{low}(x)$  (the lower half of the dual representation).

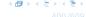

```
Algorithm 28 member(x)

1: return cluster[high(x)]. member(low(x));
```

```
Algorithm 29 insert(x)

1: cluster[high(x)].insert(low(x));
2: summary.insert(high(x));
```

The running times are constant, because the corresponding array-functions have constant running times.

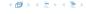

#### **Algorithm 28** member(x)

1: **return** cluster[high(x)]. member(low(x));

#### **Algorithm 29** insert(x)

- 1: cluster[high(x)].insert(low(x));
- 2: summary.insert(high(x));
- The running times are constant, because the corresponding array-functions have constant running times.

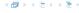

### **Algorithm 28** member(x)

1: **return** cluster[high(x)]. member(low(x));

#### **Algorithm 29** insert(x)

- 1:  $\operatorname{cluster}[\operatorname{high}(x)].\operatorname{insert}(\operatorname{low}(x));$
- 2: summary.insert(high(x));
- ► The running times are constant, because the corresponding array-functions have constant running times.

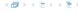

#### **Algorithm 30** delete(x)

- 1: cluster[high(x)]. delete(low(x));
- 2: **if** cluster[high(x)].min() = null **then**
- 3: summary . delete(high(x));

▶ The running time is dominated by the cost of a minimum computation on an array of size  $\sqrt{u}$ . Hence,  $\mathcal{O}(\sqrt{u})$ .

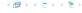

#### **Algorithm 30** delete(x)

- 1: cluster[high(x)]. delete(low(x));
- 2: **if** cluster[high(x)]. min() = null **then**
- 3: summary.delete(high(x));

▶ The running time is dominated by the cost of a minimum computation on an array of size  $\sqrt{u}$ . Hence,  $\mathcal{O}(\sqrt{u})$ .

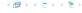

#### Algorithm 31 max()

- 1: *maxcluster* ← summary.max();
- 2: **if** *maxcluster* = null **return** null;
- 3:  $offs \leftarrow cluster[maxcluster].max()$
- 4: **return** *maxcluster* ∘ *offs*;

#### Algorithm 32 min()

- 1: *mincluster* ← summary.min();
  - 2: **if** *mincluster* = null **return** null;
- 3: *offs* ← cluster[*mincluster*]. min();
- 4: **return** *mincluster* ∘ *offs*;
- Running time is roughly  $2\sqrt{u} = \mathcal{O}(\sqrt{u})$  in the worst case

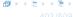

#### Algorithm 31 max()

- 1: *maxcluster* ← summary.max();
- 2: if maxcluster = null return null;
  3: offs ← cluster[maxcluster]. max()
  4: return maxcluster ∘ offs;

#### Algorithm 32 min()

- 1: *mincluster* ← summary.min();
- 2: **if** *mincluster* = null **return** null;
- 3: *offs* ← cluster[*mincluster*]. min();
- 4: return mincluster o offs;

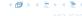

#### Algorithm 31 max()

- 1: maxcluster ← summary.max(); 2: if maxcluster = null return null; 3: offs ← cluster[maxcluster].max() 4: return maxcluster ∘ offs;

#### Algorithm 32 min()

- mincluster ← summary.min();
   if mincluster = null return null;
   offs ← cluster[mincluster].min();
   return mincluster ∘ offs;
- Running time is roughly  $2\sqrt{u} = \mathcal{O}(\sqrt{u})$  in the worst case.

```
Algorithm 33 \operatorname{succ}(x)

1: m \leftarrow \operatorname{cluster}[\operatorname{high}(x)].\operatorname{succ}(\operatorname{low}(x))

2: if m \neq \operatorname{null} then return \operatorname{high}(x) \circ m;

3: \operatorname{succcluster} \leftarrow \operatorname{summary}.\operatorname{succ}(\operatorname{high}(x));

4: if \operatorname{succcluster} \neq \operatorname{null} then

5: \operatorname{offs} \leftarrow \operatorname{cluster}[\operatorname{succcluster}].\operatorname{min}();

6: \operatorname{return} \operatorname{succcluster} \circ \operatorname{offs};

7: \operatorname{return} \operatorname{null};
```

▶ Running time is roughly  $3\sqrt{u} = \mathcal{O}(\sqrt{u})$  in the worst case

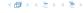

```
Algorithm 33 \operatorname{succ}(x)

1: m \leftarrow \operatorname{cluster}[\operatorname{high}(x)].\operatorname{succ}(\operatorname{low}(x))

2: if m \neq \operatorname{null} then return \operatorname{high}(x) \circ m;

3: \operatorname{succcluster} \leftarrow \operatorname{summary}.\operatorname{succ}(\operatorname{high}(x));

4: if \operatorname{succcluster} \neq \operatorname{null} then

5: \operatorname{offs} \leftarrow \operatorname{cluster}[\operatorname{succcluster}].\operatorname{min}();

6: \operatorname{return} \operatorname{succcluster} \circ \operatorname{offs};

7: \operatorname{return} \operatorname{null};
```

• Running time is roughly  $3\sqrt{u} = \mathcal{O}(\sqrt{u})$  in the worst case.

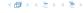

```
Algorithm 34 pred(x)

1: m ← cluster[high(x)].pred(low(x))

2: if m ≠ null then return high(x) ∘ m;

3: predcluster ← summary.pred(high(x));

4: if predcluster ≠ null then

5: offs ← cluster[predcluster].max();

6: return predcluster ∘ offs;

7: return null;
```

• Running time is roughly  $3\sqrt{u} = \mathcal{O}(\sqrt{u})$  in the worst case.

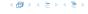

Instead of using sub-arrays, we build a recursive data-structure.

S(u) is a dynamic set data-structure representing u bits:

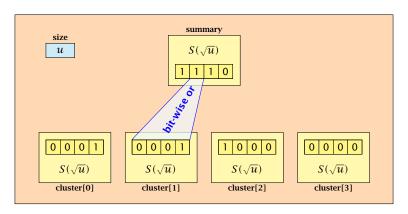

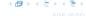

We assume that  $u = 2^{2^k}$  for some k.

The data-structure S(2) is defined as an array of 2-bits (end of the recursion).

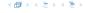

The code from Implementation 2 can be used unchanged. We only need to redo the analysis of the running time.

Note that in the code we do not need to specifically address the non-recursive case. This is achieved by the fact that an S(4) will contain S(2)'s as sub-datastructures, which are arrays. Hence, a call like cluster[1]. min() from within the data-structure S(4) is not a recursive call as it will call the function array. min().

This means that the non-recursive case is been dealt with while initializing the data-structure.

The code from Implementation 2 can be used unchanged. We only need to redo the analysis of the running time.

Note that in the code we do not need to specifically address the non-recursive case. This is achieved by the fact that an S(4) will contain S(2)'s as sub-datastructures, which are arrays. Hence, a call like cluster[1]. min() from within the data-structure S(4) is not a recursive call as it will call the function array. min().

This means that the non-recursive case is been dealt with while initializing the data-structure.

The code from Implementation 2 can be used unchanged. We only need to redo the analysis of the running time.

Note that in the code we do not need to specifically address the non-recursive case. This is achieved by the fact that an S(4) will contain S(2)'s as sub-datastructures, which are arrays. Hence, a call like cluster [1], min() from within the data-structure S(4) is **not** a recursive call as it will call the function array.min().

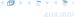

The code from Implementation 2 can be used unchanged. We only need to redo the analysis of the running time.

Note that in the code we do not need to specifically address the non-recursive case. This is achieved by the fact that an S(4) will contain S(2)'s as sub-datastructures, which are arrays. Hence, a call like cluster[1]. min() from within the data-structure S(4) is not a recursive call as it will call the function array. min().

This means that the non-recursive case is been dealt with while initializing the data-structure.

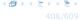

#### **Algorithm 35** member(x)

1: **return** cluster[high(x)]. member(low(x));

 $T_{\text{mem}}(u) = T_{\text{mem}}(\sqrt{u}) + 1.$ 

#### **Algorithm 36** insert(x)

- 1: cluster[high(x)].insert(low(x));
- 2: summary.insert(high(x));

 $T_{ins}(u) = 2T_{ins}(\sqrt{u}) + 1.$ 

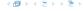

#### **Algorithm 37** delete(x)

- 1:  $\operatorname{cluster}[\operatorname{high}(x)]$ .  $\operatorname{delete}(\operatorname{low}(x))$ ;
- 2: **if** cluster[high(x)]. min() = null **then**
- 3: summary . delete(high(x));

 $T_{\text{del}}(u) = 2T_{\text{del}}(\sqrt{u}) + T_{\min}(\sqrt{u}) + 1.$ 

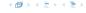

### Algorithm 38 min()

- 1: *mincluster* ← summary.min();
- 2: **if** *mincluster* = null **return** null;
- 3:  $offs \leftarrow cluster[mincluster].min();$
- 4: **return** *mincluster*  $\circ$  *offs*;
- $T_{\min}(u) = 2T_{\min}(\sqrt{u}) + 1.$

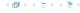

```
Algorithm 39 \operatorname{succ}(x)

1: m \leftarrow \operatorname{cluster}[\operatorname{high}(x)].\operatorname{succ}(\operatorname{low}(x))

2: if m \neq \operatorname{null} then return \operatorname{high}(x) \circ m;

3: \operatorname{succcluster} \leftarrow \operatorname{summary}.\operatorname{succ}(\operatorname{high}(x));

4: if \operatorname{succcluster} \neq \operatorname{null} then

5: \operatorname{offs} \leftarrow \operatorname{cluster}[\operatorname{succcluster}].\operatorname{min}();

6: \operatorname{return} \operatorname{succcluster} \circ \operatorname{offs};

7: \operatorname{return} \operatorname{null};
```

 $T_{\text{succ}}(u) = 2T_{\text{succ}}(\sqrt{u}) + T_{\min}(\sqrt{u}) + 1.$ 

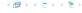

$$T_{\text{mem}}(u) = T_{\text{mem}}(\sqrt{u}) + 1$$
:

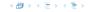

$$T_{\text{mem}}(u) = T_{\text{mem}}(\sqrt{u}) + 1$$
:

Set 
$$\ell := \log u$$
 and  $X(\ell) := T_{\text{mem}}(2^{\ell})$ .

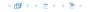

$$T_{\text{mem}}(u) = T_{\text{mem}}(\sqrt{u}) + 1$$
:

Set 
$$\ell := \log u$$
 and  $X(\ell) := T_{\text{mem}}(2^{\ell})$ . Then

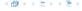

$$T_{\mathrm{mem}}(u) = T_{\mathrm{mem}}(\sqrt{u}) + 1$$
: Set  $\ell := \log u$  and  $X(\ell) := T_{\mathrm{mem}}(2^{\ell})$ . Then  $X(\ell)$ 

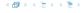

$$T_{
m mem}(u)=T_{
m mem}(\sqrt{u})+1$$
: Set  $\ell:=\log u$  and  $X(\ell):=T_{
m mem}(2^\ell)$ . Then 
$$X(\ell)=T_{
m mem}(2^\ell)$$

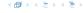

$$T_{\text{mem}}(u) = T_{\text{mem}}(\sqrt{u}) + 1$$
:

Set  $\ell := \log u$  and  $X(\ell) := T_{\text{mem}}(2^{\ell})$ . Then

$$X(\ell) = T_{\text{mem}}(2^{\ell}) = T_{\text{mem}}(u)$$

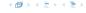

$$T_{\text{mem}}(u) = T_{\text{mem}}(\sqrt{u}) + 1$$
:

Set 
$$\ell := \log u$$
 and  $X(\ell) := T_{\text{mem}}(2^{\ell})$ . Then

$$X(\ell) = T_{\text{mem}}(2^{\ell}) = T_{\text{mem}}(u) = T_{\text{mem}}(\sqrt{u}) + 1$$

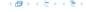

$$T_{\mathrm{mem}}(u) = T_{\mathrm{mem}}(\sqrt{u}) + 1$$
:  
Set  $\ell := \log u$  and  $X(\ell) := T_{\mathrm{mem}}(2^{\ell})$ . Then 
$$X(\ell) = T_{\mathrm{mem}}(2^{\ell}) = T_{\mathrm{mem}}(u) = T_{\mathrm{mem}}(\sqrt{u}) + 1$$
$$= T_{\mathrm{mem}}(2^{\frac{\ell}{2}}) + 1$$

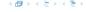

$$T_{\mathrm{mem}}(u) = T_{\mathrm{mem}}(\sqrt{u}) + 1$$
: Set  $\ell := \log u$  and  $X(\ell) := T_{\mathrm{mem}}(2^{\ell})$ . Then 
$$X(\ell) = T_{\mathrm{mem}}(2^{\ell}) = T_{\mathrm{mem}}(u) = T_{\mathrm{mem}}(\sqrt{u}) + 1$$
 
$$= T_{\mathrm{mem}}(2^{\frac{\ell}{2}}) + 1 = X(\frac{\ell}{2}) + 1 \ .$$

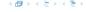

$$T_{\text{mem}}(u) = T_{\text{mem}}(\sqrt{u}) + 1$$
:

Set  $\ell := \log u$  and  $X(\ell) := T_{\text{mem}}(2^{\ell})$ . Then

$$X(\ell) = T_{\text{mem}}(2^{\ell}) = T_{\text{mem}}(u) = T_{\text{mem}}(\sqrt{u}) + 1$$
  
=  $T_{\text{mem}}(2^{\frac{\ell}{2}}) + 1 = X(\frac{\ell}{2}) + 1$ .

Using Master theorem gives  $X(\ell) = \mathcal{O}(\log \ell)$ , and hence  $T_{\text{mem}}(u) = \mathcal{O}(\log \log u).$ 

$$T_{\rm ins}(u) = 2T_{\rm ins}(\sqrt{u}) + 1.$$

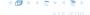

$$T_{\rm ins}(u)=2T_{\rm ins}(\sqrt{u})+1.$$

Set  $\ell := \log u$  and  $X(\ell) := T_{\text{ins}}(2^{\ell})$ .

$$T_{\rm ins}(u) = 2T_{\rm ins}(\sqrt{u}) + 1.$$

Set  $\ell := \log u$  and  $X(\ell) := T_{\text{ins}}(2^{\ell})$ . Then

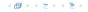

$$T_{
m ins}(u)=2T_{
m ins}(\sqrt{u})+1.$$
 Set  $\ell:=\log u$  and  $X(\ell):=T_{
m ins}(2^\ell).$  Then  $X(\ell)$ 

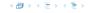

$$T_{\rm ins}(u) = 2T_{\rm ins}(\sqrt{u}) + 1.$$

Set  $\ell := \log u$  and  $X(\ell) := T_{\text{ins}}(2^{\ell})$ . Then

$$X(\ell) = T_{\text{ins}}(2^{\ell})$$

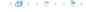

$$T_{\rm ins}(u) = 2T_{\rm ins}(\sqrt{u}) + 1.$$

Set 
$$\ell := \log u$$
 and  $X(\ell) := T_{\text{ins}}(2^{\ell})$ . Then

$$X(\ell) = T_{\text{ins}}(2^{\ell}) = T_{\text{ins}}(u)$$

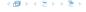

$$T_{\rm ins}(u) = 2T_{\rm ins}(\sqrt{u}) + 1.$$

Set 
$$\ell := \log u$$
 and  $X(\ell) := T_{\text{ins}}(2^{\ell})$ . Then

$$X(\ell) = T_{\text{ins}}(2^{\ell}) = T_{\text{ins}}(u) = 2T_{\text{ins}}(\sqrt{u}) + 1$$

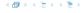

$$T_{\mathrm{ins}}(u) = 2T_{\mathrm{ins}}(\sqrt{u}) + 1.$$
  
Set  $\ell := \log u$  and  $X(\ell) := T_{\mathrm{ins}}(2^{\ell})$ . Then

$$X(\ell) = T_{\text{ins}}(2^{\ell}) = T_{\text{ins}}(u) = 2T_{\text{ins}}(\sqrt{u}) + 1$$
  
=  $2T_{\text{ins}}(2^{\frac{\ell}{2}}) + 1$ 

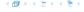

$$T_{\rm ins}(u) = 2T_{\rm ins}(\sqrt{u}) + 1.$$

Set 
$$\ell := \log u$$
 and  $X(\ell) := T_{\text{ins}}(2^{\ell})$ . Then

$$X(\ell) = T_{\text{ins}}(2^{\ell}) = T_{\text{ins}}(u) = 2T_{\text{ins}}(\sqrt{u}) + 1$$
$$= 2T_{\text{ins}}(2^{\frac{\ell}{2}}) + 1 = 2X(\frac{\ell}{2}) + 1 .$$

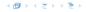

$$T_{\rm ins}(u) = 2T_{\rm ins}(\sqrt{u}) + 1.$$

Set  $\ell := \log u$  and  $X(\ell) := T_{\text{ins}}(2^{\ell})$ . Then

$$X(\ell) = T_{\text{ins}}(2^{\ell}) = T_{\text{ins}}(u) = 2T_{\text{ins}}(\sqrt{u}) + 1$$
  
=  $2T_{\text{ins}}(2^{\frac{\ell}{2}}) + 1 = 2X(\frac{\ell}{2}) + 1$ .

Using Master theorem gives  $X(\ell) = \mathcal{O}(\ell)$ , and hence  $T_{\rm ins}(u) = \mathcal{O}(\log u)$ .

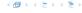

$$T_{\rm ins}(u) = 2T_{\rm ins}(\sqrt{u}) + 1.$$

Set  $\ell := \log u$  and  $X(\ell) := T_{\text{ins}}(2^{\ell})$ . Then

$$\begin{split} X(\ell) &= T_{\rm ins}(2^\ell) = T_{\rm ins}(u) = 2T_{\rm ins}(\sqrt{u}) + 1 \\ &= 2T_{\rm ins}(2^{\frac{\ell}{2}}) + 1 = 2X(\frac{\ell}{2}) + 1 \ . \end{split}$$

Using Master theorem gives  $X(\ell) = \mathcal{O}(\ell)$ , and hence  $T_{\text{ins}}(u) = \mathcal{O}(\log u)$ .

The same holds for  $T_{\text{max}}(u)$  and  $T_{\text{min}}(u)$ .

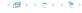

$$T_{\text{del}}(u) = 2T_{\text{del}}(\sqrt{u}) + T_{\min}(\sqrt{u}) + 1 \le 2T_{\text{del}}(\sqrt{u}) + c \log(u).$$

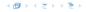

$$T_{\rm del}(u) = 2T_{\rm del}(\sqrt{u}) + T_{\rm min}(\sqrt{u}) + 1 \le 2T_{\rm del}(\sqrt{u}) + \frac{c}{\log(u)}.$$

Set  $\ell := \log u$  and  $X(\ell) := T_{\text{del}}(2^{\ell})$ .

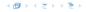

$$T_{\rm del}(u) = 2T_{\rm del}(\sqrt{u}) + T_{\rm min}(\sqrt{u}) + 1 \le 2T_{\rm del}(\sqrt{u}) + \frac{c}{\log(u)}.$$

Set  $\ell := \log u$  and  $X(\ell) := T_{\text{del}}(2^{\ell})$ . Then

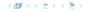

$$T_{\rm del}(u)=2T_{\rm del}(\sqrt{u})+T_{\rm min}(\sqrt{u})+1\leq 2T_{\rm del}(\sqrt{u})+c\log(u).$$
 Set  $\ell:=\log u$  and  $X(\ell):=T_{\rm del}(2^\ell).$  Then 
$$X(\ell)$$

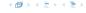

$$T_{
m del}(u)=2T_{
m del}(\sqrt{u})+T_{
m min}(\sqrt{u})+1\leq 2T_{
m del}(\sqrt{u})+c\log(u).$$
 Set  $\ell:=\log u$  and  $X(\ell):=T_{
m del}(2^\ell).$  Then 
$$X(\ell)=T_{
m del}(2^\ell)$$

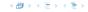

$$T_{
m del}(u)=2T_{
m del}(\sqrt{u})+T_{
m min}(\sqrt{u})+1\leq 2T_{
m del}(\sqrt{u})+c\log(u).$$
 Set  $\ell:=\log u$  and  $X(\ell):=T_{
m del}(2^\ell)$ . Then 
$$X(\ell)=T_{
m del}(2^\ell)=T_{
m del}(u)$$

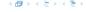

$$T_{\mathrm{del}}(u) = 2T_{\mathrm{del}}(\sqrt{u}) + T_{\min}(\sqrt{u}) + 1 \le 2T_{\mathrm{del}}(\sqrt{u}) + c \log(u).$$
 Set  $\ell := \log u$  and  $X(\ell) := T_{\mathrm{del}}(2^{\ell})$ . Then

$$X(\ell) = T_{\text{del}}(2^{\ell}) = T_{\text{del}}(u) = 2T_{\text{del}}(\sqrt{u}) + c\log u$$

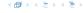

$$\begin{split} T_{\mathrm{del}}(u) &= 2T_{\mathrm{del}}(\sqrt{u}) + T_{\min}(\sqrt{u}) + 1 \leq 2T_{\mathrm{del}}(\sqrt{u}) + c\log(u). \\ \mathrm{Set} \ \ell := \log u \ \mathrm{and} \ X(\ell) := T_{\mathrm{del}}(2^{\ell}). \ \mathrm{Then} \\ X(\ell) &= T_{\mathrm{del}}(2^{\ell}) = T_{\mathrm{del}}(u) = 2T_{\mathrm{del}}(\sqrt{u}) + c\log u \\ &= 2T_{\mathrm{del}}(2^{\frac{\ell}{2}}) + c\ell \end{split}$$

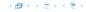

$$\begin{split} T_{\rm del}(u) &= 2T_{\rm del}(\sqrt{u}) + T_{\rm min}(\sqrt{u}) + 1 \leq 2T_{\rm del}(\sqrt{u}) + c\log(u). \\ \text{Set } \ell := \log u \text{ and } X(\ell) := T_{\rm del}(2^\ell). \text{ Then} \\ & X(\ell) = T_{\rm del}(2^\ell) = T_{\rm del}(u) = 2T_{\rm del}(\sqrt{u}) + c\log u \\ &= 2T_{\rm del}(2^\frac{\ell}{2}) + c\ell = 2X(\frac{\ell}{2}) + c\ell \ . \end{split}$$

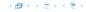

$$T_{\rm del}(u) = 2T_{\rm del}(\sqrt{u}) + T_{\rm min}(\sqrt{u}) + 1 \le 2T_{\rm del}(\sqrt{u}) + \frac{c}{\log(u)}.$$

Set  $\ell := \log u$  and  $X(\ell) := T_{\text{del}}(2^{\ell})$ . Then

$$\begin{split} X(\ell) &= T_{\text{del}}(2^{\ell}) = T_{\text{del}}(u) = 2T_{\text{del}}(\sqrt{u}) + c\log u \\ &= 2T_{\text{del}}(2^{\frac{\ell}{2}}) + c\ell = 2X(\frac{\ell}{2}) + c\ell \ . \end{split}$$

Using Master theorem gives  $X(\ell) = \Theta(\ell \log \ell)$ , and hence  $T_{\text{del}}(u) = \mathcal{O}(\log u \log \log u)$ .

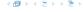

$$T_{\text{del}}(u) = 2T_{\text{del}}(\sqrt{u}) + T_{\min}(\sqrt{u}) + 1 \le 2T_{\text{del}}(\sqrt{u}) + \frac{c}{\log(u)}.$$

Set  $\ell := \log u$  and  $X(\ell) := T_{\text{del}}(2^{\ell})$ . Then

$$\begin{split} X(\ell) &= T_{\text{del}}(2^{\ell}) = T_{\text{del}}(u) = 2T_{\text{del}}(\sqrt{u}) + c\log u \\ &= 2T_{\text{del}}(2^{\frac{\ell}{2}}) + c\ell = 2X(\frac{\ell}{2}) + c\ell \ . \end{split}$$

Using Master theorem gives  $X(\ell) = \Theta(\ell \log \ell)$ , and hence  $T_{\text{del}}(u) = \mathcal{O}(\log u \log \log u)$ .

The same holds for  $T_{pred}(u)$  and  $T_{succ}(u)$ .

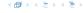

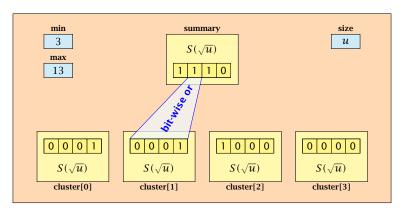

- The bit referenced by min is not set within sub-datastructures.
- ► The bit referenced by max is set within sub-datastructures (if max  $\neq$  min).

- ▶ Recursive calls for min and max are constant time.
- min = null means that the data-structure is empty.
- min = max ≠ null means that the data-structure contains exactly one element.
- We can insert into an empty datastructure in constant time by only setting min = max = x.
- We can delete from a data-structure that just contains one element in constant time by setting min = max = null.

- Recursive calls for min and max are constant time.
- ▶ min = null means that the data-structure is empty.
- min = max ≠ null means that the data-structure contains exactly one element.
- We can insert into an empty datastructure in constant time by only setting min = max = x.
- We can delete from a data-structure that just contains one element in constant time by setting min = max = null.

- Recursive calls for min and max are constant time.
- min = null means that the data-structure is empty.
- min = max ≠ null means that the data-structure contains exactly one element.
- We can insert into an empty datastructure in constant time by only setting min = max = x.
- We can delete from a data-structure that just contains one element in constant time by setting min = max = null.

- Recursive calls for min and max are constant time.
- min = null means that the data-structure is empty.
- min = max ≠ null means that the data-structure contains exactly one element.
- We can insert into an empty datastructure in constant time by only setting min = max = x.
- We can delete from a data-structure that just contains one element in constant time by setting min = max = null.

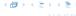

- Recursive calls for min and max are constant time.
- min = null means that the data-structure is empty.
- min = max ≠ null means that the data-structure contains exactly one element.
- We can insert into an empty datastructure in constant time by only setting min = max = x.
- We can delete from a data-structure that just contains one element in constant time by setting min = max = null.

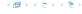

- Recursive calls for min and max are constant time.
- min = null means that the data-structure is empty.
- min = max ≠ null means that the data-structure contains exactly one element.
- We can insert into an empty datastructure in constant time by only setting min = max = x.
- We can delete from a data-structure that just contains one element in constant time by setting min = max = null.

Algorithm 40 max()

1: return max;

Algorithm 41 min()

1: return min;

Constant time.

#### **Algorithm 42** member(x)

- 1: **if**  $x = \min$  **then return** 1; // TRUE 2: **return** cluster[high(x)].member(low(x));
- $T_{\text{mem}}(u) = T_{\text{mem}}(\sqrt{u}) + 1 \Longrightarrow T(u) = \mathcal{O}(\log \log u).$

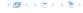

```
Algorithm 43 succ(x)
1: if min \neq null \wedge x < min then return min;
2: maxincluster \leftarrow cluster[high(x)].max();
3: if maxincluster \neq null \land low(x) < maxincluster then
         offs \leftarrow cluster[high(x)]. succ(low(x));
4:
        return high(x) \circ offs;
5:
6: else
7:
         succeluster \leftarrow summary.succ(high(x));
        if succeluster = null then return null:
8:
         offs \leftarrow cluster[succeluster].min();
9:
         return succeluster ∘ offs;
10:
```

 $T_{\text{succ}}(u) = T_{\text{succ}}(\sqrt{u}) + 1 \Rightarrow T_{\text{succ}}(u) = \mathcal{O}(\log \log u).$ 

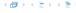

```
Algorithm 44 insert(x)
1: if min = null then
       \min = x; \max = x;
3: else
       if x < \min then exchange x and \min;
4:
5:
        if cluster[high(x)]. min = null; then
6:
            summary insert(high(x));
            cluster[high(x)].insert(low(x));
7:
        else
8:
            cluster[high(x)].insert(low(x));
        if x > \max then \max = x;
10:
```

 $T_{\text{ins}}(u) = T_{\text{ins}}(\sqrt{u}) + 1 \Longrightarrow T_{\text{ins}}(u) = \mathcal{O}(\log \log u).$ 

Note that the recusive call in Line 7 takes constant time as the if-condition in Line 5 ensures that we are inserting in an empty sub-tree.

The only non-constant recursive calls are the call in Line 6 and in Line 9. These are mutually exclusive, i.e., only one of these calls will actually occur.

From this we get that  $T_{\text{ins}}(u) = T_{\text{ins}}(\sqrt{u}) + 1$ .

Assumes that x is contained in the structure.

```
Algorithm 45 delete(x)
 1: if min = max then
       min = null; max = null;
 3: else
4:
        if x = \min then
      firstcluster \leftarrow summary.min();
 5:
            offs \leftarrow cluster[firstcluster].min();
6:
 7:
       x \leftarrow firstcluster \circ offs;
8:
         \min \leftarrow x;
9:
         cluster[high(x)]. delete(low(x));
                         continued...
```

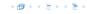

Assumes that x is contained in the structure.

```
Algorithm 45 delete(x)
 1: if min = max then
       min = null; max = null;
 3: else
         if x = \min then
4:
                                              find new minimum
 5:
              firstcluster \leftarrow summary.min();
              offs \leftarrow cluster[firstcluster].min();
6:
 7:
         x \leftarrow firstcluster \circ offs;
8:
           \min \leftarrow x:
9:
         cluster[high(x)]. delete(low(x));
                          continued...
```

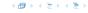

Assumes that x is contained in the structure.

```
Algorithm 45 delete(x)
 1: if min = max then
       min = null; max = null;
 3: else
4:
        if x = \min then
            firstcluster \leftarrow summary.min();
 5:
             offs \leftarrow cluster[firstcluster].min();
6:
 7:
          x \leftarrow firstcluster \circ offs;
8:
          \min \leftarrow x:
         cluster[high(x)]. delete(low(x));
 9:
                                                         delete
                          continued...
```

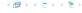

```
Algorithm 45 delete(x)
                           ...continued
         if cluster[high(x)]. min() = null then
10:
              summary. delete(high(x));
11:
              if x = \max then
12:
13:
                   summax \leftarrow summary.max();
                   if summax = null then max \leftarrow min;
14:
15:
                   else
                         offs \leftarrow cluster[summax].max();
16:
17:
                        \max \leftarrow summax \circ offs
         else
18:
              if x = \max then
19:
                   offs \leftarrow cluster[high(x)]. max();
20:
                   \max \leftarrow \text{high}(x) \circ \text{offs};
21:
```

```
Algorithm 45 delete(x)
                           ...continued
                                                      fix maximum
         if cluster[high(x)]. min() = null then
10:
              summary. delete(high(x));
11:
              if x = \max then
12:
13:
                   summax \leftarrow summary.max();
                   if summax = null then max \leftarrow min;
14:
15:
                   else
                        offs \leftarrow cluster[summax].max();
16:
17:
                        \max \leftarrow summax \circ offs
         else
18:
              if x = \max then
19:
                   offs \leftarrow cluster[high(x)]. max();
20:
                   \max \leftarrow \text{high}(x) \circ \text{offs};
21:
```

Note that only one of the possible recusive calls in Line 9 and Line 11 in the deletion-algorithm may take non-constant time.

To see this observe that the call in Line 11 only occurs if the cluster where x was deleted is now empty. But this means that the call in Line 9 deleted the last element in cluster[high(x)]. Such a call only takes constant time.

Hence, we get a recurrence of the form

$$T_{\text{del}}(u) = T_{\text{del}}(\sqrt{u}) + c$$
.

This gives  $T_{\text{del}}(u) = \mathcal{O}(\log \log u)$ .

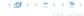

#### 10 van Emde Boas Trees

#### Space requirements:

The space requirement fulfills the recurrence

$$S(u) = (\sqrt{u} + 1)S(\sqrt{u}) + \mathcal{O}(\sqrt{u}).$$

- Note that we cannot solve this recurrence by the Master theorem as the branching factor is not constant.
- One can show by induction that the space requirement is  $S(u) = \mathcal{O}(u)$ . Exercise.

Let the "real" recurrence relation be

$$S(k^2) = (k+1)S(k) + c_1 \cdot k; S(4) = c_2$$

▶ Replacing S(k) by  $R(k) := S(k)/c_2$  gives the recurrence

$$R(k^2) = (k+1)R(k) + ck; R(4) = 1$$

where  $c = c_1/c_2 < 1$ .

- Now, we show  $R(k) \le k 2$  for squares  $k \ge 4$ .
  - Obviously, this holds for k = 4.
  - For  $k = \ell^2 > 4$  with  $\ell$  integral we have

$$R(k) = (1 + \ell)R(\ell) + c\ell$$
  

$$\leq (1 + \ell)(\ell - 2) + \ell \leq k - 2$$

▶ This shows that R(k) and, hence, S(k) grows linearly.